### Interpretation of crystal structure determinations

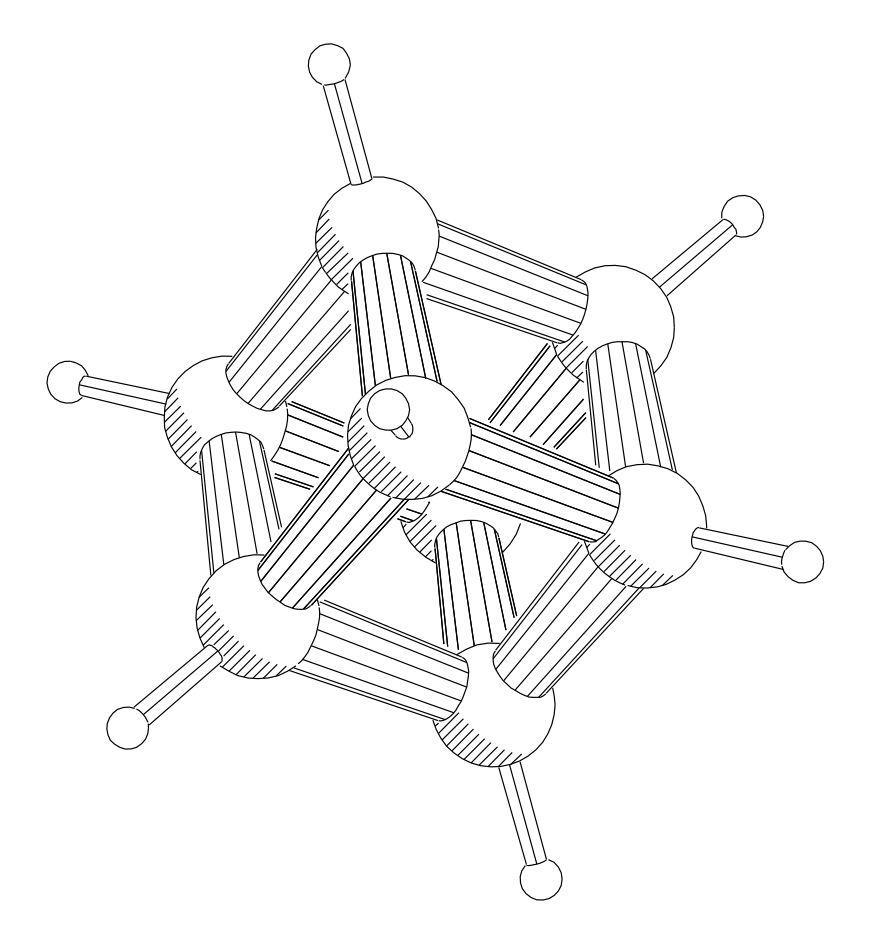

Huub Kooijman Bijvoet Center for Biomolecular Research Crystal and Structural Chemistry, Utrecht University Padualaan 8, 3584 CH Utrecht The Netherlands h.kooijman@chem.uu.nl http://www.crystal.chem.uu.nl/people/huub.html Version 2.3, January 2005

c H. Kooijman, 2005.

# Purpose

This course offers

- an illustration of the basic principles of X-ray crystallography
- an overview of the successive stages of a crystal structure determination
- a description of the crystallographic terms found in the "experimental section" of a paper reporting crystal structures
- an extensive review of the geometrical properties of a crystal structure
- some of the basic formulae needed to calculate geometrical properties of a crystal structure
- an overview of the geometrical section of PLATON ("A multi-purpose crystallographic tool")
- a guide to the information found in a PLATON geometry listing
- an instruction on the use of PLUTON, the graphical section of PLATON

An index is given on page 169 ff.

# Subjects

- crystallization (M. Lutz, not included here)
- diffraction
- structure determination
- symmetry
- intramolecular geometry, including thermal motion analysis
- graphics
- intermolecular geometry, including hydrogen bonding
- miscellaneous subjects, including powder diffraction, graph sets, twinning, absolute configuration, data bases, validation
- X-ray crystallography and chemical bonding (M. Lutz, not included here)

# X-ray diffraction

## The experiment:

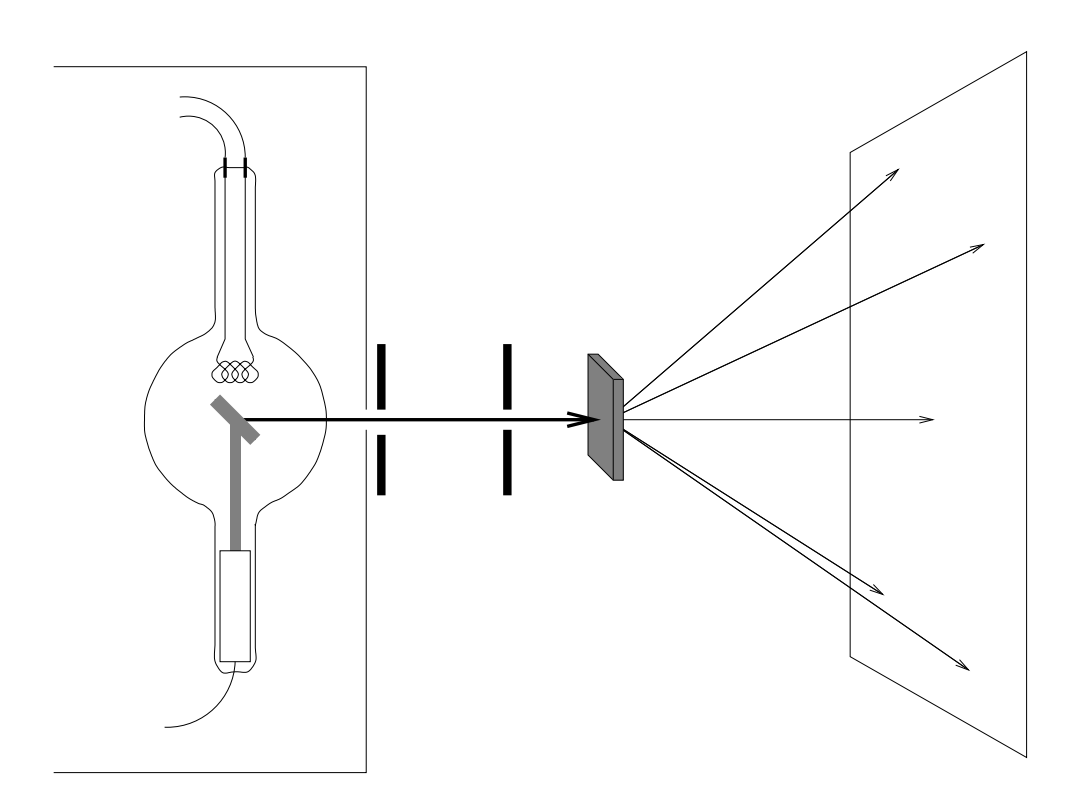

The results:

amorphous material single crystal

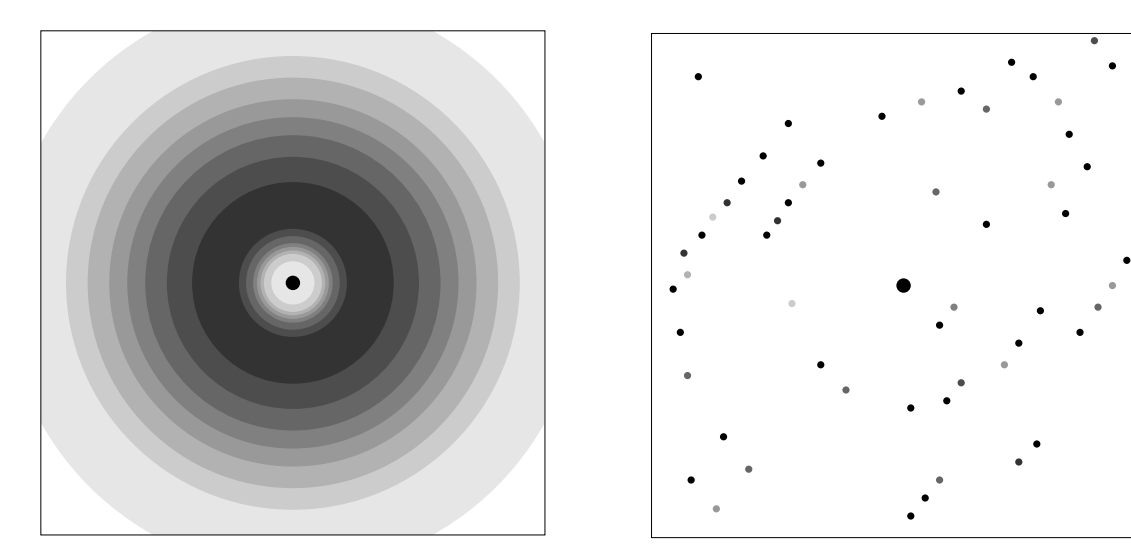

(various intermediate forms are found for materials with short-range ordering)

### The periodic nature of crystals

To explain the regular shape of a crystal Huygens  $(17<sup>th</sup>$  century) and Haüy (18th century) described crystals as a regular stackings of "elementary building blocks" or "molécules integrantes".

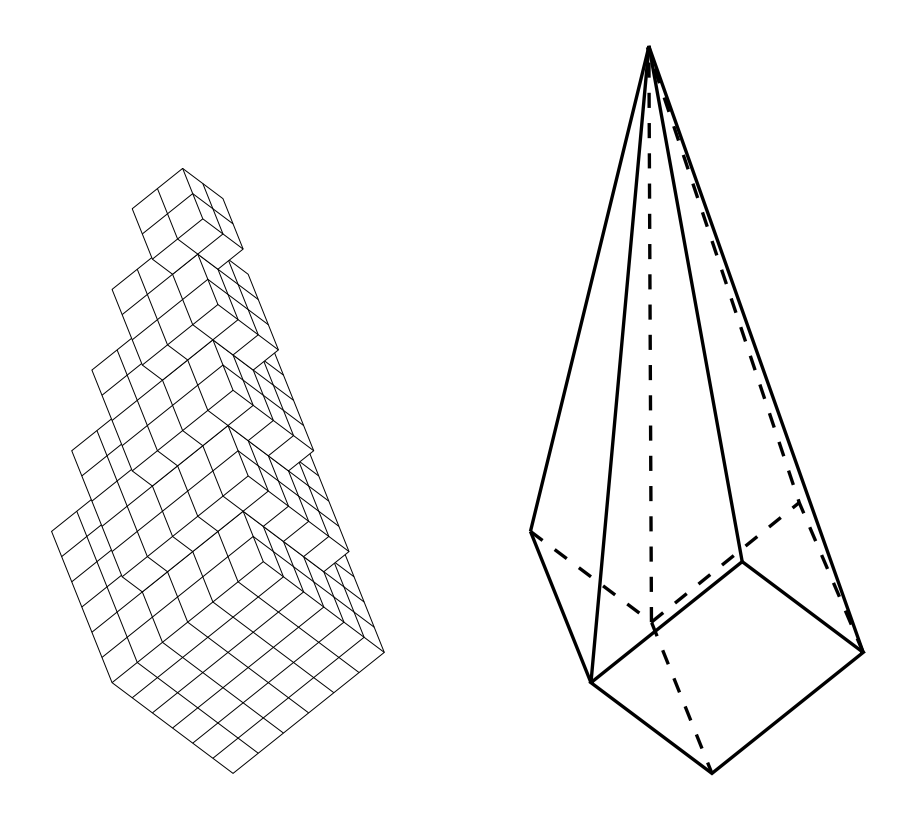

This hypothesis explains the "preservation of angles":

The bundle of lines originating in any point in a crystal and normal to the faces of the crystal is an invariable characteristic of the crystalline species.

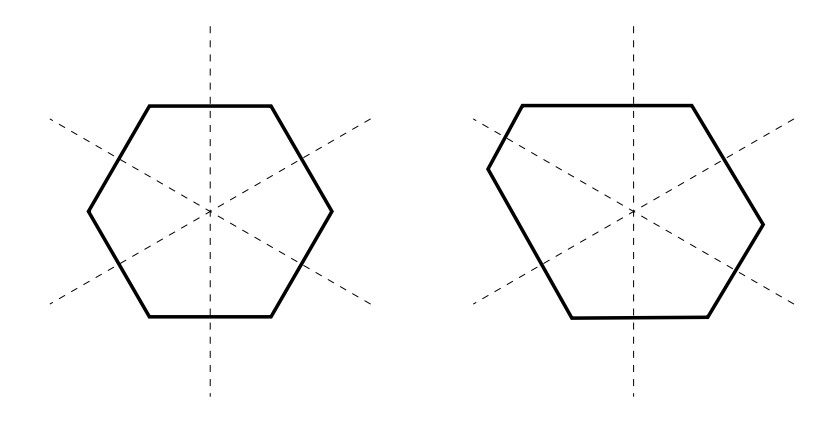

## Translation symmetry in crystals

A crystal can be described as a unit cell on which translation symmetry has been applied. Two examples of the ordering of molecules in crystals:

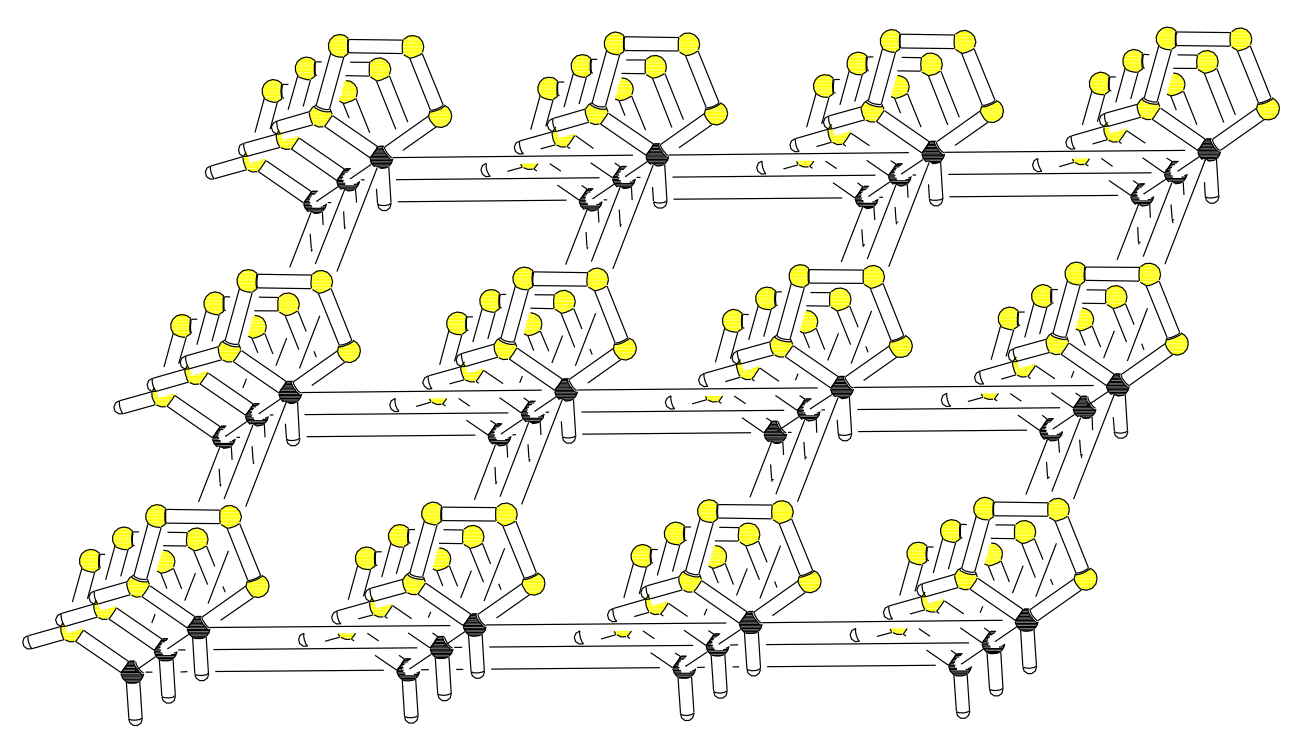

One molecule in each unit cell.

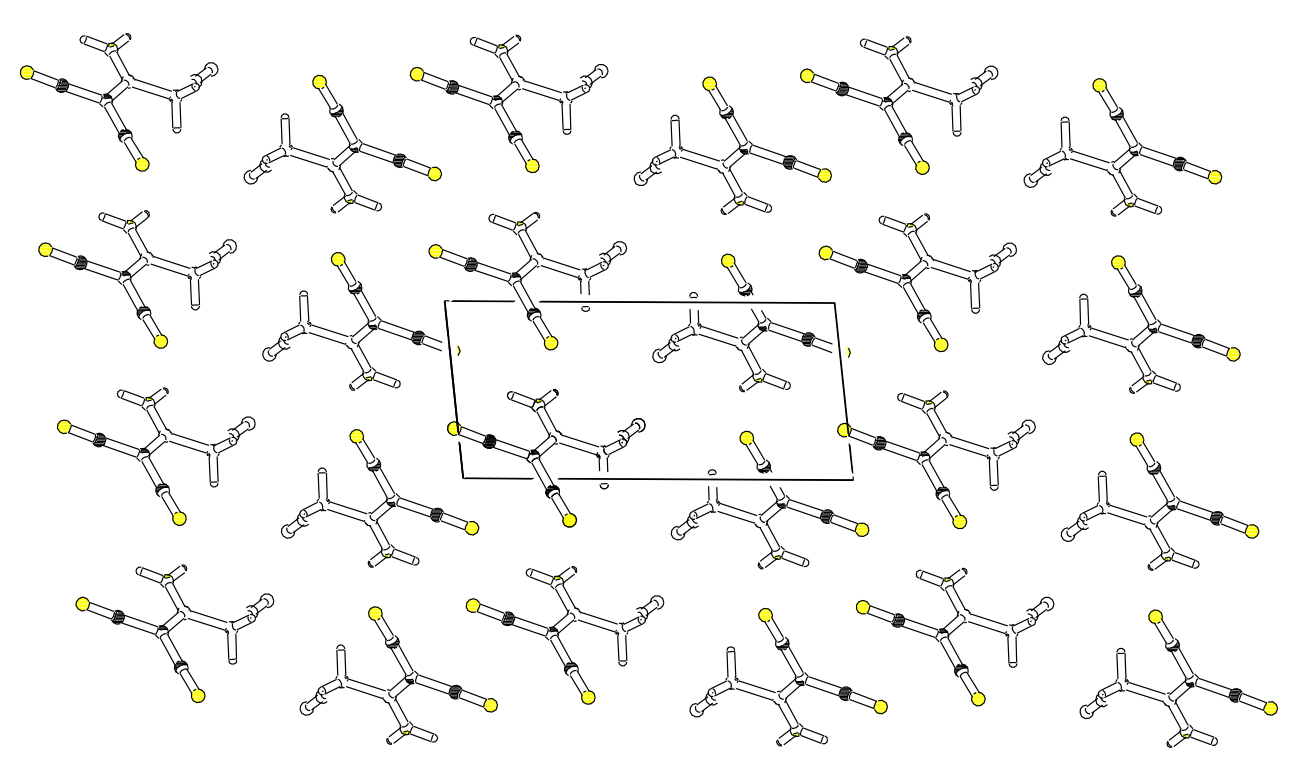

Two molecules, related by a rotation, in each unit cell

### Description of the unit cell

The unit cell is defined by three independent translation vectors  $\;\vec{a},\;\vec{b}\;$  and  $\vec{c}$ . Vector lengths  $(a, b, a$ nd c) and the inter-vector angles  $(\alpha, \beta, a$ nd  $\gamma)$  are used to characterize the cell.

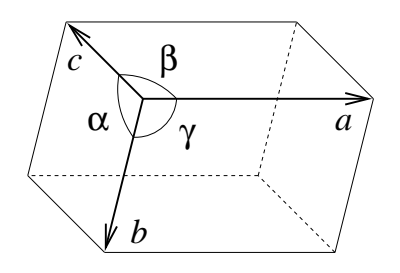

The volume of the unit cell is given by

 $V = abc\sqrt{1 - \cos^2\alpha - \cos^2\beta - \cos^2\gamma + 2\cos\alpha\cos\beta\cos\gamma}$ 

The position of atoms in the unit cell are indicated with fractional coordinates  $(x, y, z)$  of the atomic nuclei.

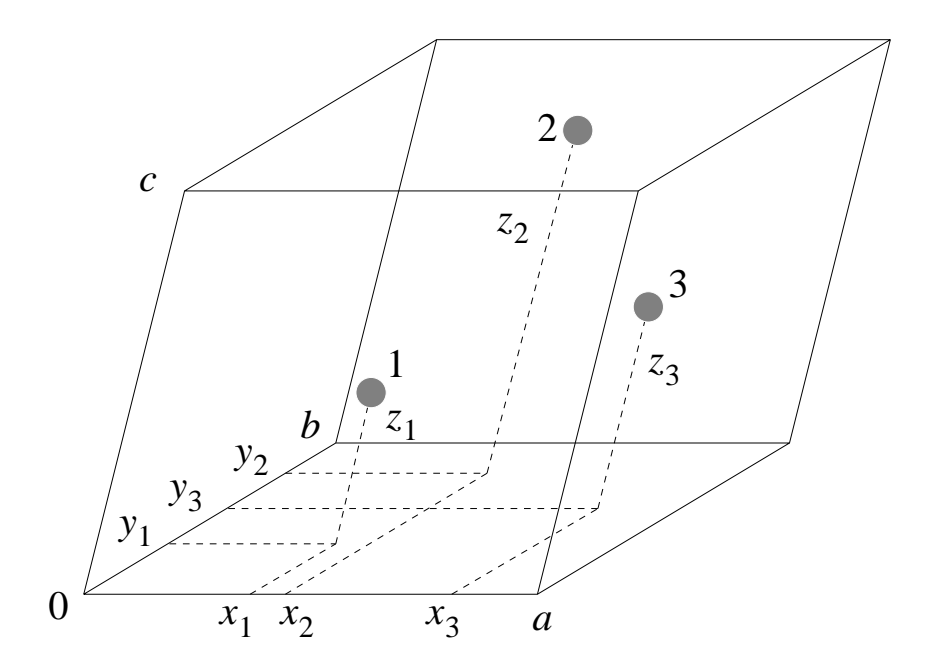

Atoms that lie within the boundaries of the unit cell have fractional coordinates in the range  $0 < x, y, z < 1$ . Applying translation symmetry amounts to adding or substracting integers.

## Choice of unit cell

An infinite number of unit cells can be chosen; not all are practical to use. The choice of origin is free.

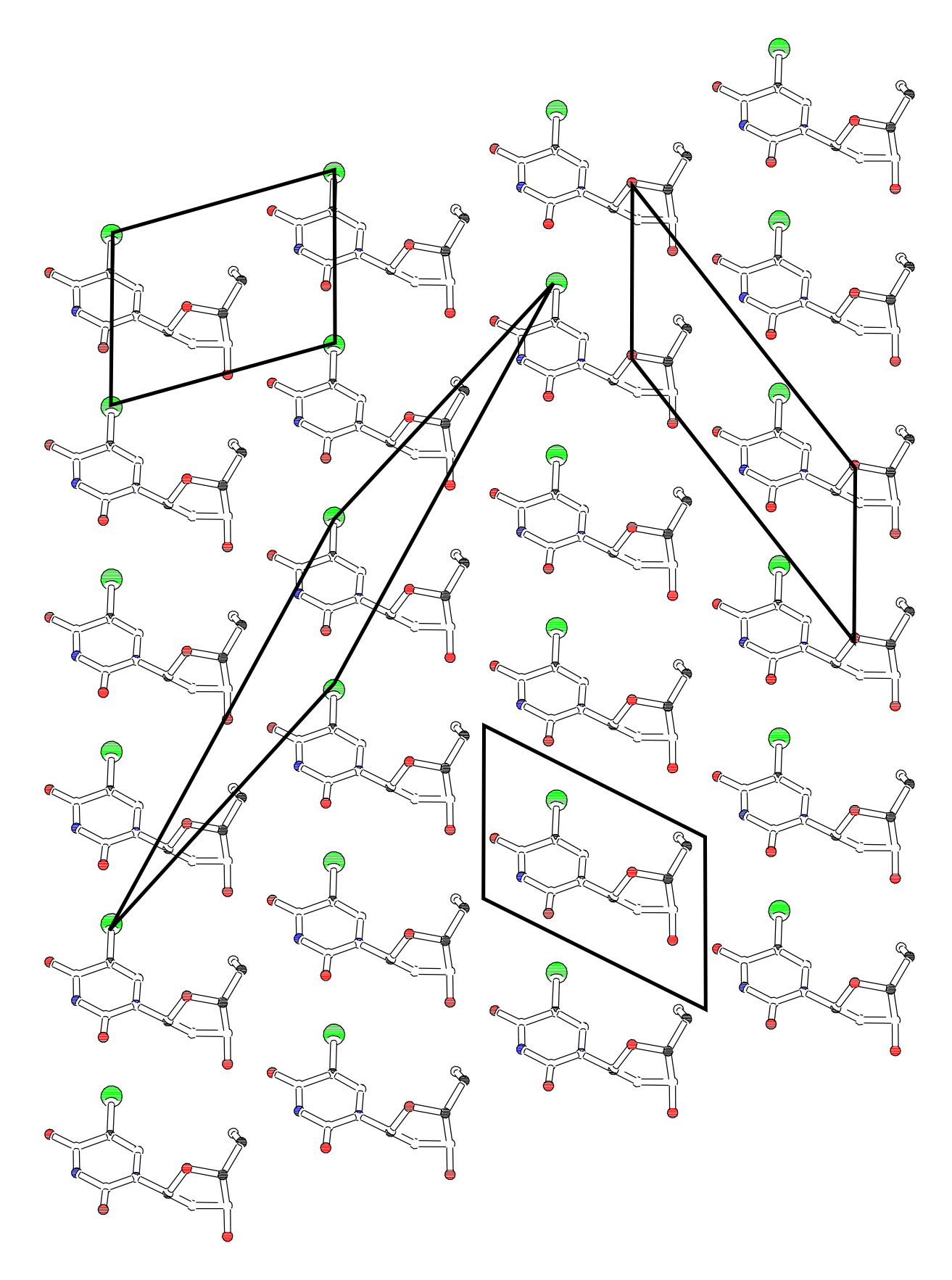

## Interference of waves

### Wavefront model

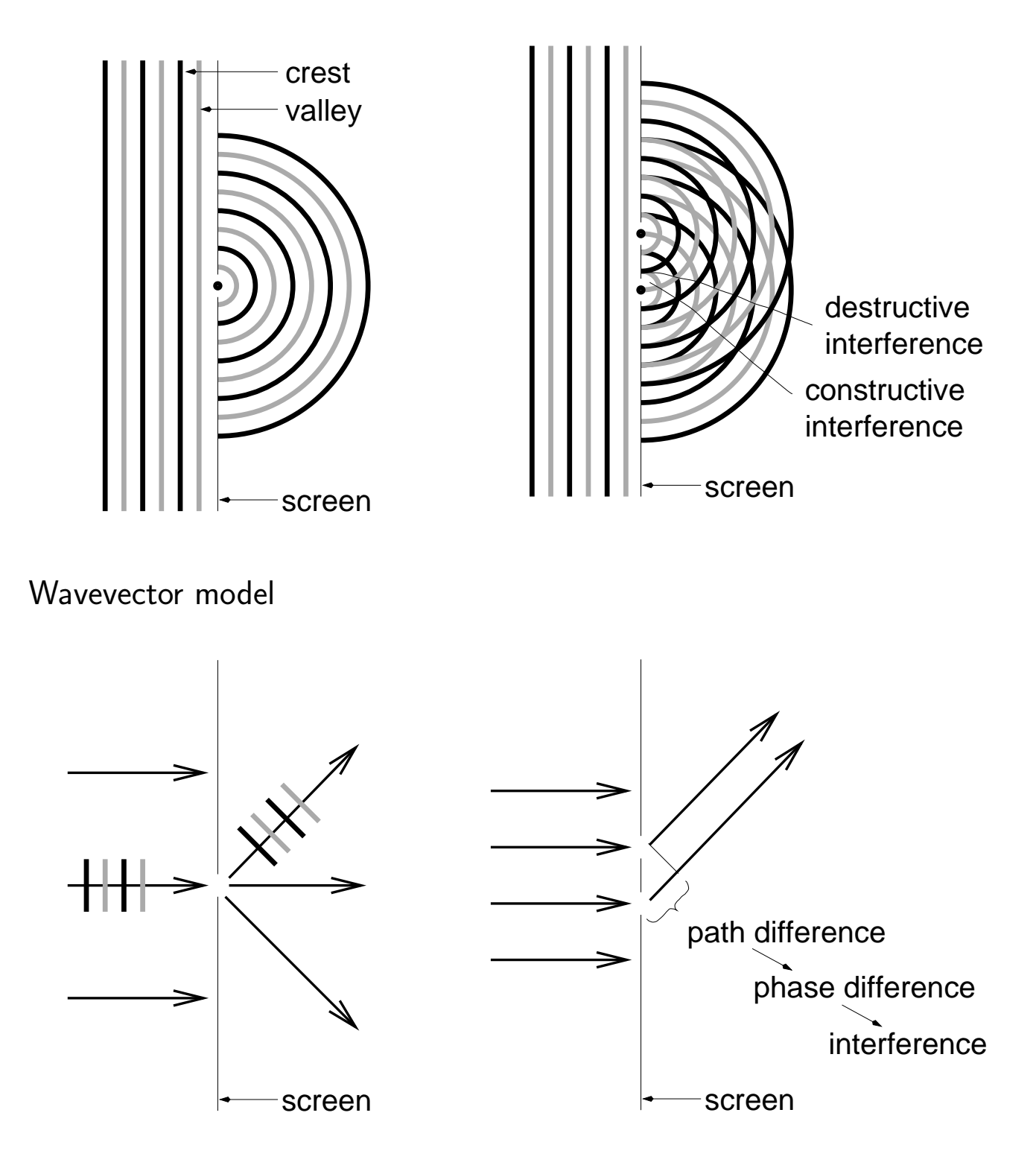

# Interference of light

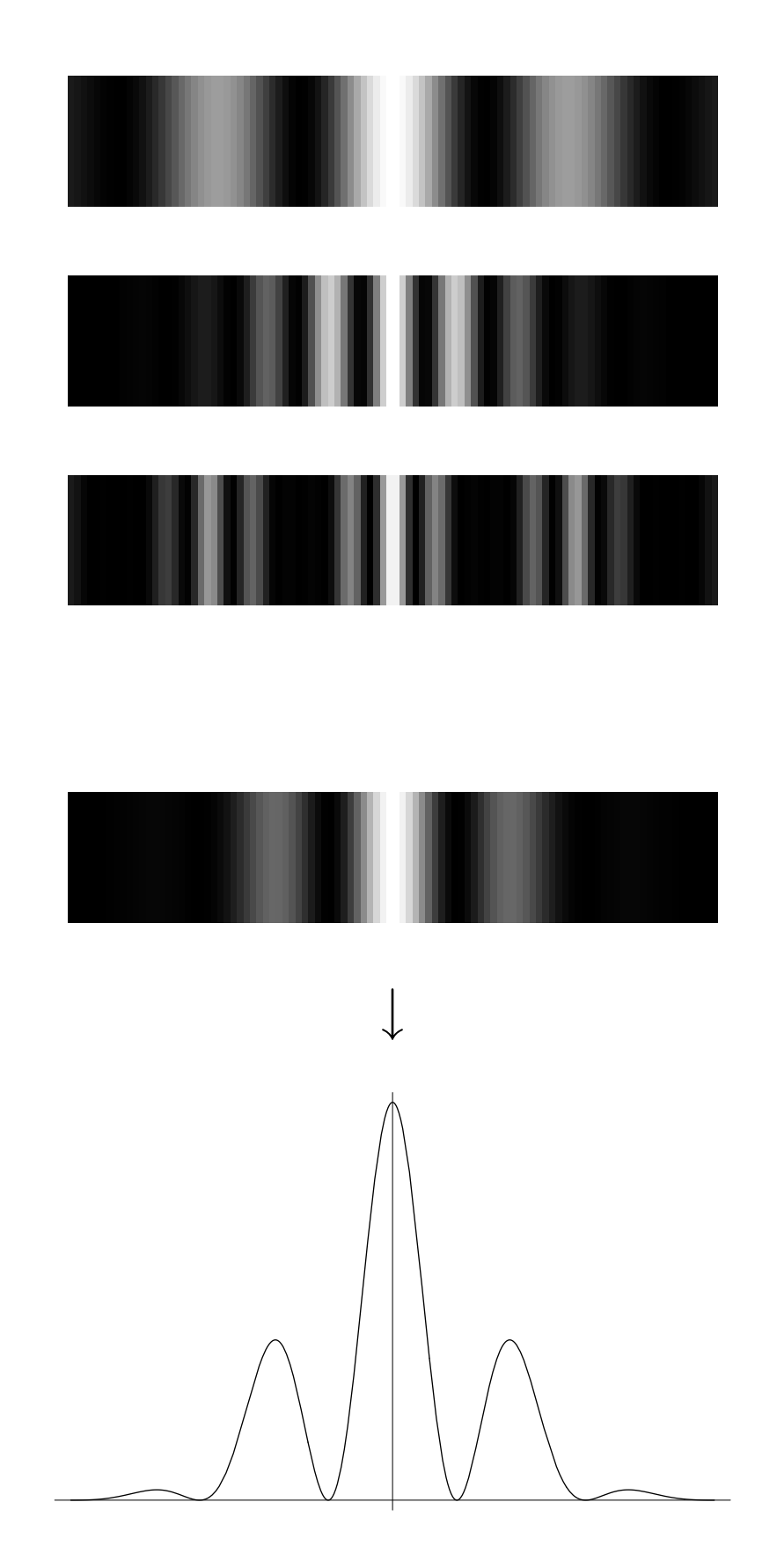

### Diffraction at a 10-slit system

 $r =$  slit width;  $a =$  slit distance (or period)

(numerical values are in wavelength units)

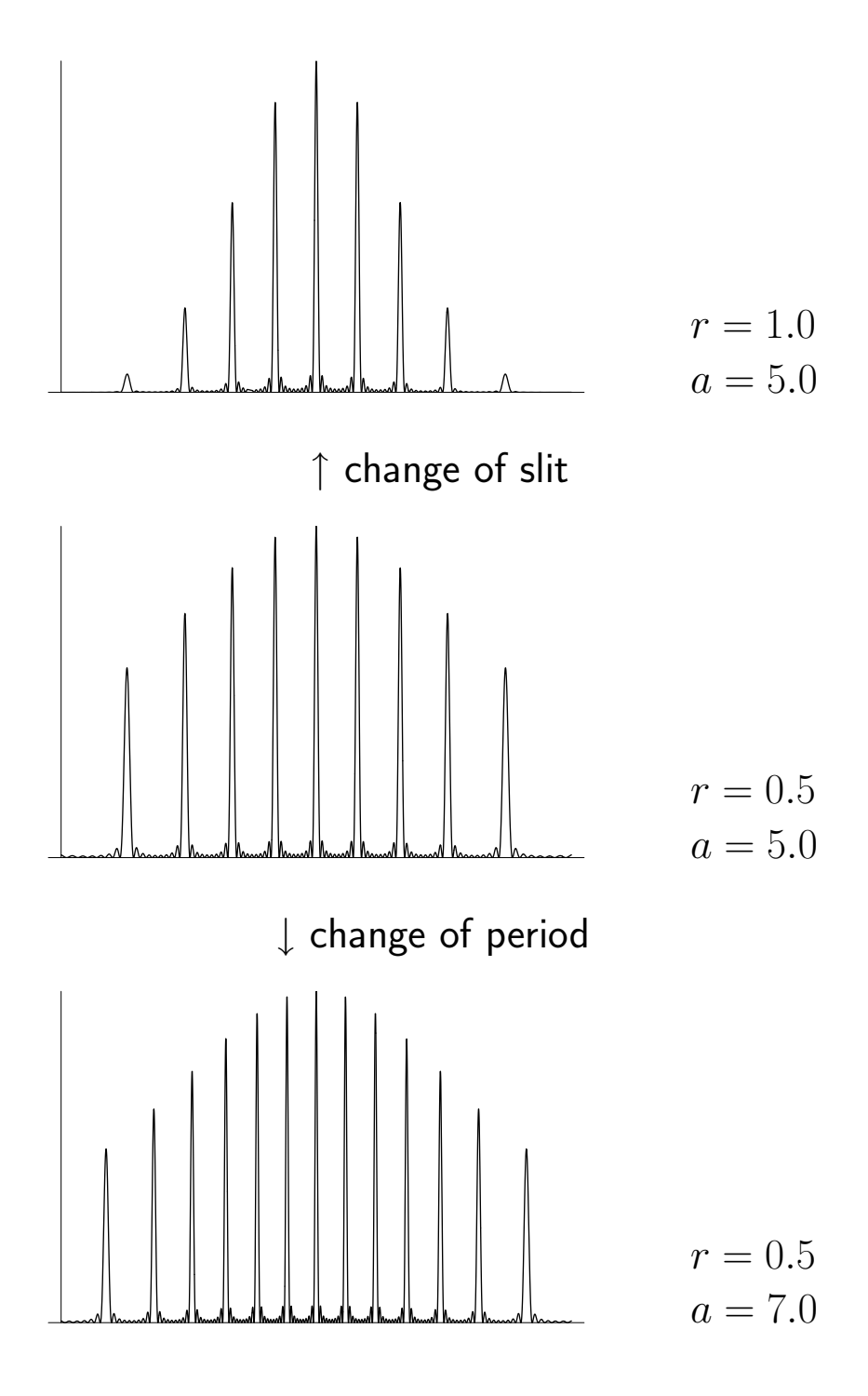

## X-radiation and atoms in a periodic row (1)

Consider an infinite array of atoms, related by translation symmetry, where each atom behaves as a point scatterer of X-radiation.

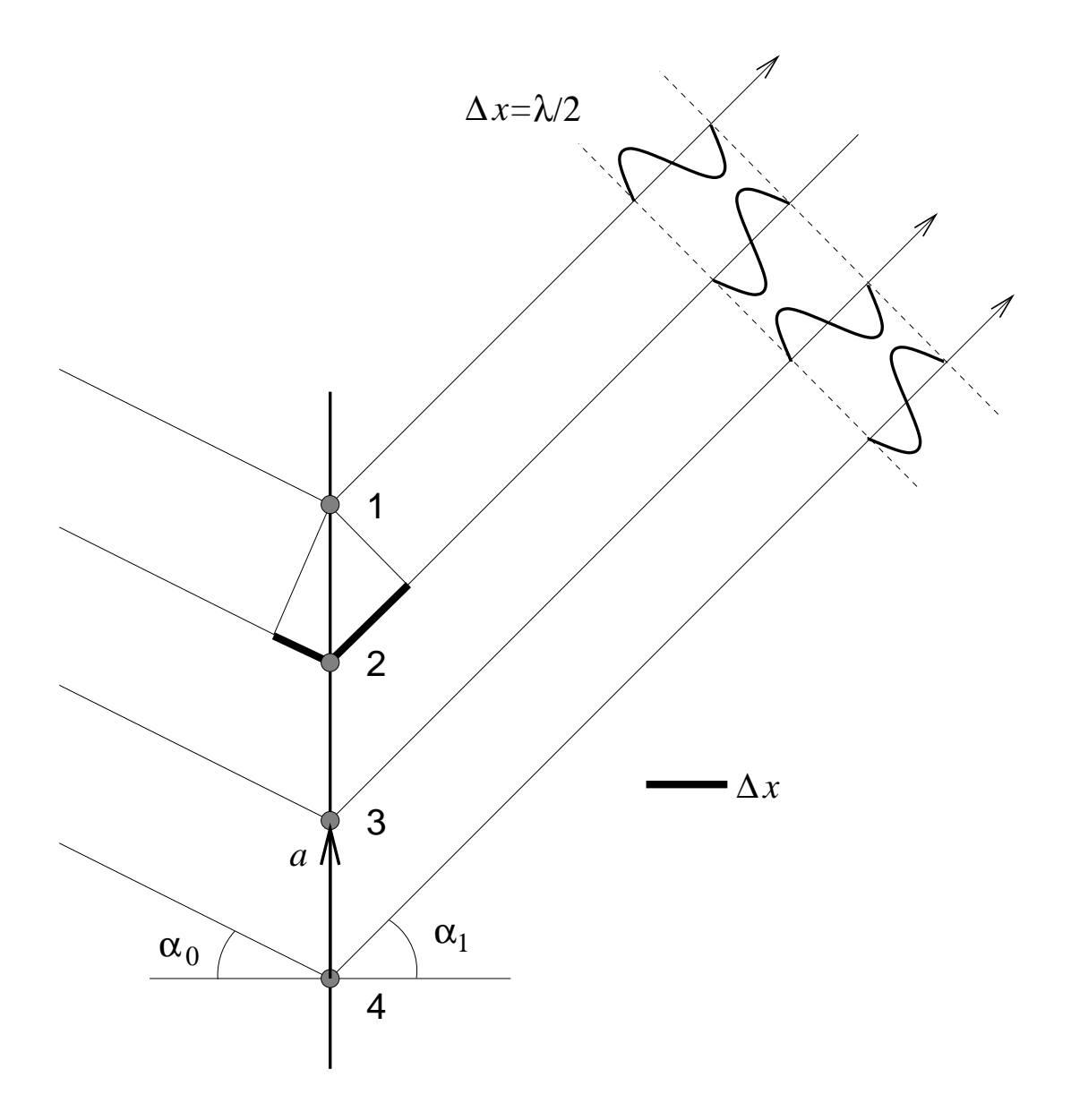

The path difference  $\Delta x$  between X-radiation diffracted by two atoms one translation period apart is determined by the period  $(a)$ , the incoming angle  $(\alpha_0)$  and the outgoing angle  $(\alpha_1)$ .

If  $\Delta x = n\lambda$   $(n \in \mathbb{N})$  all waves reinforce each other.

If  $\Delta x = (n + \frac{1}{2})$  $\frac{1}{2})\lambda$   $(n\,\in\,\mathbb{N})$  the waves diffracted by atom  $1$  and atom  $2$ extinguish each other, as do the waves diffracted by atom 3 and atom 4.

X-radiation and atoms in a periodic row (2)

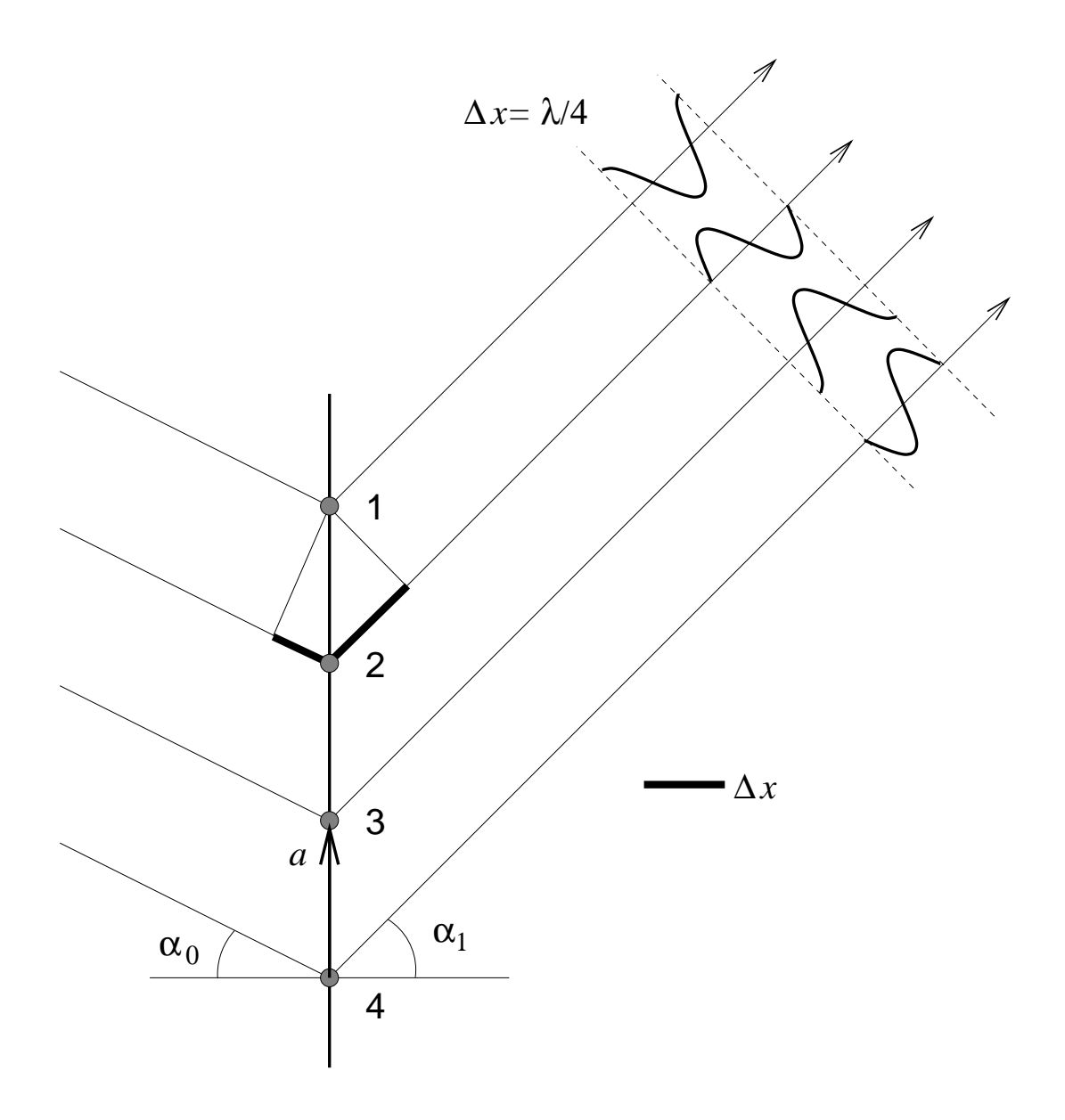

If  $\Delta x = (n + \frac{1}{4})$  $\frac{1}{4}$ ) $\lambda$  the waves diffracted by atom 1 and atom 3 extinguish each other, as do the waves diffracted by atom 2 and atom 4

### X-radiation and a 2-dimensional array of atoms

Consider an infinite 2-dimensional array of atoms, related by translation symmetry, where each atom behaves as a point scatterer of X-radiation.

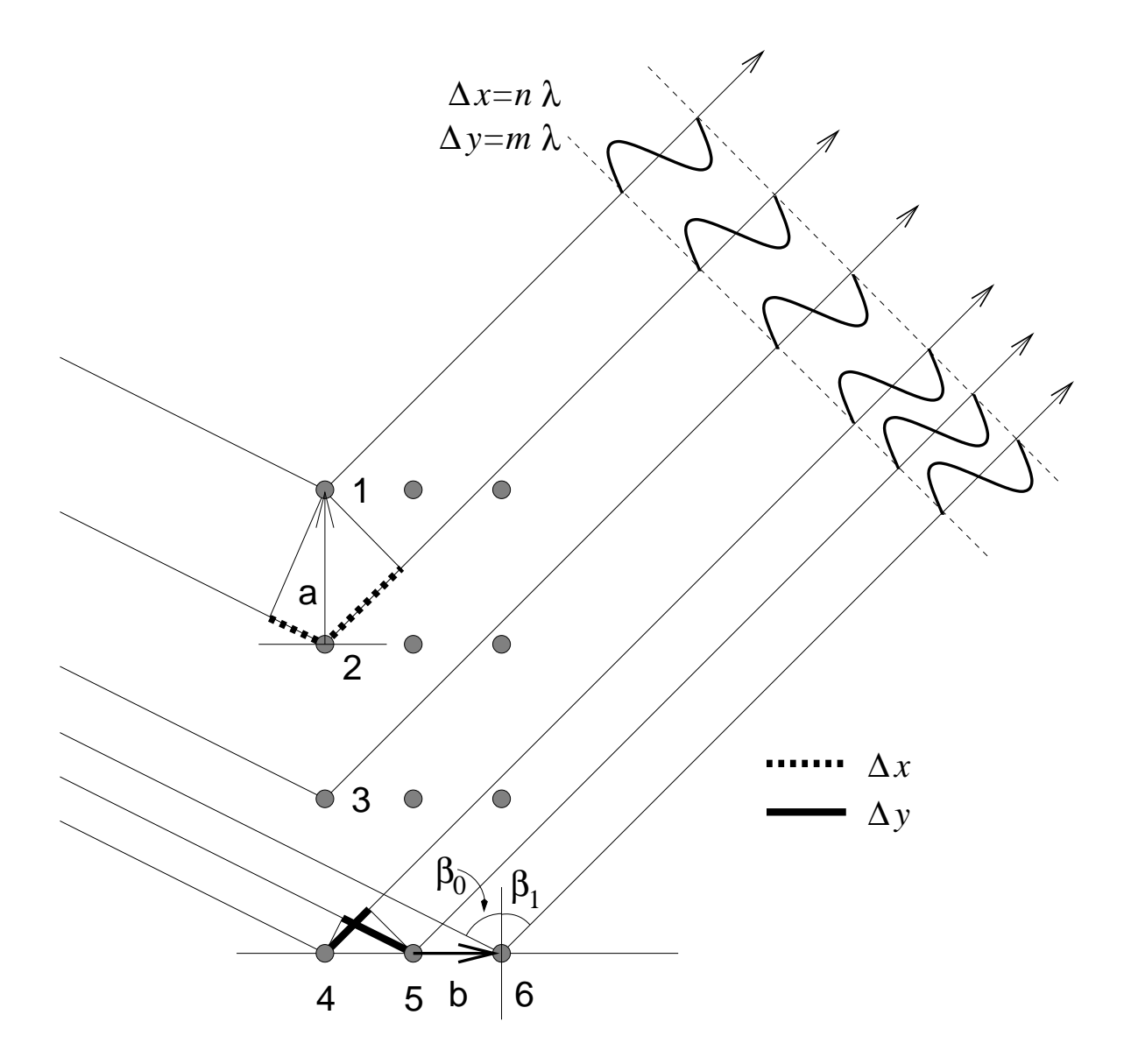

Diffracted beams always extinguish each other, unless two two conditions are satisfied:

$$
\Delta x = n\lambda \qquad (n \in \mathbb{Z})
$$
  

$$
\Delta y = m\lambda \qquad (m \in \mathbb{Z})
$$

where  $\Delta y$  is determined by b,  $\beta_0$ ,  $\beta_1$ 

A 3-dimensional array of atoms imposes three conditions.

## The information in a diffraction pattern

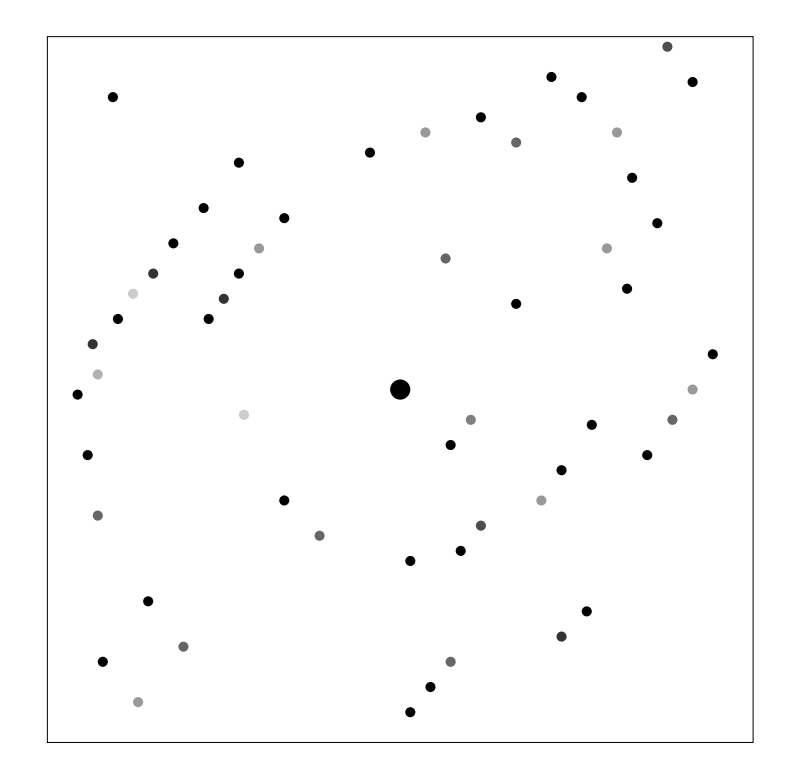

Each spot indicates a diffracted beam, also called reflection.

A spot is identified by three integer numbers, the Laue indices  $h_1h_2h_3$ , related to the path difference.

The position of a reflection is determined by the translation lattice of the crystal.

The intensity of a reflection is determined by the contents of the unit cell (type and relative position of the atoms).

### Direction of the diffracted beam

The directions of diffracted beams are determined by the crystal lattice translation vectors  $\vec{a},\,\vec{b},\,\vec{c}$  and the wavelength of the X-radiation.

To predict the direction of a diffracted beam a transformation of the crystal lattice, the reciprocal lattice, is used:

$$
\vec{a^*} = \frac{\vec{b} \times \vec{c}}{V} \qquad \vec{b^*} = \frac{\vec{c} \times \vec{a}}{V} \qquad \vec{c^*} = \frac{\vec{a} \times \vec{b}}{V}
$$

A diffracted beam is considered to be a reflection against a lattice plane  $(=$ a plane through at least three non-colinear crystal lattice points):

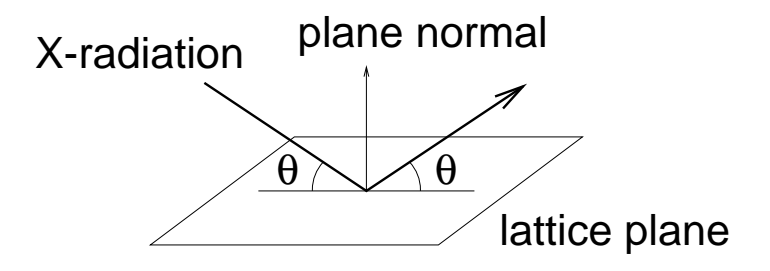

Each reflection is associated with a lattice point  $\vec{H}$  in the reciprocal lattice:

$$
\vec{H} = h_1 \vec{a^*} + h_2 \vec{b^*} + h_3 \vec{c^*}
$$

 $h_1$ ,  $h_2$  and  $h_3$  are integers and are called the Laue indices (often written as h, k and l, respectively).  $\vec{H}$  contains all information on the direction of the diffracted beam:

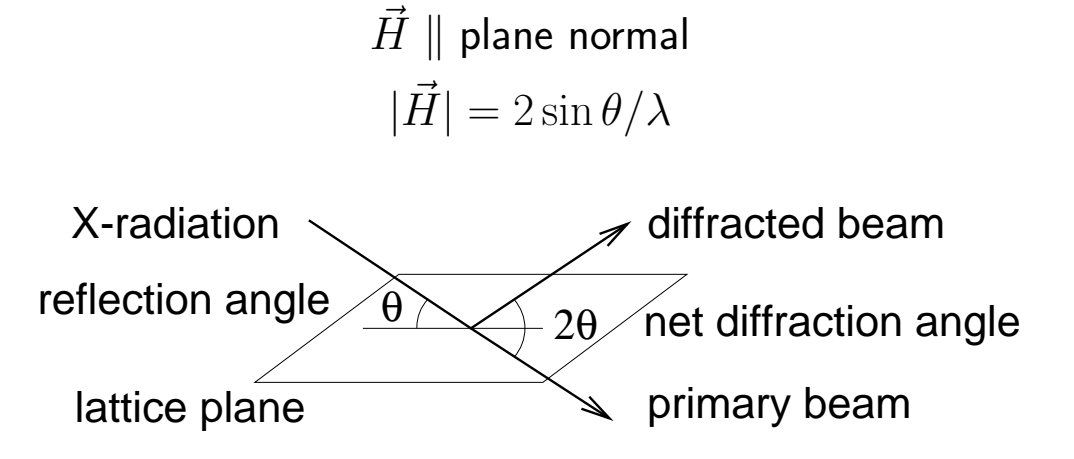

## Electron density

X-radiation is scattered by electrons. To calculate the intensities of the diffraction pattern the distribution of electrons, described with the electron density function  $\rho(x, y, z)$ , is needed.

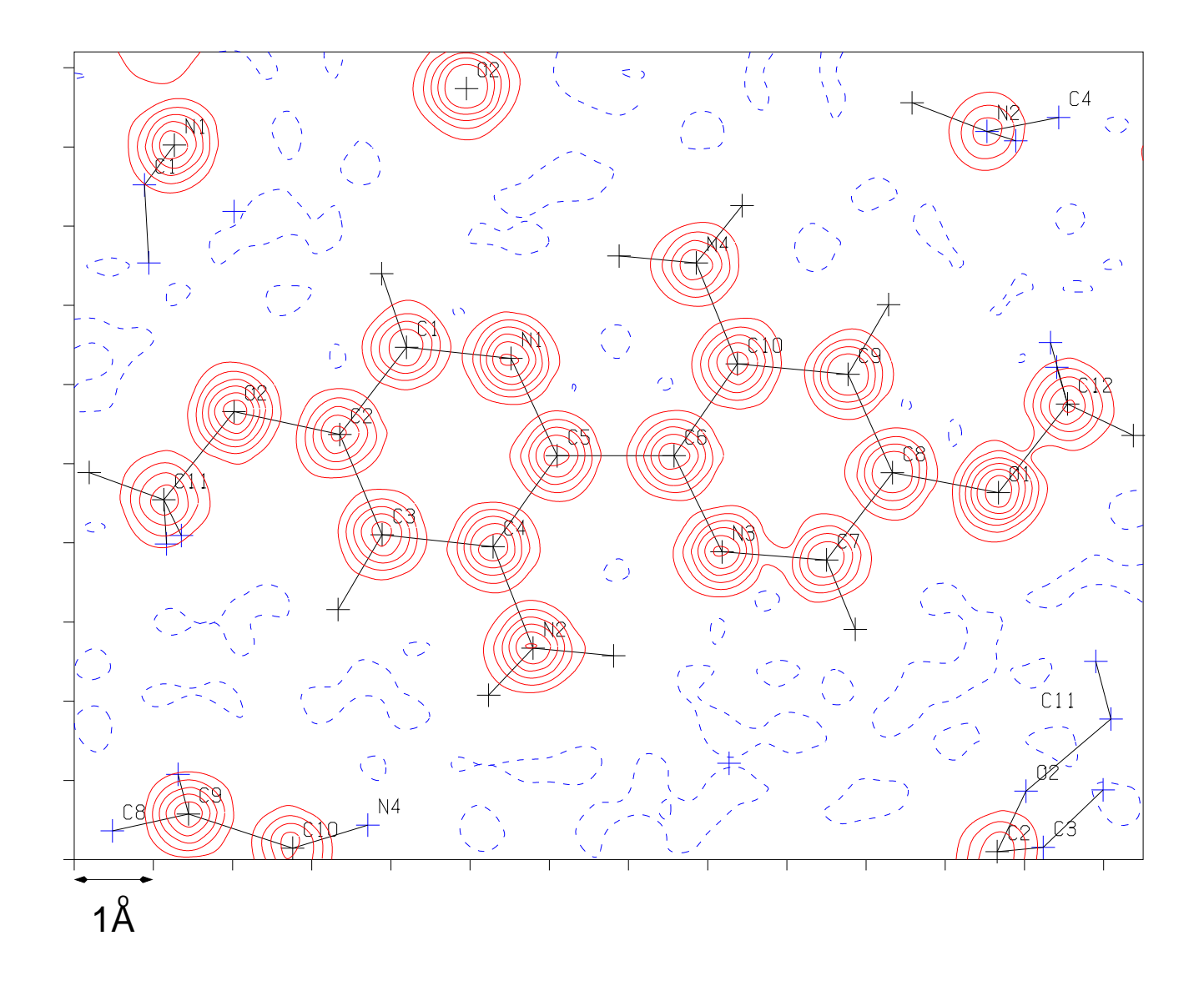

Contour plot of the electron density in the least-squares plane through 5,5′ dimethoxy-3,3′ -diamine-2,2′ -bipyridine. Lines are drawn at intervals of 2.0 e  $\rm \AA^{-3};$  the dashed line represent the level of 0.0 e  $\rm \AA^{-3}.$   $\rm A$   $+$  indicates the position of an atom within 1.0  $\AA$  of the plane.

### Adding waves

A wave of a given wavelength is characterized by its amplitude  $|F|$  and its phase  $\phi$ :

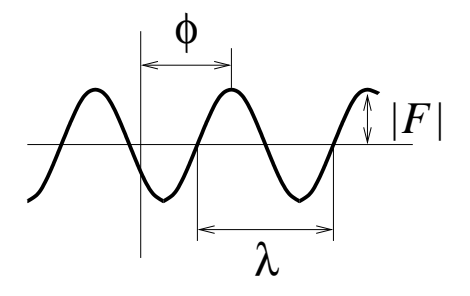

The wave can be represented by a complex number:

 $Z = A + iB = |F|e^{i\phi} = |F| \cos \phi + i|F| \sin \phi$ 

where  $i=$ √ −1

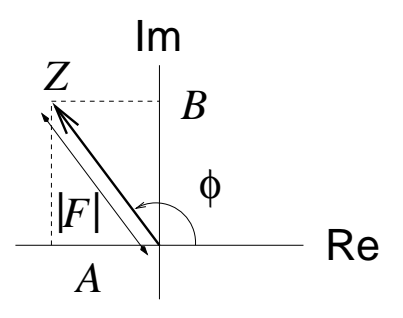

Adding waves amounts to adding complex numbers:

 $Z = Z_1 + Z_2 = |F_1|e^{i\phi_1} + |F_2|e^{i\phi_2} = |F|e^{i\phi}$ 

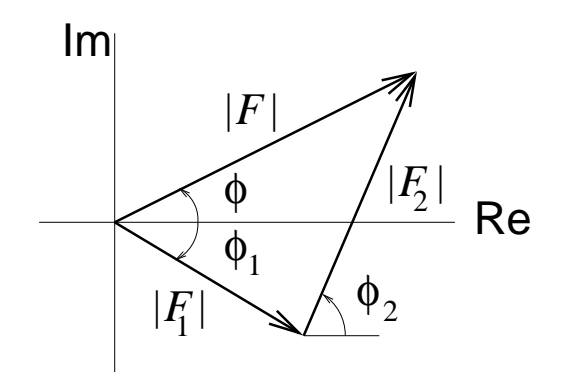

#### Intensity of the diffracted beam

Consider a reflection  $h_1h_2h_3$ , with diffraction angle  $2\theta$ .

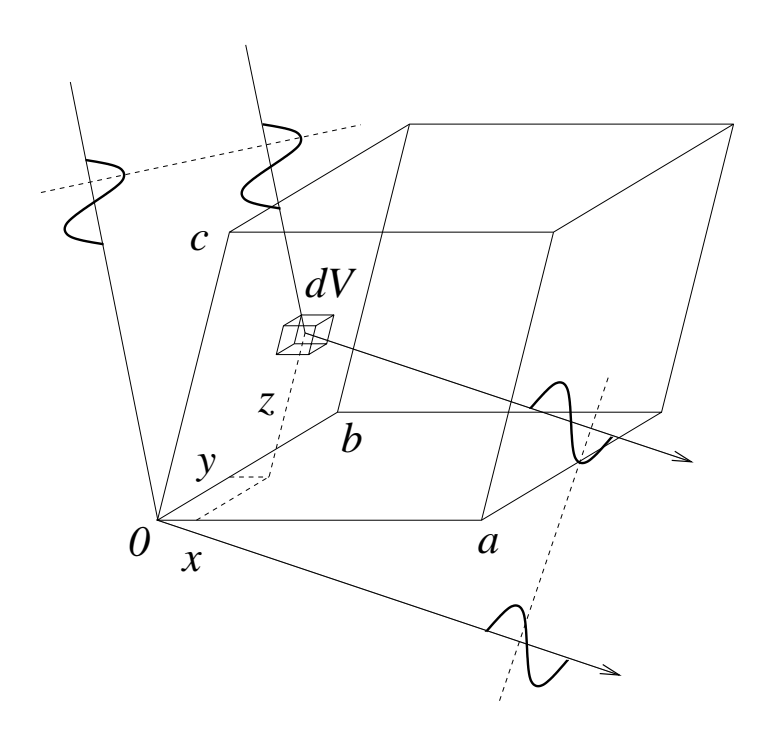

There is a phase difference between the waves diffracted by small volumes  $dV$  at  $(0, 0, 0)$  and  $(x, y, z)$ :

$$
\Delta \phi = 2\pi (h_1 x + h_2 y + h_3 z)
$$

The amount of electrons in the volume element  $dV$  located at  $(x, y, z)$  is  $\rho(x,y,z)dV$ . The wave diffracted by the volume element is

$$
\rho(x,y,z)e^{2\pi i (h_1x+h_2y+h_3z)}dV
$$

Adding all the waves diffracted by the different volume elements within the unit cell gives the wave diffracted by the whole unit cell:

$$
F_{h_1h_2h_3} = V \int\limits_{0}^{1} \int\limits_{0}^{1} \int\limits_{0}^{1} \rho(x,y,z) e^{2\pi i (h_1x + h_2y + h_3z)} dx dy dz
$$

The amplitude of the wave is  $|F_{h_1h_2h_3}|.$  The intensity  $I_{h_1h_2h_3}$  of the wave is proportional to  $|F_{h_1h_2h_3}|^2$ 

### Fourier transformation

Any periodic function can be described as the sum of a series of sine and cosine terms, differing in the order  $n$ . The coefficients  $c_n$  of the terms are given by the Fourier transform of the original function.

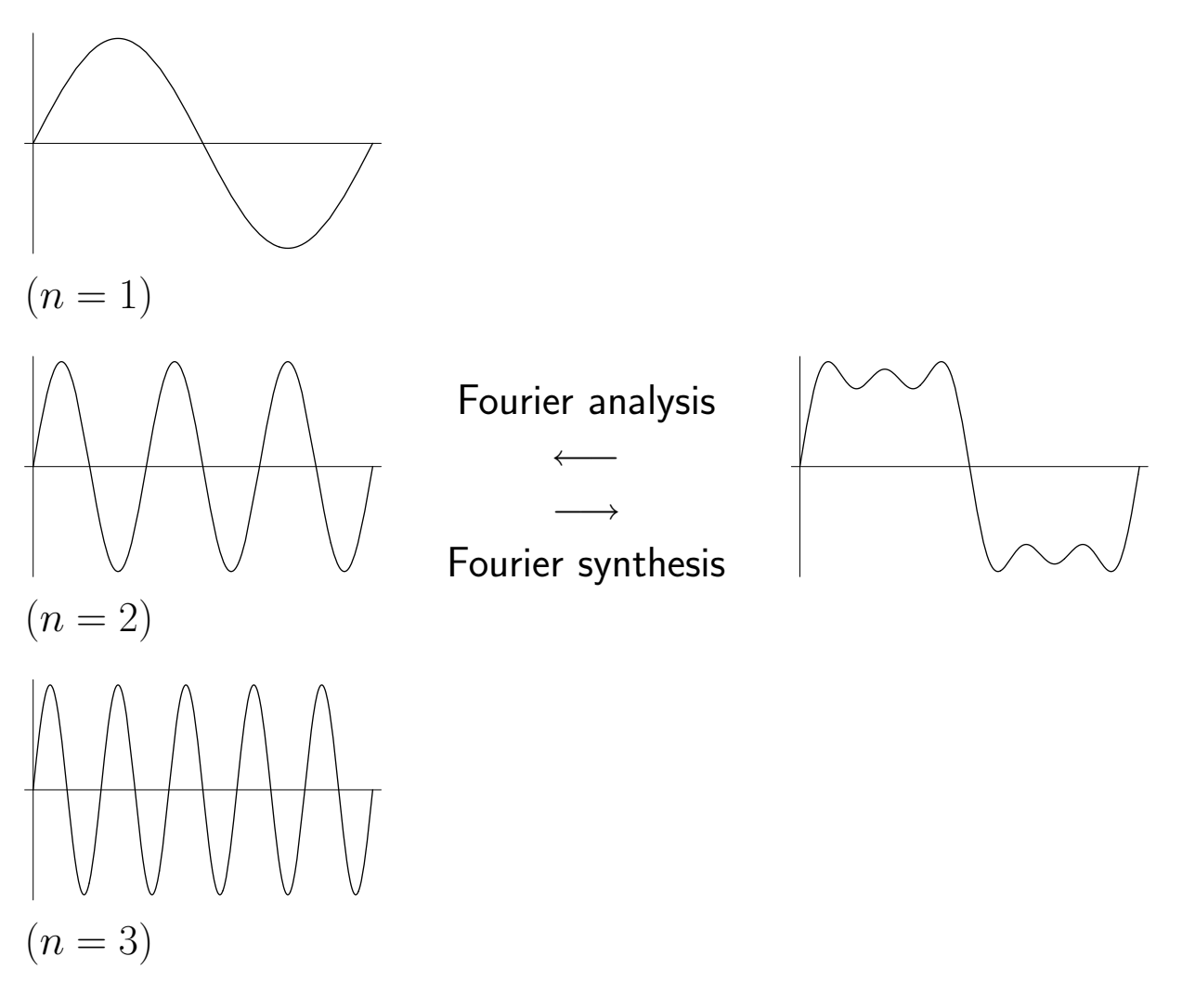

The Fourier transform of a periodic function  $f(x)$  with period L is

$$
c_n = \int_{0}^{L} f(x)e^{2\pi inx/L} dx
$$
  
= 
$$
\int_{0}^{L} f(x)[\cos(2\pi nx/L) + i\sin(2\pi nx/L)]dx
$$

 $c_n$  is only non-zero if  $n \in \mathbb{Z}$ . The coefficient  $c_n$  is in principle complex;  $c_n$ has both an amplitude and a phase.

The Fourier transform of  $\rho(x, y, z)$ 

The wave diffracted by the unit cell in the direction associated with  $h_1h_2h_3$ is given by

$$
F_{h_1h_2h_3}=V\int\limits_{\hbox{cell}}\rho(x,y,z)e^{2\pi i(h_1x+h_2y+h_3z)}dxdydz
$$

 $F_{h_1h_2h_3}$  is the 3-dimensional Fourier transform of the electron density  $\rho(x,y,z)$ . Since  $\rho(x,y,z)$  is periodic,  $F_{h_1h_2h_3}$  is only non-zero at lattice points.

The diffraction pattern can be represented as the weighted reciprocal lattice: the lattice point  $\left( h_{1}, h_{2}, h_{3} \right)$  takes the value of  $F_{h_{1}h_{2}h_{3}}.$ 

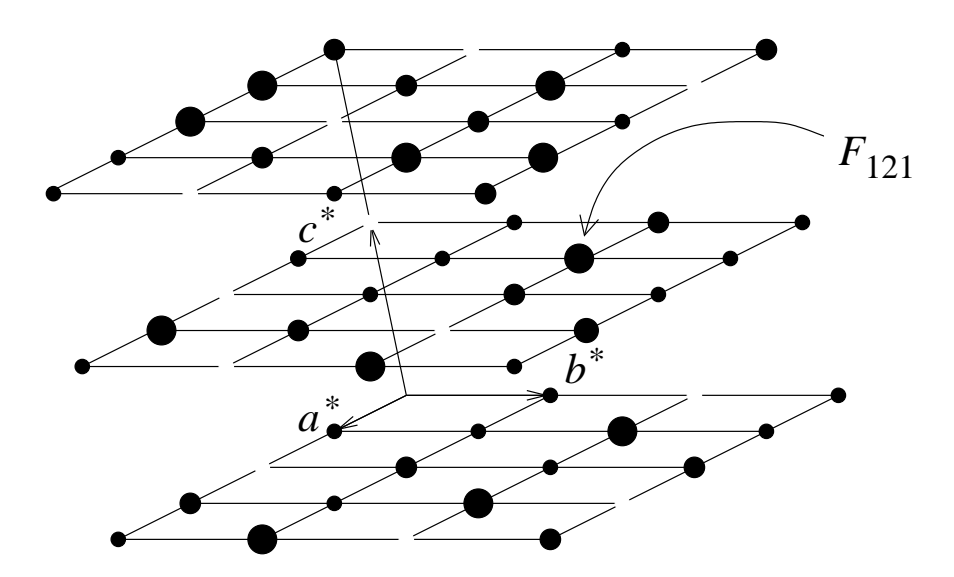

According to the Fourier theorem  $\rho(x, y, z)$  is the inverse Fourier transform of  $F_{h_1h_2h_3}$ :

$$
\rho(x, y, z) = \frac{1}{V} \sum_{h_1} \sum_{h_2} \sum_{h_3} F_{h_1 h_2 h_3} e^{-2\pi i (h_1 x + h_2 y + h_3 z)}
$$

 $\rho(x,y,z)$  can be calculated with a Fourier series (a summation, also called Fourier synthesis) because  $F_{h_1h_2h_3}$  is only non-zero at lattice points.

### Density waves

The electron density expression

$$
\rho(x, y, z) = \frac{1}{V} \sum_{h_1 h_2 h_3} F_{h_1 h_2 h_3} e^{-2\pi i (h_1 x + h_2 y + h_3 z)}
$$

can be re-arranged to

$$
\rho(x, y, z) = \frac{F_{000}}{V} + \frac{2}{V} \sum_{h'_1 h'_2 h'_3} |F_{h_1 h_2 h_3}| \cos[2\pi(h_1 x + h_2 y + h_3 z) - \phi_{h_1 h_2 h_3}]
$$

where  $\sum_{h'_1h'_2h'_3}$  indicates that only one member of the centrosymmetric pair  $(h_1, h_2, h_3),(-h_1, -h_2, -h_3)$  is included in the summation.

The interpretation of this equation is that the electron density can be constructed out of 3-dimensional density waves:

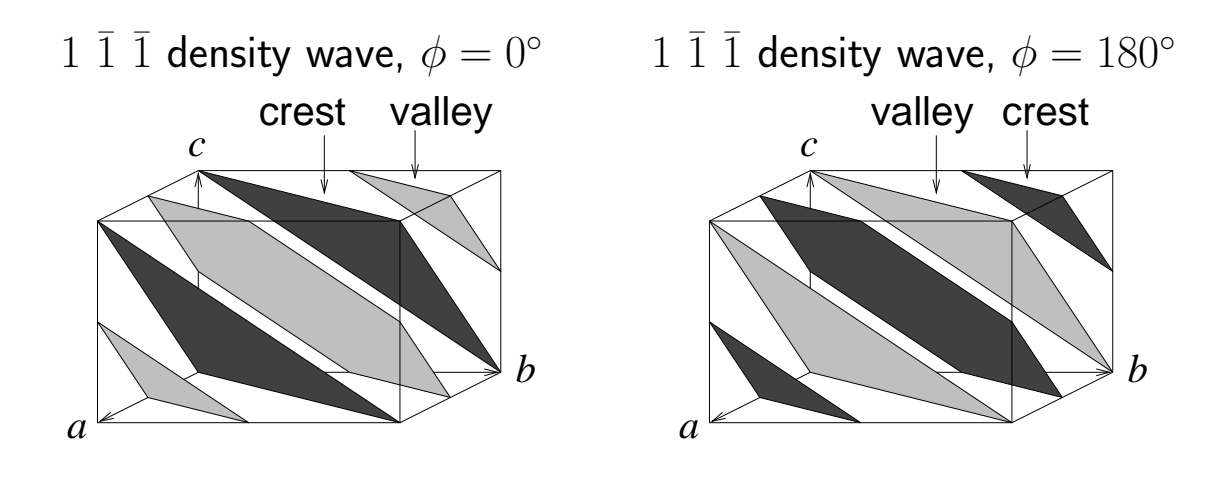

1 2 0 density wave,  $\phi = 180^\circ$ 

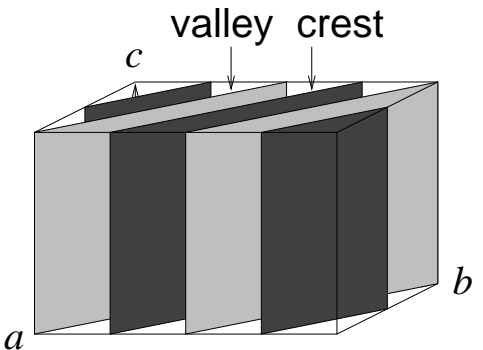

 $1\bar{2}$  0 density wave,  $\phi = 0^{\circ}$ 

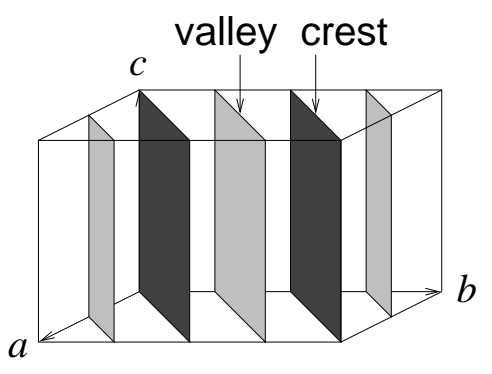

The relations between  $\rho(x, y, z)$  and  $F_{h_1h_2h_3}$ 

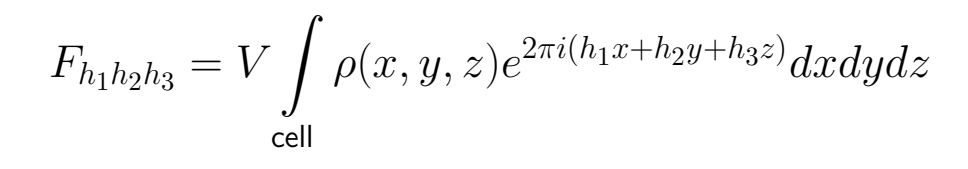

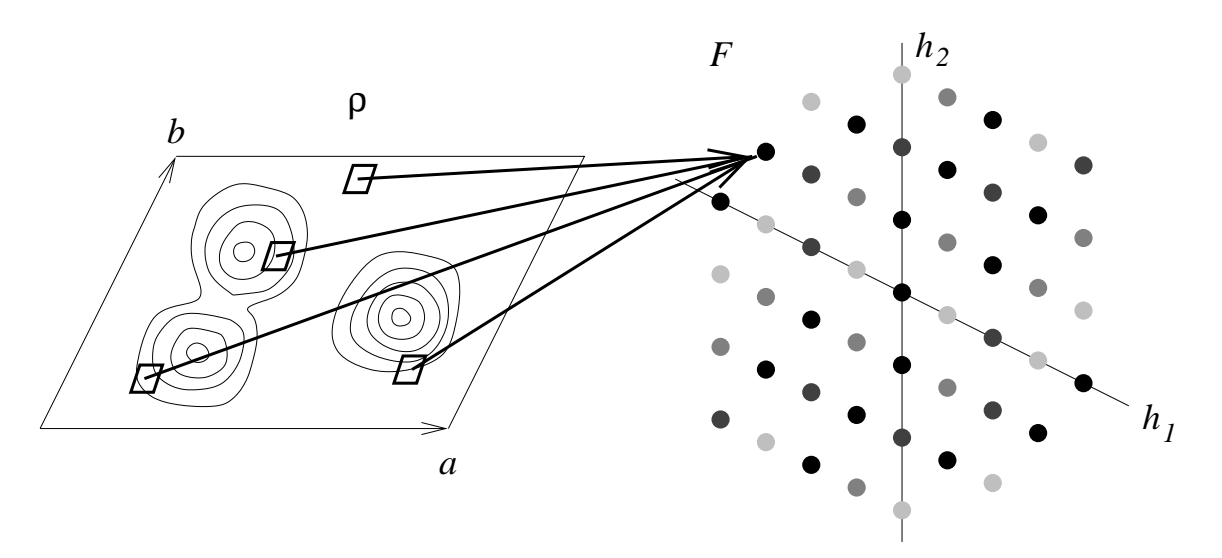

The electron density at all elements  $dxdydz$  contributes to a single structure factor  $F_{h_1h_2h_3}.$ 

$$
\rho(x, y, z) = \frac{1}{V} \sum_{h_1 h_2 h_3} F_{h_1 h_2 h_3} e^{-2\pi i (h_1 x + h_2 y + h_3 z)}
$$

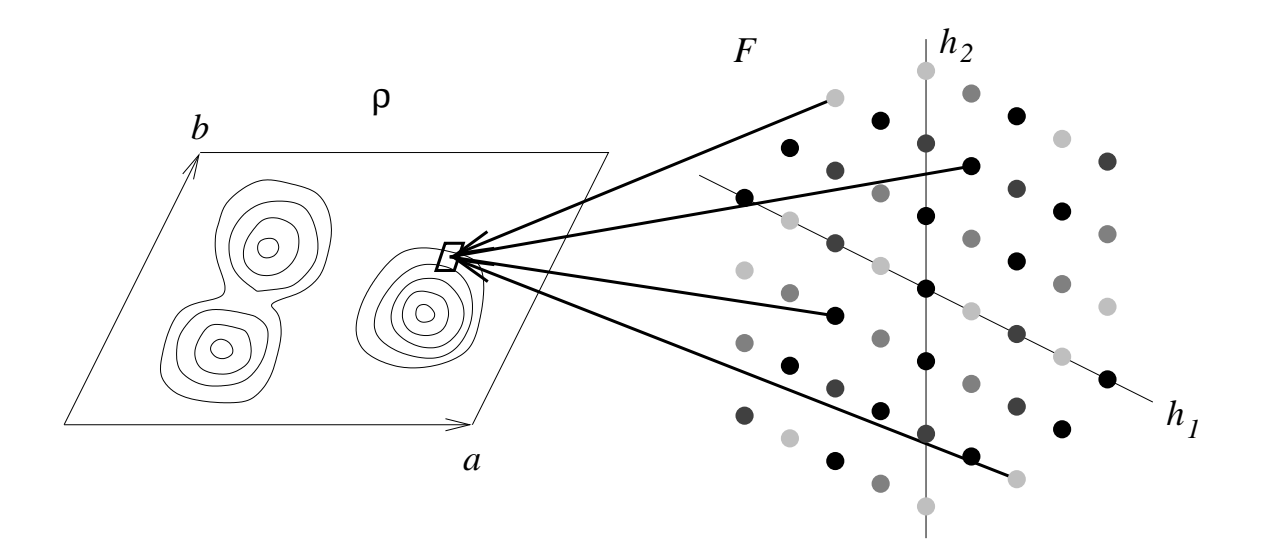

All structure factors  $F_{h_1h_2h_3}$  contribute to the electron density at a particular point  $(x, y, z)$ .

## Resolution (1)

Consider the crystal structure of

![](_page_23_Figure_2.jpeg)

Resolution, expressed in  $Å$ , refers to the value of

$$
\frac{\lambda}{2\sin\theta^{\max}} = \frac{1}{|\vec{H}|^{\max}}
$$

where

$$
\vec{H} = h_1 \vec{a^*} + h_2 \vec{b^*} + h_3 \vec{c^*}
$$

Other measures of resolution are  $\sin(\theta^{\text{max}})$  (wavelength dependent) and  $\sin(\theta^\mathsf{max})/\lambda$  (wavelength independent).

![](_page_23_Picture_288.jpeg)

# Resolution (2)

![](_page_24_Figure_1.jpeg)

![](_page_24_Figure_2.jpeg)

![](_page_24_Figure_3.jpeg)

![](_page_24_Figure_4.jpeg)

![](_page_24_Figure_6.jpeg)

![](_page_24_Figure_7.jpeg)

### Experimental set-up

The National Service Facility uses a Nonius KappaCCD diffractometer on rotating anode as the main instrument.

![](_page_25_Figure_2.jpeg)

X-ray generator: molybdenum rotating anode (60kV, 50 mA), fine focus primary beam ( $\varnothing$  0.3 mm), wavelength  $\lambda_{\text{MoK}\bar{\alpha}} = 0.71073$  Å.

Cooling gas: Evaporated liquid nitrogen, heated to a specified temperature (working range: ca 100–360 K)

Detector 512×512 pixel image, recorded on CCD chip

Distance crystal to detector: 25–175 mm

Video camera for crystal monitoring

### The phase problem

 $\rho(x,y,z)$  can be calculated when  $F_{h_1h_2h_3}$  is known:

$$
\rho(x,y,z) = \frac{F_{000}}{V} + \frac{2}{V} \sum_{h'_1 h'_2 h'_3} \underbrace{|F_{h_1 h_2 h_3}|}_{\text{known}} \cos[2\pi(h_1 x + h_2 y + h_3 z) - \underbrace{\phi_{h_1 h_2 h_3}}_{\text{unknown}}]
$$

The intensity of the diffracted beam is related to the structure factor:

$$
I_{h_1h_2h_3} \sim F_{h_1h_2h_3} F_{h_1h_2h_3}^*
$$
  
=  $|F_{h_1h_2h_3}|e^{i\phi_{h_1h_2h_3}}|F_{h_1h_2h_3}|e^{-i\phi_{h_1h_2h_3}}$   
=  $|F_{h_1h_2h_3}|^2$ 

The phase information can therefore not be retrieved from the experiment.

In chemical crystallography the most important solutions to the phase problem are:

- Direct methods
- Patterson methods

### Scattering factors (1)

The dimensions of atoms are of the same order of magnitude as the wavelength of the X-radiation used in diffraction experiments. The intensity of a beam diffracted by a single atom is a function of the scattering angle  $2\theta$ .

![](_page_27_Figure_2.jpeg)

The amount of radiation scattered in each direction is described with the scattering factor  $f$ , also called form factor.

The unit of  $f$  is the amount of radiation scattered by 1 free electron.

The scattering factor of an atom is the Fourier transform of the electron density.

![](_page_27_Figure_6.jpeg)

For most known atoms and monatomic ions  $f$  is available for appropriate values of  $\sin \theta / \lambda$  in tabular form and as a parameterized function.

### Scattering factors (2)

The scattering factors of a few atoms and ions are given below:

![](_page_28_Figure_2.jpeg)

The scattering factor at  $\sin\theta/\lambda=$  0 $^{\circ}$  is equal to the number of electrons in the atom.

Hydrogen atoms scatter weakly and can only be detected with X-ray diffraction when accurate intensity measurements are used. Low order reflections contain most information about hydrogen atoms.

The scattering factors of Cu and  $Cu^{2+}$  show only small relative differences. In normal structure determinations the neutral atom scattering factors are used.

### Structure factors and the atomic model

The structure factor is the Fourier transform of the electron density:

$$
F_{h_1h_2h_3}=V\int\limits_{\hbox{cell}}\rho(x,y,z)e^{2\pi i(h_1x+h_2y+h_3z)}dxdydz
$$

The electron density can be approximated as a superposition of  $N$  noninteracting atoms located at positions

$$
\vec{r}_j = x_j \vec{a} + y_j \vec{b} + z_j \vec{c}
$$

 $F_{h_1h_2h_3}$  can be expressed as the sum of the Fourier transforms of the atomic electron densities:

$$
F_{h_1h_2h_3} = \sum_{j=1}^{N} f_j^{\sin \theta/\lambda} e^{2\pi i (h_1x_j + h_2y_j + h_3z_j)}
$$

were  $f_j$ , the atomic scattering factor of atom  $j$ , is a function of  $sin\theta/\lambda$ .

This equation enables the calculation of structure factors belonging to an atomic model of the crystal structure.

A model can be checked by comparing calculated structure factor amplitudes with observed structure factor amplitudes.

### The Patterson method

## Principle

All data are available to calculate the following function:

$$
P(u, v, w) = \frac{1}{V} \sum_{h_1 h_2 h_3} |F_{h_1 h_2 h_3}|^2 e^{-2\pi i (h_1 u + h_2 v + h_3 w)}
$$

which can be interpreted as:

$$
P(u,v,w)=\int\limits_{\hbox{cell}}\rho(x,y,z)\rho(x+u,y+v,z+w)dxdydz
$$

- $P(u, v, w)$  contains peaks for all  $N(N-1)$  interatomic vectors
- $\bullet$  the peak height is proportional to  $Z_j \times Z_k$ (e.g.  $C \rightarrow C : 36$ , Fe  $\rightarrow C : 156$ , Fe  $\rightarrow$  Fe : 676)

## Example

![](_page_30_Figure_9.jpeg)

# Application

- Deduce heavy atom positions for structures with a few heavy atoms
- Locate fragments with known geometry

## Direct methods

# Principle

Statistical methods make it possible to derive information concerning the phases from the magnitudes of the structure factors.

The method is based on the assumption that  $\rho(x, y, z)$  consists of atoms. If this assumption holds (b) is a reasonable electron density while (a) is not.

![](_page_31_Figure_4.jpeg)

# Example

The triple product phase relationship

$$
\phi_{h_1,h_2,h_3} + \phi_{k_1,k_2,k_3} + \phi_{-h_1-k_1,-h_2-k_2,-h_3-k_3} \approx 0
$$

is a probability relation. The numerical value of the probability can be calculated. The probability becomes higher if the associated structure factor amplitudes become larger. The probability decreases as the number of atoms N increases.

# Application

Determine phases for structures containing atoms with approximately equal atomic numbers Z.

### Refinement of the model

Patterson and direct methods give a rough model of the crystal structure, expressed in atomic positions. The observed  $|F^{\rm obs}_{h_1h}|$  $\frac{\text{pobs}}{h_1h_2h_3} |$  can now be compared to  $|F_{h_1h_2}^{\mathsf{calc}}|$  $\mathcal{H}_{h_1h_2h_3}^{\mathsf{calc}}|$ , calculated from the atomic positions, with the function  $Q$ 

$$
Q=\sum_{h_1h_2h_3}w(|F^{\rm obs}_{h_1h_2h_3}|^2-|F^{\rm calc}_{h_1h_2h_3}|^2)^2
$$

Non-linear least-squares minimization of  $Q$  will result in parameter shifts, derived from tangents of  $Q$ , leading to a better model.

![](_page_32_Figure_4.jpeg)

The calculation of  $\Delta p$  gives a standard uncertainty (s.u., also called estimated standard deviation, e.s.d.) for each  $p$ . The refinement continues until

$$
\Delta p \ll \mathsf{s.u.}(p)
$$

The initial value of the parameters should be within the convergence radius of the global minimum.

## Model parameters

The refinement of the atomic model is based on the overdeterminancy of the problem. The ratio of observations  $(|F^{\rm obs}_{h_1h}|$  $\mathbb{P}_{h_1h_2h_3}^{\mathsf{obs}} |, \ n)$  to parameters  $(p)$  should at least be 5:1. Most journals demand a higher ratio.

Parameters used in the model include:

- atomic parameters
	- element type (scattering factor; not refined)
	- positional parameters  $(x, y, z)$
	- displacement parameters  $(U_{ij})$
	- occupancy parameter
- global parameters
	- overall scale factor
	- overall displacement parameter
	- parameterized empirical corrections (e.g. extinction)
	- chirality parameter

Improvement of the  $n : p$  ratio:

 $\bullet$  constraints: reduce  $p$ 

Example: describe benzene ring as regular hexagon (6 parameters in stead of 18).

Disadvantage: geometrical parameters are given ideal values, the "real" values can not be determined.

 $\bullet$  restraints: increase  $n$ 

Example: add an equation (with a chosen weight) imposing a known bond length to the minimization function Q

Disadvantage: derived geometrical data are not solely based on observations.

### Atomic displacement

Atoms in a crystal lattice vibrate around their equilibrium positions. The vibration frequency is much smaller than the X-ray frequency. X-radiation therefore interacts with a lattice of stationary, randomly displaced atoms.

![](_page_34_Figure_2.jpeg)

In the structure determination all unit cells are averaged. The result is a "smeared out" atom:

![](_page_34_Figure_4.jpeg)

A displacement correction (formerly called temperature correction) has to be added to the scattering factor. Like  $f^0$ , the correction is a function of  $\sin \theta / \lambda$ :

$$
f = f^0 T = f^0 e^{-B \sin^2 \theta / \lambda^2}
$$

where  $B = 8\pi < u^2 >$ , with u the vibration amplitude.

![](_page_34_Figure_8.jpeg)

 $\sin \theta / \lambda$ 

#### Displacement parameters

To account for atomic displacement a correction has to be applied on the scattering factor:

$$
f = Tf^0
$$

Isotropic displacement correction

$$
T = e^{-B_{\text{iso}} \sin^2 \theta / \lambda^2} = e^{-8\pi^2 U_{\text{iso}} \sin^2 \theta / \lambda^2}
$$

$$
B_{\text{iso}} = 8\pi^2 U_{\text{iso}} = 8\pi^2 < u^2 >
$$

 $< u^2 >$  is the mean square displacement in  $\rm \AA^2.$ 

In case of an overall isotropic displacement parameter,  $U_{\text{iso}}$  is set to the same value for all atoms.

### Anisotropic displacement correction

The displacement amplitude can be different for each main direction:

$$
T = e^{-h^2 \beta_{11} + k^2 \beta_{22} + l^2 \beta_{33} + 2hk \beta_{12} + 2hl \beta_{13} + 2kl \beta_{23}}
$$
  
\n
$$
T = e^{-\frac{1}{4}(h^2 B_{11}a^{*2} + k^2 B_{22}b^{*2} + l^2 B_{33}c^{*2} + 2hk B_{12}a^{*}b^{*} + 2hl B_{13}a^{*}c^{*} + 2kl B_{23}b^{*}c^{*})}
$$
  
\n
$$
T = e^{-2\pi^2(h^2 U_{11}a^{*2} + k^2 U_{22}b^{*2} + l^2 U_{33}c^{*2} + 2hk U_{12}a^{*}b^{*} + 2hl U_{13}a^{*}c^{*} + 2kl U_{23}b^{*}c^{*})}
$$
  
\n
$$
\beta_{11} = \frac{1}{4}a^{*2}B_{11} \qquad B_{11} = 8\pi^2 U_{11} \qquad \beta_{11} = 2\pi^2 a^{*2} U_{11}
$$
  
\n
$$
\beta_{12} = \frac{1}{4}a^{*}b^{*}B_{12} \qquad B_{12} = 8\pi^2 U_{12} \qquad \beta_{12} = 2\pi^2 a^{*}b^{*} U_{12}
$$

 $U_1$ ,  $U_2$ ,  $U_3$  are the main axes components of  $U_{ij}$ .

 $U_1/U_3$  is a measure for the anisotropicity.

 $U_{\text{eq}}$  is the equivalent isotropic displacement parameter:

$$
U_{\text{eq}} = \frac{1}{3} \sum_{i=1}^{3} \sum_{j=1}^{3} U_{ij} a_i^* a_j^* \vec{a}_i \cdot \vec{a}_j
$$
Disorder (1)

The complex

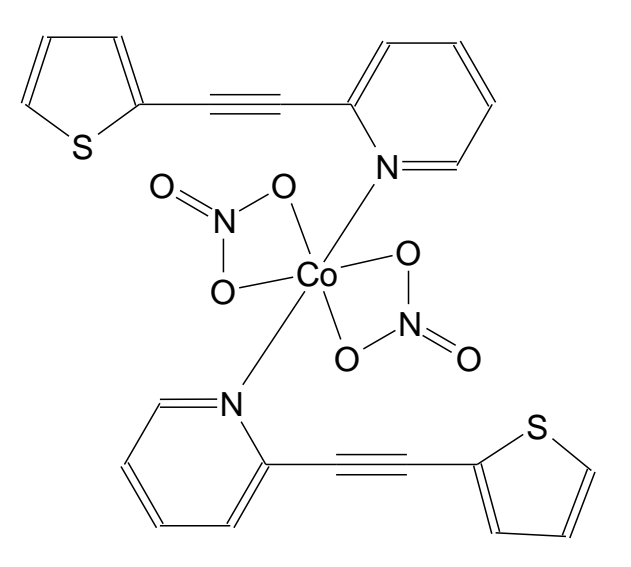

was expected to have the following structure:

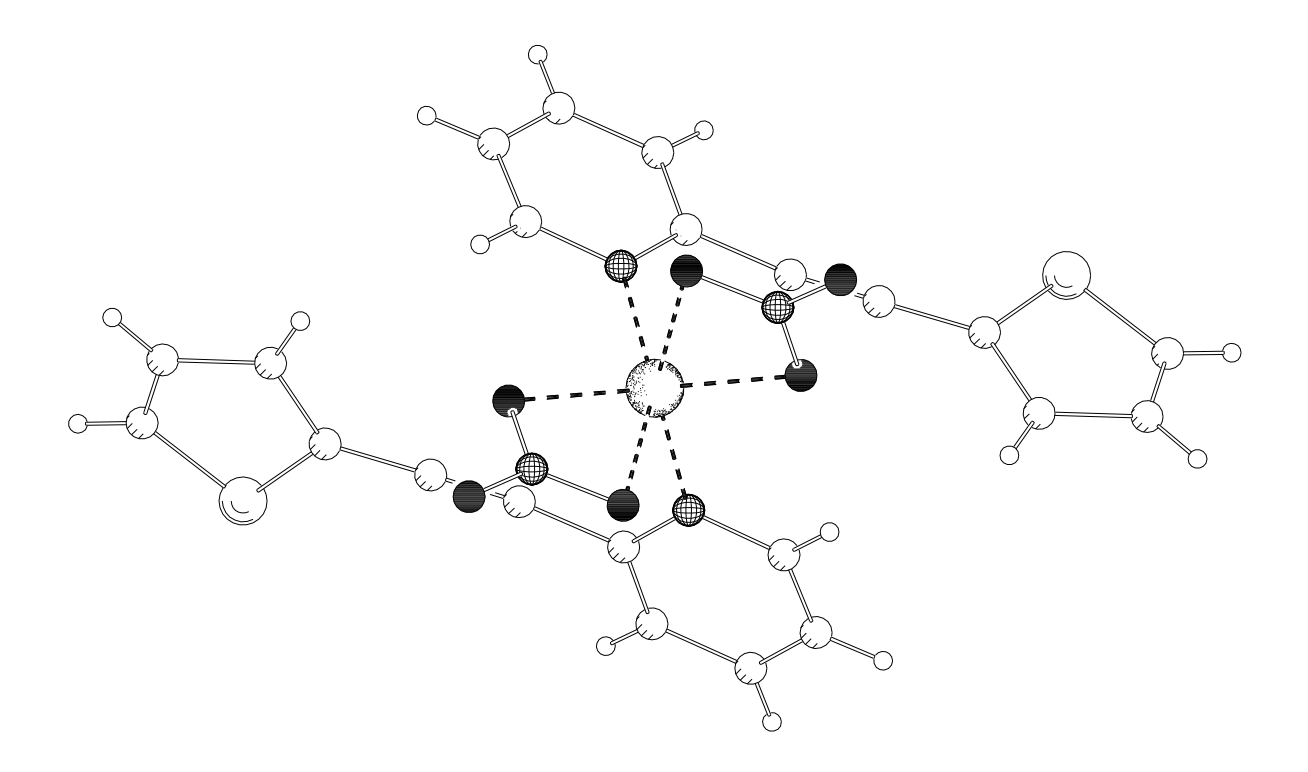

# with all atoms more or less in one of two perpendicular planes.

Kooijman, Spek, Neenan & Driessen, Acta Crystallogr. C52 (1996) 2191–2193

# Disorder (2)

The following electron density was found in one of the planes:

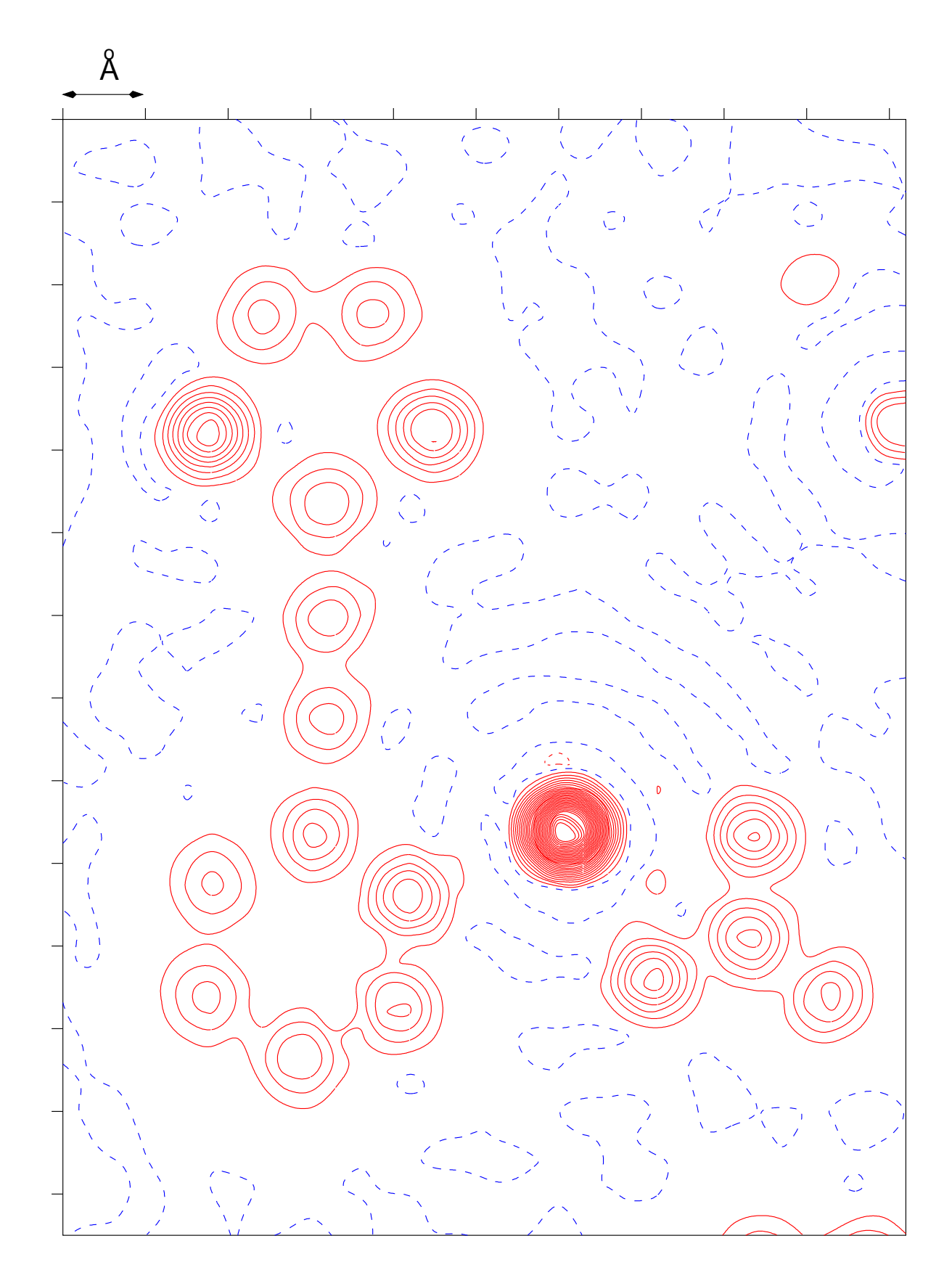

Disorder (3)

The crystal structure can differ slightly from unit cell to unit cell:

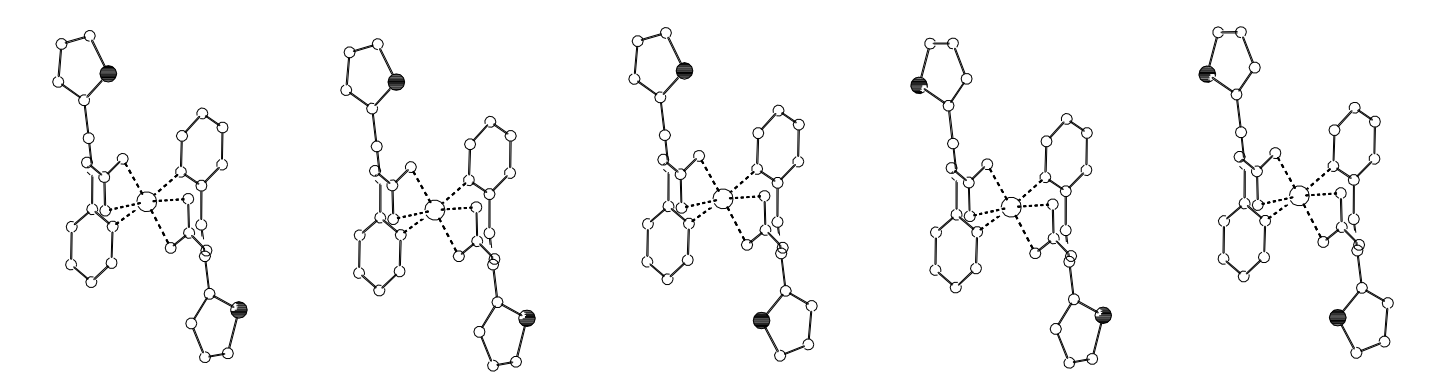

causing intensity at non-integer values of  $h_1h_2h_3$ . The calculation of the Fourier series enforces strict translation symmetry, amounting to averaging all unit cells, both in space and time. The following result is obtained:

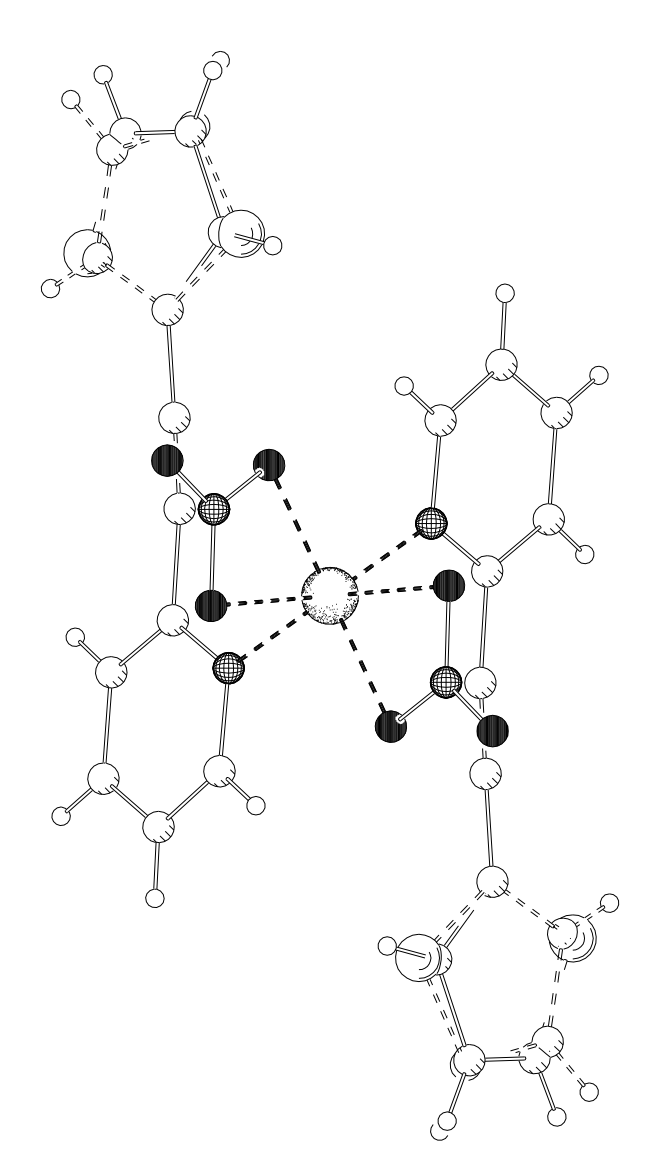

### Disorder types

Disorder occurs when two or more sites are available for one atom. The following situations are possible:

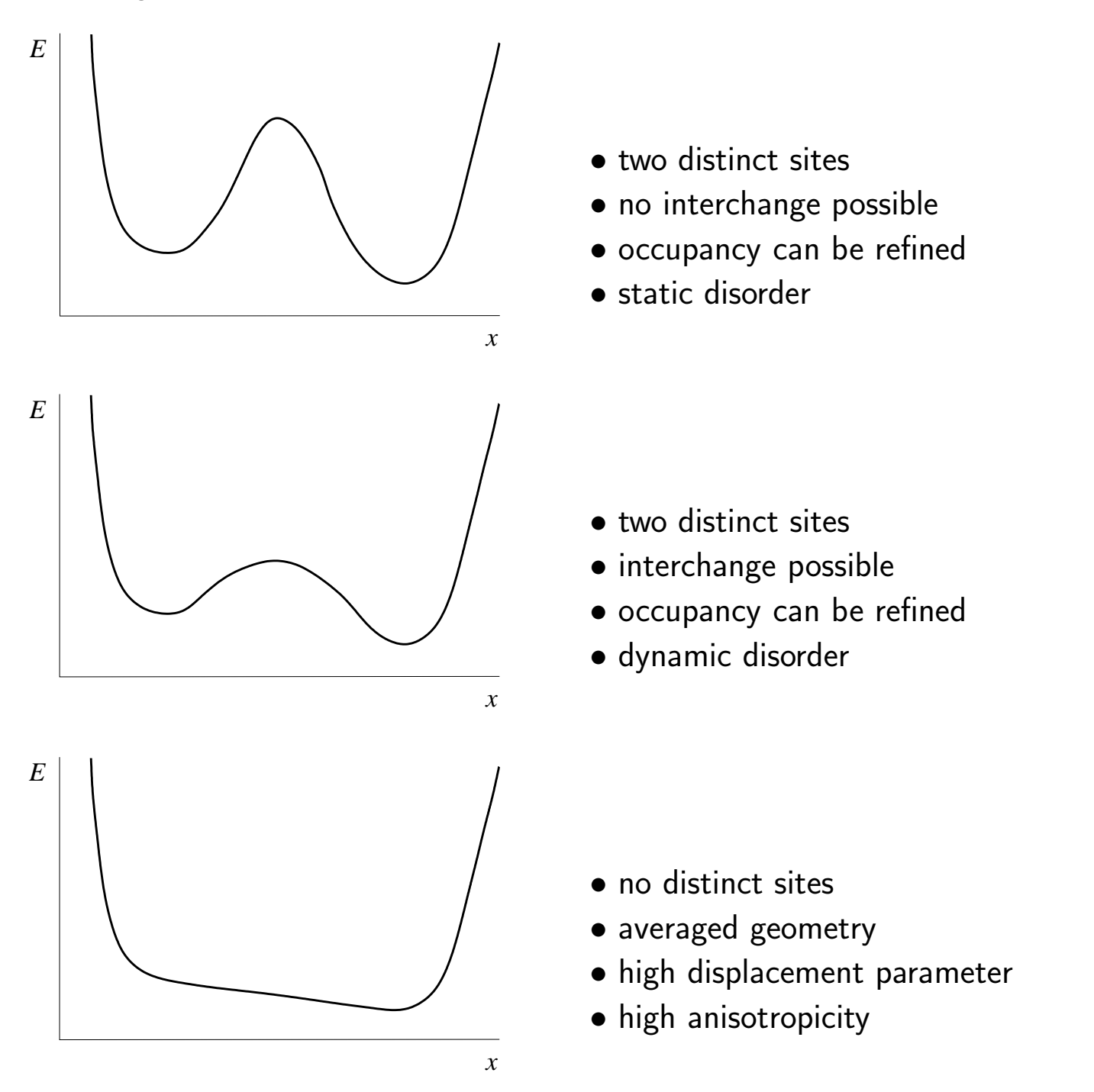

In case of dynamic disorder, the (refined) value of the occypancy is determined by  $\Delta E$ . In case of static disorder the preferred conformation in solution can be captured in the crystal.

#### Uninterpretable disorder

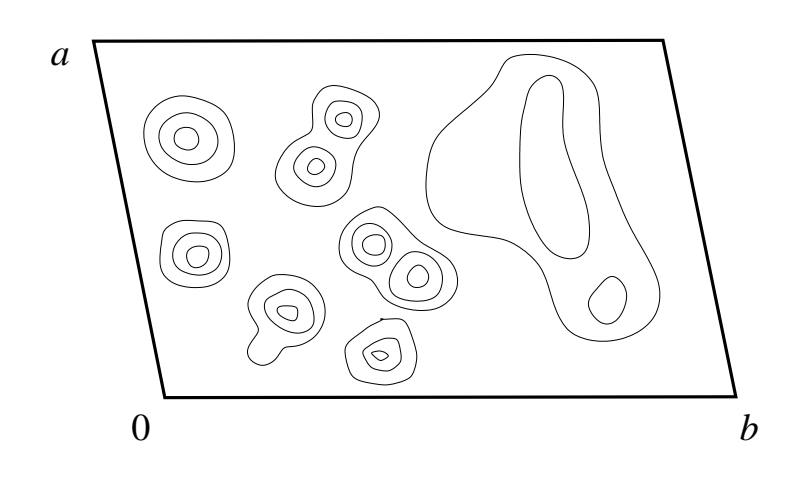

$$
\rho(x,y,z)=\rho^{\rm ord}(x,y,z)+\rho^{\rm dis}(x,y,z)
$$

The PLATON/SQUEEZE procedure seperates ordered and disordered parts of the electron density.

$$
F_{h_1h_2h_3} = \mathcal{F}[\rho(x, y, z)]
$$
  
\n
$$
= \mathcal{F}[\rho^{\text{ord}}(x, y, z)] + \mathcal{F}[\rho^{\text{dis}}(x, y, z)]
$$
  
\n
$$
= \sum_j f_j e^{2\pi i (h_1 x + h_2 y + h_3 z)} + \mathcal{F}^{\text{n}}[\rho^{\text{dis}}(x, y, z)]
$$
  
\n
$$
F'_{h_1h_2h_3} = F_{h_1h_2h_3} - \mathcal{F}^{\text{n}}[\rho^{\text{dis}}(x, y, z)]
$$
  
\n
$$
= \sum_j f_j e^{2\pi i (h_1 x + h_2 y + h_3 z)}
$$

where  ${\mathcal F}$  stands for an analytical Fourier transformation and  ${\mathcal F}^{\mathsf{n}}$  for a numerical Fourier transformation.

Refinement against  $F_{h}^{^{\prime}}$  $h_{1}^{\prime}h_{2}h_{3}$  improves the geometry of the ordered part of the structure.

Geometrical information of the disordered part is lost, only the volume and the number of electrons present are obtained.

The procedure can only be applied if the ordered and disordered parts can be clearly separated.

# Identification of a SQUEEZE'd molecule

A heavily disordered part of the electron density can not always be identified. Candidates are solvents used in synthesis and crystallization, free ligand, counter ions, side products and water.

Solvent sites are not necessarily fully occupied, the observed number of electrons can therefore be misleading.

The volume of the disordered region should be comparable to the molecular volume in the liquid phase  $(V^{\mathsf{liq}}).$ 

The shape of the disordered region can also be useful in identification.

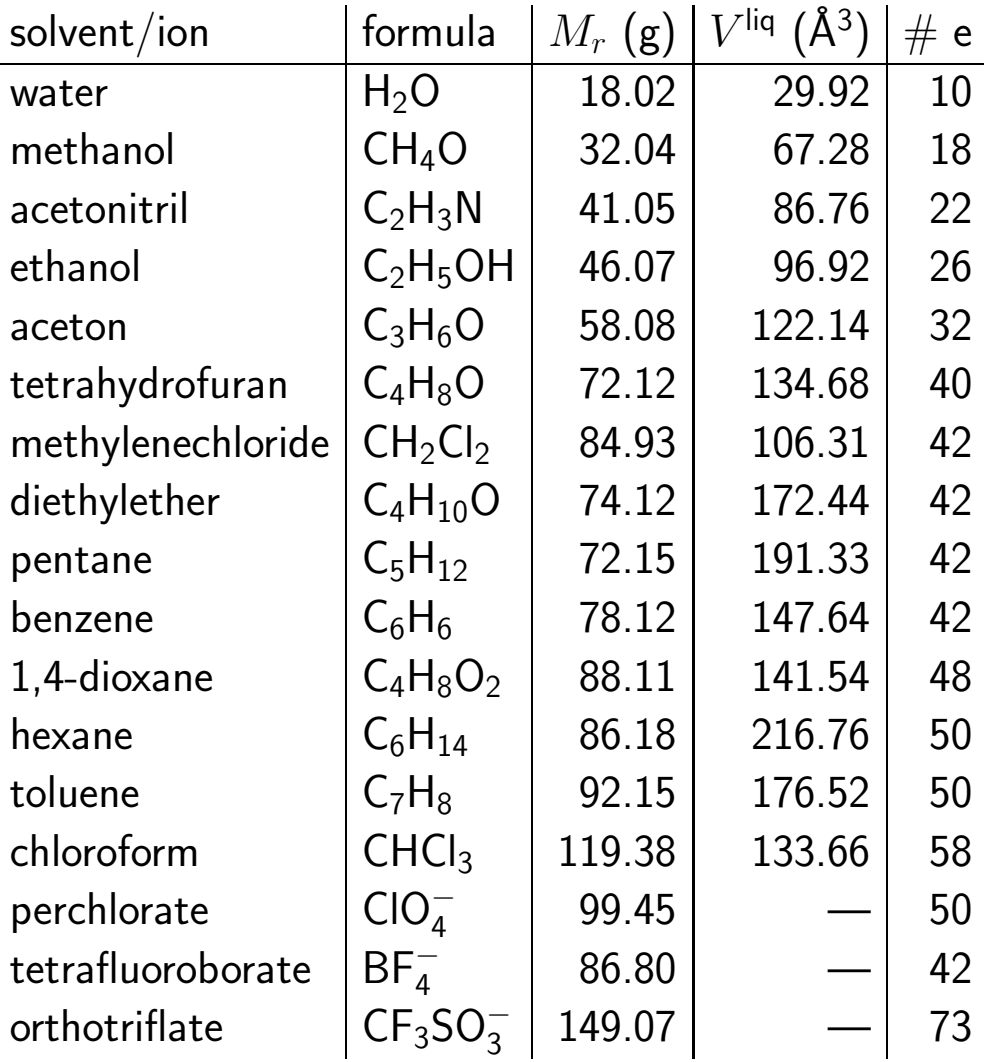

#### Hydrogen atoms (1)

An electron density maximum corresponding to an X—H hydrogen atom does not coincide with the position of the nucleus.

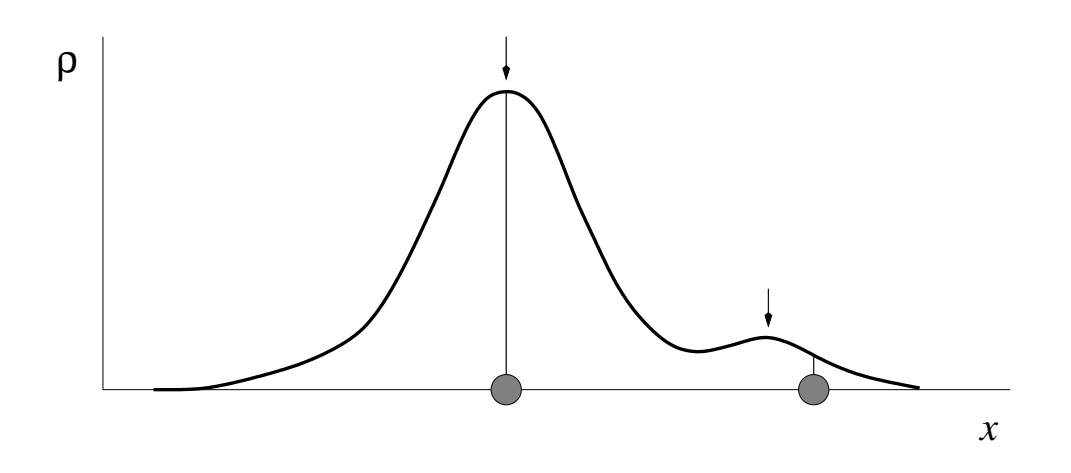

X—H bond lengths derived from crystal structure co-ordinates are therefore smaller than those derived by other techniques.

Hydrogen peaks often fall in the noise level of  $\rho(x, y, z)$ . In such cases hydrogen atoms can often be introduced at calculated positions, e.g.:

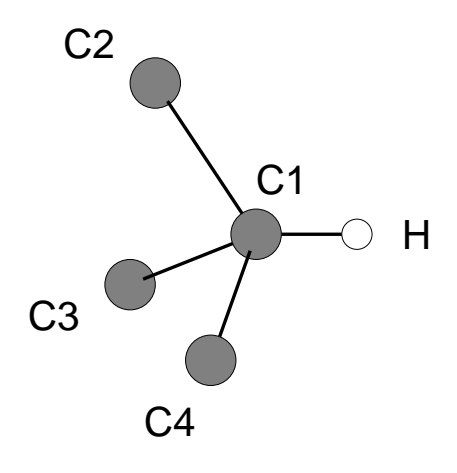

$$
\vec{r}_{C1-H} = \frac{\vec{r}_{C2-C1} + \vec{r}_{C3-C1} + \vec{r}_{C4-C1}}{|\vec{r}_{C2-C1} + \vec{r}_{C3-C1} + \vec{r}_{C4-C1}|}d_{C-H}^{\text{lit}}
$$

The length of the bond X—H is determined by the nature of X and the measurement temperature.

# Hydrogen atoms (2)

The following types of hydrogen atoms can be introduced at calculated positions ("fixed") with the popular refinement program SHELXL:

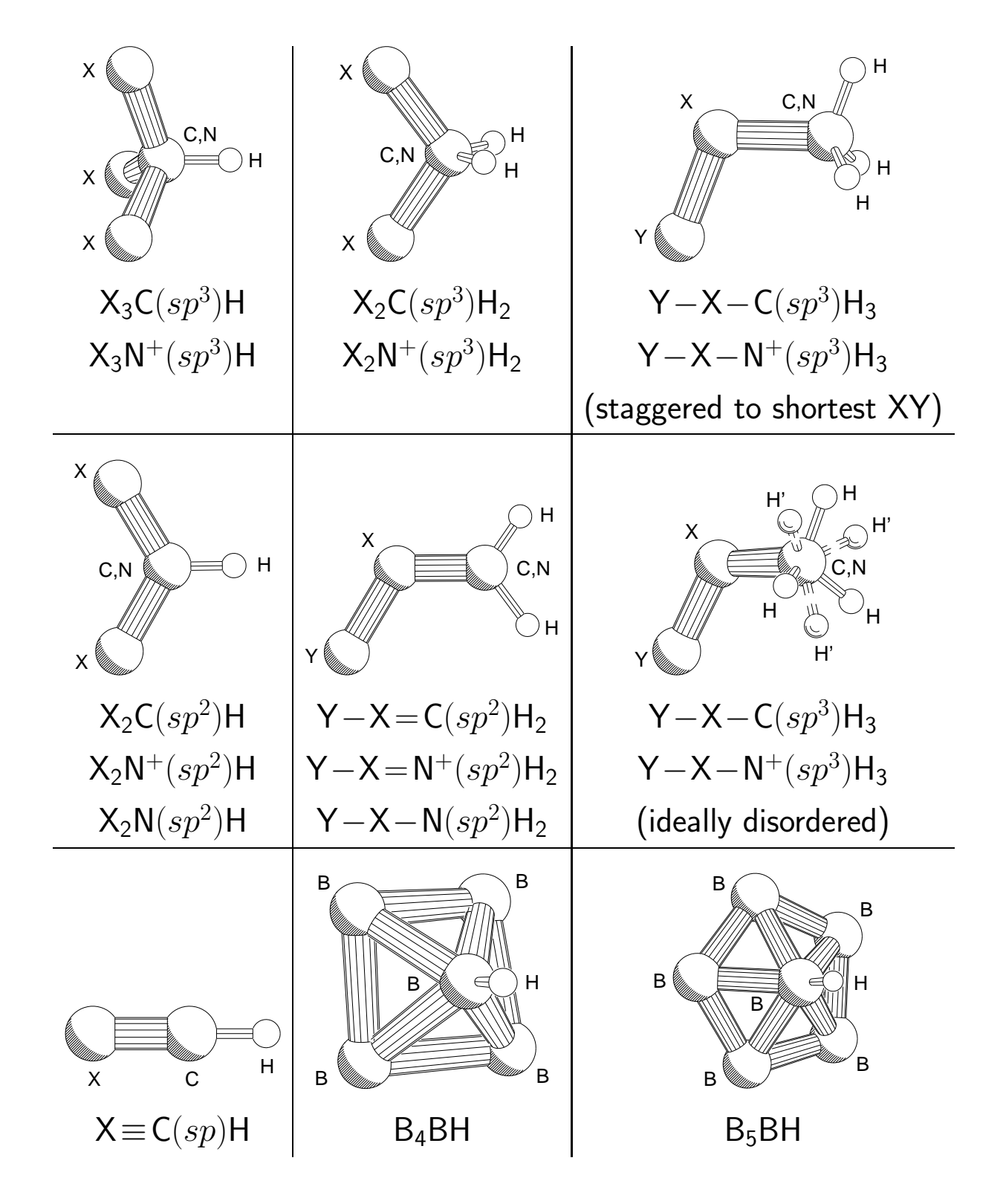

N.B. The hydrogens of O−H,  $sp^3$  NH<sub>2</sub>,  $sp^3$  NH and C≡C−CH<sub>3</sub> can not be unambiguously fixed.

## Hydrogen atom refinement strategies

Due to their low scattering power, H atoms can not always be refined. Several levels of approximation can be used:

- completely free:  $x, y, z, U_{\text{iso}}$  refined (anisotropic displacement parameters are not used for hydrogen atoms in normal structure determinations)
- displacement constrained: x, y, z refined,  $U_{\text{iso}}$  linked to  $U_{\text{eq}}$  of the carrier atom by a constant factor (default values:  $1.5$  for  $CH_3$ , OH;  $1.2$ for other types), or  $U_{\text{iso}}$  fixed at a standard value.
- idealized angles  $\phi_{Y-X-H}$  and  $\phi_{H-X-H}$ ;  $d_{X-H}$  is refined
- CH<sub>3</sub> and OH: introduced as rigid group with ideal geometry  $(d_{\mathsf{X}-\mathsf{H}},$  $\phi$ <sub>Y−X−H</sub> and  $\phi$ <sub>H−X−H</sub>). The torsion angle defining the conformation  $(\tau_{Z-Y-X-H})$  is included as parameter in the refinement. The starting value of  $\tau_{Z-Y-X-H}$  can be obtained from a Fourier map.

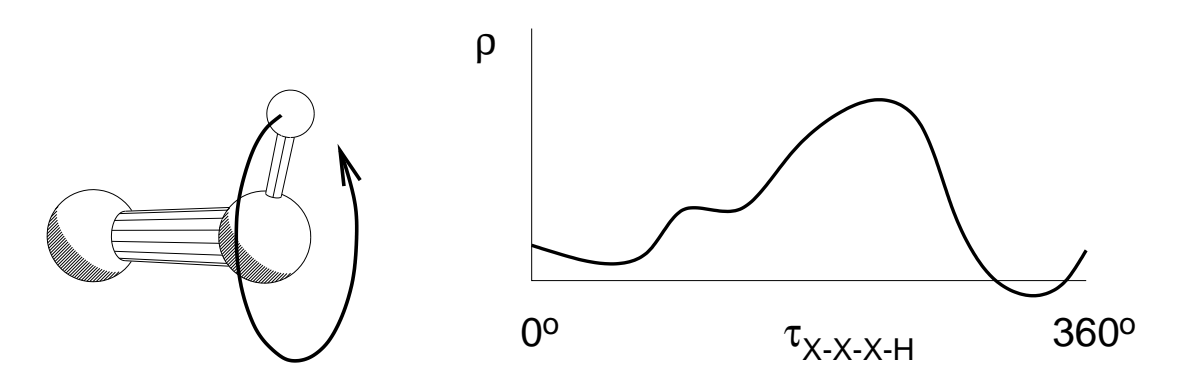

• idealized angles  $\phi_{\mathsf{X}-\mathsf{X}-\mathsf{H}}$  and  $\phi_{\mathsf{H}-\mathsf{X}-\mathsf{H}}$  and idealized bond length  $d_{\mathsf{X}-\mathsf{H}}$ in riding mode refinement ( $\Delta x_{\rm H} = \Delta x_{\rm carrier}$ , etc.)

Often a mix of the mentioned strategies is applied. The "interesting" hydrogens (e.g. those donating hydrogen bonds) are freely refined, while the other hydrogen atoms are fixed.

The procedure of choice depends strongly on the quality of the diffraction data and on the type of compound.

# Residual density

A useful tool to determine the position of missing atoms is the difference Fourier function, also called residual density function.

$$
\Delta \rho(x, y, z) = \frac{1}{V} \sum_{h_1, h_2, h_3} (|F_{h_1 h_2 h_3}^{\text{obs}}| - |F_{h_1 h_2 h_3}^{\text{calc}}|) e^{\phi_{h_1 h_2 h_3}^{\text{calc}}} e^{-2\pi i (h_1 x + h_2 y + h_3 z)}
$$

 $\rho(x,y,z)$  for a model without hydrogen atoms (contour interval 2 e  $\rm \AA^{-3})$ 

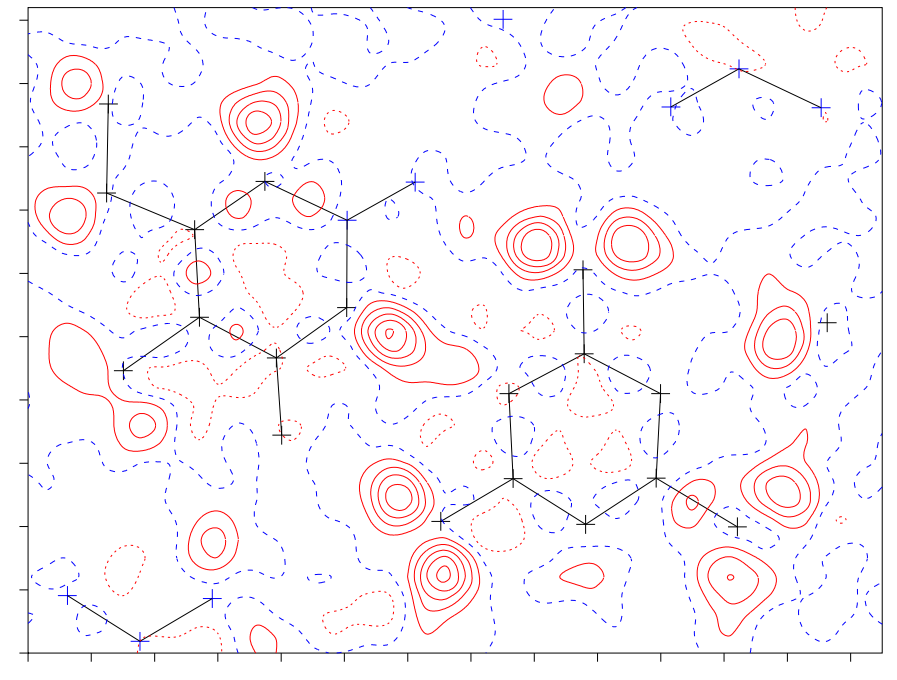

 $\Delta\rho(x,y,z)$  for the same model (contour interval 0.15 e Å $^{-3})$ 

#### Figures of merit

• residual  $wR2 =$  $\sqrt{ }$  $\overline{\phantom{a}}$  $\sum$  $h_1h_2h_3$  $w(|F^{\mathsf{obs}}_{h_1h}$  $\frac{b_0}{b_1b_2b_3}|^2-c^{-1}|F_{h_1h_2h_3}|^2$  $\frac{\hbar_1 h_2 h_3}{h_1 h_2 h_3}$  $\vert^2$  $\big)^2$  $\sum$  $h_1h_2h_3$  $w(|F^{\mathsf{obs}}_{h_1h}$  $\frac{\log\log\log\log(2)}{\log\log\log(2)}$  $\setminus$  $\overline{\phantom{a}}$ 1/2 • "classic" residual

$$
R1 = \frac{\sum_{h_1 h_2 h_3} ||F_{h_1 h_2 h_3}^{\text{obs}}| - c^{-\frac{1}{2}} |F_{h_1 h_2 h_3}^{\text{calc}}||}{\sum_{h_1 h_2 h_3} |F_{h_1 h_2 h_3}^{\text{obs}}|}
$$

 $h_1h_2h_3$ summation over all  $h_1h_2h_3$  for which  $I_{h_1h_2h_3}>t\sigma(I_{h_1h_2h_3})$   $(t=2$  or  $t=2.5$  in most cases).

\n- goodness of fit (GoF, in SHELXL: Goof)
\n- \n
$$
S = \left( \frac{\sum_{h_1 h_2 h_3} w(|F_{h_1 h_2 h_3}^{\text{obs}}|^2 - c^{-1} |F_{h_1 h_2 h_3}^{\text{calc}}|^2)^2}{n - p} \right)^{1/2}
$$
\n
\n

- $n =$  number of reflections
- $p =$  number of parameters
- residual density extrema

$$
\Delta \rho(x, y, z) = \frac{1}{V} \sum_{h_1 h_2 h_3} (|F_{h_1 h_2 h_3}^{\text{obs}}| - |F_{h_1 h_2 h_3}^{\text{calc}}|) e^{i \phi_{h_1 h_2 h_3}^{\text{calc}}} e^{2 \pi i (h_1 x + h_2 y + h_3 z)}
$$

- internal geometric consistency
- external geometric consistancy (crystallographic data bases)
- displacement parameters and their anistropicity

# Potential problems during crystal structure determinations

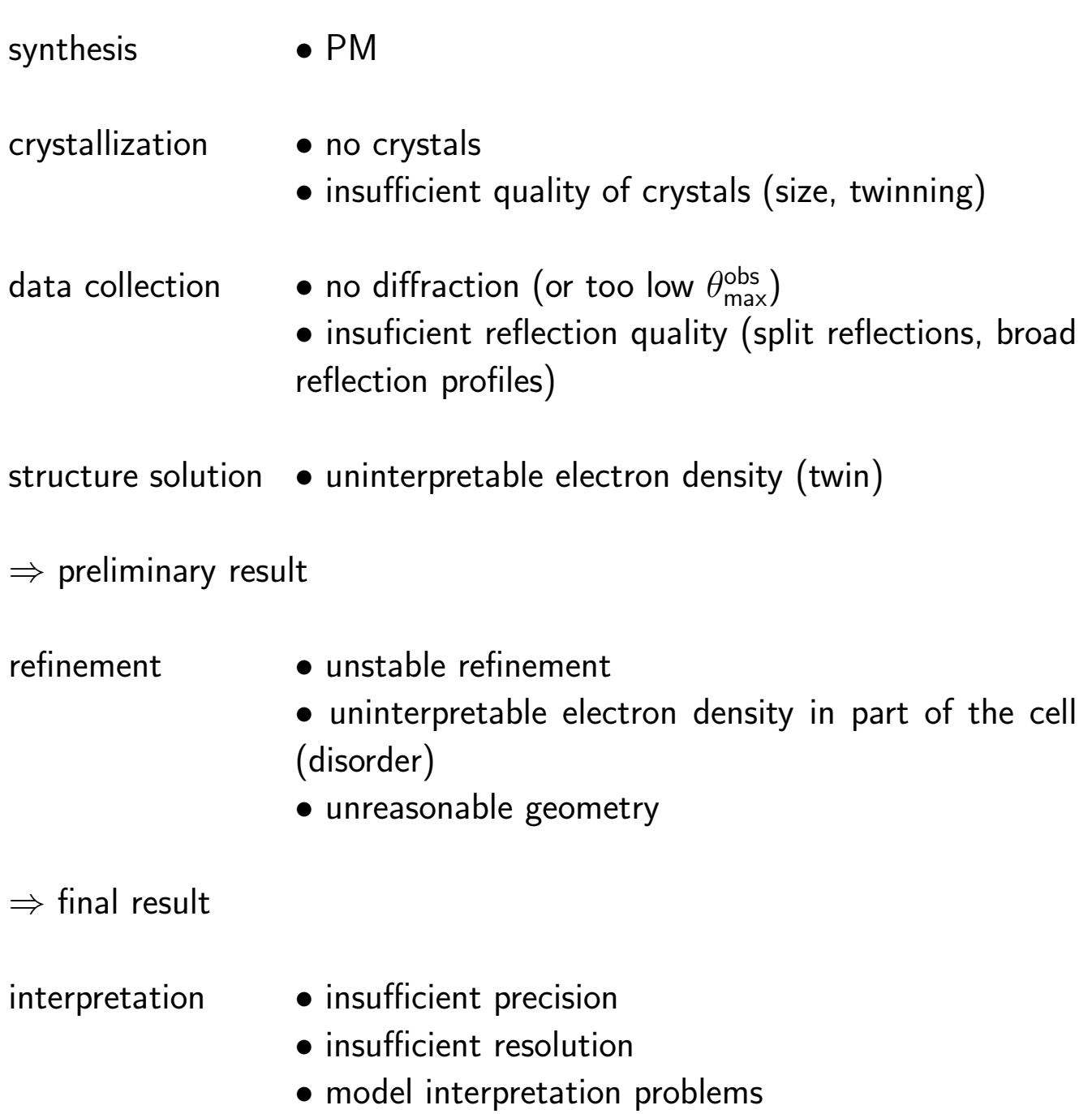

#### Unexpected crystal structures — some explanations

- There can always be differences between the conformation and/or configuration found in the crystal (solid phase) and that found in the liquid or gas phase.
- A crystal structure is not necessarily the minimum energy conformation of a compound, but it is always a low energy conformation (i.e. available at the temperature of crystallization).
- The substance crystallizing from a solution is not necessarily the main component.
- The measured crystal can differ from all the other crystals in a certain batch (different compound, co-crystallized solvent, polymorph, . . . ).

# Crystal systems

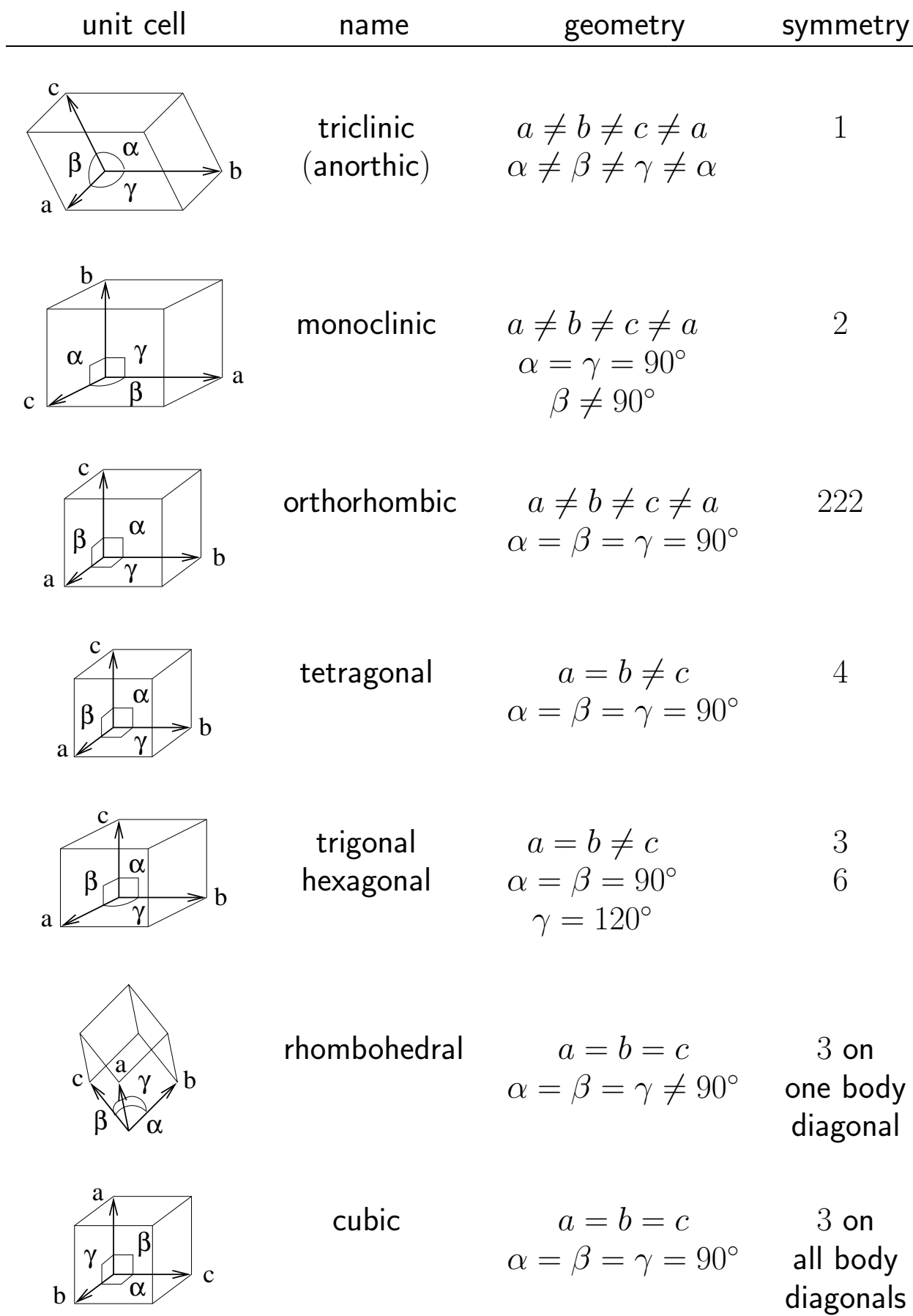

# Centering of the unit cell (1)

Sometimes a non-primitive unit cell is preferable for easy description of the crystal.

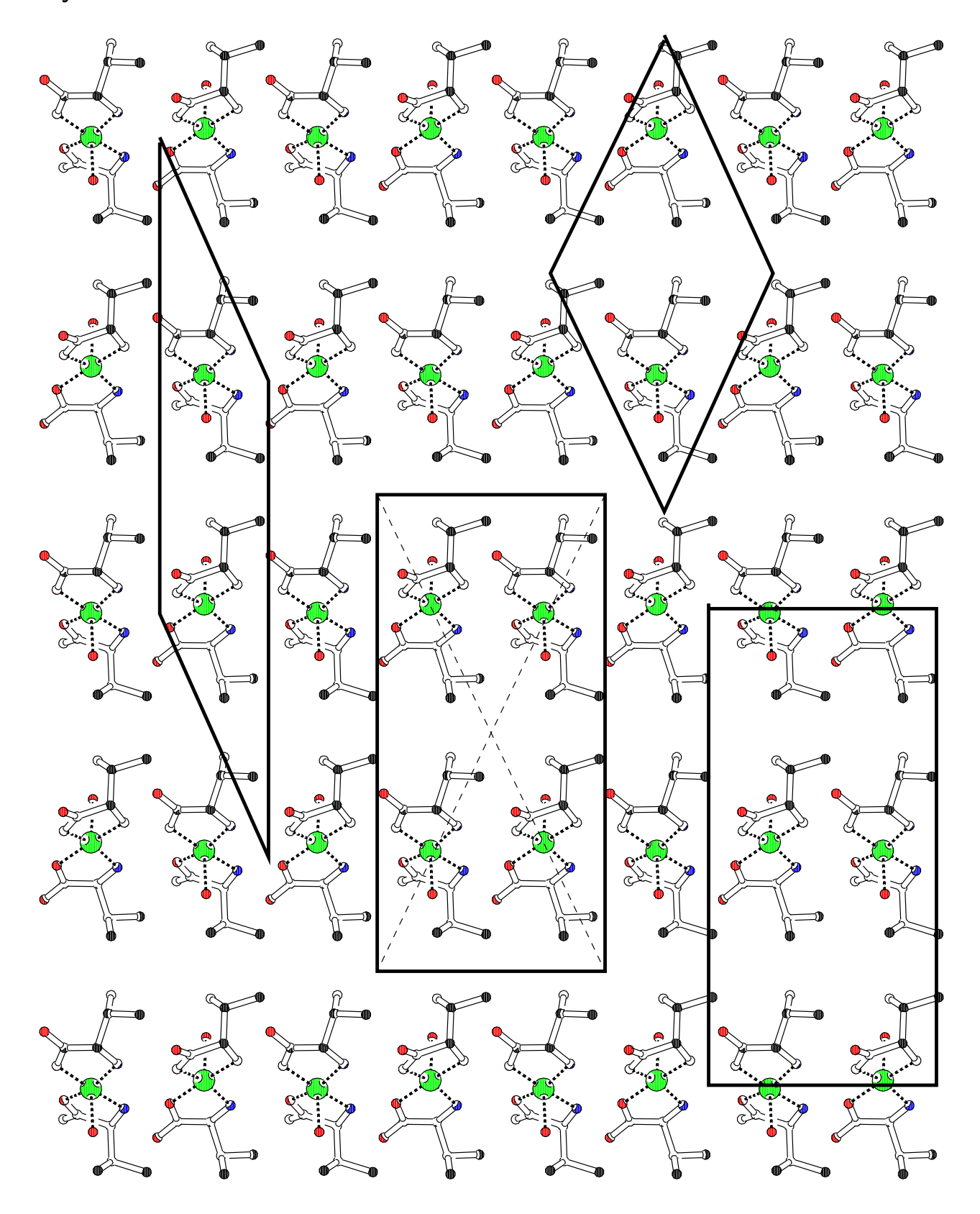

# Centering of the unit cell (2)

Types of centering for 3-dimensional unit cells

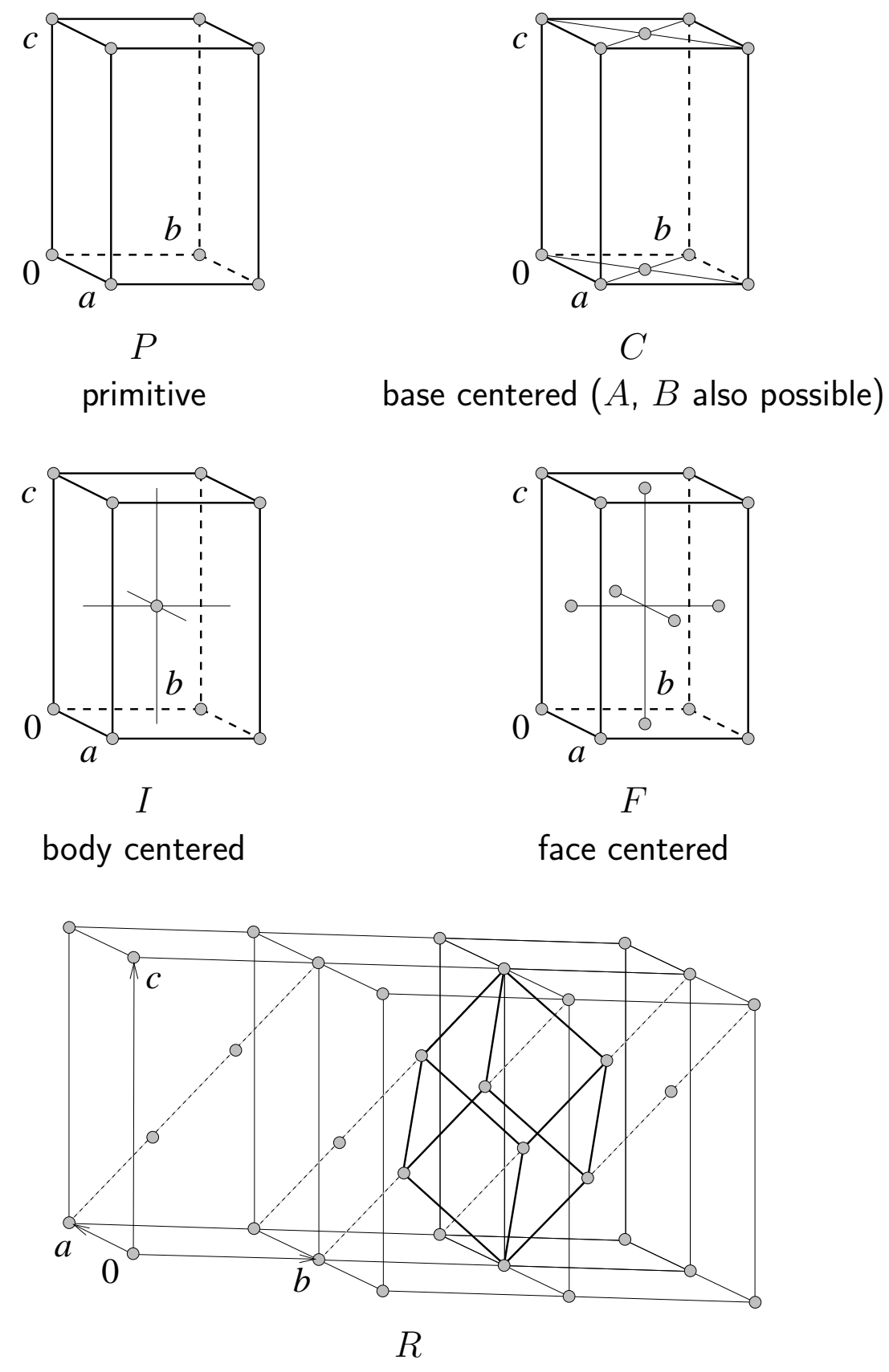

hexagonal setting of the rhombohedral crystal system

#### Bravais lattices

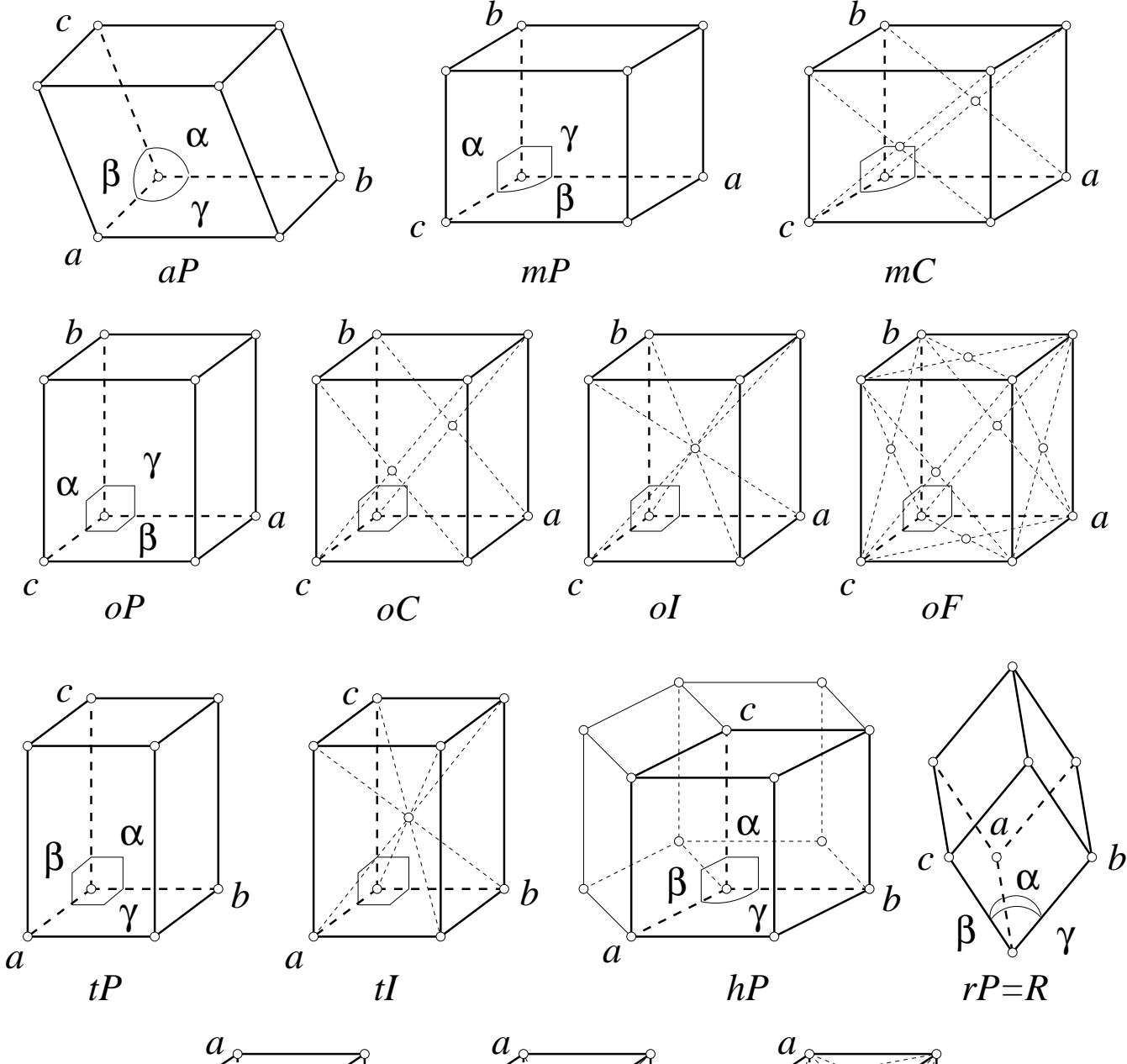

There are fourteen combinations of crystal systems and centering types.

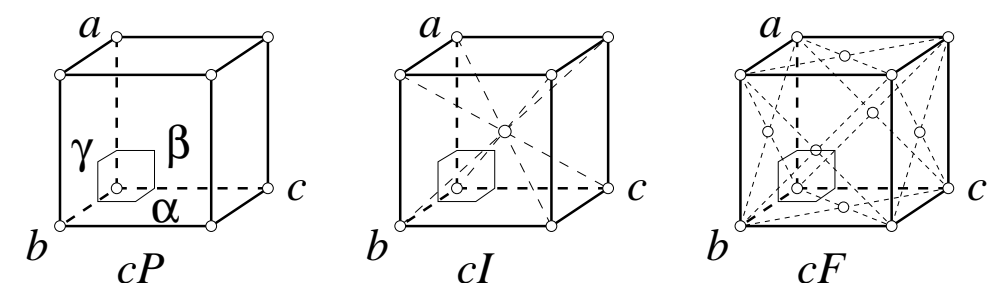

Key:  $a =$  triclinic (anorthic),  $m =$  monoclinc,  $o =$  orthorhombic,  $t =$ tetragonal,  $h =$  hexagonal (trigonal),  $r =$  rhombohedral,  $c =$  cubic,  $P =$ primitive,  $C =$  base centered,  $I =$  body centered,  $F =$  face centered.

Invalid combinations of centering and crystal system

# Triclinic C

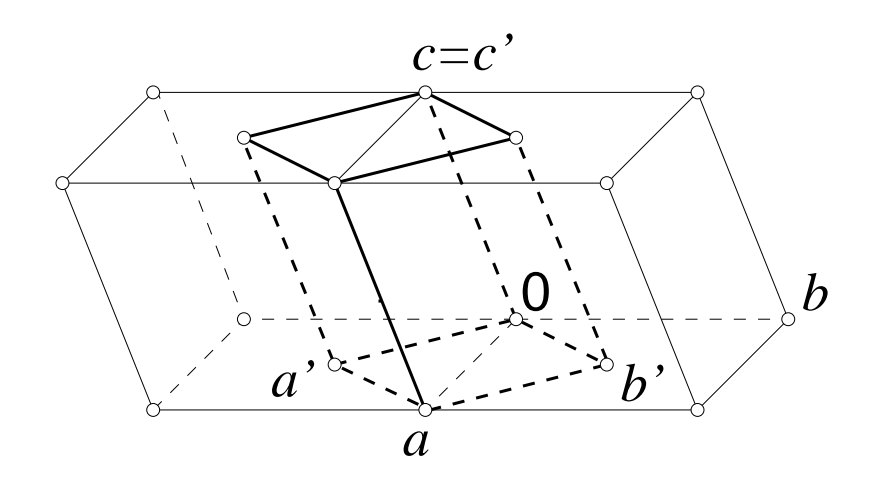

The primitive cell  $(\vec{a'}, \vec{b'}, \vec{c'})$  is triclinic; centering does not give a crystal system of higher symmetry. The same holds for triclinic I and triclinic F.

Hexagonal  $F$ 

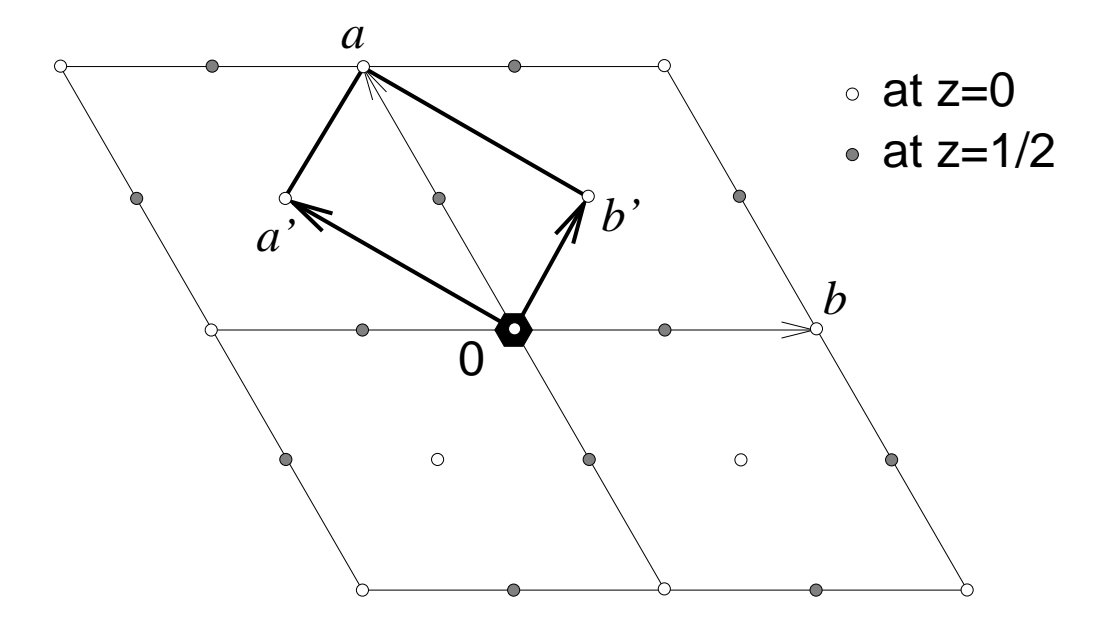

An F centered hexagonal lattice loses the sixfold symmetry of the  $(\vec{a}, \vec{b})$ plane. Since the diagonals of a diamond are perpendicular, an orthorhombic  $I$  lattice can be formed from  $(\vec{a'}, \vec{b'}, \vec{c}).$ 

#### Rotation symmetry in the crystal lattice (1)

Only a limited number of symmetry elements can be embedded in a translation lattice in such a way that the operations are valid for the whole lattice and its contents.

# Proper rotations

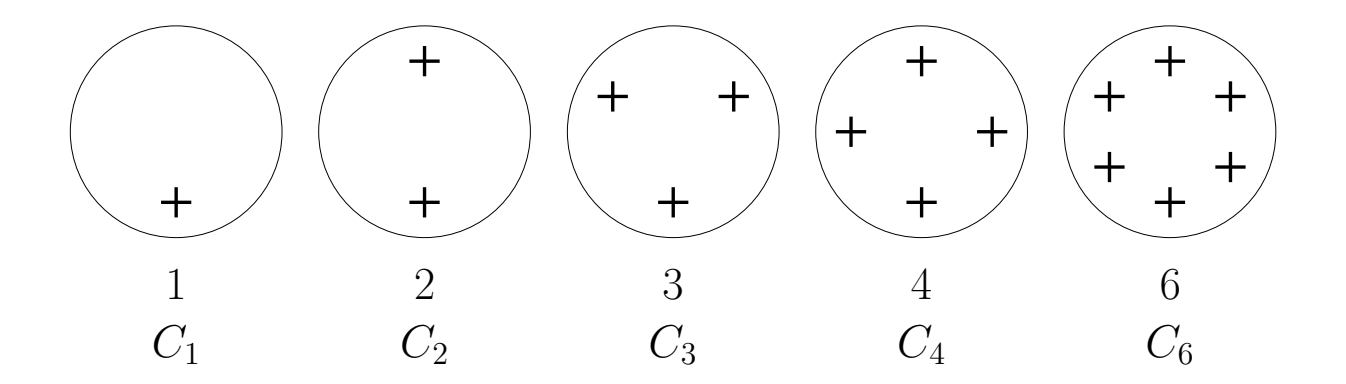

 $n:$  Hermann Mauguin notation;  $C_n:$  Schoenflies notation

Other rotations can not be combined with translation symmetry.

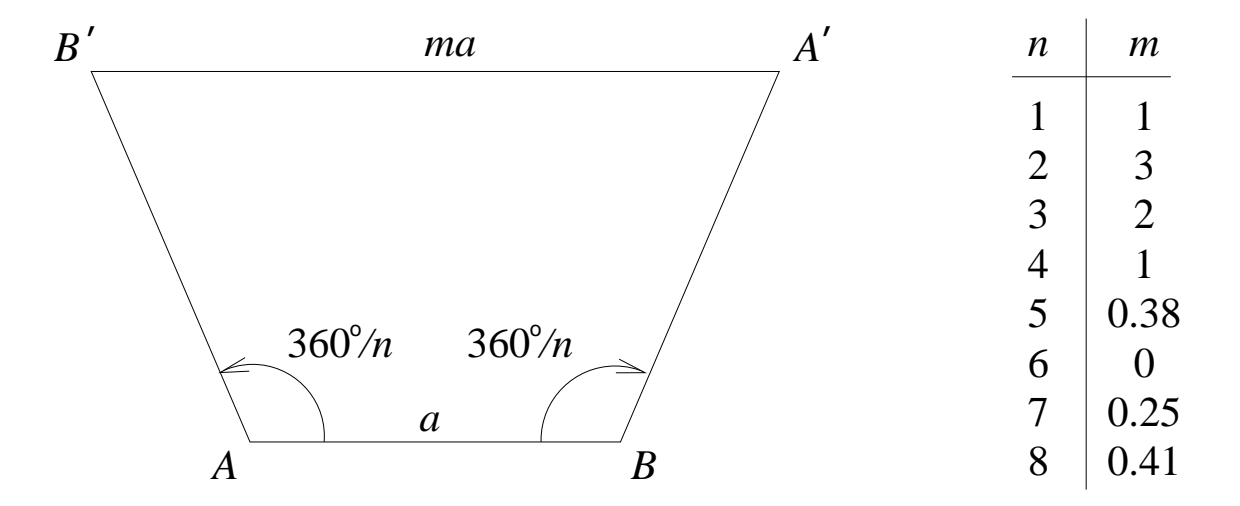

 $A^\prime$  is the image of  $A$ , rotated 360° $/n$  around  $B$  $B'$  is the image of  $B$ , rotated  $-360^{\circ}/n$  around  $A$  $AB \parallel A'B'$  therefore  $d(A'B')$  should be equal to  $ma$ , with  $m \in \mathbb{N}$ .

# Rotation symmetry in the crystal lattice (2)

## Improper rotations

A combination of a rotation operation with an inversion (used in crystallography) or a mirror operation (used in spectroscopy) into one new operation is called an improper rotation, e.g. the four-fold improper rotation:

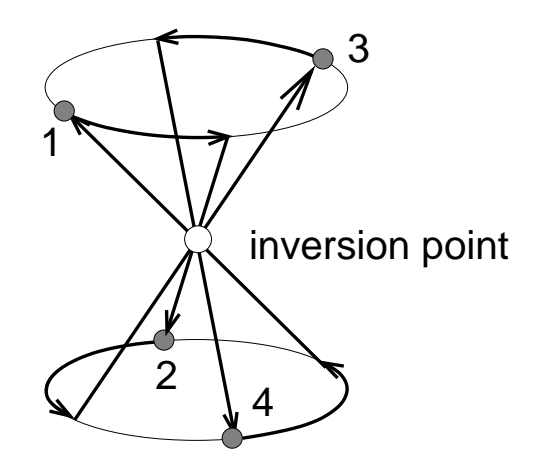

In crystallography there are five improper rotations:

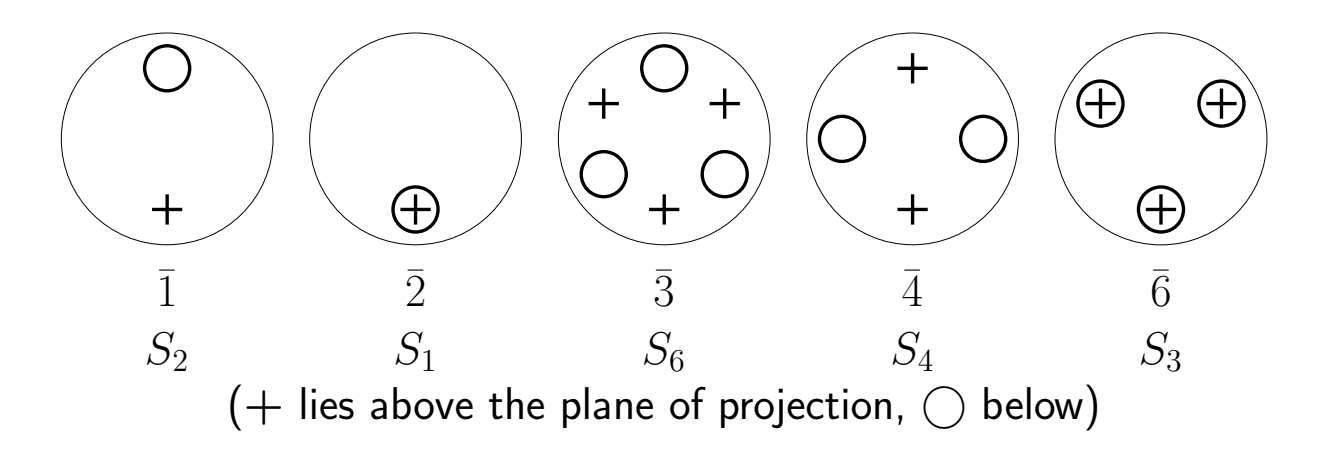

 $\bar{n}$ : Hermann Mauguin notation;  $S_n$ : Schoenflies notation

 $\bar{1}$  is the inversion centre (inversion point), in the Schoenflies system usually denoted as  $C_i.$ 

 $\bar{2}$  is the mirror operation, in the Hermann Mauguin system usually denoted as  $m$ .

#### Screw axes

A screw axis combines rotation with fractional translation in one single new operation. The screw axis  $n_m$  performs a  $360^{\circ}/n$  rotation around the axis and a translation over  $m/n$  along the axis.

2 axis and  $2_1$  axis  $\parallel \vec{a}$ :

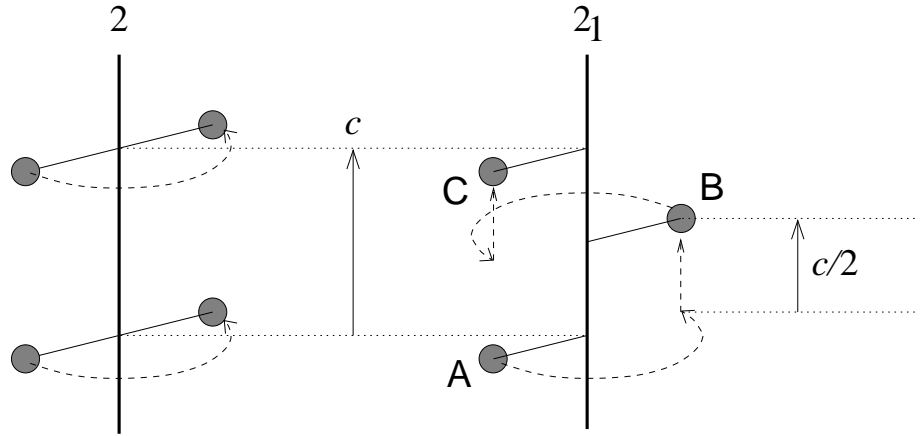

 $3_1$  and  $3_2$  axes  $\parallel$   $\vec{a}$  are righthanded and left-handed screw axes, respectively (i.e. related by a mirror operation):

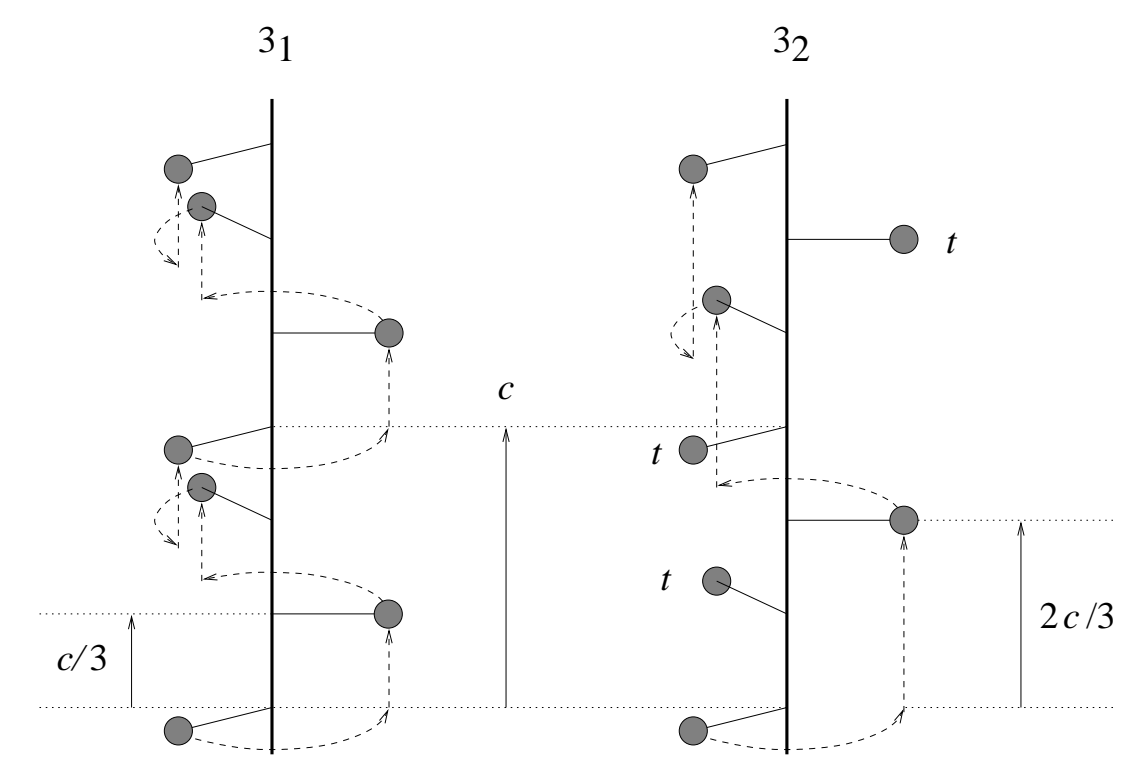

 $(t$  indicates a position obtained by unit cell translations)

# Glide planes

Glide planes combine a mirror operation with a fractional translation parallel to the mirror plane into one new combination. The symbol used indicates the translation direction.

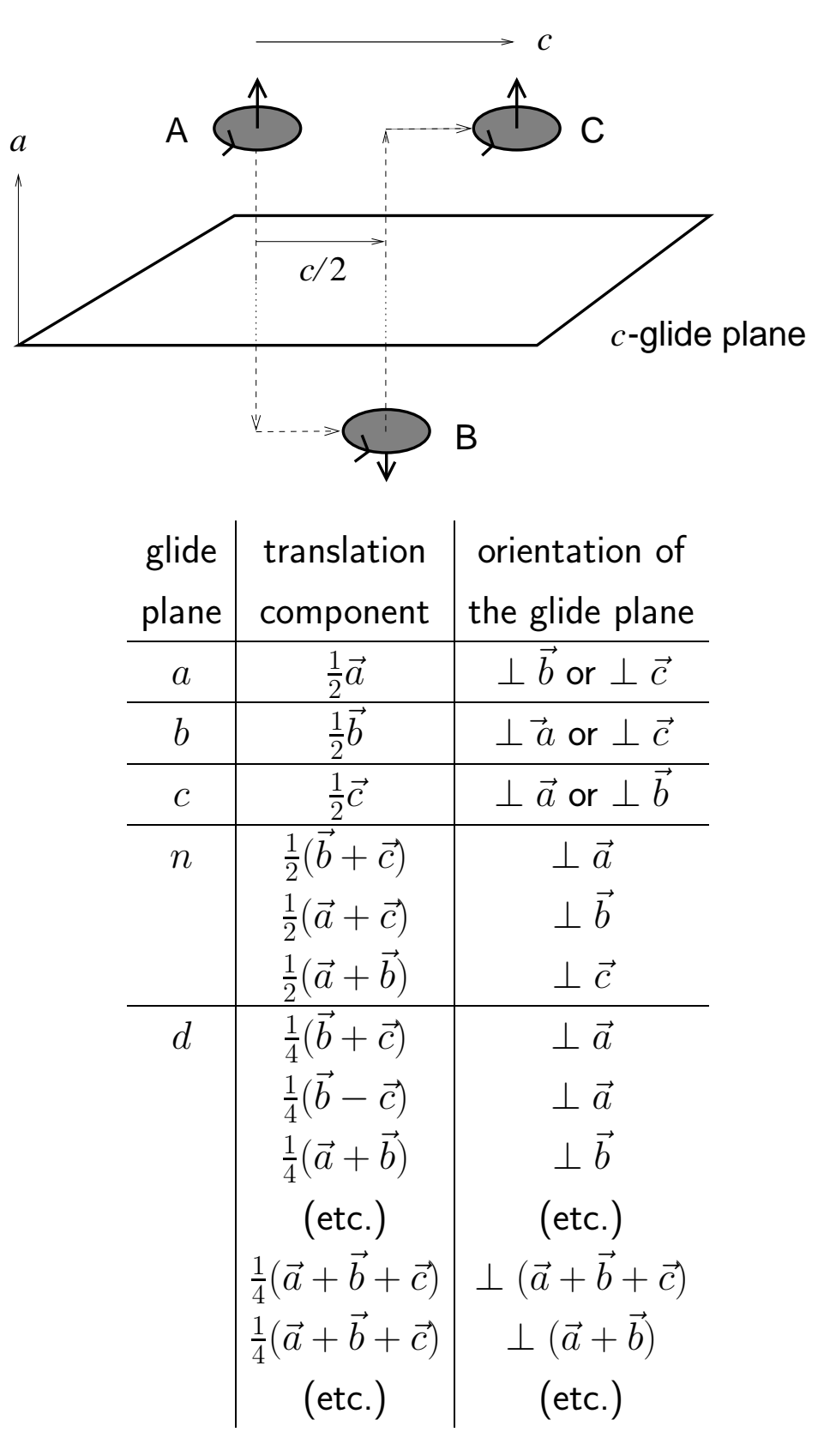

#### Combination of symmetry elements (1)

Consider a two-fold rotation axis  $(2)$  perpendicular to a mirror plane  $(m)$ .

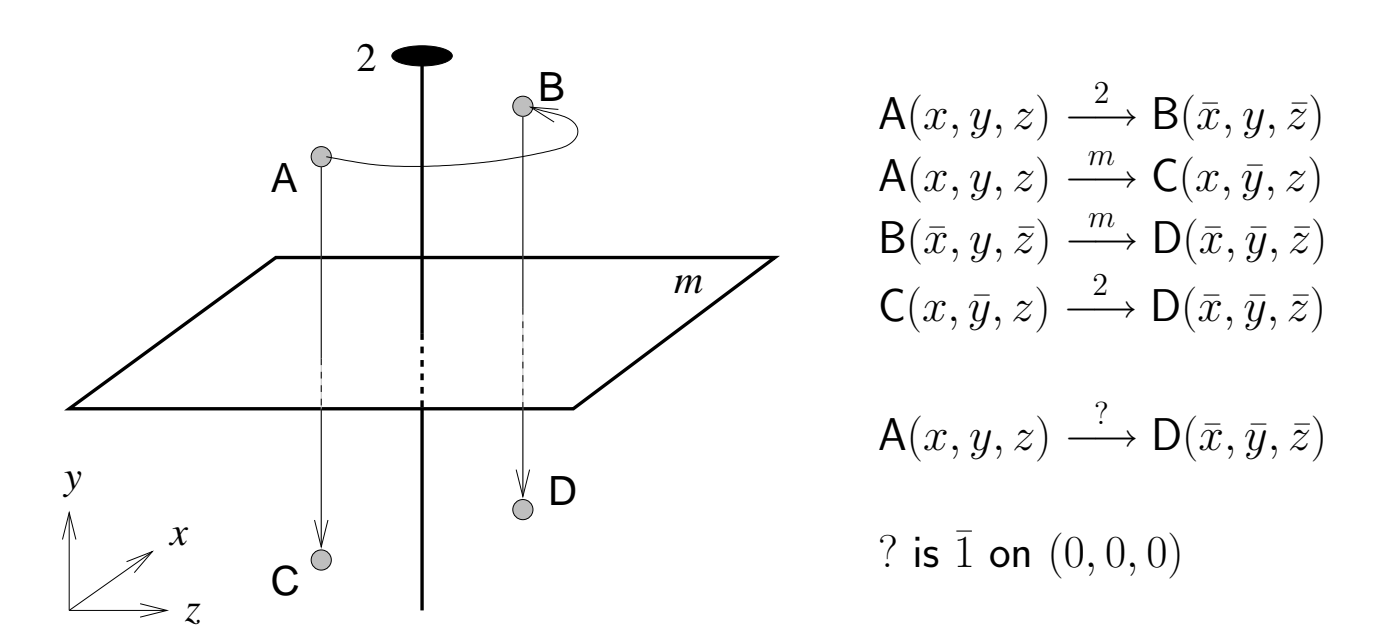

In a similar way two perpendicular mirror operations combine to a two-fold rotation.

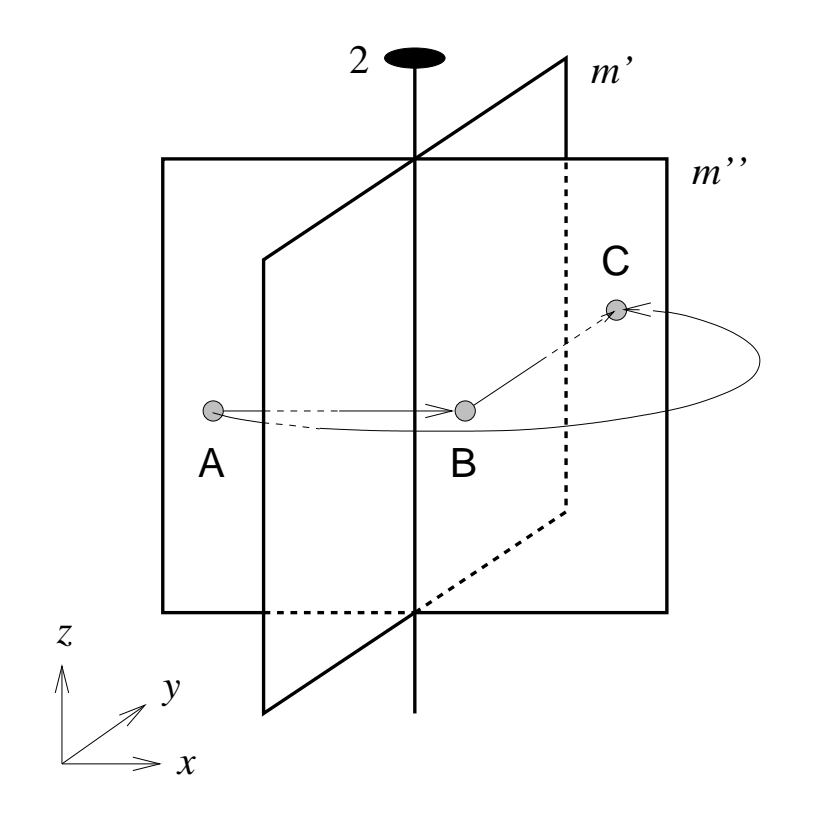

 $A(x, y, z) \longrightarrow^m B(\bar{x}, y, z)$  $B(\bar{x}, y, z) \xrightarrow{m''} C(\bar{x}, \bar{y}, z)$  $A(x, y, z) \longrightarrow C(\bar{x}, \bar{y}, z)$ ? is 2 on  $(0, 0, z)$ 

#### Combination of symmetry elements (2)

Consider a translation lattice with a two-fold rotation axis, parallel to  $\vec{b}$ .

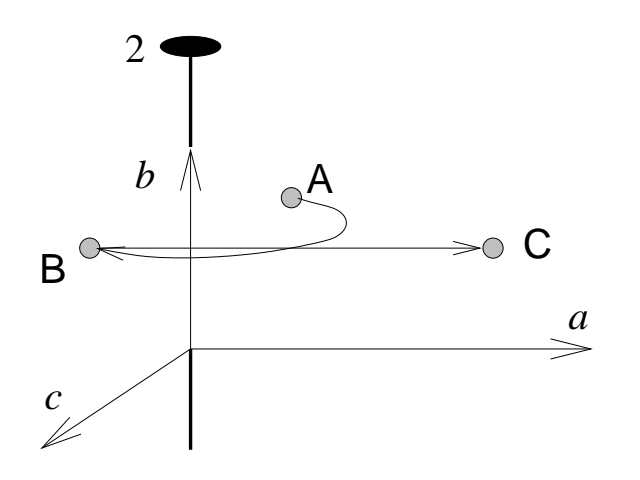

$$
\mathsf{A}(x, y, z) \xrightarrow{2 \parallel \vec{b}} \mathsf{B}(\bar{x}, y, \bar{z})
$$

$$
\mathsf{B}(\bar{x}, y, \bar{z}) \xrightarrow{\vec{a}} \mathsf{C}(\bar{x} + 1, y, \bar{z})
$$

$$
\mathsf{A}(x, y, z) \xrightarrow{?} \mathsf{C}(\bar{x} + 1, y, \bar{z})
$$

$$
\text{? is } 2 \parallel \vec{b} \text{ through } (\frac{1}{2}, 0, 0)
$$

Projected down  $\vec{b}$ :

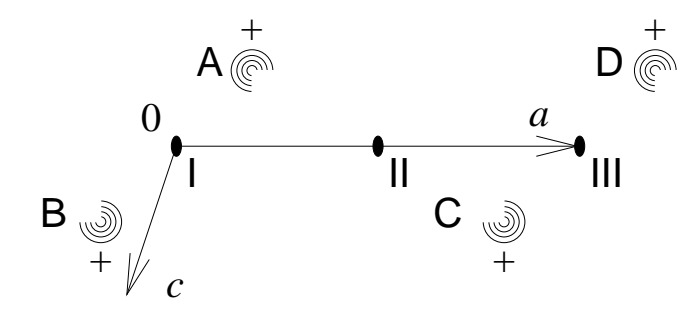

 $2^{\mathsf{III}}$  is the translation image of  $2^{\mathsf{I}}$ , therefore the rotation axes I and III are identical. Rotation axis II is clearly distinguishable from I and II.

When other translations are applied, a total of four distinguishable two-fold rotation axes, marked by an \*, are found:

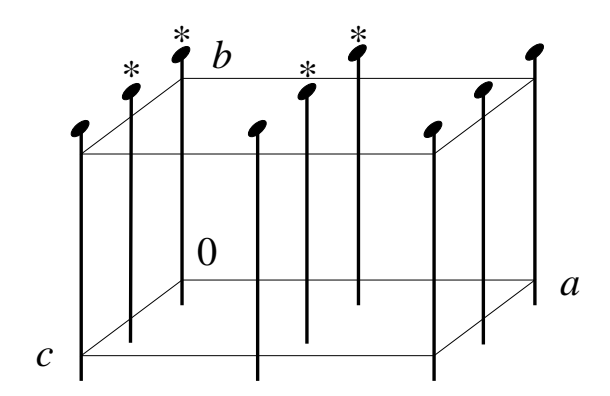

# Combination of symmetry elements (3)

The generation of extra symmetry elements can be seen in all periodic drawings, e.g. those of M.C. Escher:

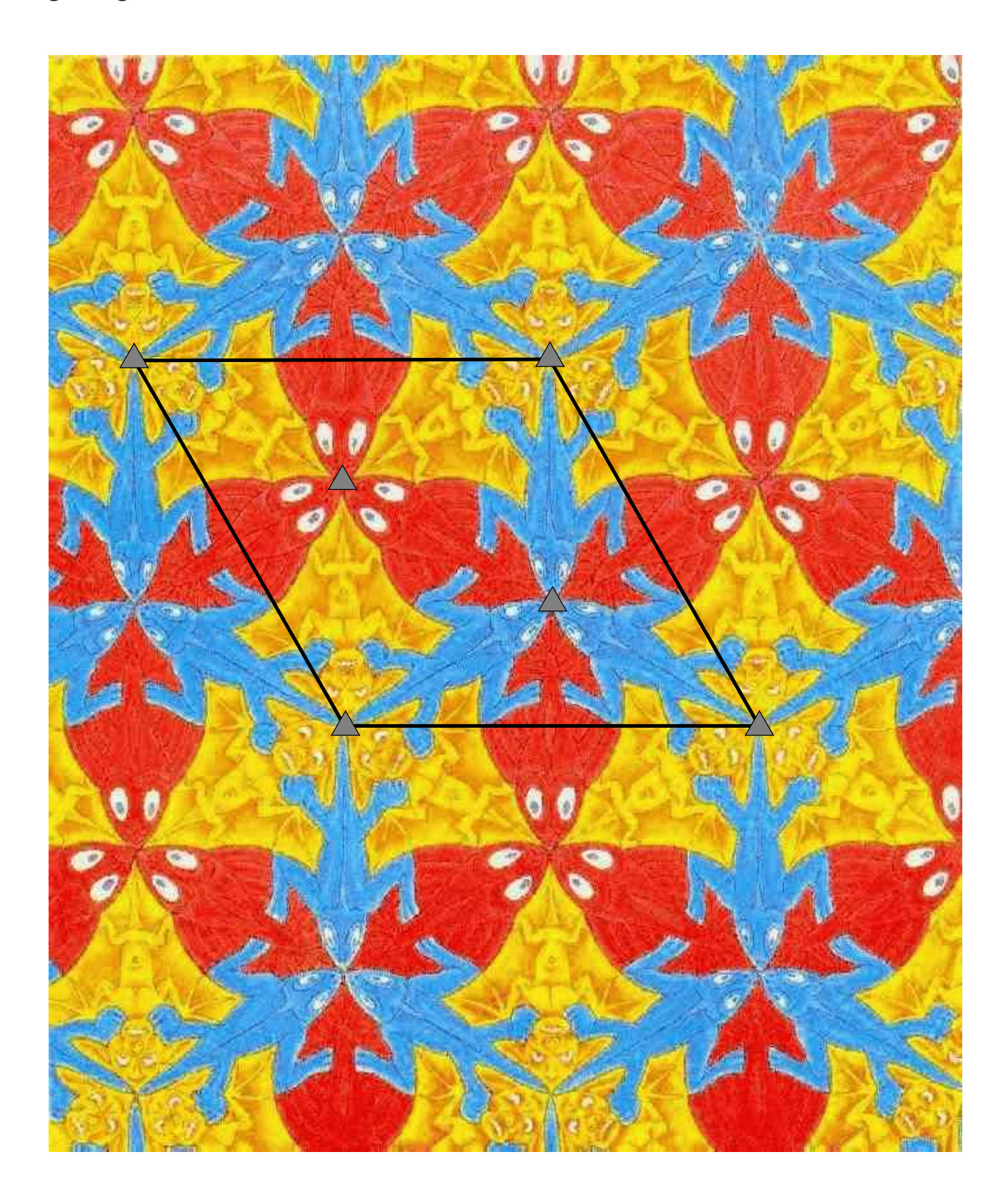

# Space group symbols

A space group is an infinite, but closed group of symmetry elements (proper and improper rotation axes, screw axes and glide planes) in a translation lattice (primitive or centered).

In contrast to point groups, the symmetry elements in a space group do not have one common point. There are 230 space groups.

A space group symbol consists of the Bravais symbol and up to three positions with (a combination of) symmetry elements. Each position indicates a different direction in the crystal lattice, depending on the crystal system.

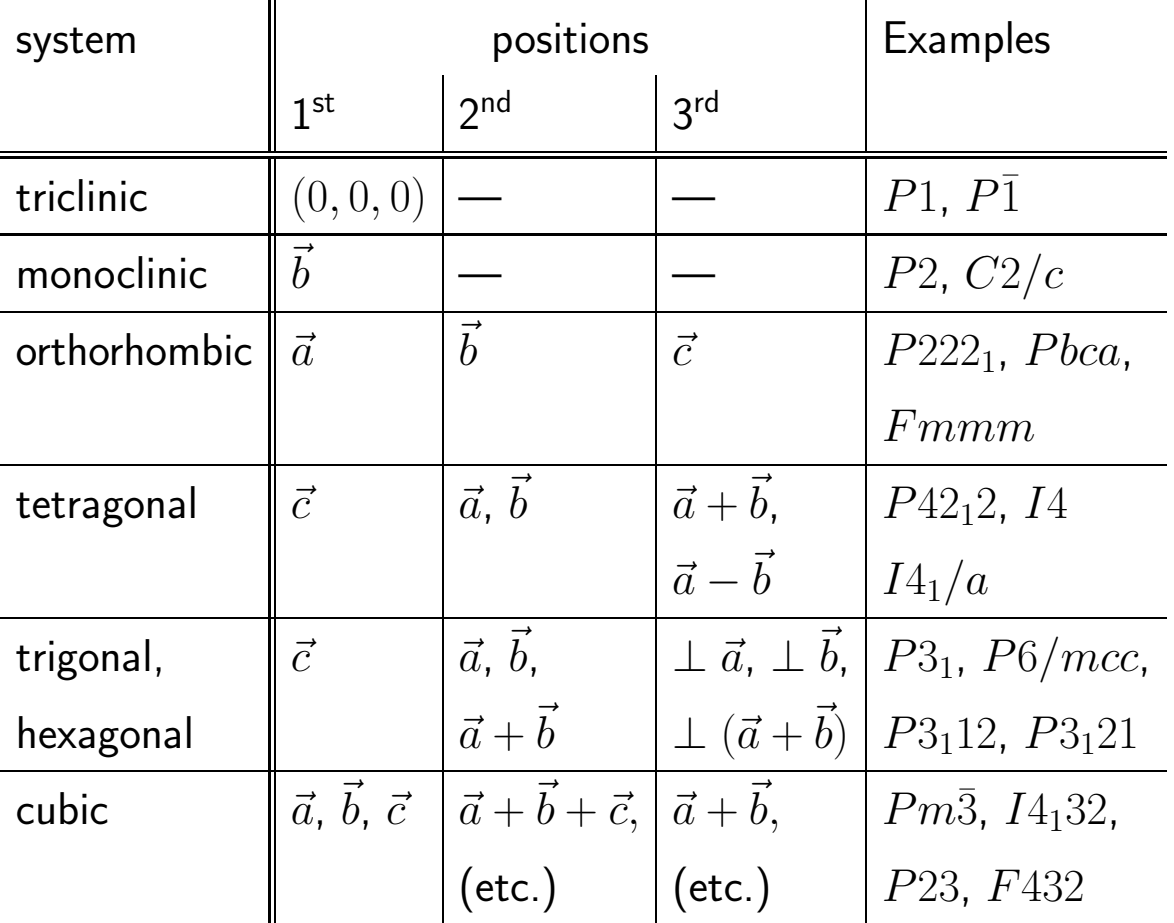

The combination of a twofold rotation axis perpendicular to a mirror plane is denoted as  $2/m$  ("two over em") in a single position.

An inversion point is only explicitly denoted in space group  $P\bar{1}$ .

# Space group frequency

After the July 2004 update, the Cambridge Structural Data base contains 322 419 organic and organometallic crystal structures. Some space groups occur far more often than others:

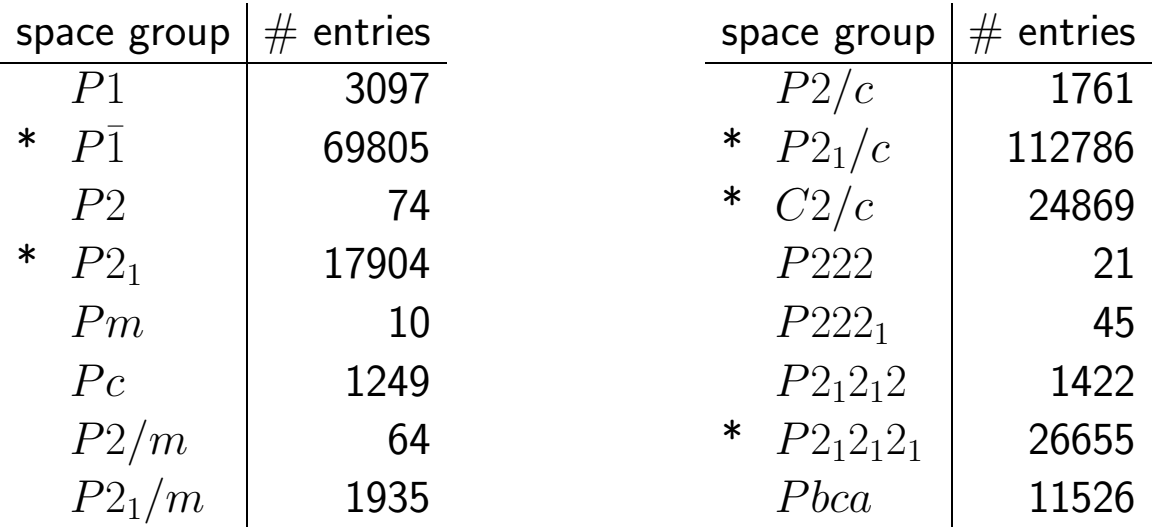

The 5 space groups (i.e.  $2\%$ ) marked with a  $*$  contain 78% of the crystal structures reported in the CSD.

Screw axes and glide planes give in general a better (more dense) crystal packing than rotation axes and mirror planes.

Enantiopure compounds can not crystallize in space groups with an inversion operation ( $\bar{n}$ , glide planes).

Racemic compounds can crystallize in space groups without inversion operations.

#### Equivalent and special positions; asymmetric unit

Equivalent positions are the positions which can be derived from starting position  $(x, y, z)$  by successively applying all symmetry operations, except full unit cell translations.  $n$  is the number of equivalent positions.

An atom lying on a rotation axis, mirror plane or inversion centre coincides with its own image. These positions are called special positions.

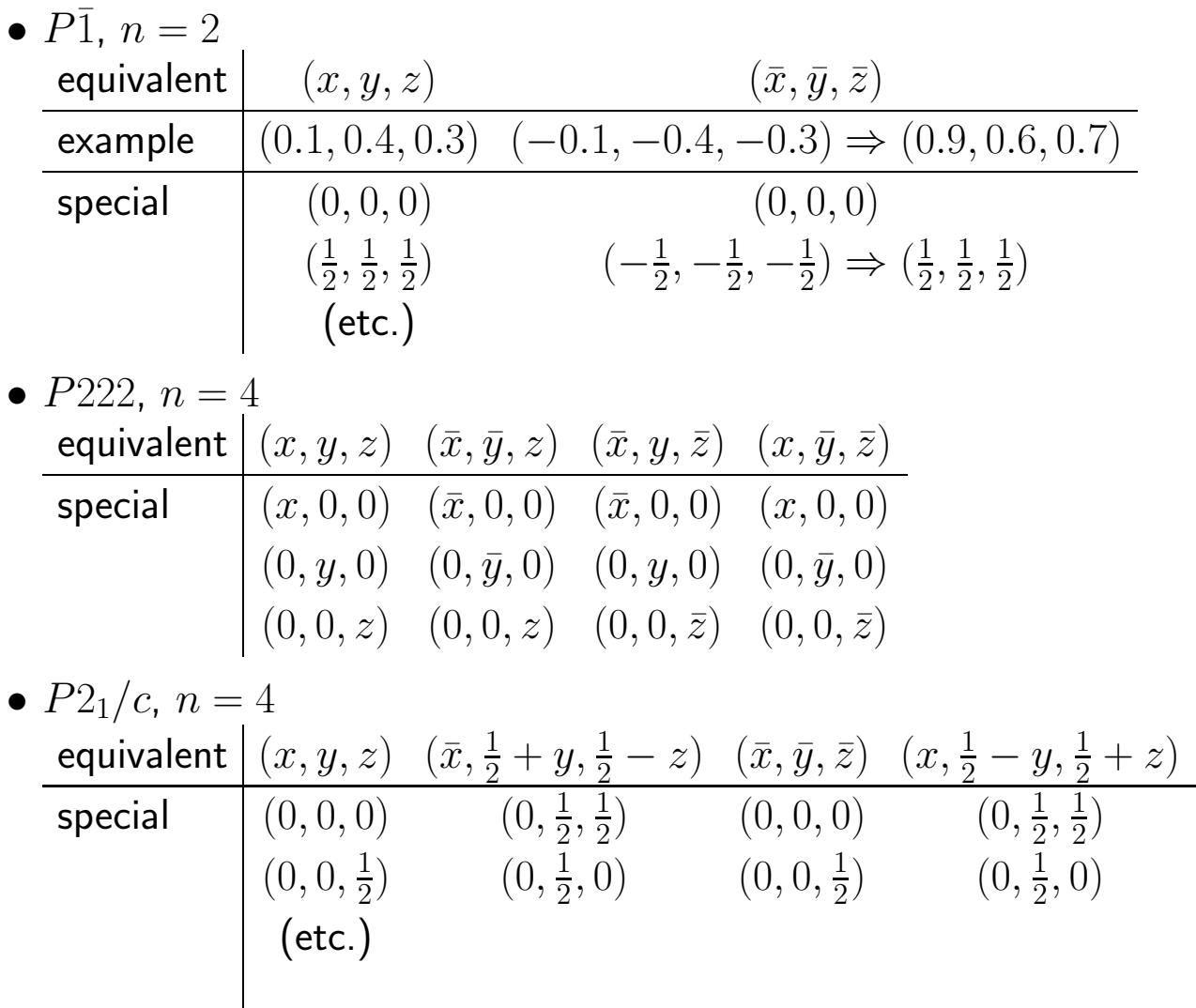

N.B.  $2_1$  and c do not pass through  $(0, 0, 0)$ , the position of  $\overline{1}$ .

The asymmetric unit is a section of the unit cell from which the complete unit cell can be generated by applying the space group symmetry operations.

If there are  $Z$  molecular units in the unit cell, the number of independent molecules is  $Z/n = Z^\prime.$ 

#### Independent molecules (1)

Projection down  $\vec{b}$  of a structure in space group  $P2_1/c$ .

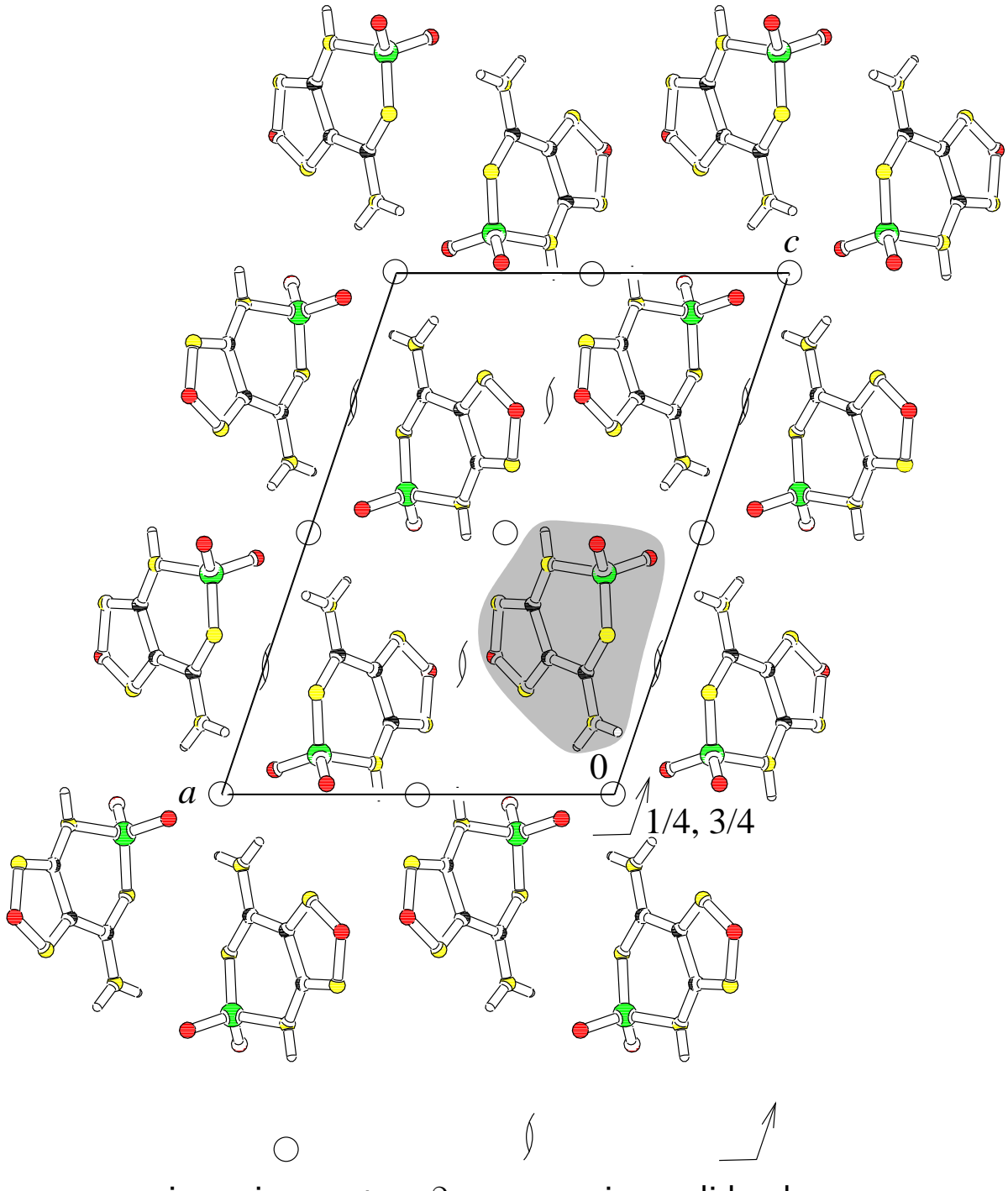

inversion centre  $2_1$  screw axis c-glide plane

$$
n = 4 \qquad Z = 4 \qquad Z' = Z/n = 1
$$

#### Independent molecules (2)

Projection down  $\vec{b}$  of a structure in space group  $P2_1$ .

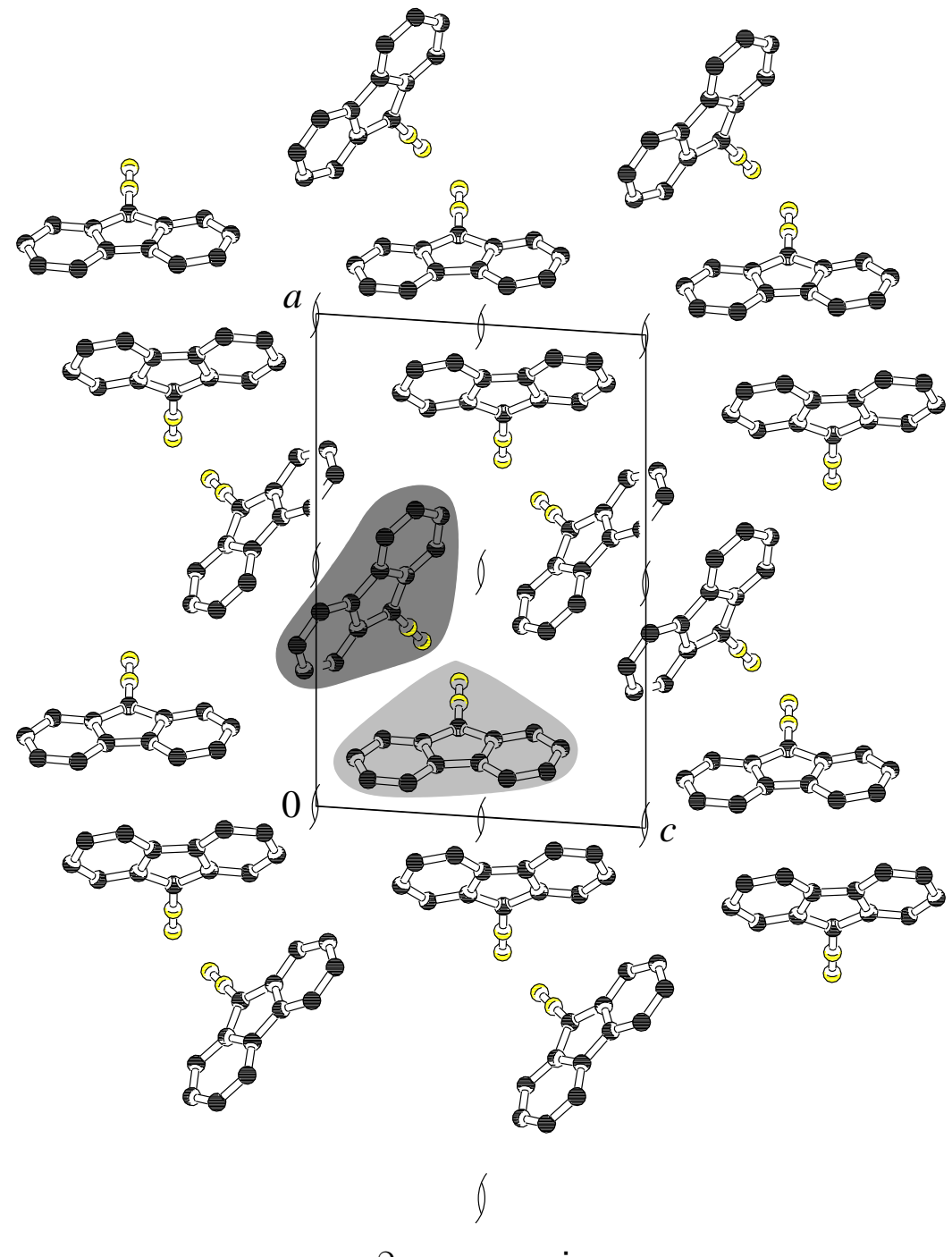

 $2<sub>1</sub>$  screw axis

$$
n = 2 \qquad Z = 4 \qquad Z' = Z/n = 2
$$

#### Independent molecules (3)

Projection down  $\vec{b}$  of a structure in space group  $P\bar{1}$ .

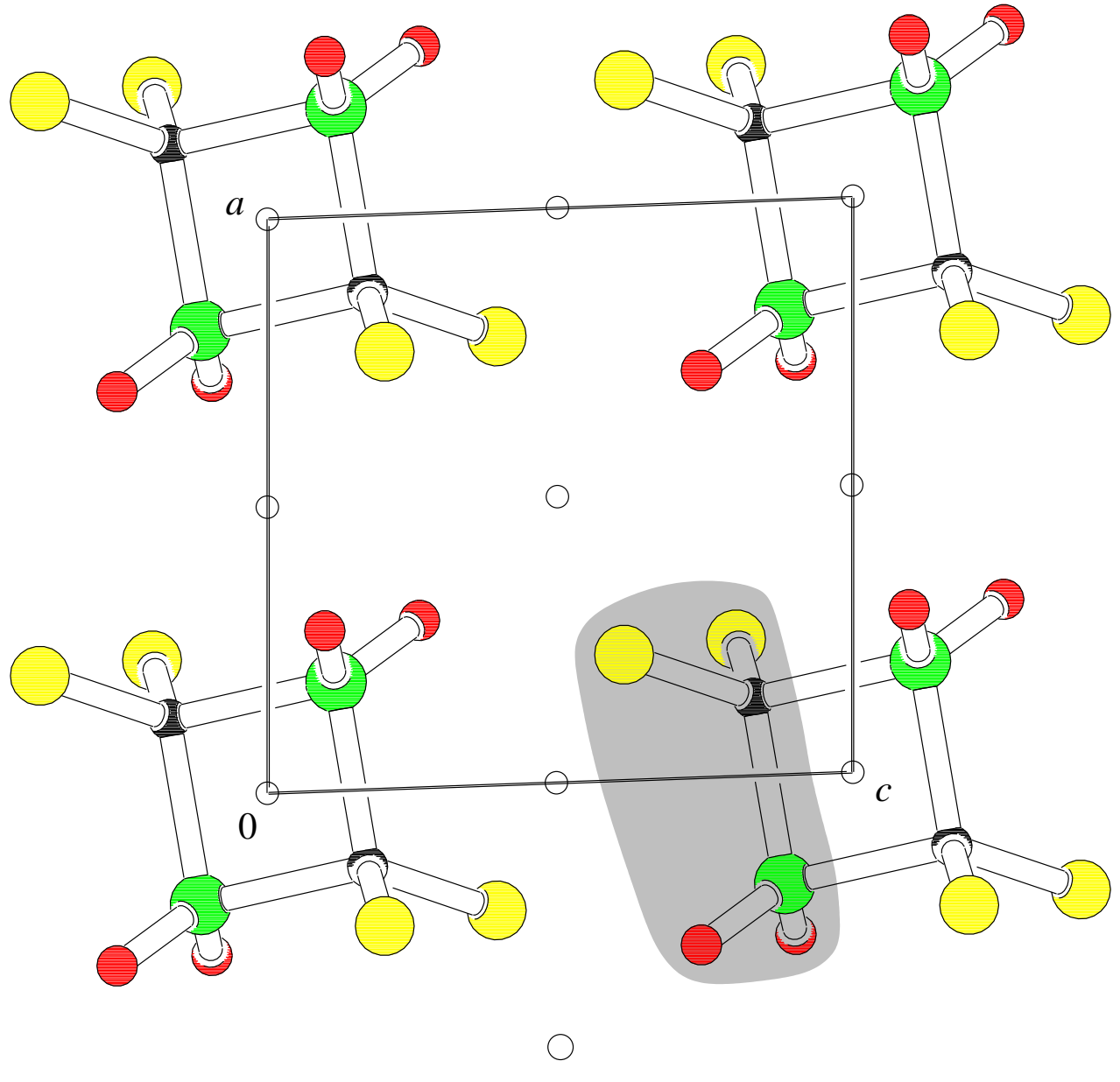

inversion centre

$$
n = 2
$$
  $Z = 1$   $Z' = Z/n = \frac{1}{2}$ 

## Independent molecules (4)

Projection down  $\vec{b}$  of a structure in space group  $P\bar{1}$ .

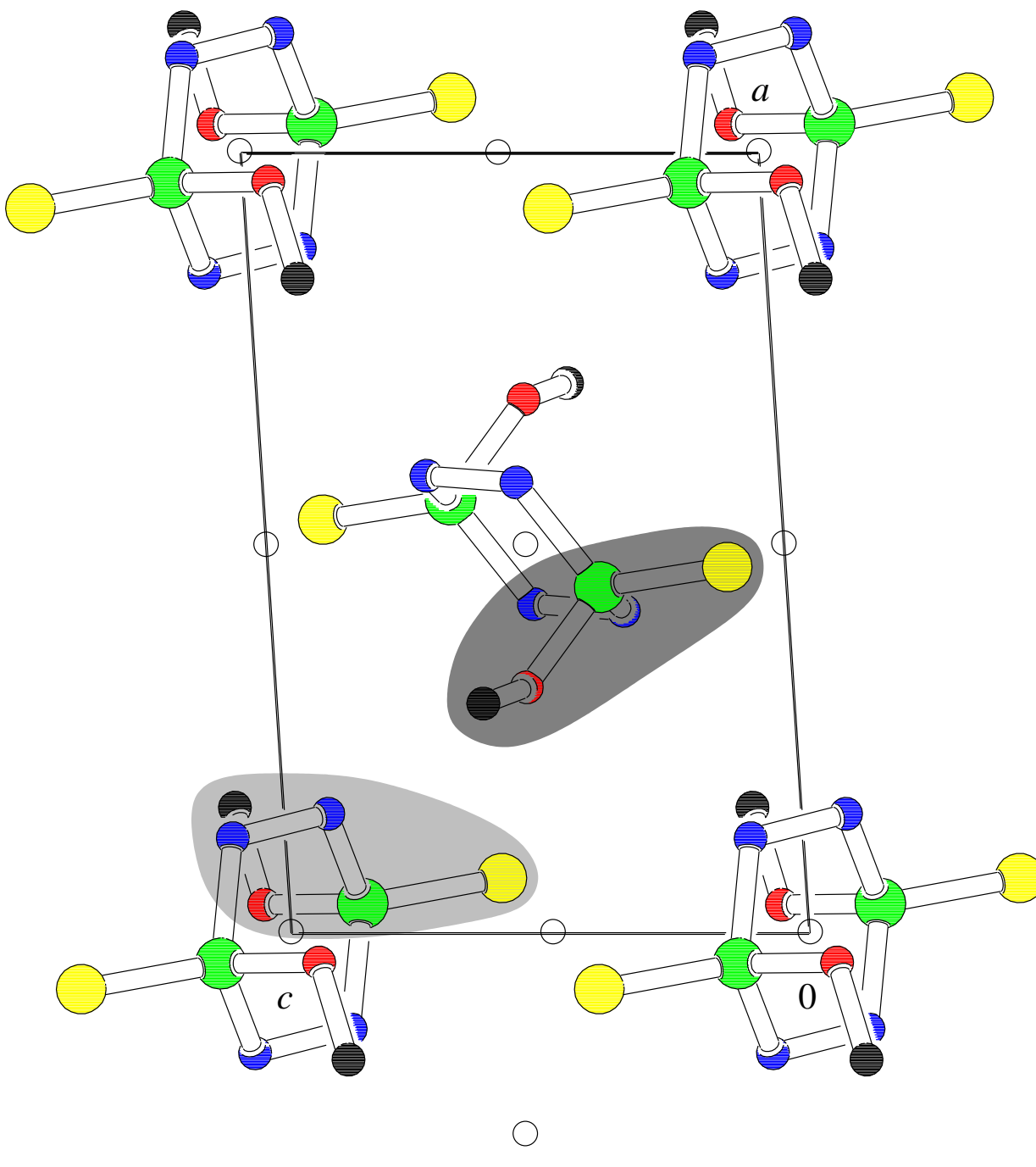

inversion centre

$$
n = 2
$$
  $Z = 2$   $Z' = Z/n = 1 = 2 \times \frac{1}{2}$ 

Local symmetry (1)

Projection down  $\vec{b}$  of a structure in space group  $P1$ , with  $Z = 1$ ,  $n = 2$ ,  $Z'=2.$ 

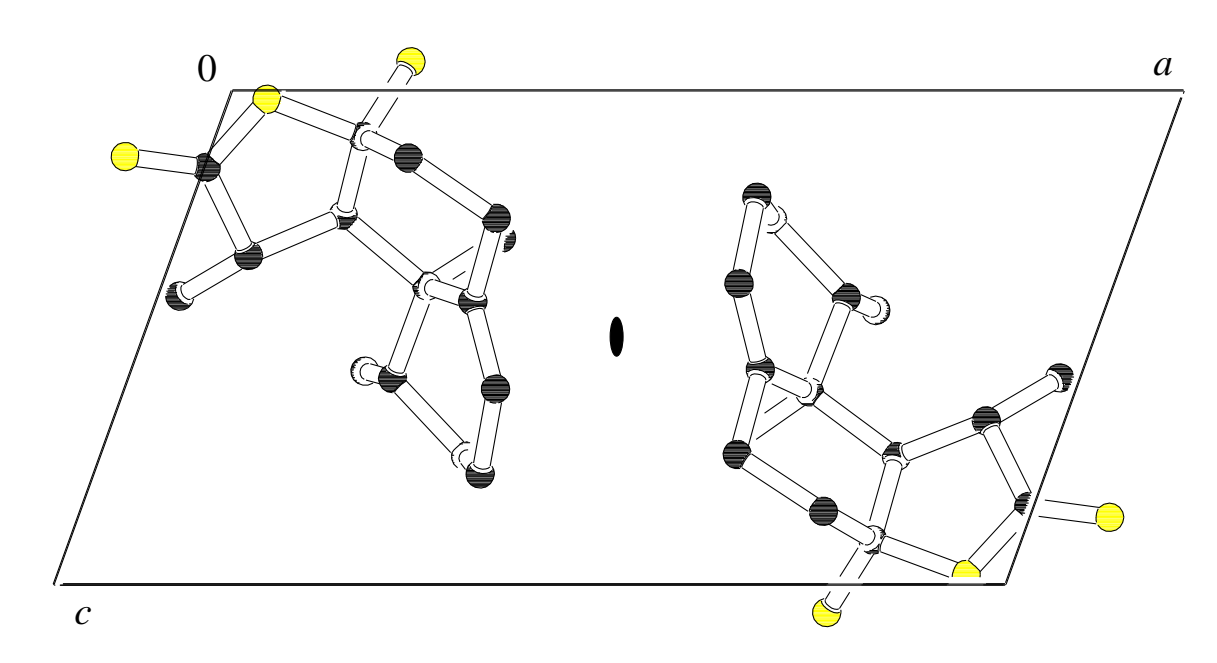

A two-fold rotation axis appears to be present.

Projection down  $\vec{c}$  of the same molecules.

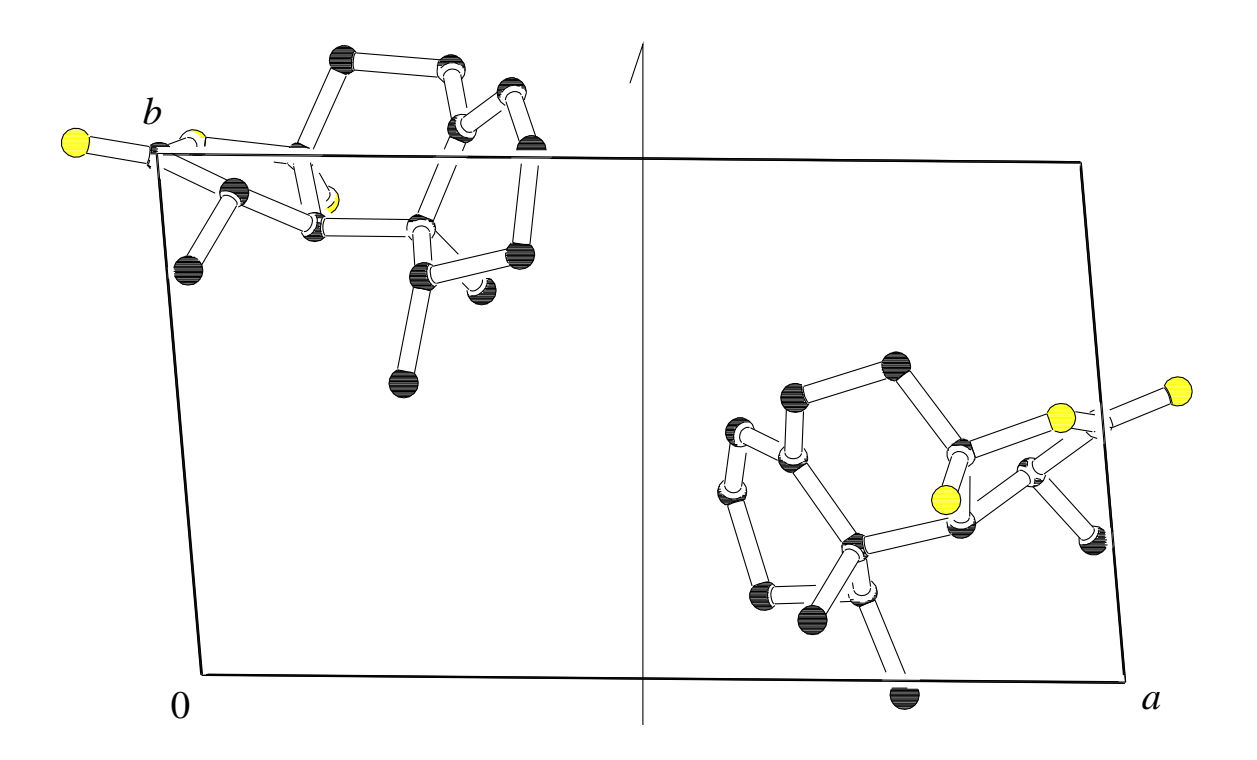

The axis appears to be a  $2<sub>1</sub>$  screw axis.

Local symmetry (2)

The screw axis appears to be valid for the whole crystal when projected down  $\vec{b}$ 

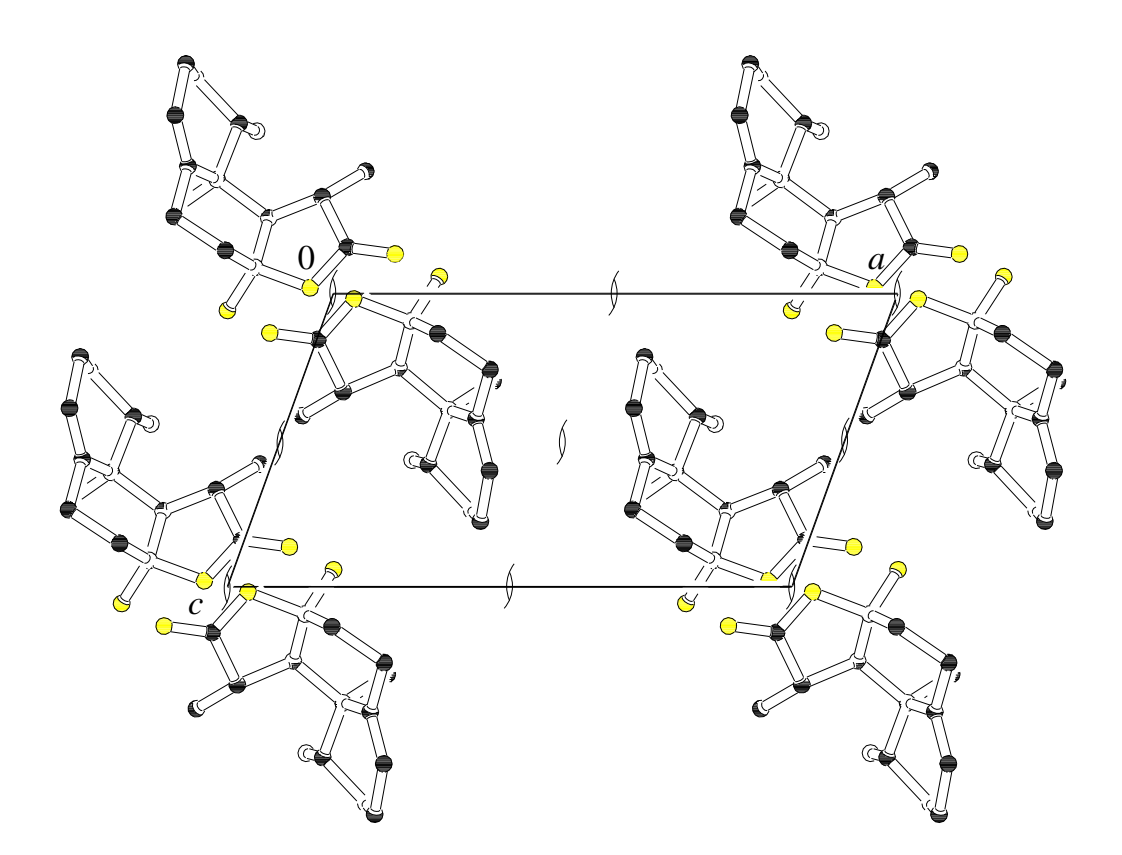

but not when projected down  $\vec{c}$ .  $2_1$  is only valid locally.

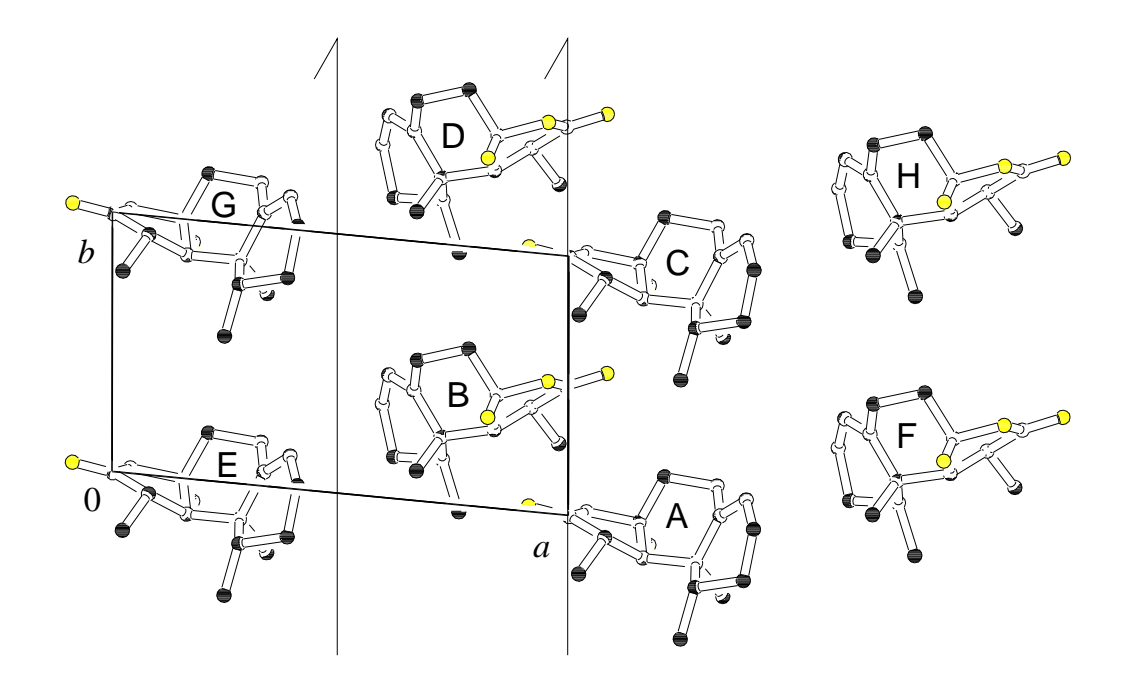

Projection down  $\vec{b}$ .

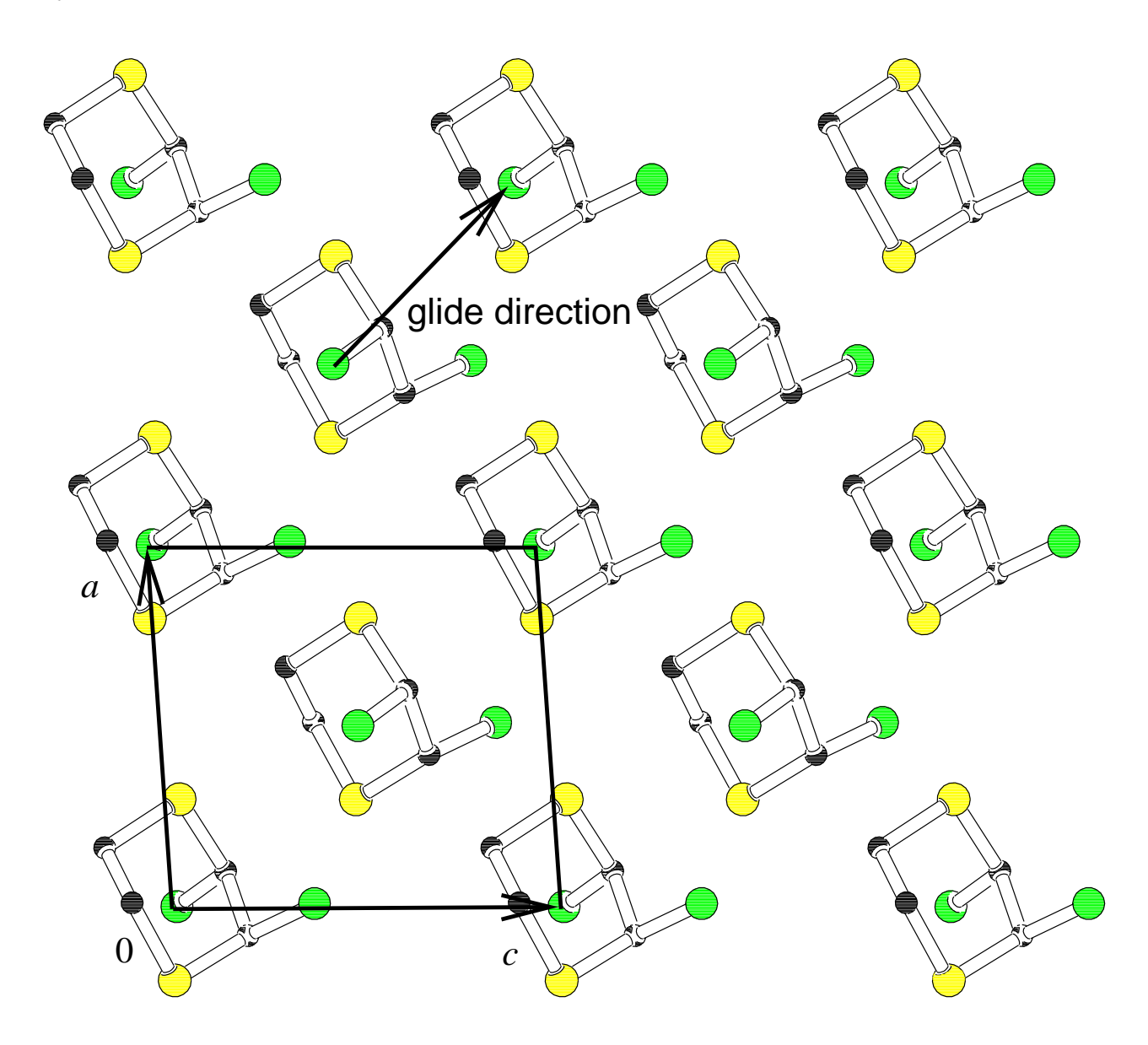

The translation component of the glide operation is  $(\frac{1}{2})$  $\frac{1}{2}, 0, \frac{1}{2}$  $\frac{1}{2}$ ); the space group is therefore  $Pn$ .

Projection down  $\vec{b}$ .

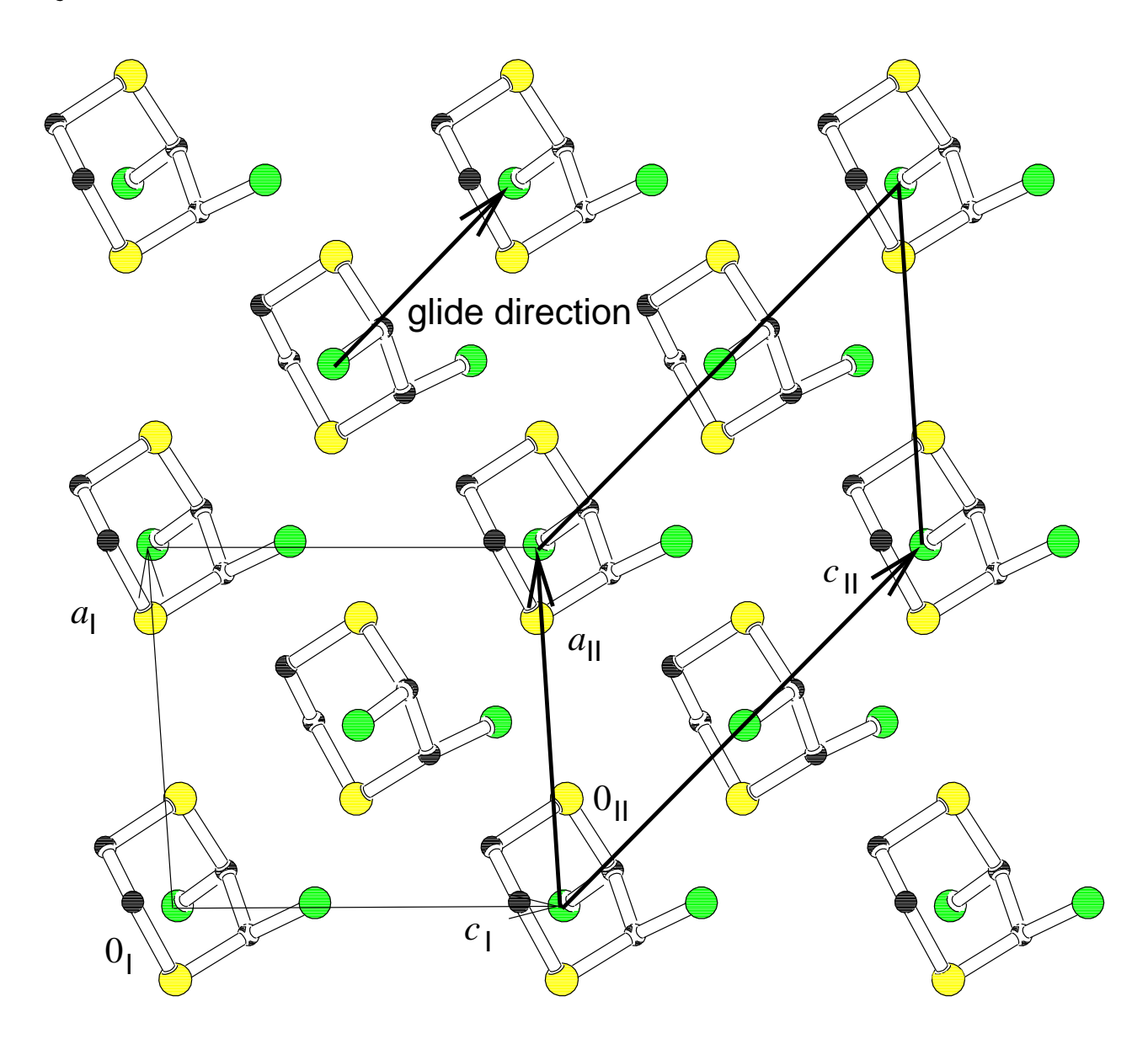

Another choice of unit cell (axes system II), leads to another expression for the translation component of the glide operation:  $(0,0,\frac{1}{2})$  $\frac{1}{2}$ ); the space group is now called  $Pc$ .
Projection down  $\vec{b}$ .

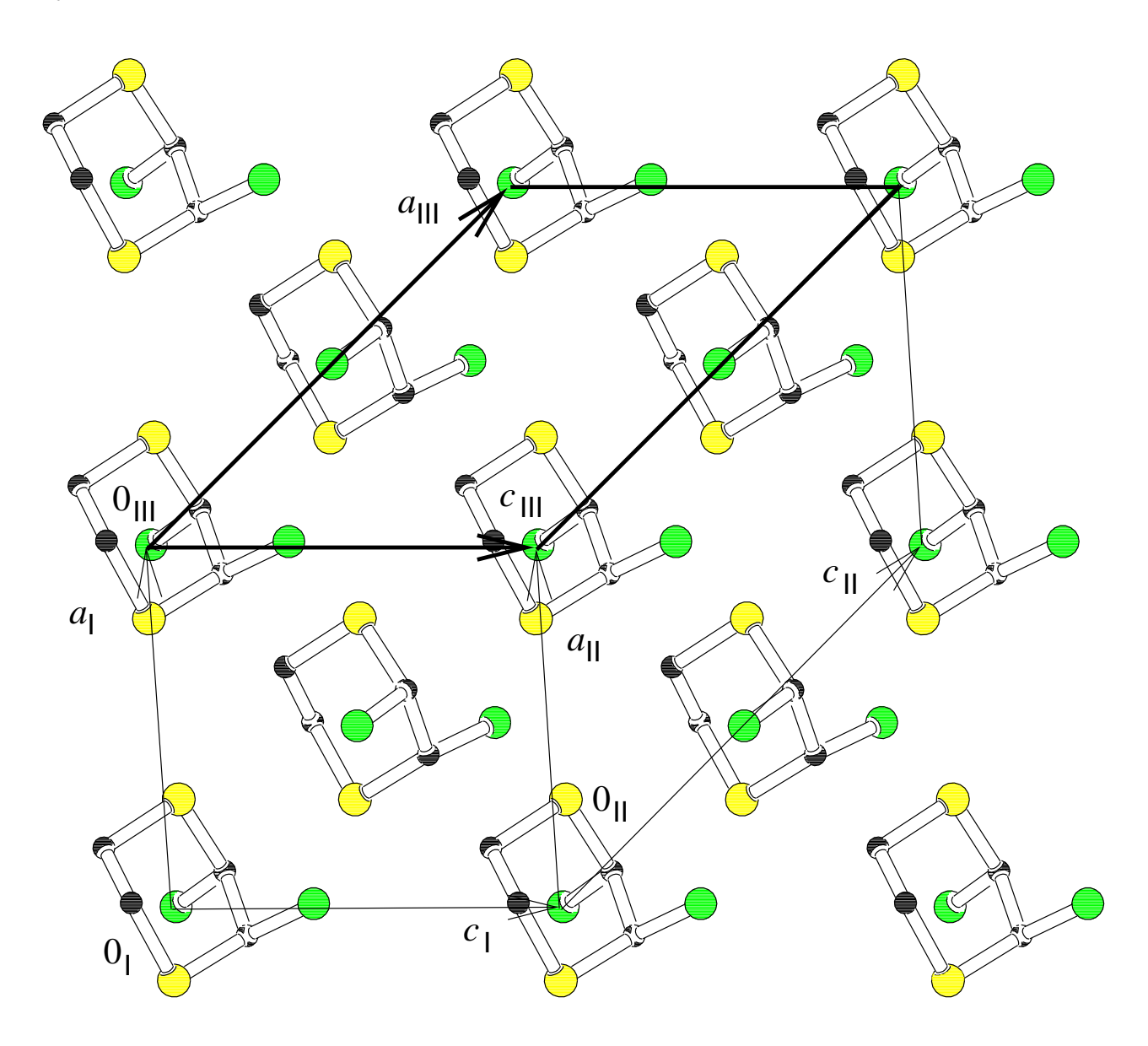

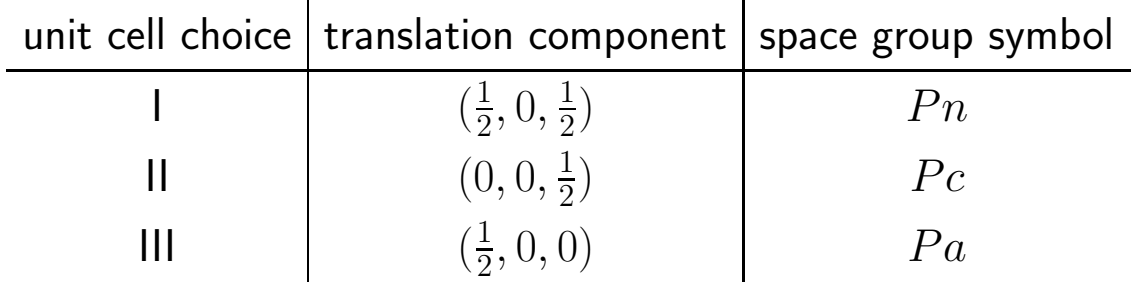

 $Pc$  is the standard setting.

# Results of a structure determination

• unit cell parameters

Obtained by fitting the cell parameters to the  $\theta$  values (and other setting angles) of a number of reflections. For CCD data sets usually all reflections are used.

s.u.'s are derived during the least-squares fitting.

• atomic co-ordinates, occupancy and displacement parameters

derived from the intensities of the complete data set (i.e. measured to a certain resolution) and occasionally influenced by geometry information introduced through restraints.

s.u.'s are derived during the least-squares refinement of the parameters. Constrained parameters are not refined and have therefore no s.u.

• space group

Derived from systematic absences in the diffraction pattern, symmetry of the diffraction pattern, intensity distributions, general symmetry considerations and a thorough check of the final co-ordinate list.

### Atomic co-ordinates

Atomic positions are given as fractional co-ordinates  $(x, y, z)$ . For some purposes orthogonal (or more precise: orthonormal) co-ordinates  $(x^o,y^o,z^o)$ , also called cartesian co-ordinates, are more convenient to work with.

There are many ways to transform fractional co-ordinates to cartesian coordinates. The following choice of an orthonormal axes system is widely used in current literature:

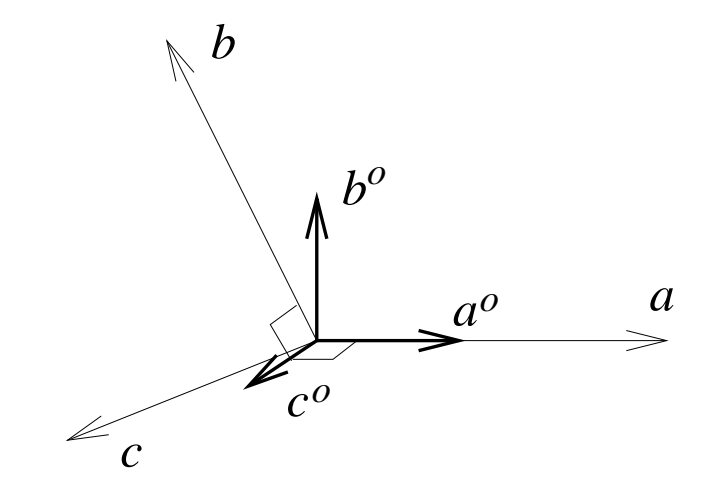

$$
\vec{a}^{\dot{o}} \parallel \vec{a} \qquad \qquad \vec{c}^{\dot{o}} \parallel \vec{c}^* = \frac{[\vec{a} \times \vec{b}]}{V} \qquad \qquad \vec{b}^{\dot{o}} = \vec{c}^{\dot{o}} \times \vec{a}^{\dot{o}}
$$

These definitions imply that  $\vec{b^o}$  lies in the  $\vec{a}, \vec{b}$ -plane.

During orthogonalization the information concerning the packing of asymmetric units is lost, unless symmetry-related co-ordinates are also transformed.

Fractional co-ordinates can always be transformed into a set of cartesian co-ordinates (if the unit cell is known).The reverse operation is only possible if the details of the orthogonalization are known (i.e. the orthogonalization matrix).

# Co-ordinate file types

Several file types are used in crystallography:

- .spf Standard Parameter File (original PLATON format) Contains positional parameters; often also occupancy and displacement parameters and can contain s.u.'s for all reported parameters.
- .res SHELX result file Contains positional, occupancy and displacement parameters, but no s.u.'s.
- .pdb Protein Data Bank file Various formats possible, often only with orthogonal coordinates and without s.u.'s.
- .fdat Cambridge Structural Data base format Contains only positional parameters without s.u.'s, but with additional information (colour, R-values, etc.) in a compact but extremely human-unfriendly format.
- .cif Crystallographic Information File Can contain all the information concerning a structure determination, including data collection, procedures followed and the complete text and tables of an Acta Crystallographica Section C or E paper.

All these file types can be handled by PLATON

# PLATON

main computing instructions (clickable menu) options for which insufficient data are available are shown in blue

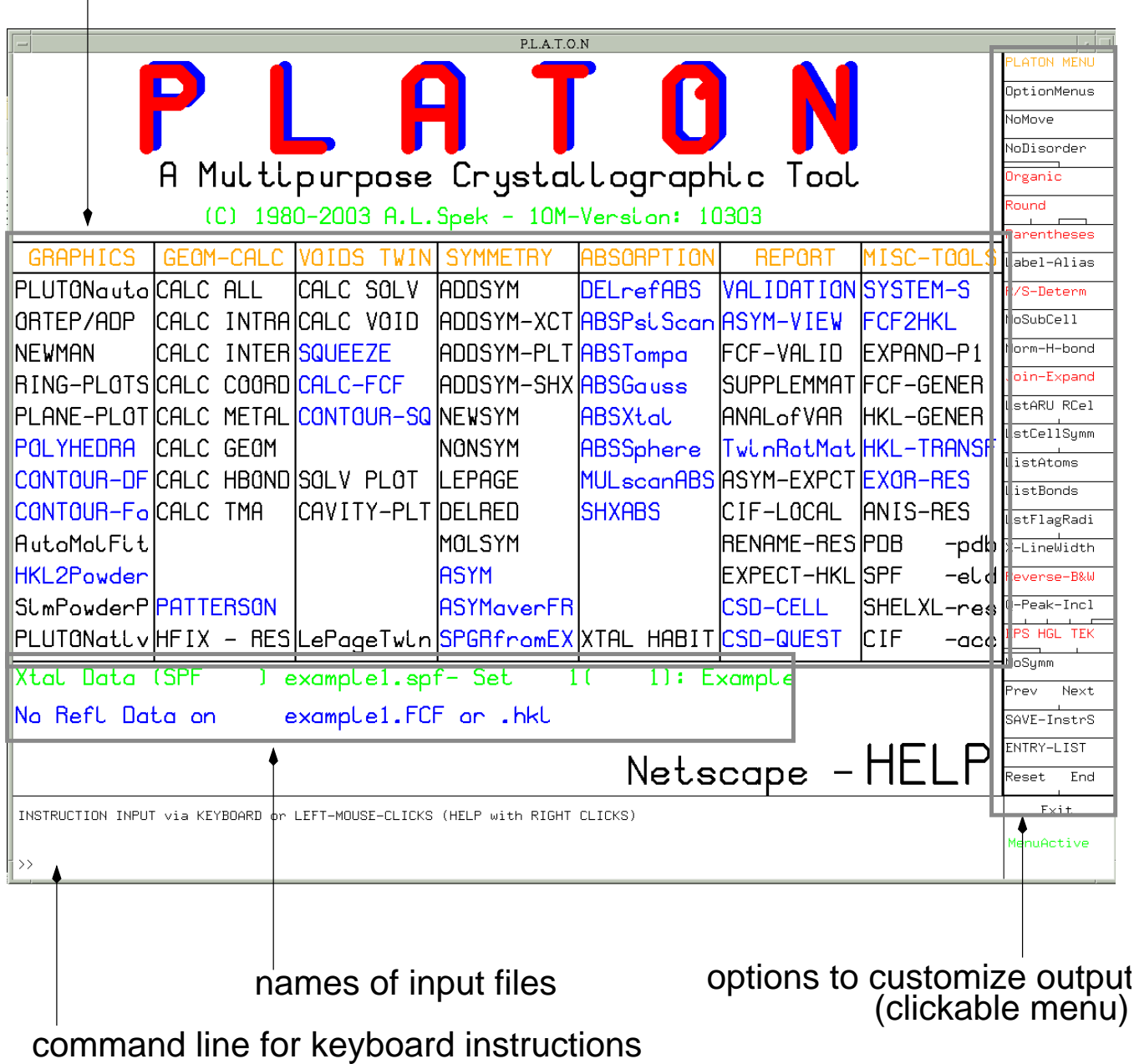

File resolution:

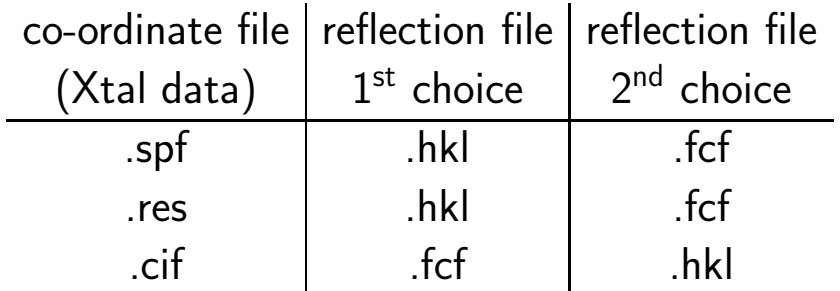

## Bond lengths and connectivity

Calculation of bond lengths in a system of fractional co-ordinates is performed with the expression:

$$
d_{12}^2 = |\vec{r}_2 - \vec{r}_1|^2
$$
  
=  $(\vec{r}_2 - \vec{r}_1) \cdot (\vec{r}_2 - \vec{r}_1)$   
=  $x_{12}^2 a^2 + y_{12}^2 b^2 + z_{12}^2 c^2 + 2x_{12} y_{12} ab \cos \gamma$   
+  $2x_{12} z_{12} ac \cos \beta + 2y_{12} z_{12} bc \cos \alpha$ 

. where  $x_{12} = x_2 - x_1$ ,  $y_{12} = y_2 - y_1$  and  $z_{12} = z_2 - z_1$ .

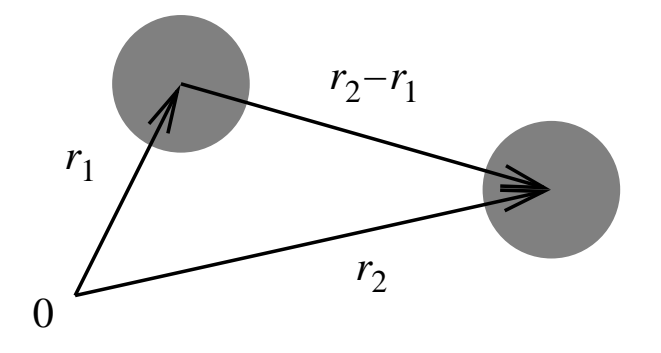

Establishing connectivity in a crystal structure is done on the basis of interatomic distances. Atoms  $i$  and  $j$  are considered bonded if

 $d_{ij} < r_i + r_j + t$ 

where  $r_i$  is the covalent radius of atom  $i$  and  $t$  is the tolerance, an empirical parameter depending on the bond type, and the compound type (inorganic or organic). Some examples:

- $t = 0.40$  default tolerance
- $t = 0.00$  for metal—metal bonds
- $t = 1.10$  for (earth)alkali—non-metal bonds
- $t = 0.75$  for Cu, Mn $\cdots$ X contacts

A set of connected atoms is called a residue; it can be an isolated molecule, ion or a polymer.

The Asymmetric Residue Unit (ARU) is that part of the residue which is crystallographically unique (contains no crystallographic symmetry).

# Example 1

Magnesium bis(tribenzylzincate),  $Mg(C_4H_8O)_6$ .  $[ZN(CH_2C_6H_5)_3]_2$ . The Mgcontaining residue is located on a crystallographic inversion centre.

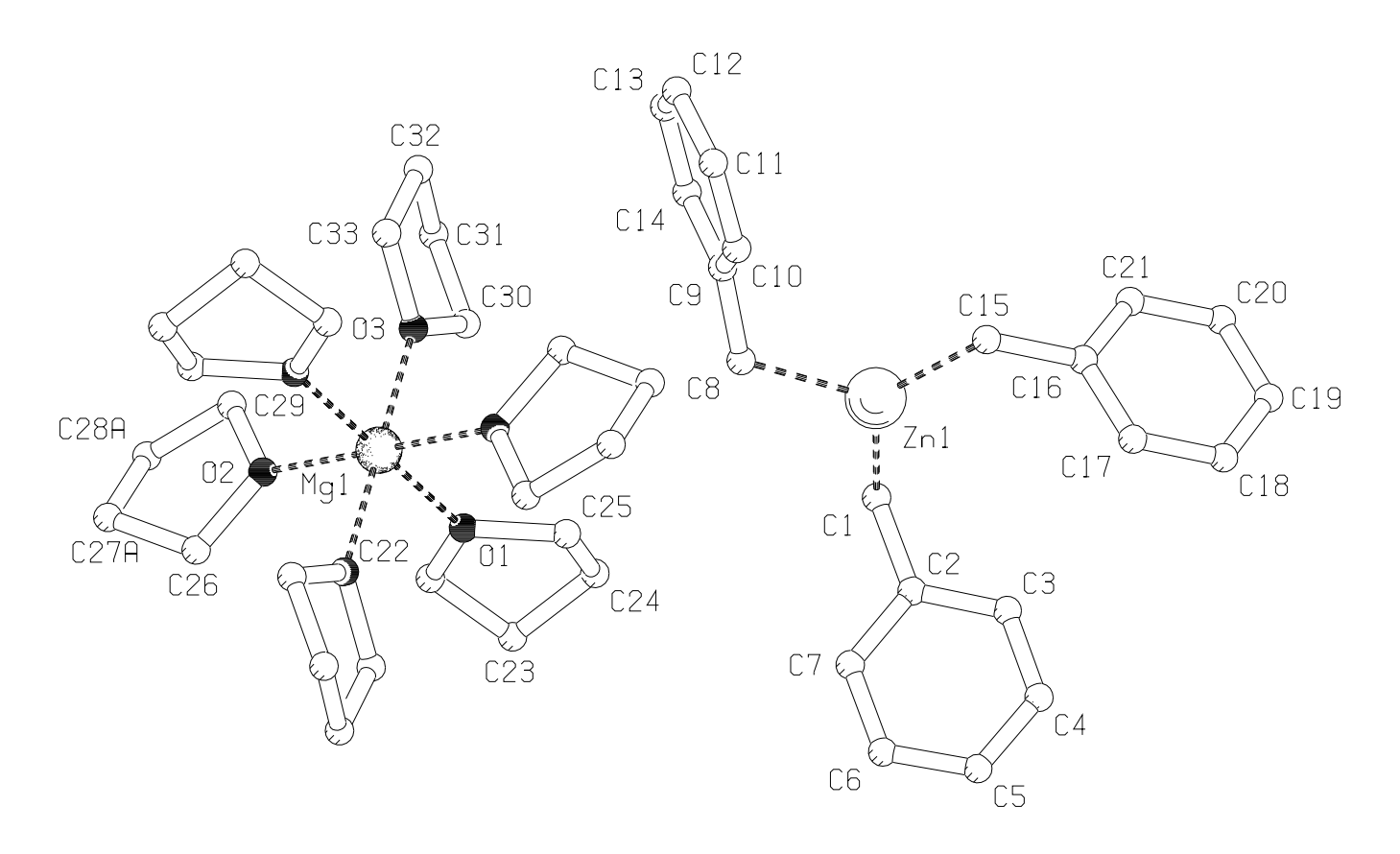

The  $Mg(THF)_6$  ion displays disorder in one of the unique THF moieties:

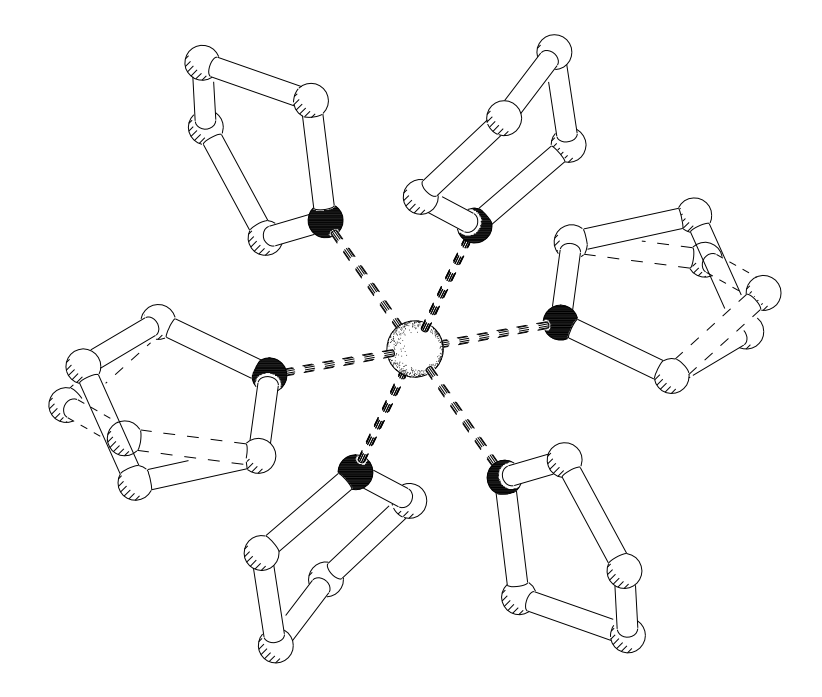

# Symmetry coding in PLATON

Two notations are used to code symmetry operations in PLATON

 $\bullet$  n.ijk

 $n$  indicates equivalent position number of the current space group, according to the list given on page 1 of each PLATON listing i indicates a translation over  $i - 5$  in the  $\vec{a}$  direction j indicates a translation over  $j-5$  in the  $\vec{b}$  direction k indicates a translation over  $k - 5$  in the  $\vec{c}$  direction Used to report the transformation applied on input co-ordinates.

 $\bullet$  nijk.r

 $n, i, j, k$  as given above

 $r$  residue number, as given in the co-ordinate list

Used to refer to ARU's in the description of intermolecular interactions.

Example: Space group  $P2_1/c$ . Equivalent positions are

1   
\n2 
$$
\bar{x}, \frac{1}{2} + y, \frac{1}{2} - z
$$
  
\n3   
\n4  $\bar{x}, \frac{1}{2} - y, \frac{1}{2} + z$ 

Codes used in reporting transformations applied on input co-ordinates: 1.555  $\Rightarrow x, y, z$  (i.e. no transformation applied)  $2.654 \Rightarrow \bar{x} + 1, \frac{1}{2} + y, \frac{1}{2} - z - 1 = 1 - x, \frac{1}{2} + y, -\frac{1}{2} - z$ 

Codes used in reporting intermolecular geometry:

1555.03 refers to ARU number 3, no symmetry operations applied, i.e. having the co-ordinates as reported at the begin of the PLATON listing.

4763.02 refers to ARU nr 2, on which operation  $2+x, 1\frac{1}{2}-y, -1\frac{1}{2}+z$ has been applied to the co-ordinates reported in the PLATON listing (which may already have been transformed with respect to the input co-ordinates).

#### Incomplete atom lists

If atomic co-ordinates are not available for a part of the structure (e.g. because a solvent area was SQUEEZE'd) the information derived from the atom list must be adapted. Besides the chemical formula, the items concerned are:

• Formula mass (Formula weight)

 $M_r = \sum_j n_j M_j^a$ sum over element types  $M_j^a=$  atomic weight of element  $j$  $n_j$  = number of atoms of element j in the chemical unit

\n- Scattering power of the unit cell
\n- $$
F_{000} = \sum_j n_j Z_j
$$
\n- $Z_j$  = atomic number of element  $j$
\n

• Crystallographic density  
\n
$$
d_X = \frac{Z \sum_j n_j M_j^a}{VN_{Av}}
$$
\n
$$
V = \text{unit cell volume}
$$
\n
$$
Z = \text{number of chemical units in the unit cell (N.B. } Z \neq Z_j)
$$
\n
$$
N_{Av} = \text{Avogadro's number}
$$

• Absorption coefficient  
\n
$$
\mu = \frac{Z \sum_j n_j (\mu/\rho)_j M_j^a}{VN_{\text{Av}}} \qquad (\mu/\rho)_j = \text{mass absorption coefficient of } j
$$

Be careful when mixing units (cm, mm,  $\hat{A}$ )!

$$
d_X[\mathbf{g} \text{ cm}^{-3}] = d_X[\text{Mg} \text{ m}^{-3}] = \frac{Z \times \sum_j n_j \times M_j^a[\mathbf{g} \text{ mol}^{-1}]}{V[\mathbf{A}^{-3}] \times 0.6022}
$$

$$
\mu[\text{mm}^{-1}] = \frac{Z \times \sum_j n_j \times (\mu/\rho)_j[\text{cm}^{+2} \text{ g}^{-1}] \times M_j^a[\mathbf{g} \text{ mol}^{-1}]}{V[\mathbf{A}^{-3}] \times 6.022}
$$

## Atomic contributions to  $M_r$ ,  $d_X$ ,  $F_{000}$  and  $\mu$

Atomic contributions to  $M_r$ ,  $d_X$ ,  $F_{000}$  and  $\mu$  are summarized in the following table for the elements found most often in counterions and solvent molecules.  $(\mu/\rho)$ , the mass absorption coefficient or mass attenuation coefficient, is wavelength dependent. Comprehensive tables for various wavelengths can be found in the "International Tables for Crystallography", Volume C, (Kluwer, 2004), Table 4.2.4.3, page 230–236.

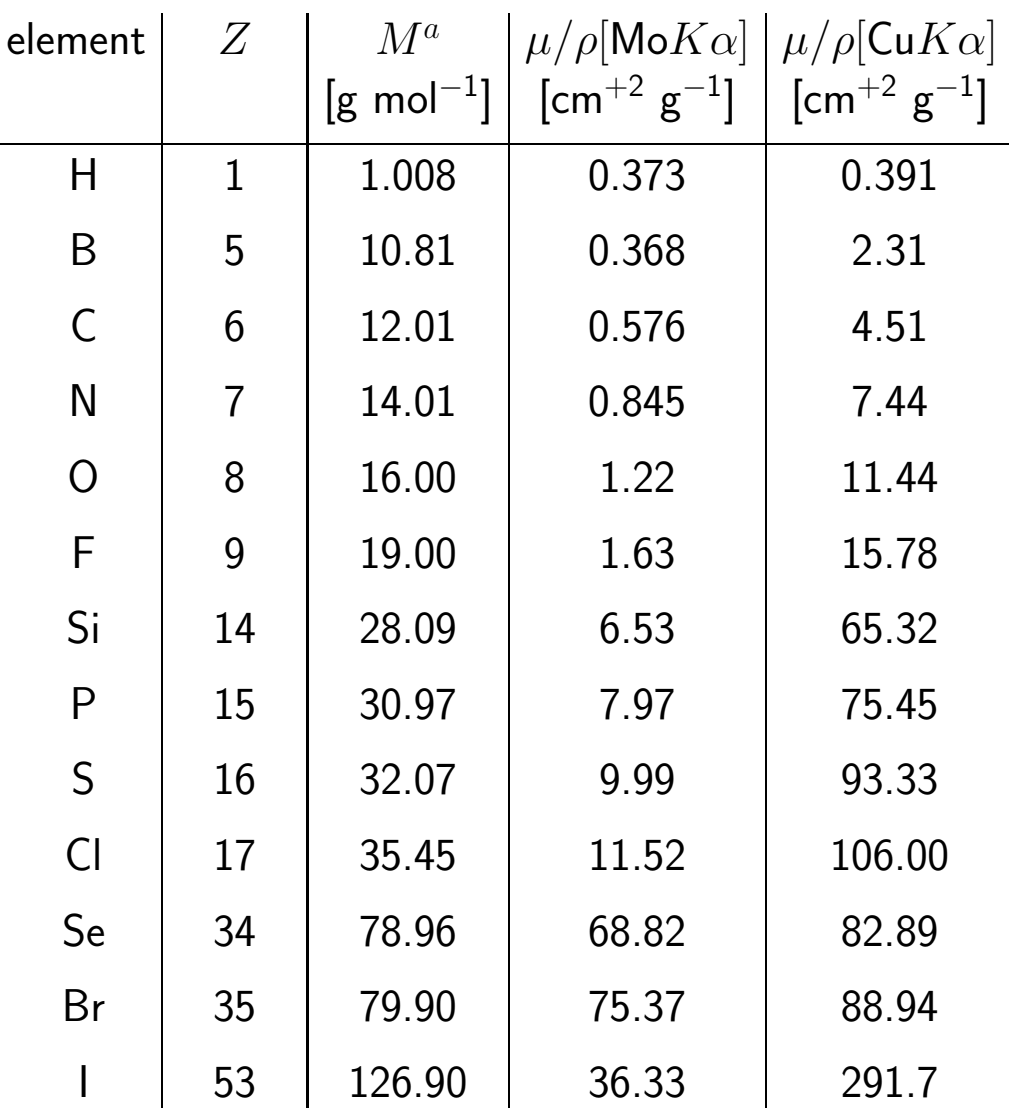

#### Standard uncertainty of a bond length

The error propagation formula

$$
\sigma_f^2 = \sum_{j=1}^N \left(\frac{\partial f}{\partial x_j}\right)^2 \sigma_{x_j}^2
$$

applied on the bond length expression (page 78) gives

$$
\sigma_{d_{12}}^2 = (\sigma_{x_1}^2 + \sigma_{x_2}^2)[(x_{12}a + y_{12}b\cos\gamma + z_{12}c\cos\beta)/d_{12}]^2
$$
  
+
$$
(\sigma_{y_1}^2 + \sigma_{y_2}^2)[(y_{12}b + x_{12}a\cos\gamma + z_{12}c\cos\alpha)/d_{12}]^2
$$
  
+
$$
(\sigma_{z_1}^2 + \sigma_{z_2}^2)[(z_{12}c + x_{12}a\cos\beta + y_{12}b\cos\alpha)/d_{12}]^2
$$

which is only valid when the atomic co-ordinates involved are not correlated.

In practice, s.u.'s are calculated by substitution of numerically evaluated values of  $(\partial f/\partial x_i)$  in the error propagation formula.

If the s.u. in the atomic co-ordinates of atom  $n$  is isotropic and can be represented by  $\sigma_n$ , the s.u. in the bond length is given by

$$
\sigma^2_{d_{12}} = \sigma^2_1 + \sigma^2_2
$$

S.u.'s in atomic co-ordinates are approximately proportional to  $1/Z$ . Therefore, a structure that consists of elements with large differences in atomic numbers, displays a large spread in bond length s.u.'s.

Example: A structure containing Zr  $(Z = 40)$ , C  $(Z = 6)$  and H  $(Z = 1)$ could show the following values for the s.u. in the bond lengths of the following bond types:

$$
\begin{array}{rcl}\n\sigma(d_{\text{Zr}-\text{Zr}}) & = & 0.0007 \text{\AA} \\
\sigma(d_{\text{Zr}-\text{C}}) & = & 0.003 \text{\AA} \\
\sigma(d_{\text{C}-\text{C}}) & = & 0.005 \text{\AA} \\
\sigma(d_{\text{C}-\text{H}}) & = & 0.02 \text{\AA}\n\end{array}
$$

#### Bond angles

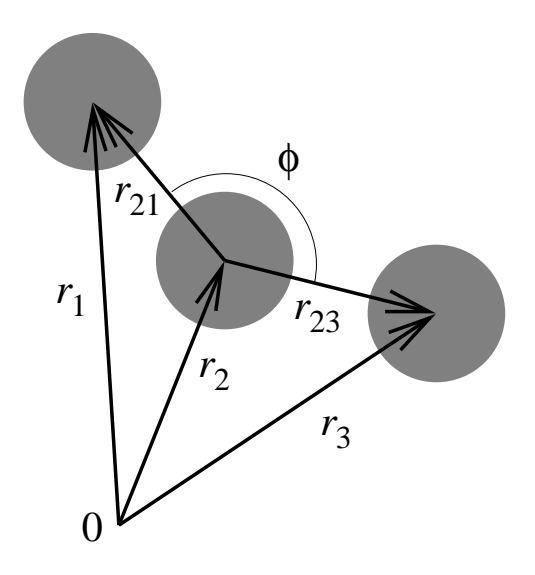

The bond angle 1—2—3, also called valence angle, can be calculated with

$$
\cos \phi = \frac{\vec{r}_{21} \cdot \vec{r}_{23}}{|\vec{r}_{21}||\vec{r}_{23}|}
$$
  
=  $[x_{21}x_{23}a^2 + y_{21}y_{23}b^2 + z_{21}z_{23}c^2$   
+ $(x_{21}y_{23} + y_{21}x_{23})ab \cos \gamma$   
+ $(x_{21}z_{23} + z_{21}x_{23})ac \cos \beta$   
+ $(y_{21}z_{23} + z_{21}y_{23})bc \cos \alpha]/(d_{12}d_{13})$ 

or with

$$
\cos \phi = \frac{d_{12}^2 + d_{23}^2 - d_{13}^2}{2d_{12}d_{13}}
$$

 $d$  can be calculated with the expression on page 78.

If the s.u. in the atomic co-ordinates of atom  $n$  is isotropic and can be represented by  $\sigma_n$ , the s.u. in the bond angle is given by

$$
\sigma^2_{\phi} = \frac{\sigma^2_1}{d^2_{21}} + \frac{\sigma^2_2 d^2_{13}}{d^2_{21} d^2_{23}} + \frac{\sigma^2_3}{d^2_{23}}
$$

 $\sigma_{\phi}$  is dependent on the interatomic distances 1—2, 2—3 and 1—3, and therefore also on  $\phi$ 

The dependency of  $\sigma_n$  on  $Z$  also leaves its traces on  $\sigma_{\phi}$ .

#### Torsion angles (1)

The torsion angle  $\tau_{1234}$  is defined as the angle between the projections of the vectors  $\vec{r}_{2\rightarrow1}$  and  $\vec{r}_{3\rightarrow4}$  on the bisecting plane of the bond 2—3.

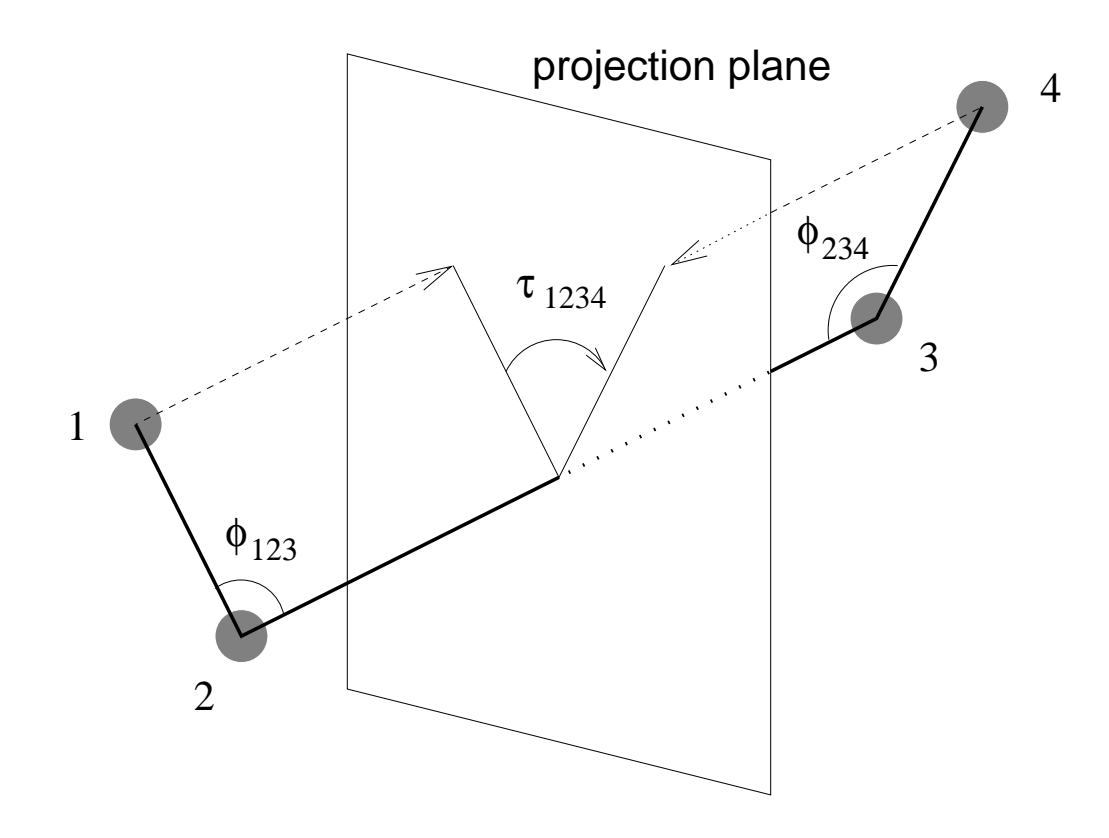

The torsion angle is calculated as the angle between the normal vectors to the plane through atoms 1, 2 and 3 and the plane through atoms 2, 3 and 4:

$$
\tau_{1234} = \frac{(\vec{r}_{21} \times \vec{r}_{32}) \cdot (\vec{r}_{32} \times \vec{r}_{43})}{|\vec{r}_{21}||\vec{r}_{32}|^2 |\vec{r}_{43}| \sin \phi_{123} \sin \phi_{234}}
$$

Torsion angles with embedded bond angles larger than 160◦ become very susceptible for large s.u.'s and are therefore not calculated in PLATON.

 $\sigma_{\tau}$  is also sensitive for the dependency of  $\sigma_n$  on  $Z$ .

Torsion angles (2)

 $\tau$  is positive when the smallest rotation needed to superimpose 1 on 4 in the projection  $2 \rightarrow 3$  is clockwise (Klyne & Prelog convention).

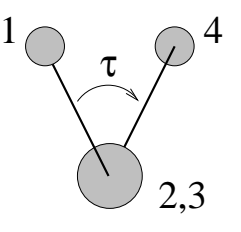

The sign of the torsion angle does not change when the order of the atoms is reversed:  $\tau_{1234} = \tau_{4321}$ .

The sign of the torsion angle does not change when a proper rotation, screw axis or translation is applied.

The sign of the torsion angle does change when an improper rotation  $(1, m, n)$  $\overline{3}$ ,  $\overline{4}$ ,  $\overline{6}$ ) or a glide plane is applied.

If two torsion angles in a molecule, crystallizing in a centrosymmetric space group, have values  $+\phi, +\psi$ , there is also a symmetry-related molecule with torsion angles  $-\phi$ ,  $-\psi$ . There are no molecules with torsion angles  $+\phi$ ,  $-\psi$ or  $-\phi, +\psi$ .

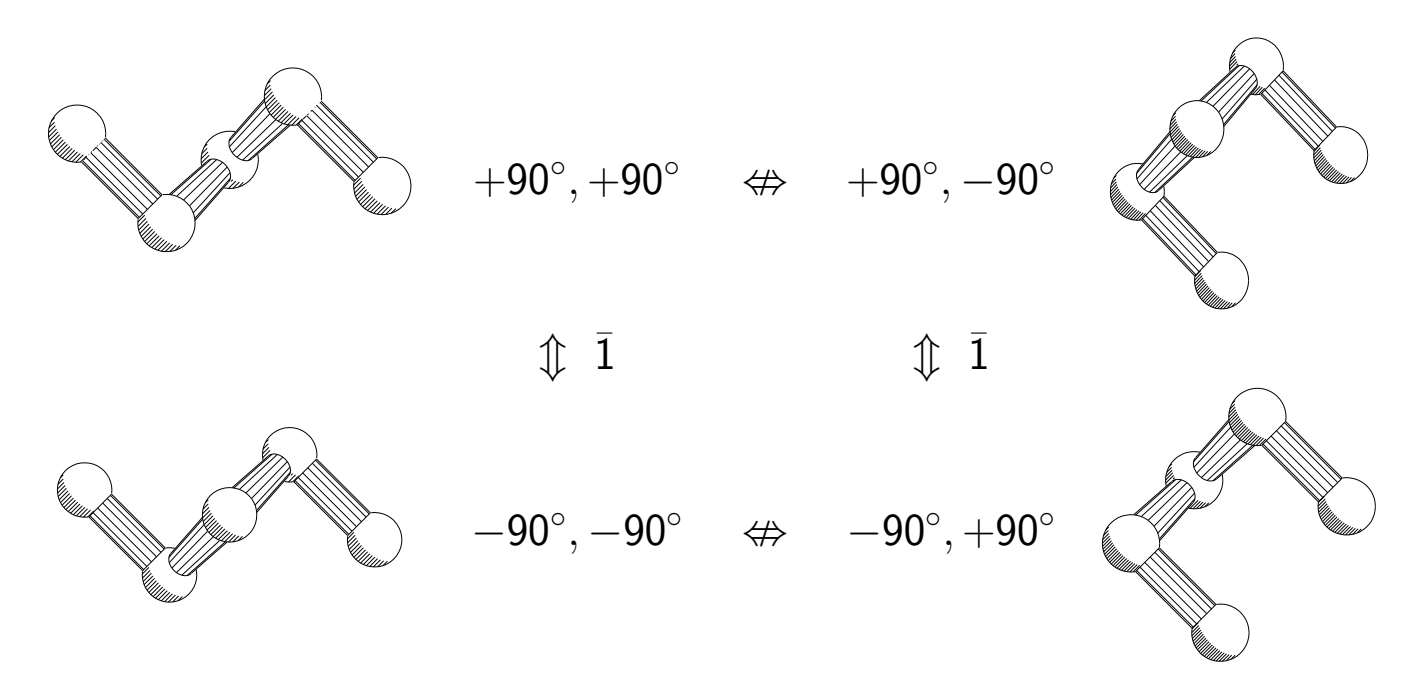

## Torsion angle nomenclature

The term "dihedral angle" for  $\tau$  is not correct. By definition the dihedral angle (the angle between two planes) is acute. The torsion angle can also be obtuse. The (mis)use of dihedral angle is fairly wide spread in literature.

Descriptors for torsion angles (numbers in degrees):

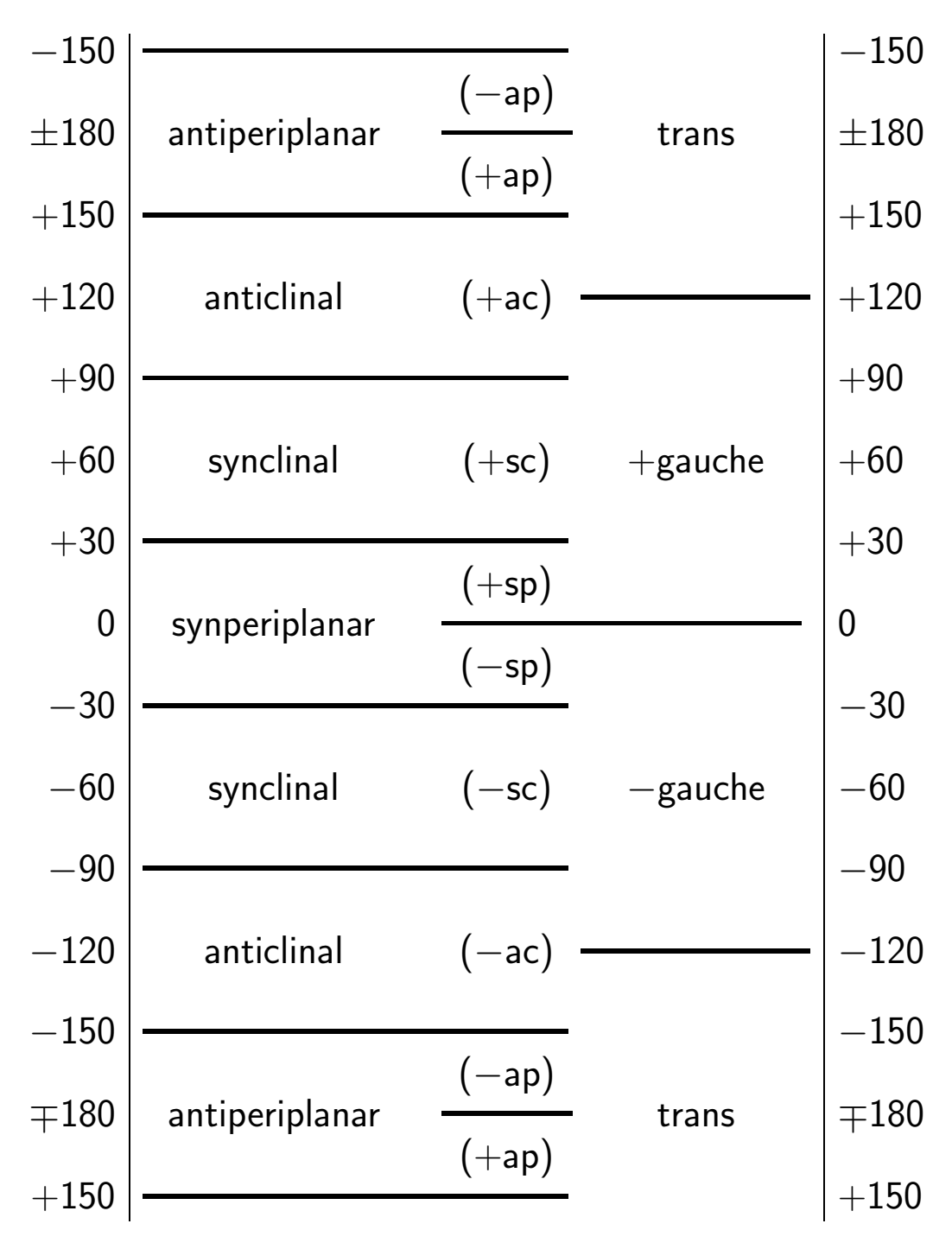

#### Comparison of geometrical parameters (1)

Probability theory can be used to evaluate the significance of differences in observed geometrical parameters ( $\Delta = g_1 - g_2$ ), assuming that the studied parameter  $(g)$  follows the normal distribution.

The standard uncertainty in the difference  $\Delta$  equals

$$
\sigma_\Delta=\sqrt{\sigma_{g_1}^2+\sigma_{g_2}^2}
$$

The difference  $\Delta$  can now be expressed in units of  $\sigma_{\Delta}$ :

$$
\Delta=\lambda\sigma_{\Delta}
$$

The probability that  $\Delta$  only results from random errors (implying that  $q_1$ ) and  $g_2$  are measurements of the same quantity) can be derived from the following table:

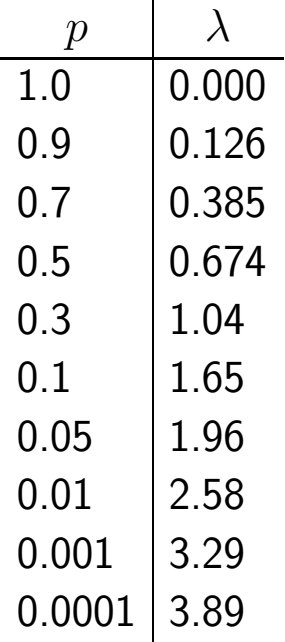

The following arbitrary limits of significance are commonly used in statistics:

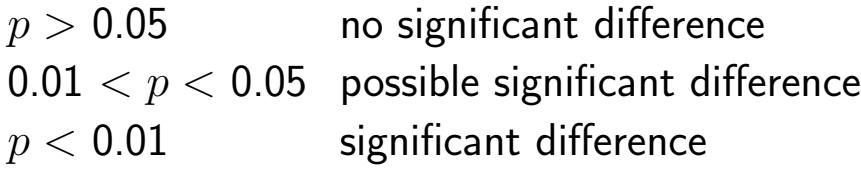

### Comparison of geometrical parameters (2)

### Example

Comparing the Zn—C bonds of Example listing 1.

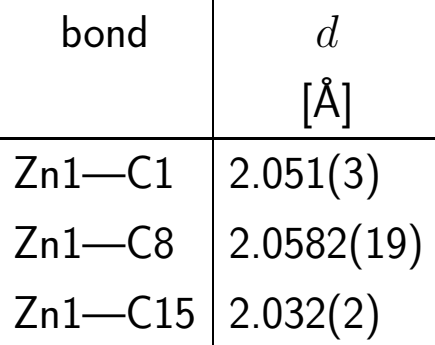

For each pair of bonds, the difference in bond distances

 $(\Delta_{12} = |d_1 - d_2|)$  and its standard uncertainty  $(\sigma_{\Delta_{12}})$  can be calculated. The bond lengths difference can be expressed in units of standard deviations using  $\lambda = (\Delta_{12}/\sigma_{\Delta_{12}})$ . The table on page 88 enables the determination of the probability level and the significance range.

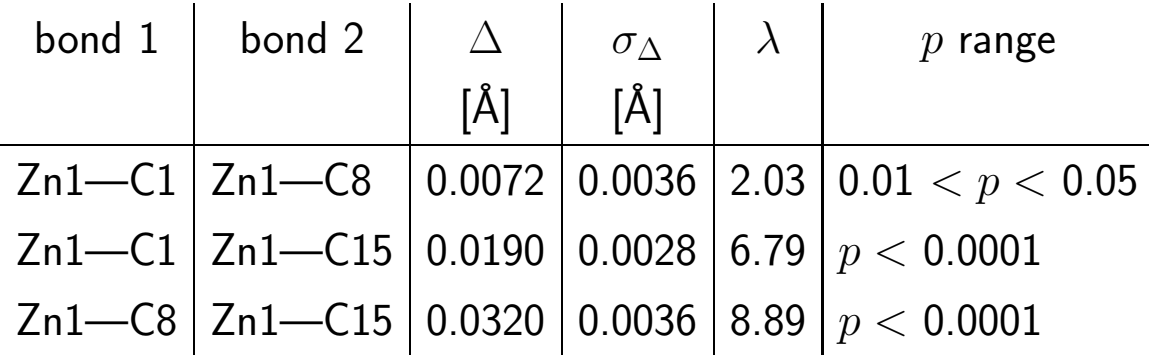

The observed difference in bond lengths Zn1—C1 and Zn1—C8 is possibly significant; the observed differences in the other bond lengths are significant.

# Averaging of geometrical parameters (1)

Averaging of geometrical parameters is only allowed if they represent different measurements of the same quantity. If enough measurements are available, a distribution histogram of  $g$  can give an indication if this is the case.

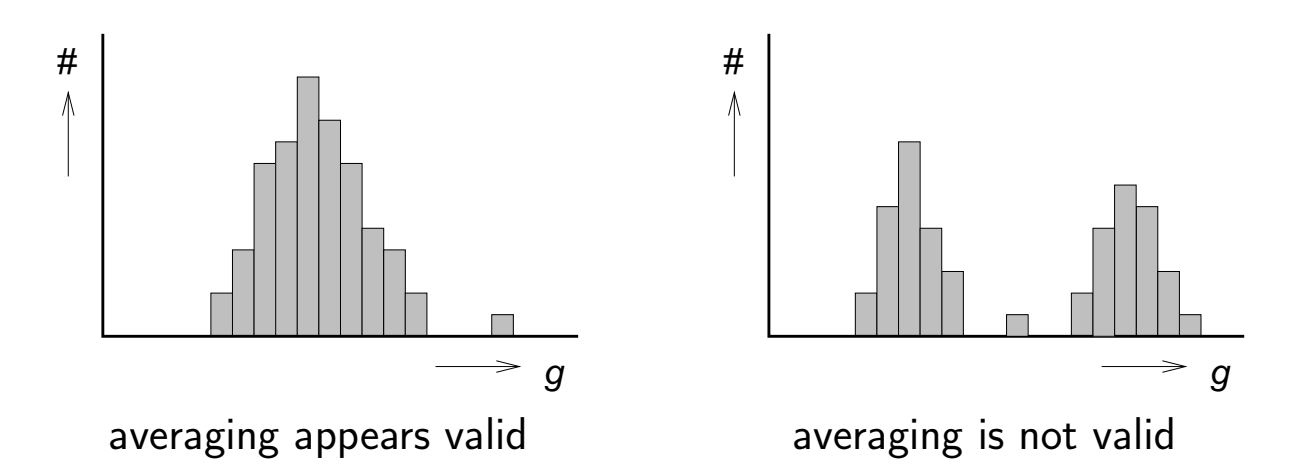

The  $\chi^2$  distribution is used to test quantitatively wether a sample of  $N$ observed geometrical parameters  $g_i$  are measurements of the same quantity. The s.u. in the sample  $g_i$  is compared to the average s.u. of the individual measurements by calculating the ratio

$$
R = \frac{\sum_{i=1}^{N} (g_i - \bar{g}_i)^2}{\left(\sum_{i=1}^{N} (\sigma_{g_i}/N)\right)^2}
$$

This is only valid if  $\sigma_g$  shows a relatively small spread.

The probability that the sample (with  $N-1$  degrees of freedom) represents a single quantity, can be obtained from the tabulated  $\chi^2$  distribution.

If the  $\chi^2$ -test is failed, or the results are unclear, it is better to report a range of observed parameters than an averaged value.

### Averaging of geometrical parameters (2)

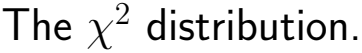

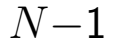

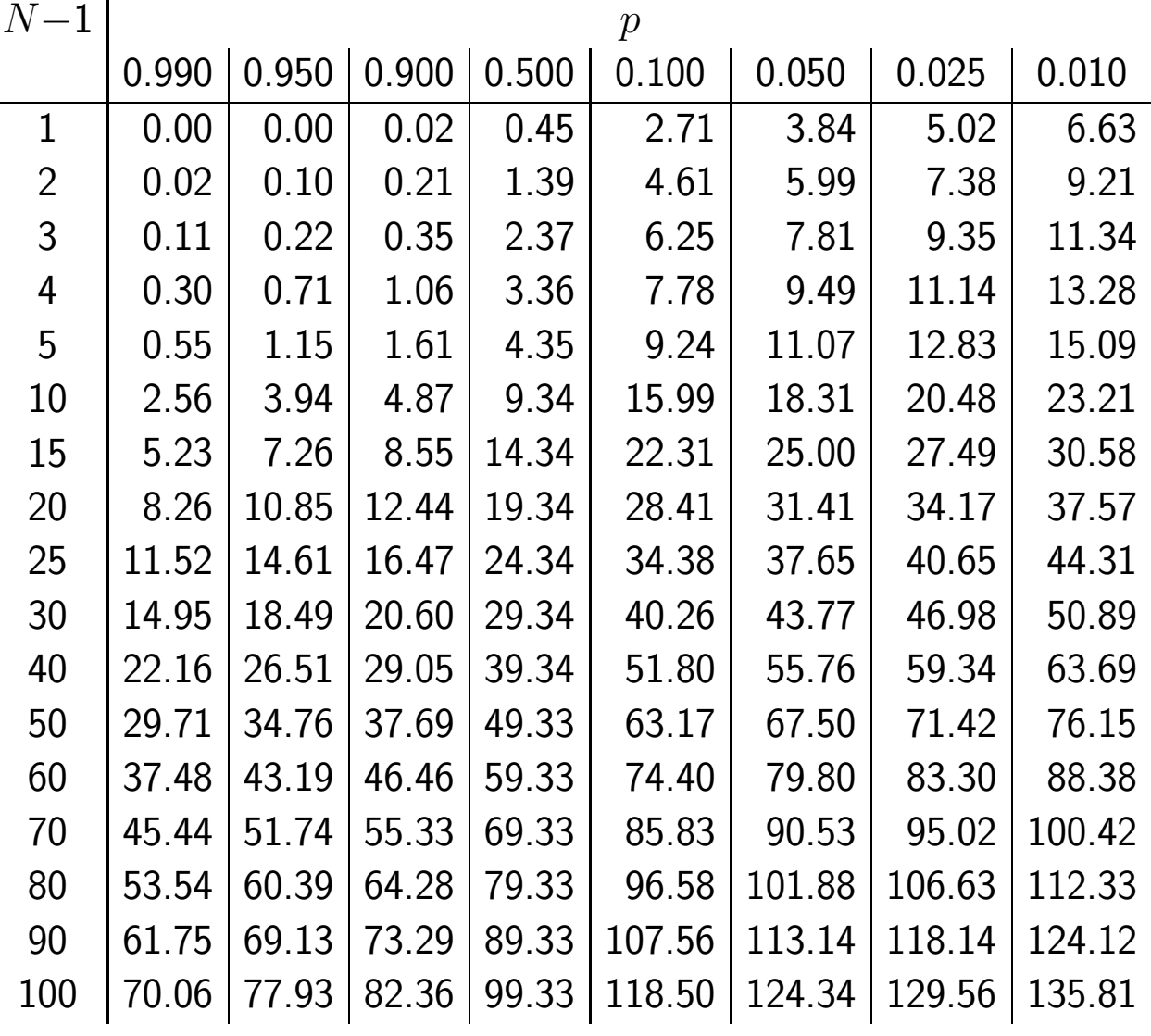

If the  $\chi^2$ -test is satisfied the average and its s.u. can be calculated using:

$$
\bar{g} = \sum_{i=1}^{N} g_i / N
$$

$$
\sigma_{\bar{g}}^2 = \frac{\sum_{i=1}^{N} (g_i - \bar{g})^2}{N(N-1)}
$$

The expression for  $\sigma_{\bar{g}}$  is only valid if the measurements are independent.

N.B. The bond lengths of bonds that have one atom in common are not independent.

#### Averaging of geometrical parameters (3)

Example: Phenyl ring bond lengths (taken from example listing 1).

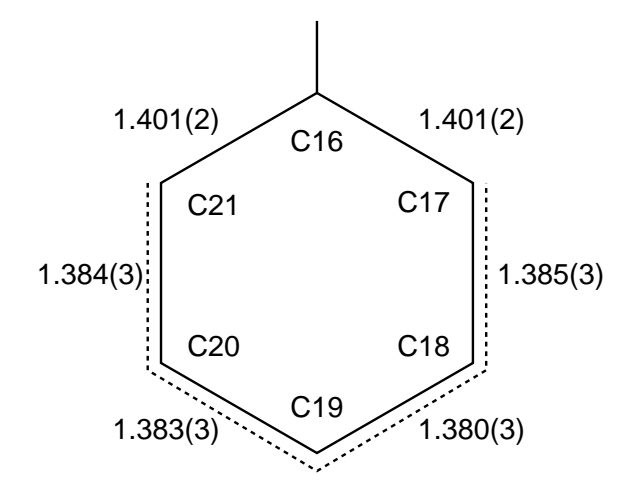

For all bond lengths in the phenyl ring

$$
R = \frac{0.000470}{0.000007} = 67.1
$$

The table on page 91 can be used to find that  $p < 0.01$  for five degrees of freedom. The six bond lengths of this phenyl ring do not represent the same quantity; the bonds are not chemically equivalent.

When the test is done on the bonds indicated with the dotted lines, the following results are obtained:

$$
R = \frac{0.000014}{0.000009} = 1.56
$$

Using the table on page 91 we find  $0.50 < p < 0.90$  for three degrees of freedom. These four bonds represent, with a large probability, the same quantity; they are chemically equivalent at the accuracy level where the crystal structure was determined. They can now be averaged:

$$
\bar{d} = 1.3830(11)\text{\AA}
$$

N.B. The s.u. in the average bond length is calculated with the expression give before. This is in principle incorrect, since the bond lengths are not truely independent.

Least-squares planes (1)

A least-squares fit of a plane through four or more atoms gives the parameters for the plane equation:

$$
px + qy + rz = s
$$

(A plane through three atoms is defined by the same equation, but is determined exactly.)

The deviation  $d_i$  of an atom  $j$  is the shortest distance from this atom to the plane and can be calculated with

$$
d_j = px_j + qy_j + rz_j - s
$$

Least-squares planes are automatically calculated for rings (maximum number of atoms  $N = 6$ ), residues, co-ordination planes, and planar fragments of at least four connected atoms. Additional planes can be specified with the LSPL keyboard instruction of PLATON.

In order to check planarity, PLATON calculates the following quantities:

$$
\mathsf{Sigref} = \sqrt{\sum\nolimits_{j=1}^N \sigma_j^2 / N}
$$

with  $\sigma_j$  the isotropic s.u. of atom j.

$$
\text{Signan} = \sqrt{\sum_{j=1}^{N} d_j^2 / (N-3)}
$$

$$
\text{Chisq} = N(\sum_{j=1}^{N} d_j^2) / (\sum_{j=1}^{N} \sigma_j^2)
$$

Least-squares planes (2)

Angle between planes (dihedral angles)

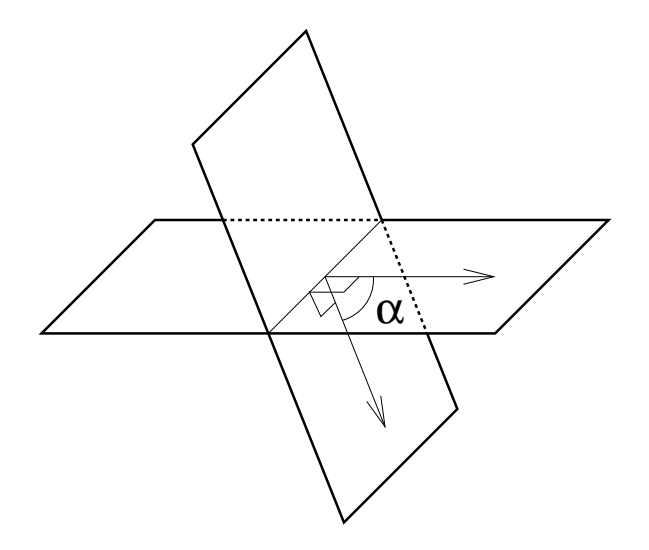

 $\alpha$  is the acute angle between two lines, each in a different plane and both perpendicular to the intersection line.  $0^{\circ} \leq \alpha \leq 90^{\circ}$ , in contrast to torsion angles.

Angle between a bond and a plane

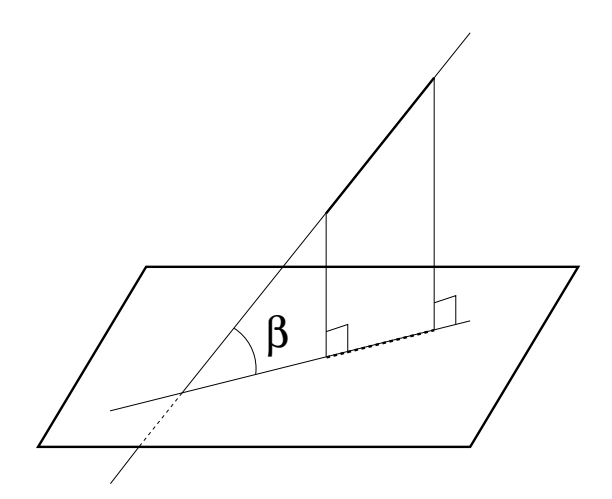

 $\beta$  is the acute angle between a line through the bond and the perpendicular projection of that bond on the plane.  $0^{\circ} \leq \beta \leq 90^{\circ}$ 

#### Ring puckering—Cremer and Pople parameters

The geometrical centre  $C_g$  of an N-membered ring with cartesian co-ordinates  $\vec{r}_j$  is placed on the origin:

$$
\vec{R}_j=\vec{r}_j-\vec{C}_g=\vec{r}_j-\sum\nolimits_{j=1}^N\vec{r}_j/N
$$

Two vectors define the reference plane:

$$
\vec{R}_x = \sum_{j=1}^N \vec{R}_j \cos[2\pi(j-1)/N]
$$

$$
\vec{R}_y = \sum_{j=1}^N \vec{R}_j \sin[2\pi(j-1)/N]
$$

This plane does not necessarily coincide with the least-squares plane. The unit vector perpendicular to the reference plane is:

$$
\vec{n}_z = \vec{R}_x \times \vec{R}_y / |\vec{R}_x \times \vec{R}_y|
$$

The deviations of each atom from the plane (or amplitudes) are

$$
z_j = \vec{R_j} \cdot \vec{n_z}
$$

Since  $C_g$  is located on the origin,  $\sum_j z_j = 0.$  The puckering parameters are now defined as:

$$
Q_m \cos \phi_m = (2/N)^{1/2} \sum_{j=1}^N z_j \cos[2\pi m(j-1)/N]
$$
  

$$
Q_m \sin \phi_m = -(2/N)^{1/2} \sum_{j=1}^N z_j \sin[2\pi m(j-1)/N]
$$

for integer  $m$  with  $2 \le m \le (N-1)/2$ . If  $N$  is even an additional parameter is defined:

$$
Q_{N/2} = N^{-1/2} \sum_{j=1}^{N} z_j \cos[\pi(j-1)]
$$

The total puckering amplitude is

$$
Q^2 = \sum\nolimits_{j=1}^N z_j^2 = \sum\nolimits_{m=1}^{N/2} Q_m^2
$$

(Don't confuse  $Q^2$  with  $Q_2$ .)

# Ring puckering — asymmetry parameters

Ideal ring conformations are characterized by the presence of local symmetry elements in the ring. An asymmetry parameter quantifies the deviation from this ideal symmetry.

Asymmetry parameters are calculated for two-fold rotation axes lying within the ring plane and mirror planes perpendicular to the ring plane. The symmetry elements can run through atoms or through midpoints of bonds.

The calculation involves the comparison of the endocyclic torsion angles related by the local symmetry element.

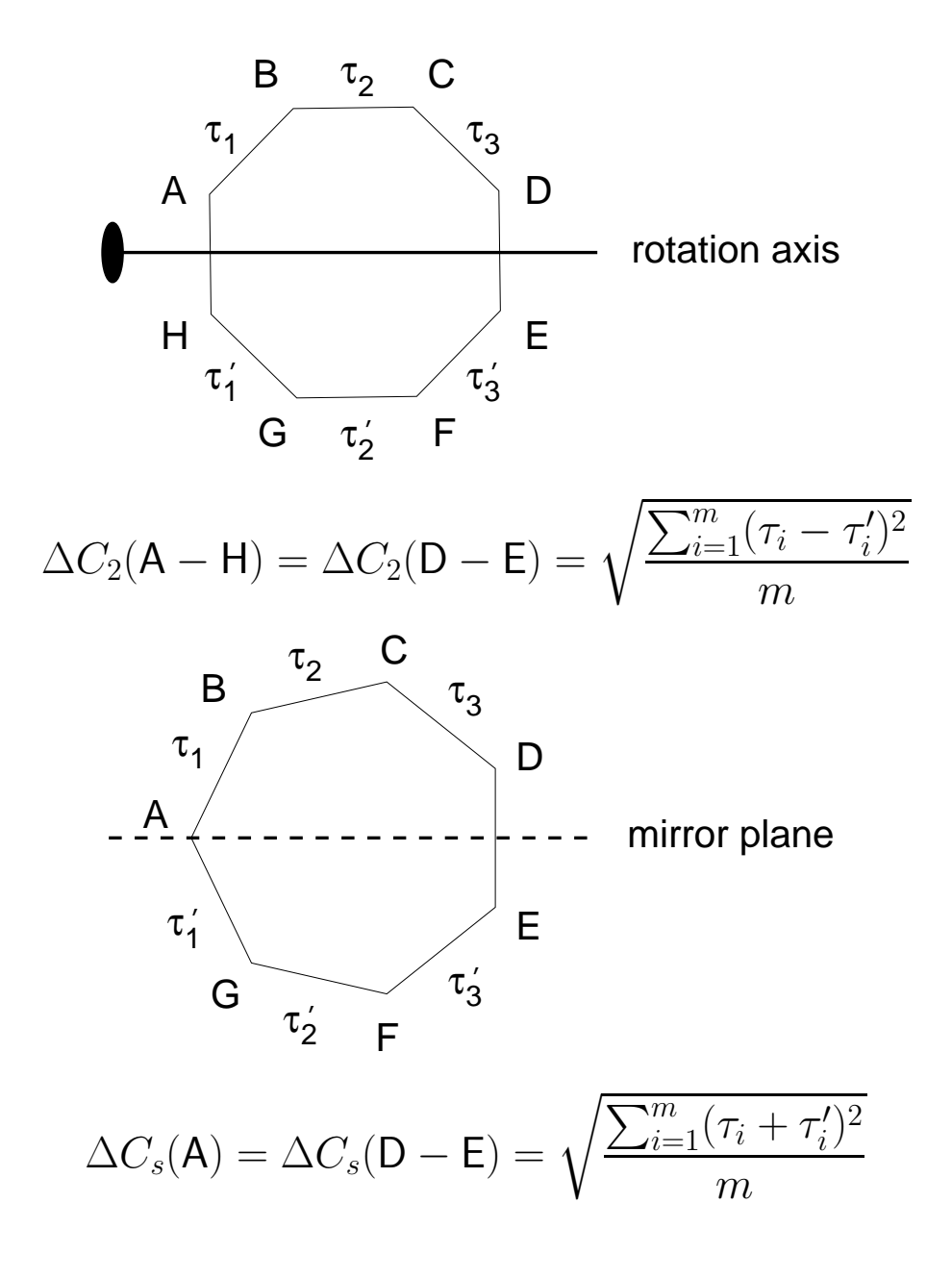

### 4-Membered rings

4-Membered rings are either flat or bent:

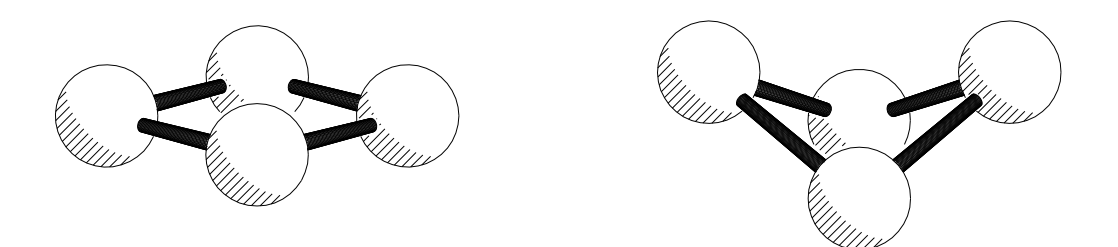

The Cremer and Pople puckering parameter  $Q_2$  measures amplitude of the atoms (their deviation from the reference plane) and is therefore a clear indicator of the conformation.

The expected symmetry of the conformations is given below:

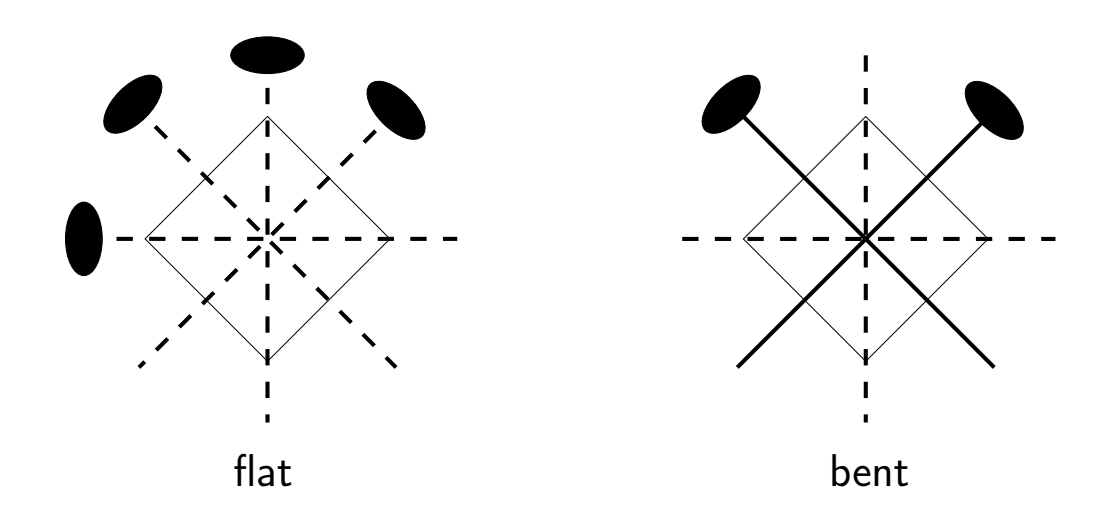

PLATON also reports two "improper" torsion angles in order to determine the conformation:

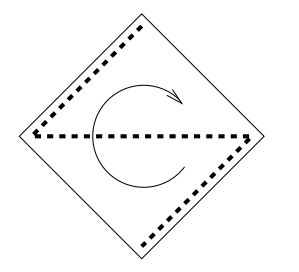

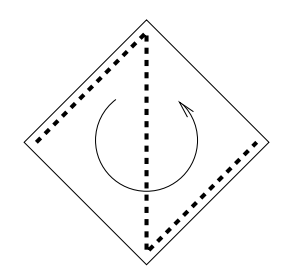

These torsions are  $0^{\circ}$  for planar rings.

### 5-Membered rings — conformations

The three main conformations of a 5-membered ring, with their expected symmetry are:

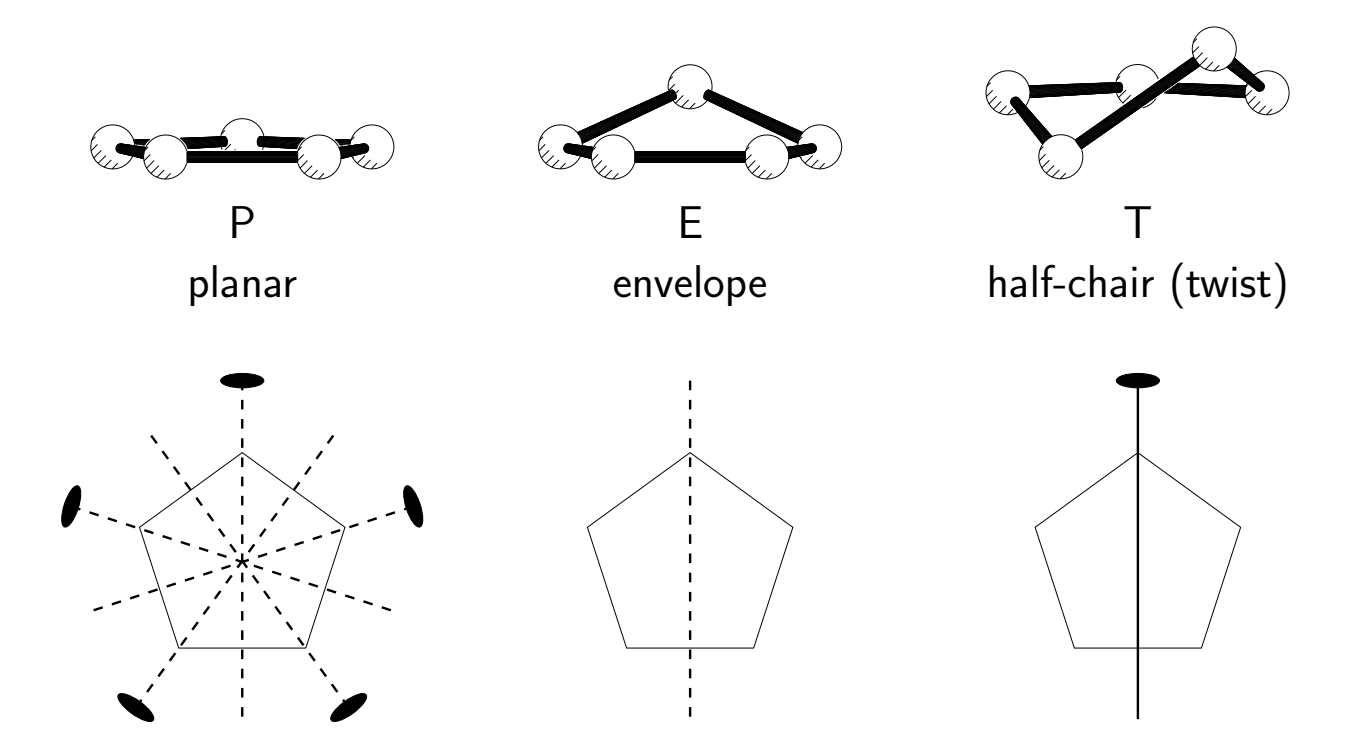

The Cremer & Pople  $Q_2$  parameter specifies the puckering amplitude and can distinguish planar from non-planar conformations. The  $\phi_2$  parameter is  $k \times 36^{\circ}$  for an envelope conformation and  $k \times 36^{\circ} + 18^{\circ}$  for a half-chair conformation  $(k \in \mathbb{Z})$ .

Substituents are characterized by the angle  $\psi$  between the connecting bond to the ring and the normal to the Cremer & Pople reference plane:

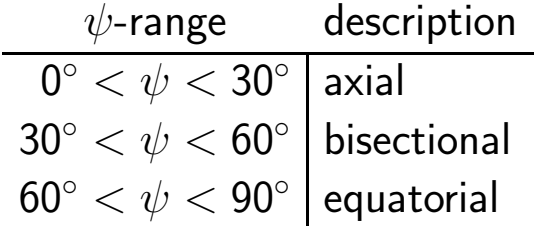

# 5-Membered rings — pseudorotation (1)

An envelope conformation can be brought into a half-chair conformation by applying relatively small atomic shifts. This half-chair conformation can be transformed into a new envelope conformation.

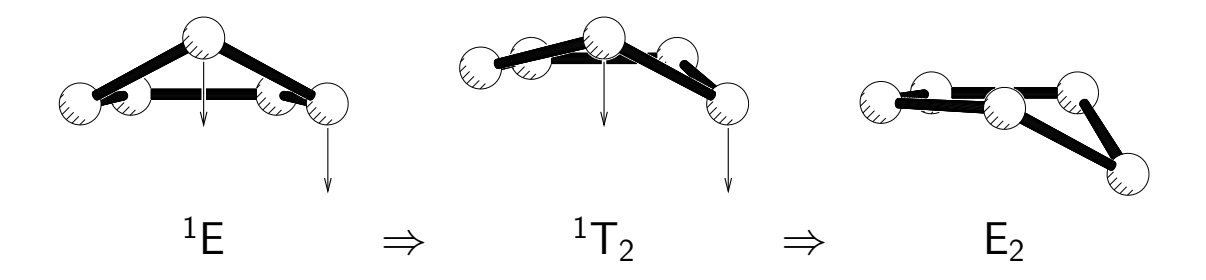

 $1T_2$  is a half-chair conformation with atom 1 above the Cremer & Pople reference plane, and atom 2 below the reference plane.

Since the protruding atom appears to be travelling around the ring, this process is called pseudorotation.

Due to disorder, caused by pseudorotation, 5-membered rings in crystal structures sometimes appear to be planar, with unusually short bond lengths. In these cases, the displacement parameters perpendicular to the ring plane are unusually large.

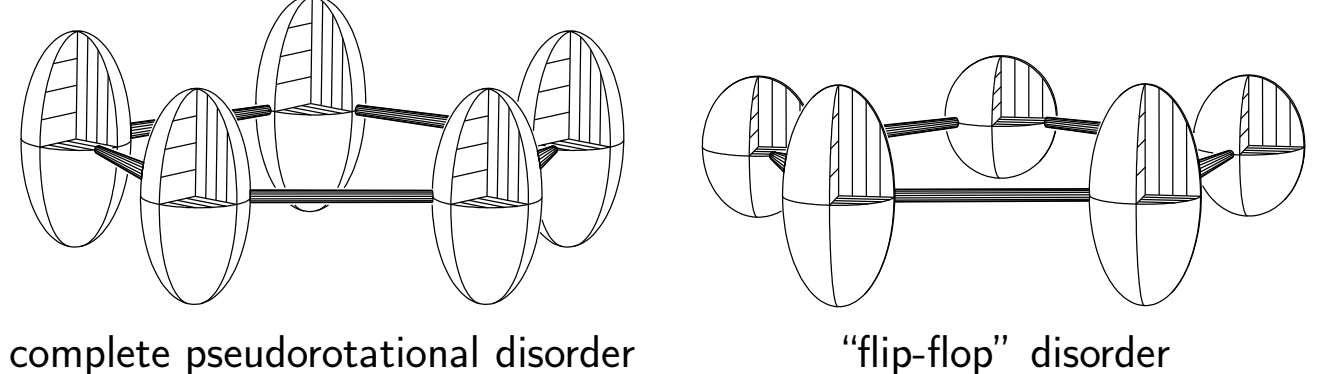

# 5-Membered rings — pseudorotation (2)

The complete pseudorotation pathway of a 5-membered ring can be drawn in a polar co-ordinate diagram of  $Q_2$  and  $\phi_2$ :

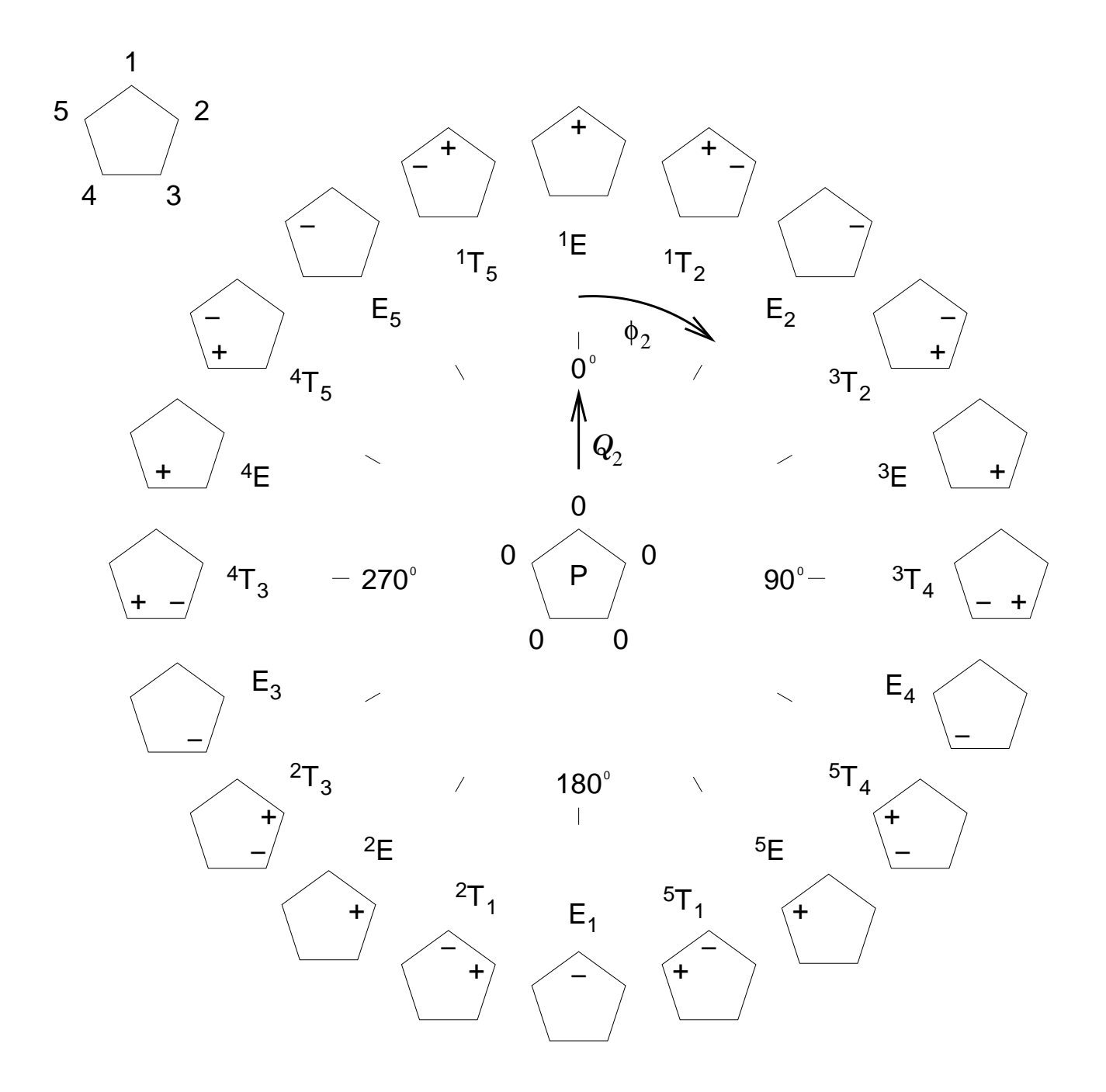

+ and  $-$  indicate positions above and below the plane of projection; atoms with no symbol or 0 lie in the plane of projection.

E-conformations (and T-conformations) can only be distinguished when hetero-atoms or substituents are present.

# 6-Membered rings — conformations

A 6-membered ring can adopt the planar conformation (P) or one of the following 6 puckered conformations:

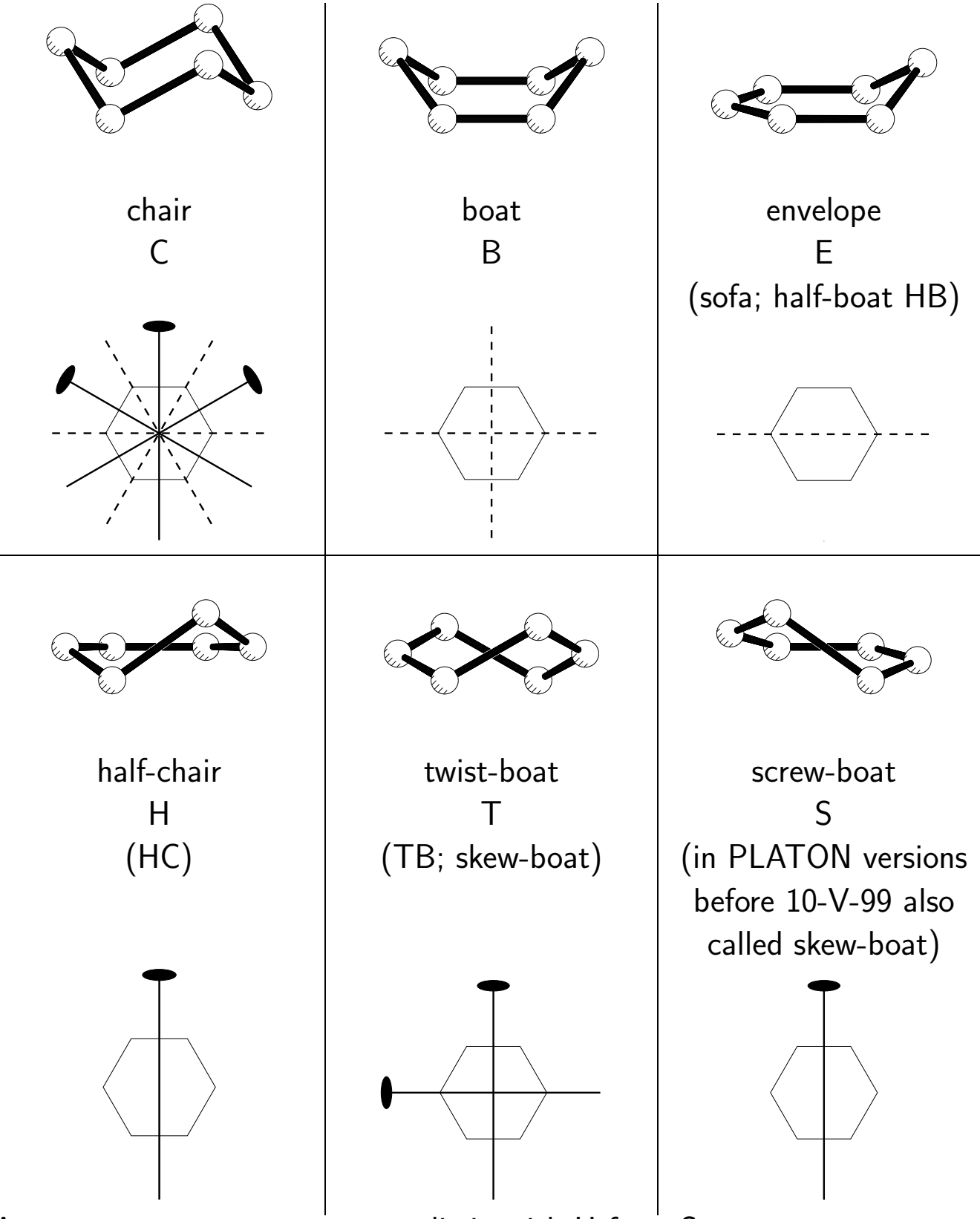

Asymmetry parameters can not distinguish H from S.

#### 6-Membered rings — Cremer & Pople parameters

Analysis of the puckering of a 6-membered ring according to Cremer & Pople gives the parameters  $Q_2$ ,  $Q_3$  and  $\phi_2$ . These cylindrical co-ordinates can be transformed to a polar co-ordinate system  $(Q, \theta, \phi)$  using

$$
Q_2 = Q \sin \theta
$$
  

$$
Q_3 = Q \cos \theta
$$
  

$$
\phi_2 = \phi
$$

where  $0^{\circ} < \theta < 180^{\circ}$ .  $Q$  is the total puckering amplitude  $(Q_{2}^{2} + Q_{3}^{2} = Q^{2})$ .

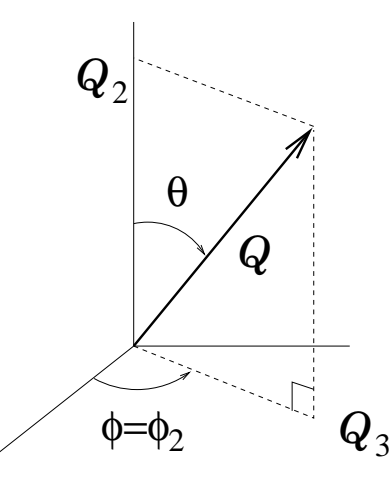

For a given puckering amplitude  $Q$ , conformations can be mapped on a sphere:

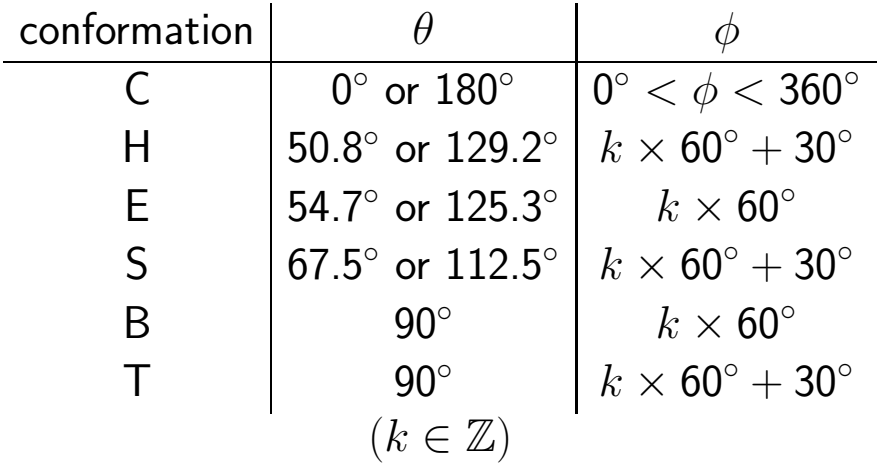

The planar conformation has  $Q=Q_2=Q_3={\bf 0}^\circ.$ 

#### 6-Membered rings — Pseudorotation pathways

Several pseudorotation pathways can be mapped on the sphere, e.g along a meridian:

 ${}^1C_4$  →  $E_4$  →  $B_{4,1}$  →  $E_1$  →  ${}^4C_1$  →  ${}^4E$  →  ${}^{1,4}B$  →  ${}^1E$  →  ${}^1C_4$ or along the equator of the sphere:  $^{1,4}B \rightarrow ^{4}T_2 \rightarrow B_{2,5} \rightarrow ^{6}T_2 \rightarrow ^{3,6}B \rightarrow ^{3}T_1 \rightarrow B_{4,1} \rightarrow$  $\rightarrow$   ${}^{2}T_{4}$   $\rightarrow$   ${}^{2,5}B$   $\rightarrow$   ${}^{2}T_{6}$   $\rightarrow$   $B_{3,6}$   $\rightarrow$   ${}^{1}T_{3}$   $\rightarrow$   ${}^{1,4}B$ H C  $\rm \tilde{C}$ H E S  $\circ$ <br>B, T S E

N.B. Even in the presence of heteroatoms and substituents, the symbols  ${}^{1}C_{4}$ ,  ${}^{2}C_{5}$  and  ${}^{3}C_{6}$  refer to the same conformation.

# 7-Membered rings — Conformations

There are 6 main conformations for 7-membered rings:

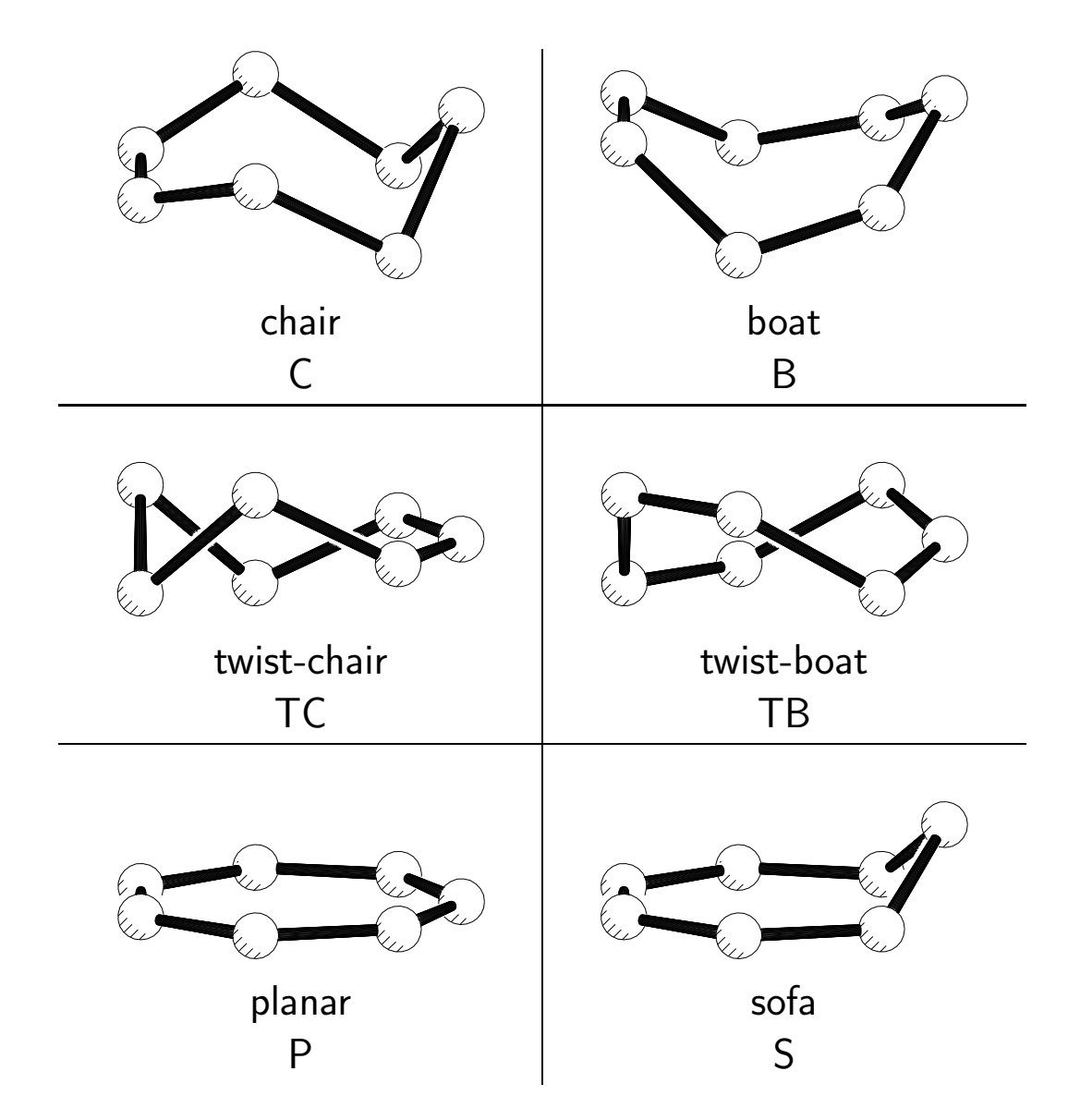

Occassionally the intermediate forms twist-sofa and boat-sofa are mentioned in literature.

# 7-Membered rings — Cremer & Pople parameters

The Cremer & Pople parameters  $Q_2$ ,  $Q_3$ ,  $\phi_2$  and  $\phi_3$  can be mapped on a torus:

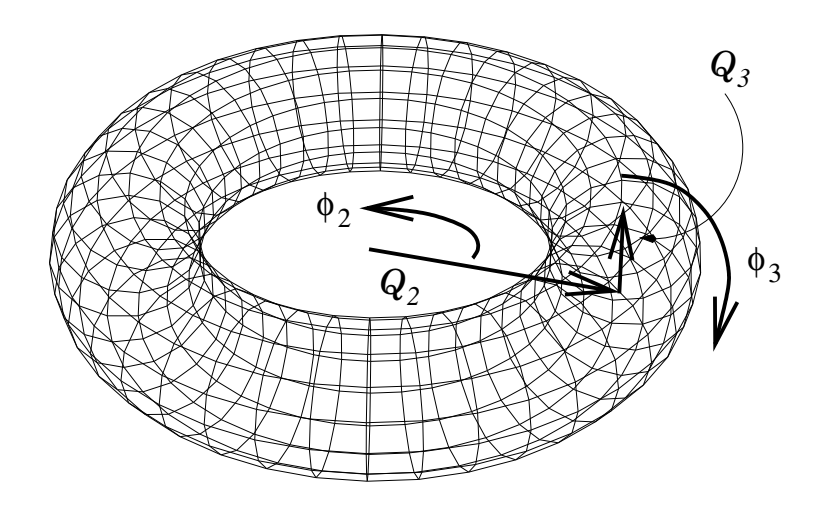

Characteristic parameters for the conformations mentioned earlier are:

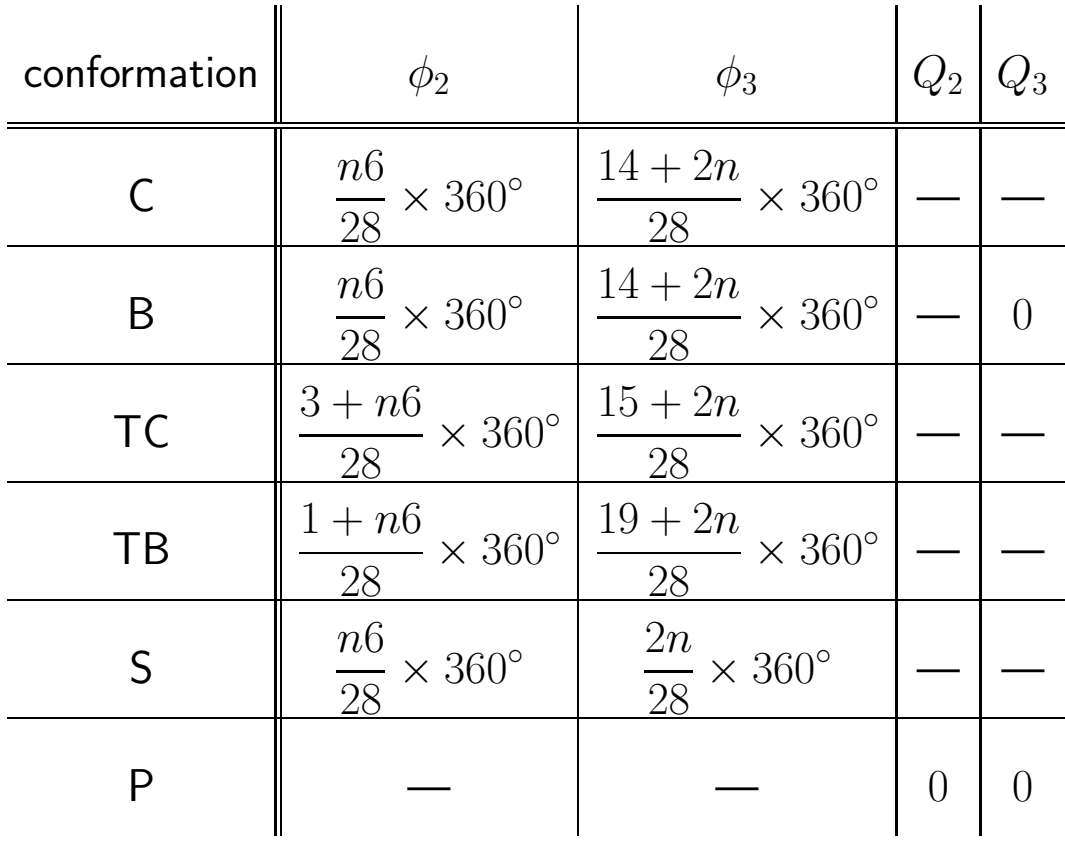

(parameters  $\phi_2$  and  $\phi_3$  are modulo  $360^\circ;$ n is equal for  $\phi_2$  and  $\phi_3$  in one conformation) 7-Membered rings — Asymmetry parameters and pseudorotation

Asymmetry parameters can not be used to distinguish all main conformations. Inspection of the signs of the individual torsion angles is necessary for a complete identification.

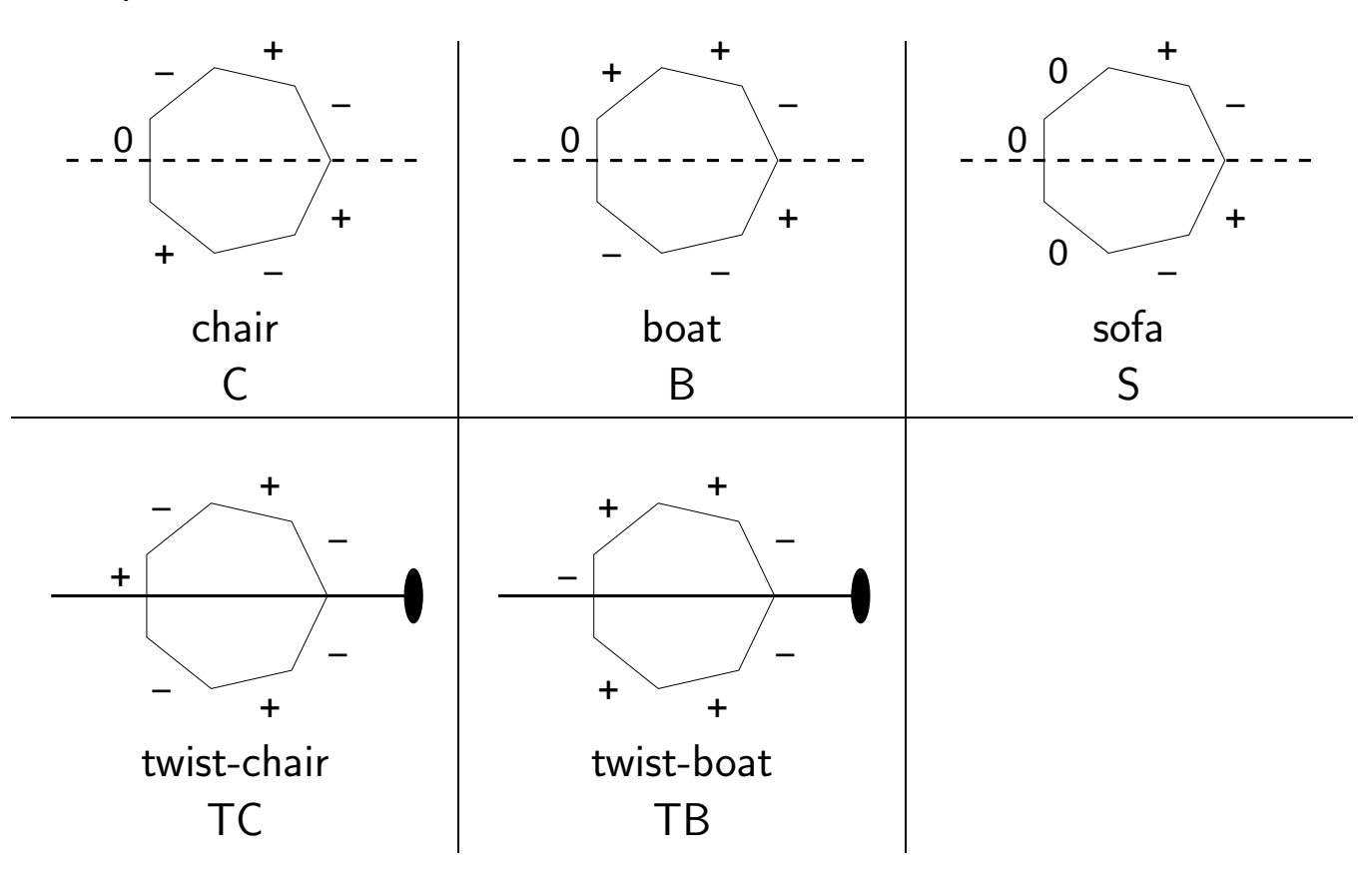

In the planar form all asymmetry parameters are zero.

Several pseudorotation pathways spiral along the "puckering torus". Examples of pseudorotation pathways are

$$
{}^{1}C \rightarrow {}^{4}TC \rightarrow C_{7} \rightarrow TC_{3} \rightarrow {}^{6}C \rightarrow etc.
$$

 ${}^{1}B \rightarrow {}^{2}TB \rightarrow B_3 \rightarrow TB_4 \rightarrow {}^{5}B \rightarrow etc.$ 

# Analysis of short ring interactions

The following parameters are tabulated in the geometrical analysis of ring $\cdots$ ring interactions:

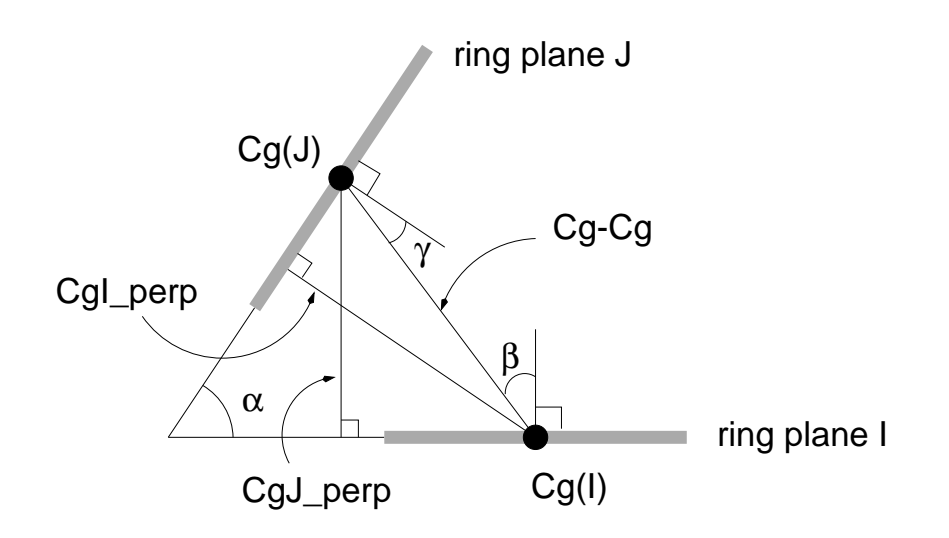

where Cg is the geometrical centre of the ring. The geometry is analyzed when  $\rm{Cg-Cg} < 6.0$  Å and  $\beta < 60^\circ$ .

### Examples

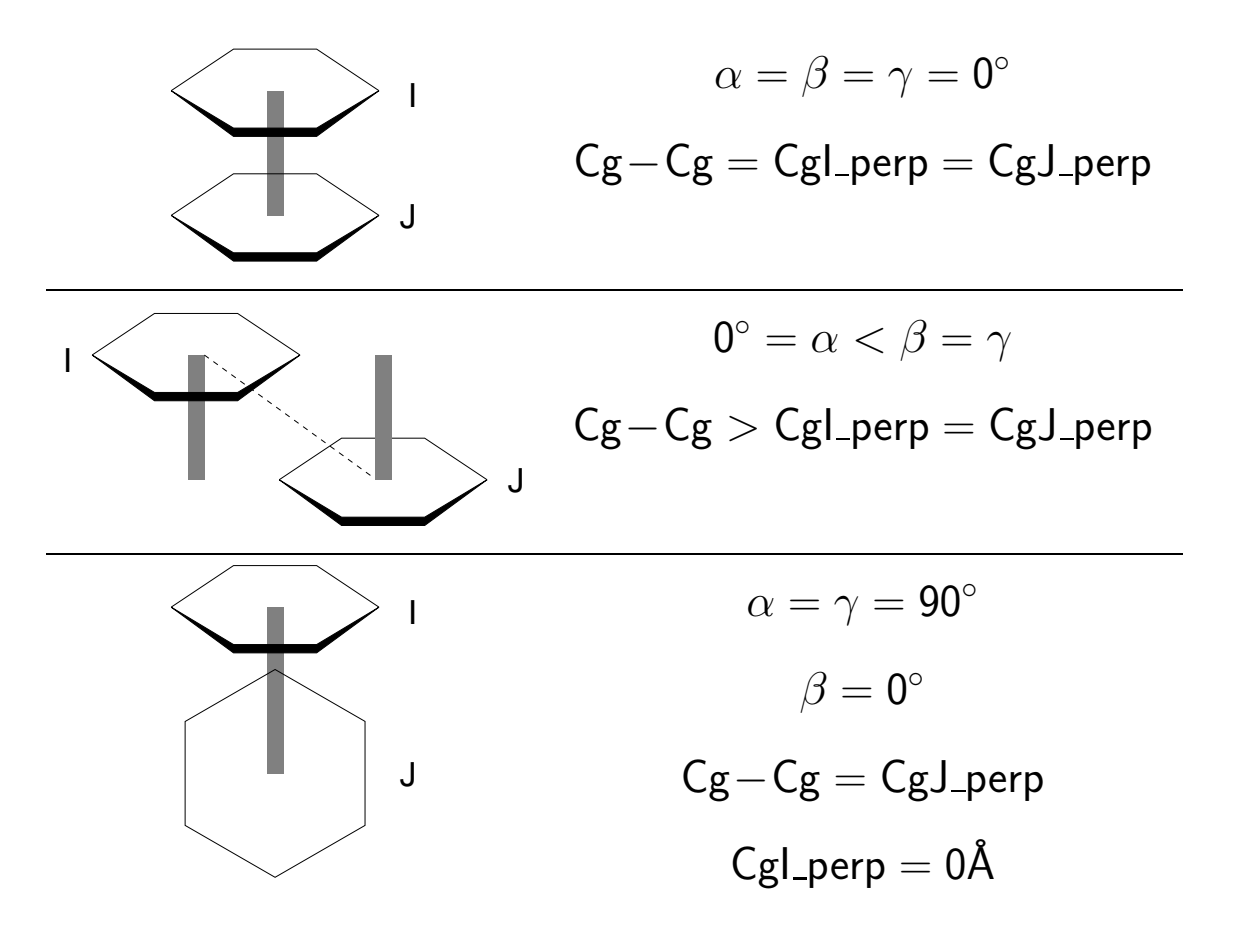

Analysis of  $X-H \cdots \pi$  interactions (1)

To identify potential  $X \rightarrow H \cdots \pi$  hydrogen bonds, the following parameters are tabulated:

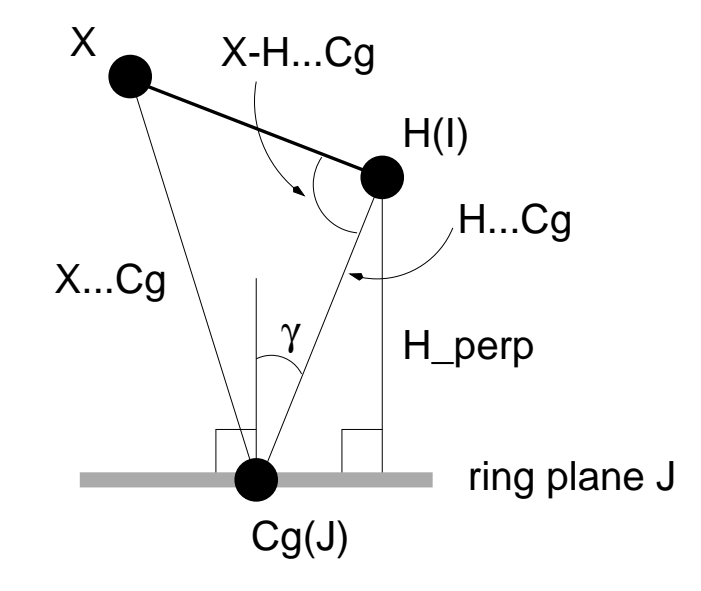

Parameters are only tabulated if  $\mathsf{H}...\mathsf{Cg} < 3.4$  Å and  $\gamma < 30^\circ.$ 

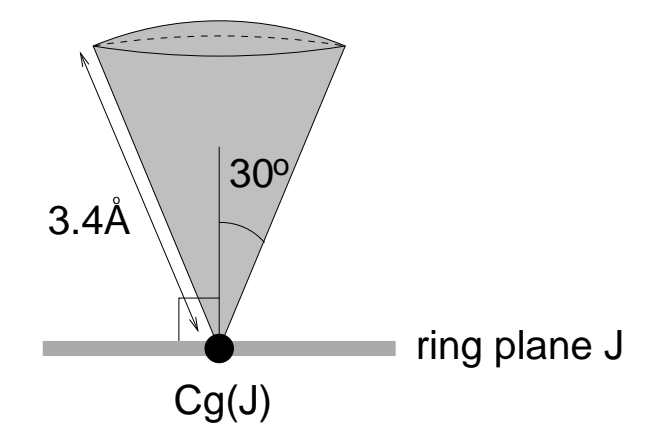

For an ideal linear  $X$ —H $\cdots \pi$  interaction, the following values are found:

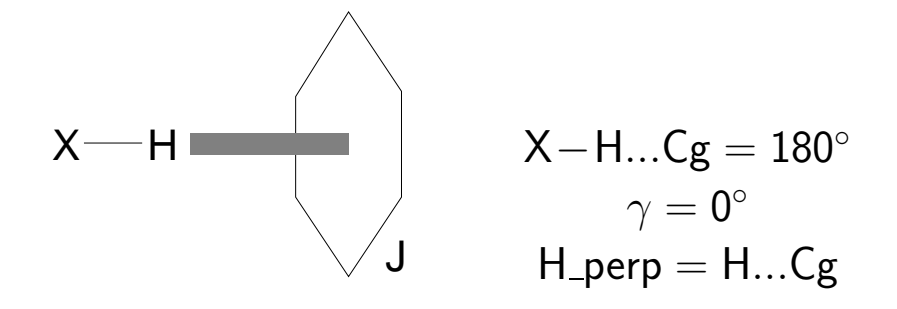
Analysis of  $X-H \cdots \pi$  interactions (2)

Malone et al. introduced a classification of  $X$ —H $\cdots \pi$  (phenyl) interactions based on the following geometric parameters:

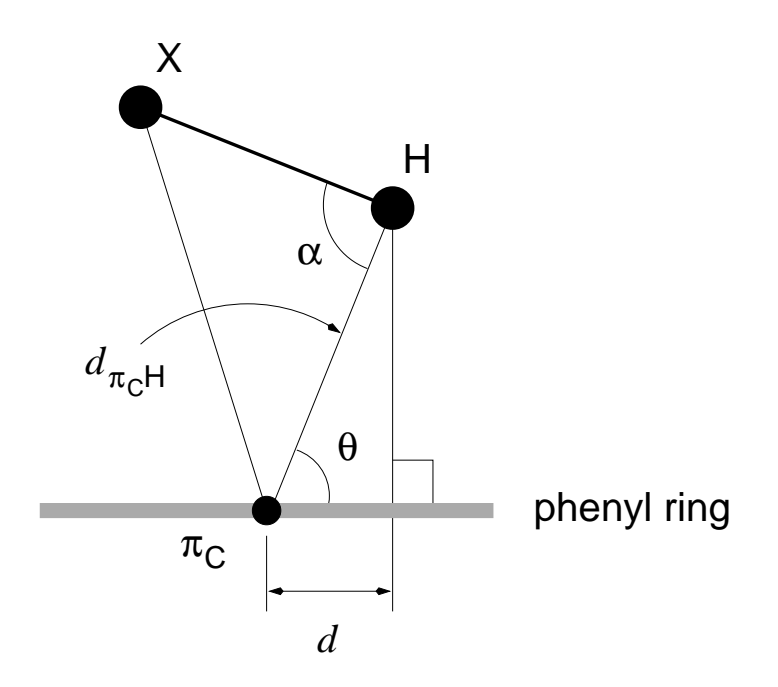

The relations to the parameters tabulated in PLATON are

$$
\alpha = \mathsf{X} - \mathsf{H}...\mathsf{Cg}
$$
\n
$$
\theta = 90^{\circ} - \gamma
$$
\n
$$
d_{\pi_{\mathsf{C}}\mathsf{H}} = \mathsf{H}...\mathsf{Cg}
$$
\n
$$
d = \sqrt{(\mathsf{H}...\mathsf{Cg})^2 - (\mathsf{H}_{\mathsf{P}}\mathsf{erp})^2}
$$
 or\n
$$
d = (\mathsf{H}...\mathsf{Cg})\sin\gamma
$$

6 interaction types are distinguished on the basis of geometry.

N.B. The numbers given in the following table are only valid for  $X$ —H $\cdots$   $\pi$ interaction with phenyl  $\pi$  systems.

Malone, Murray, Charlton, Docherty & Lavery. J. Chem. Soc., Faraday Trans. (1997) 3429–3436

Analysis of  $X$ —H $\cdots$   $\pi$  interactions (3)

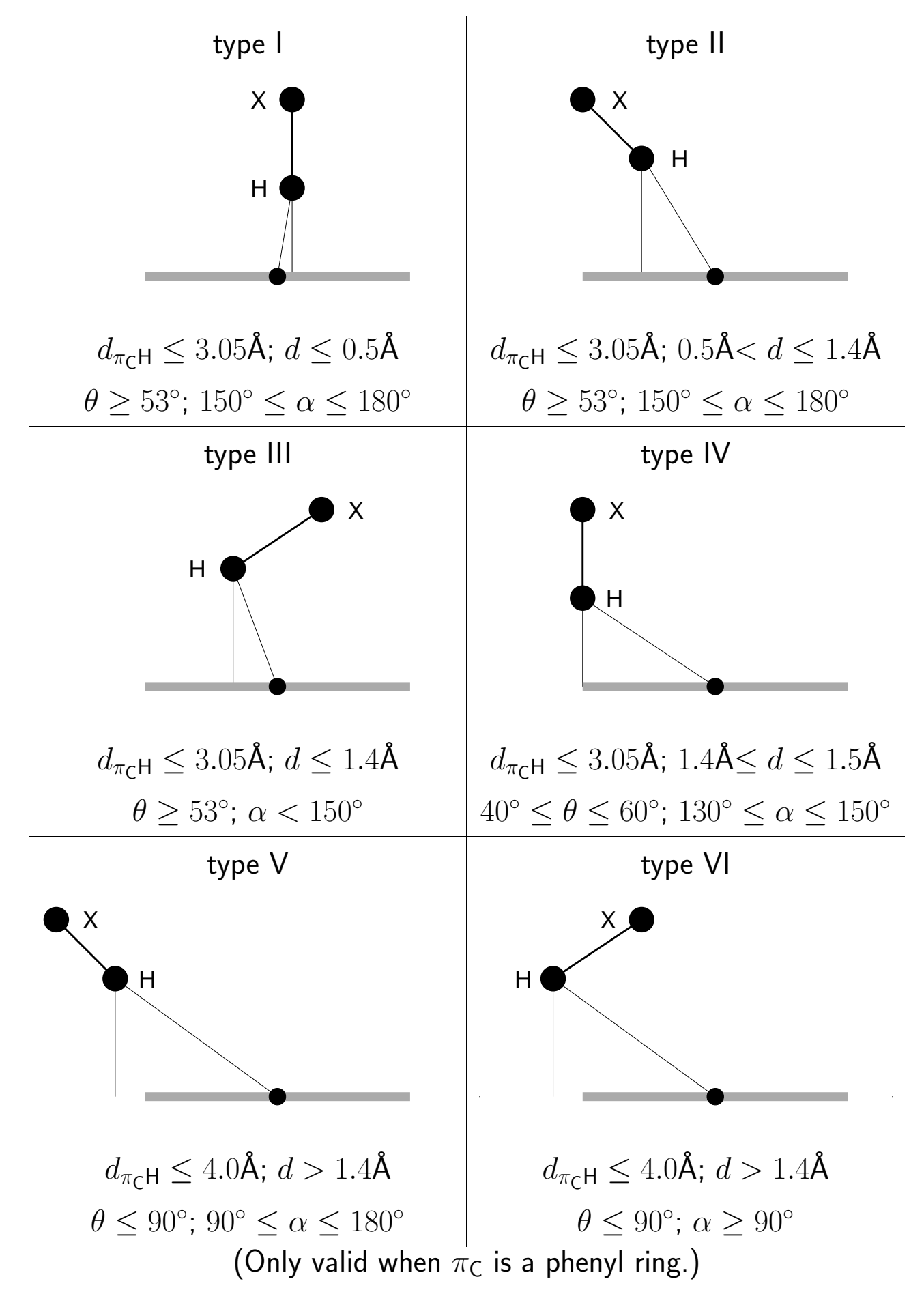

#### Geometry and symmetry

Crystallographic symmetry can force geometric parameters to adopt specific values. In such cases, s.u.'s are not always reported.

#### Examples

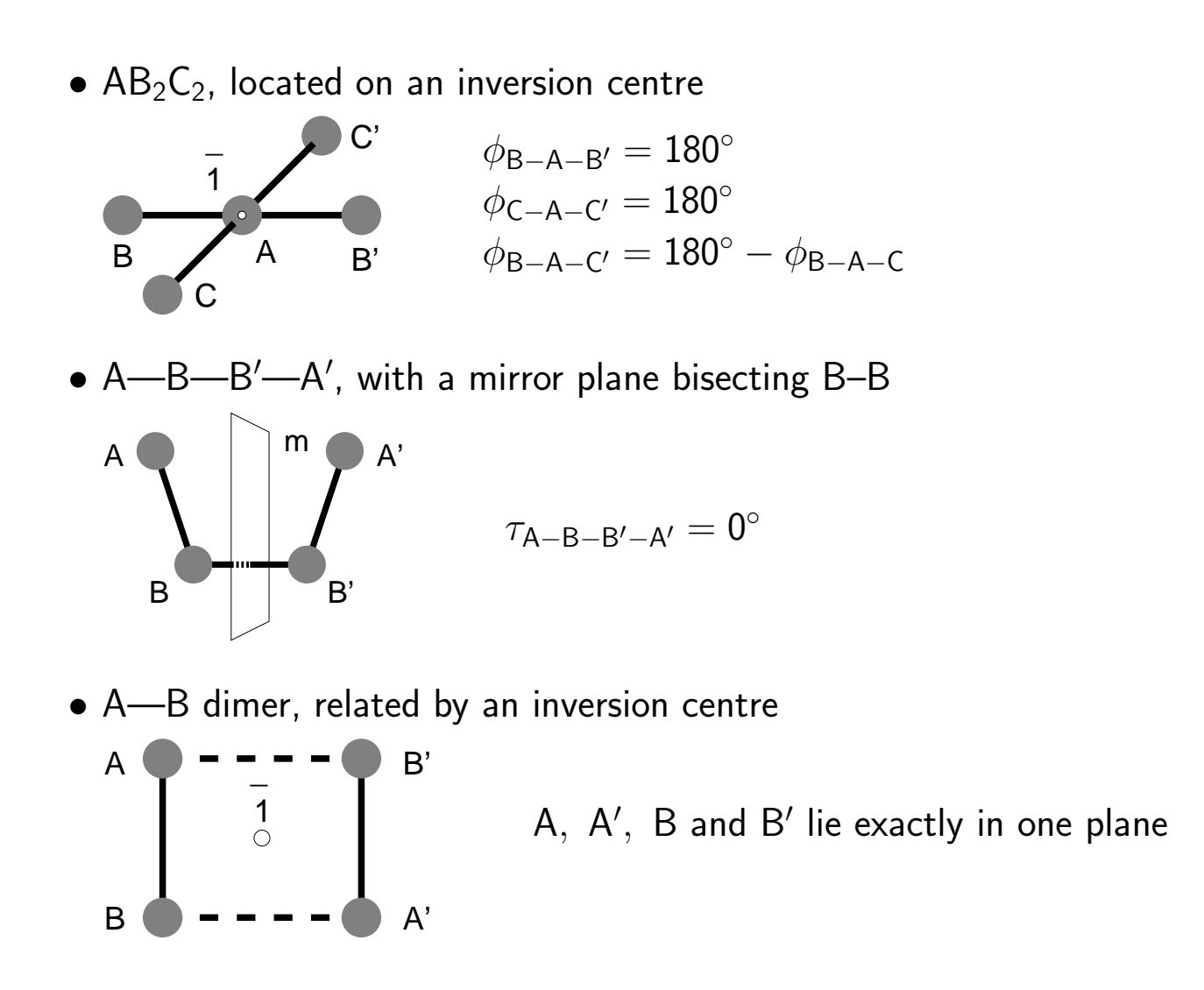

N.B. Atomic arrangements that do not fit the symmetry exactly can be disordered over such a symmetry site. This will be reflected in the displacement parameters. The symmetry-restrained values of the geometrical parameters have no physical meaning in these cases.

# PLUTON

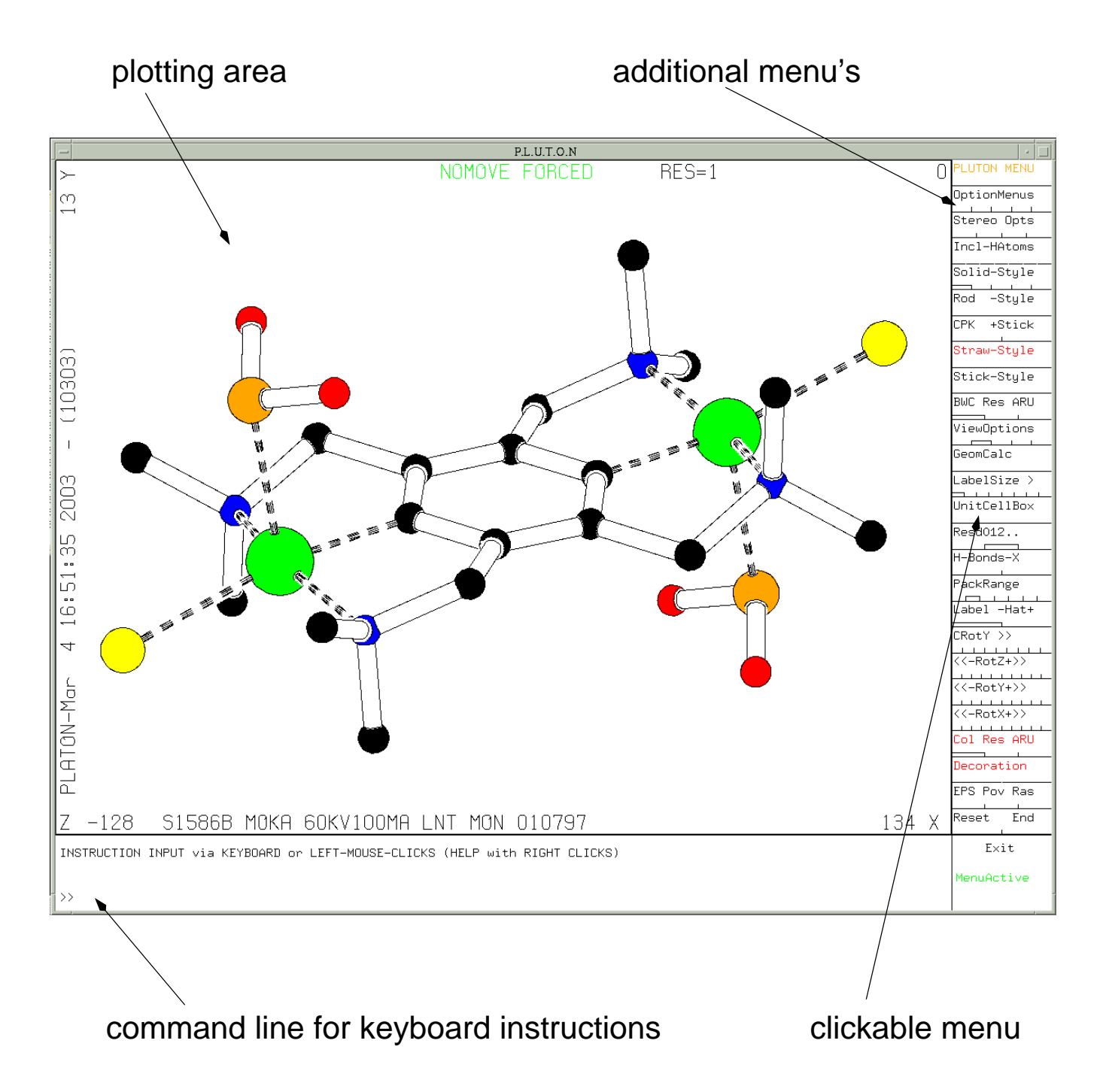

# $PLUTION - plot styles (1)$

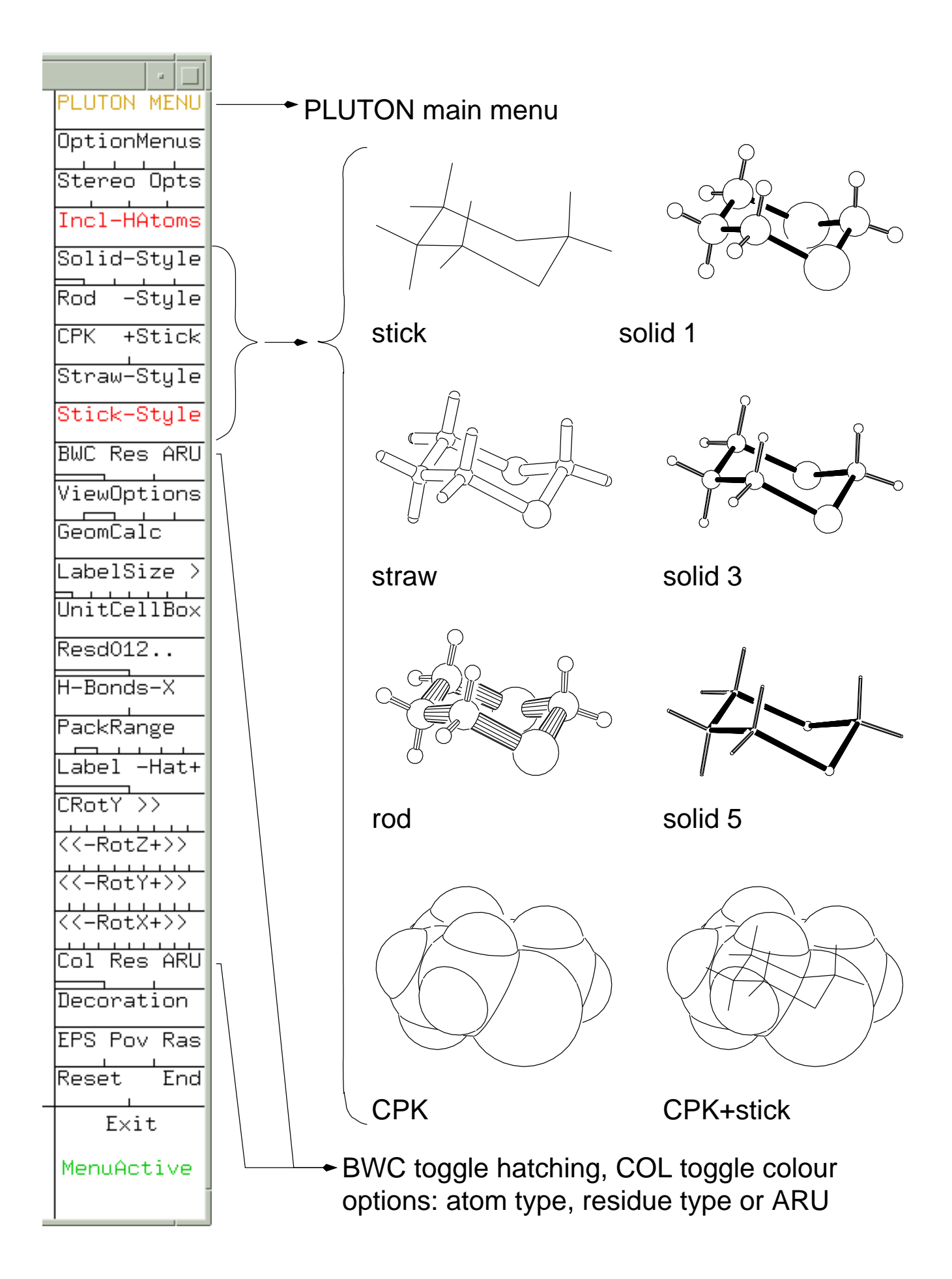

### PLUTON — orientation

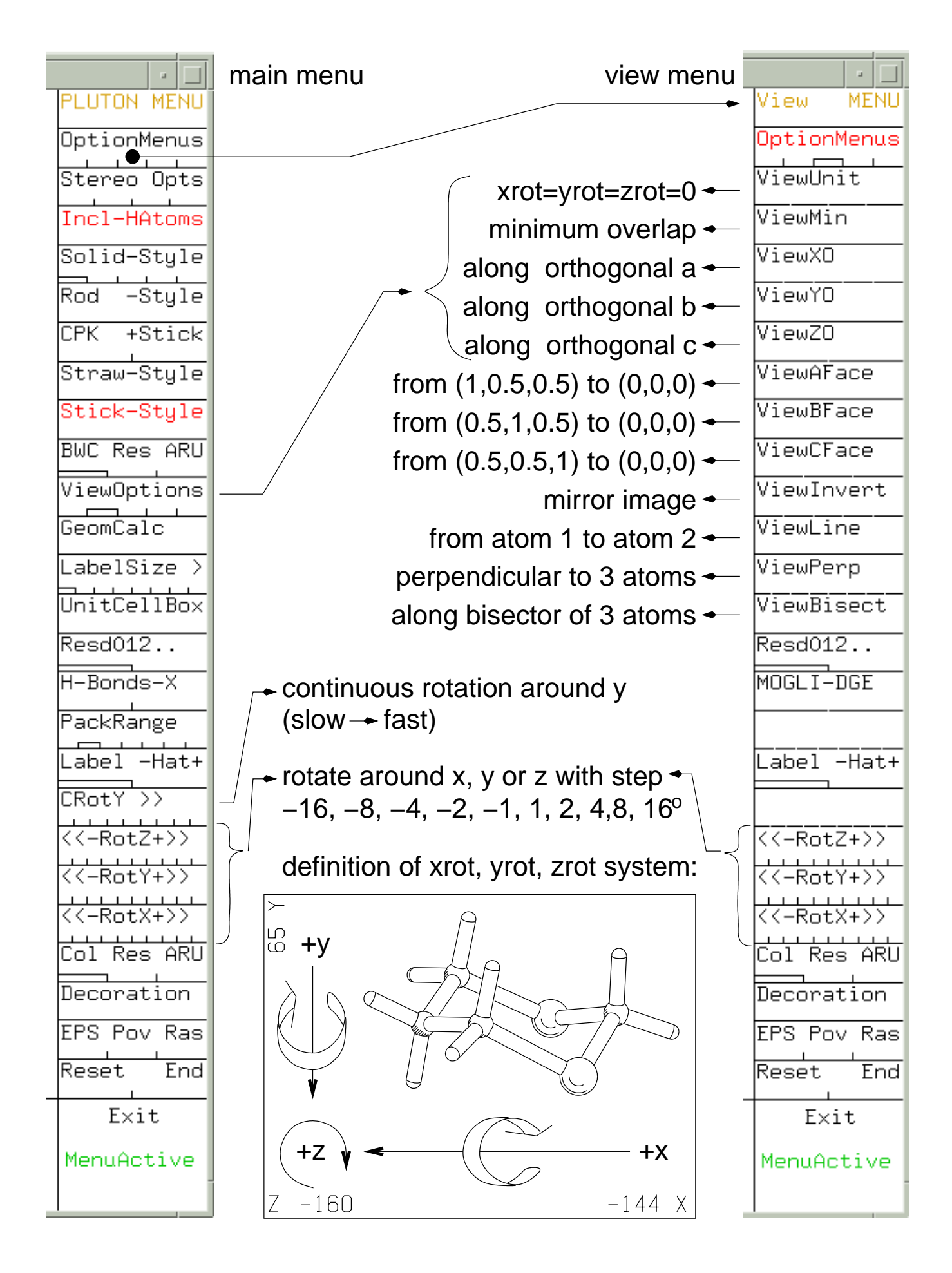

# PLUTON — select plot items

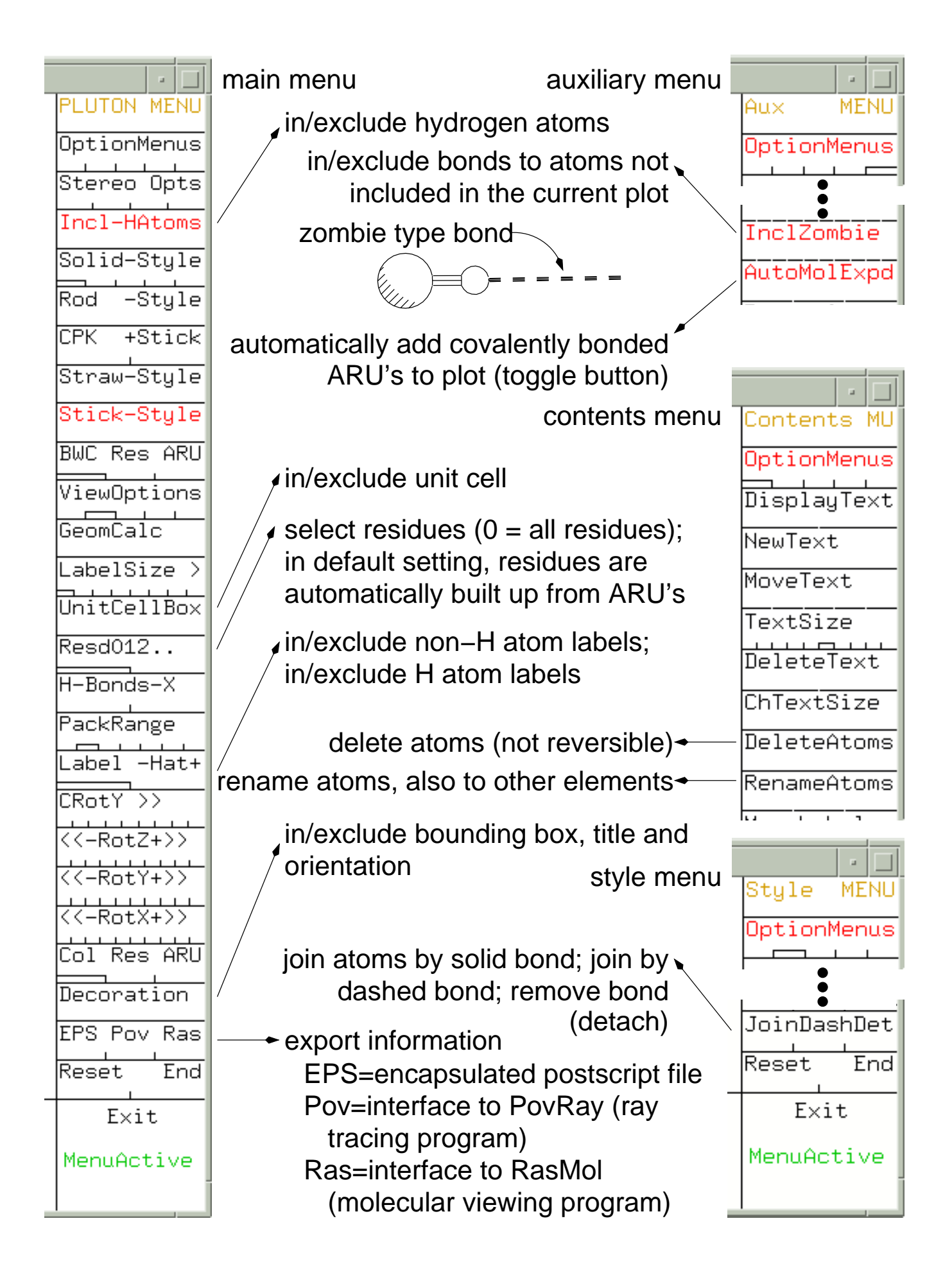

# PLUTON — labels and texts

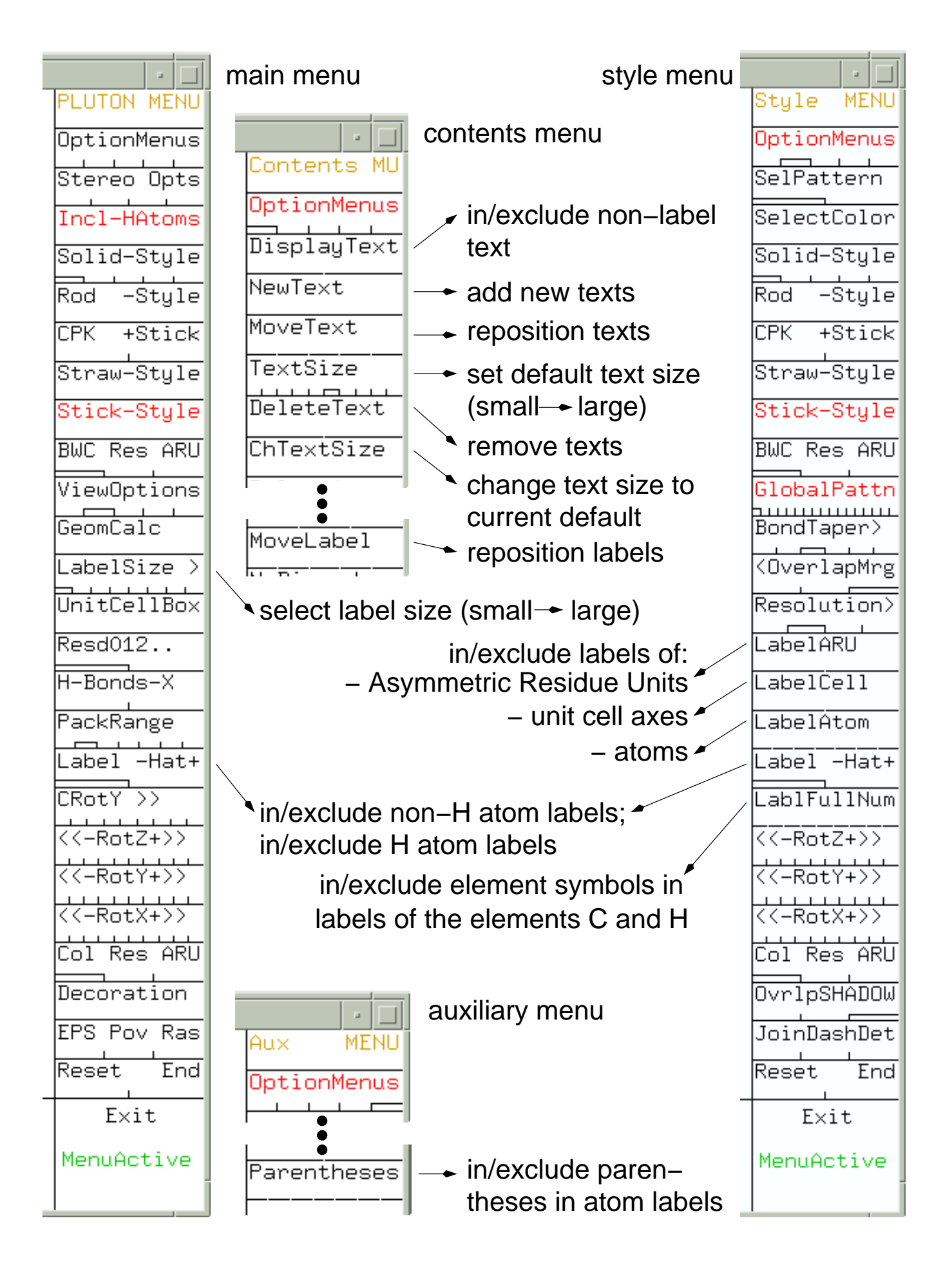

# PLUTON — plot styles (2)

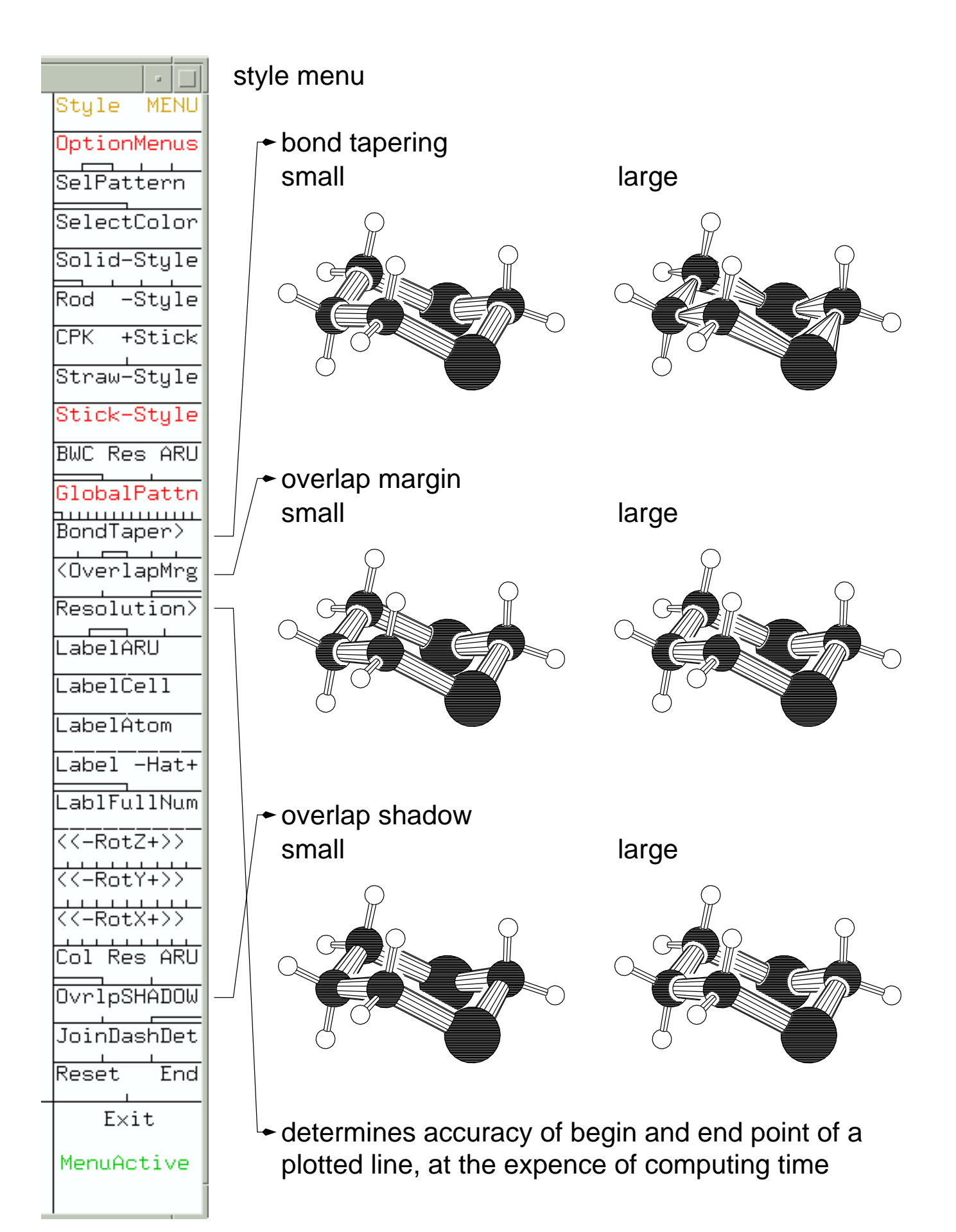

### PLUTON — geometry calculations and lists

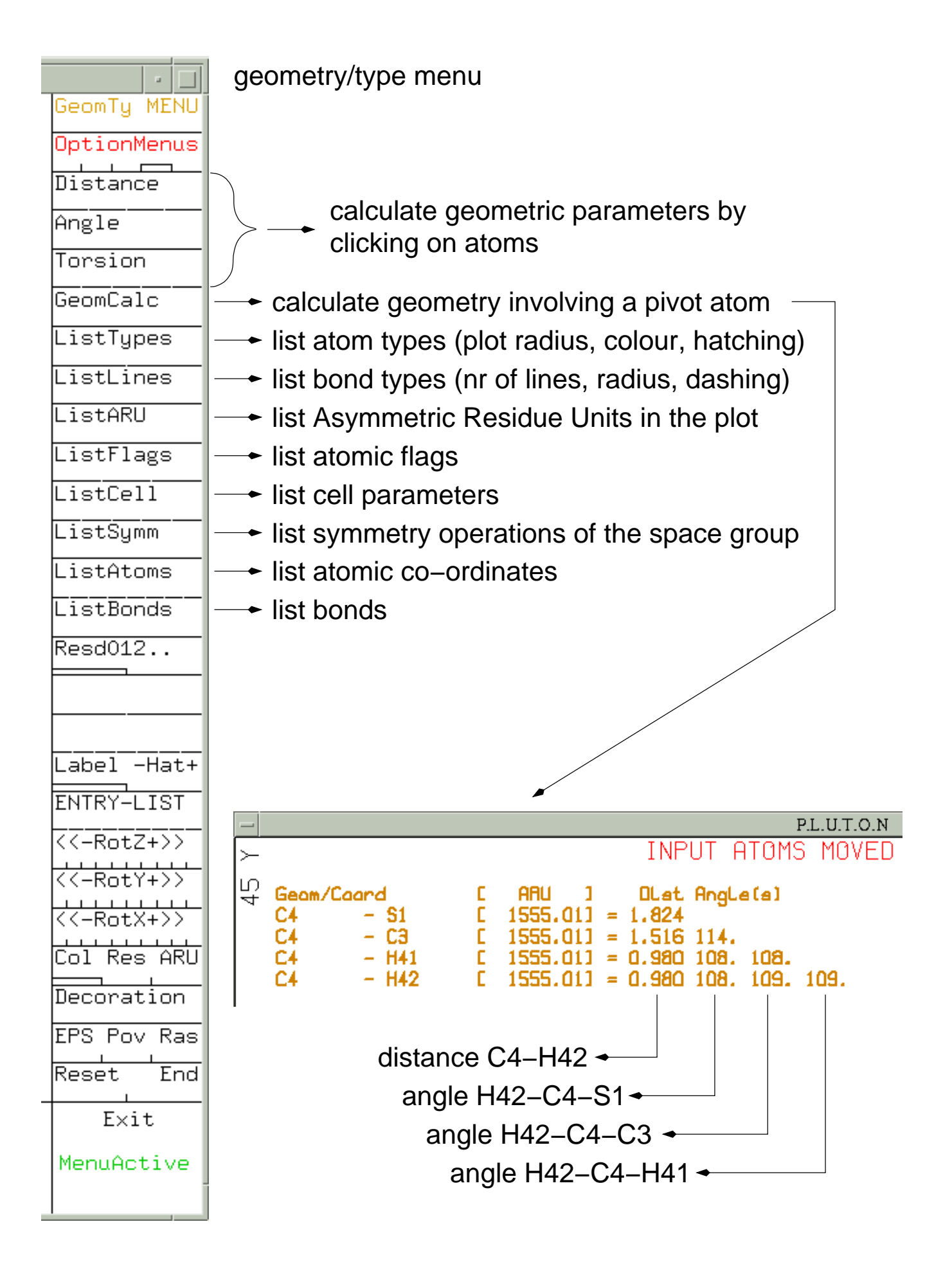

# PLUTON — miscellaneous options

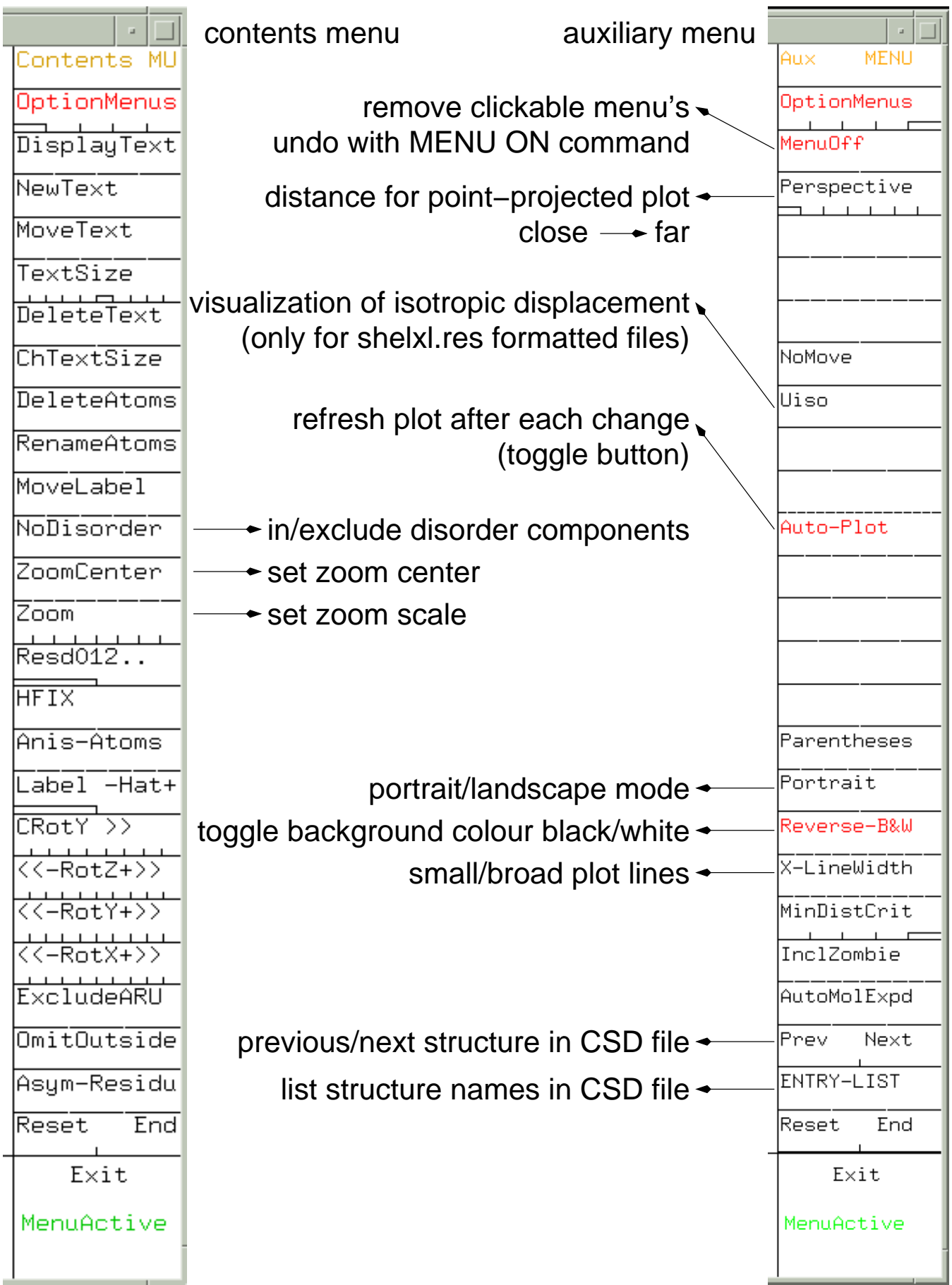

# Example 2

2-(bromomagnesio)-1,3-xylyl-15-crown-4

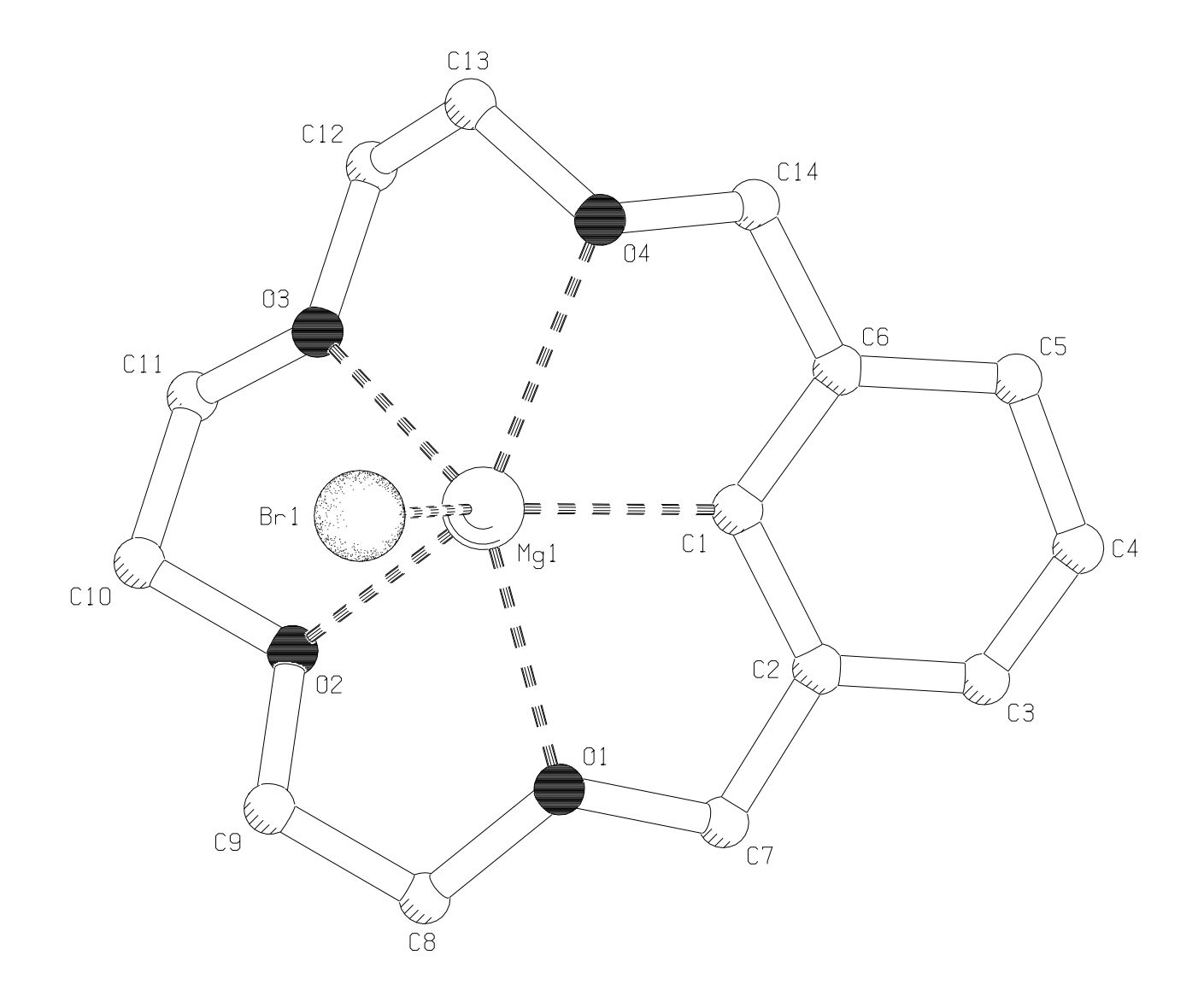

### ORTEP of example 2

Anisotropic displacement parameters can be visualized with a displacement ellipsoid plot, also known as ORTEP (Oak Ridge Thermal Ellipsoid Plot).

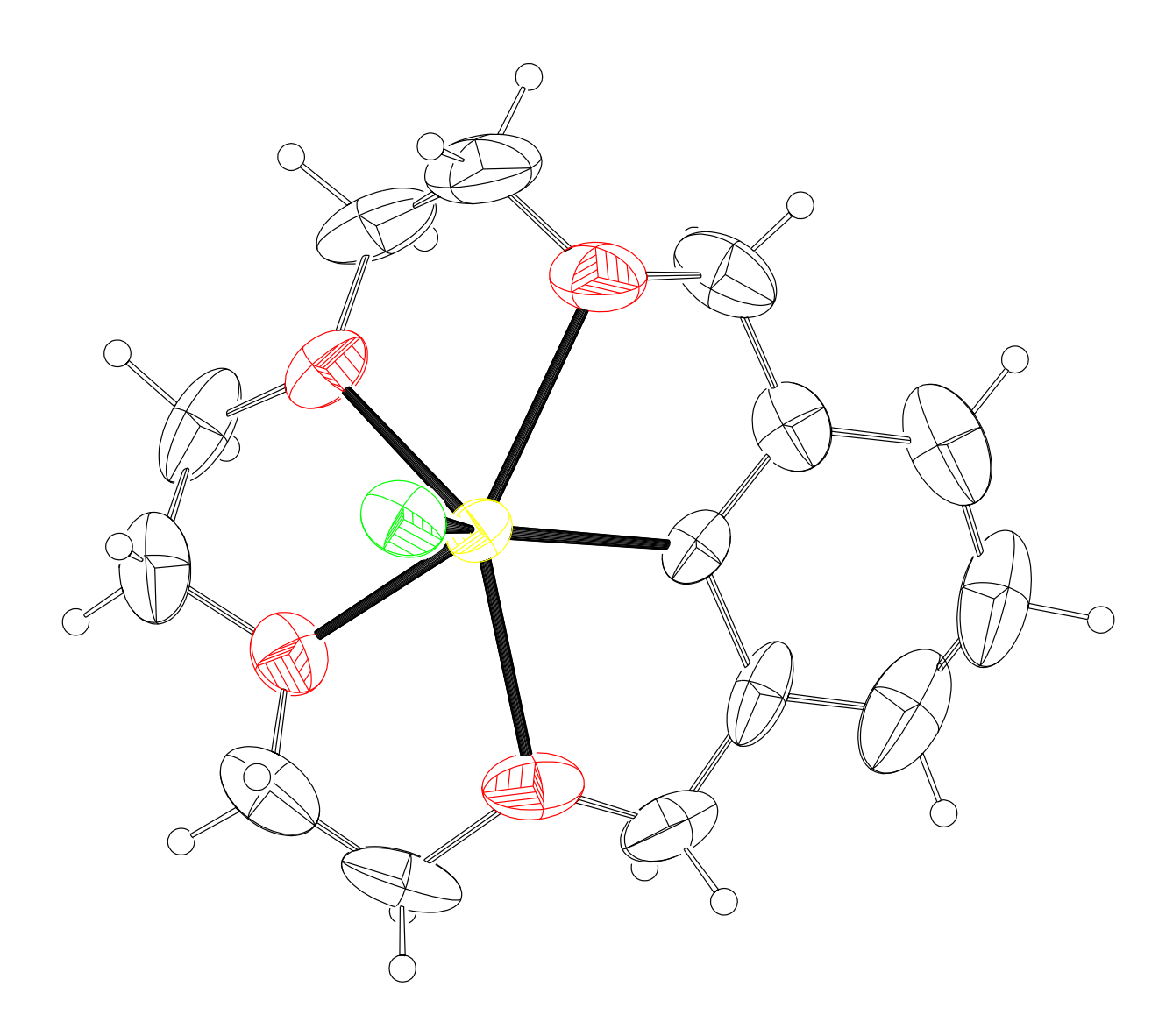

drawn at 30% probability level, meaning that the chance of finding the atomic nucleus within the plotted ellipsoid is 30%.

### $ORTEP$  — plot styles

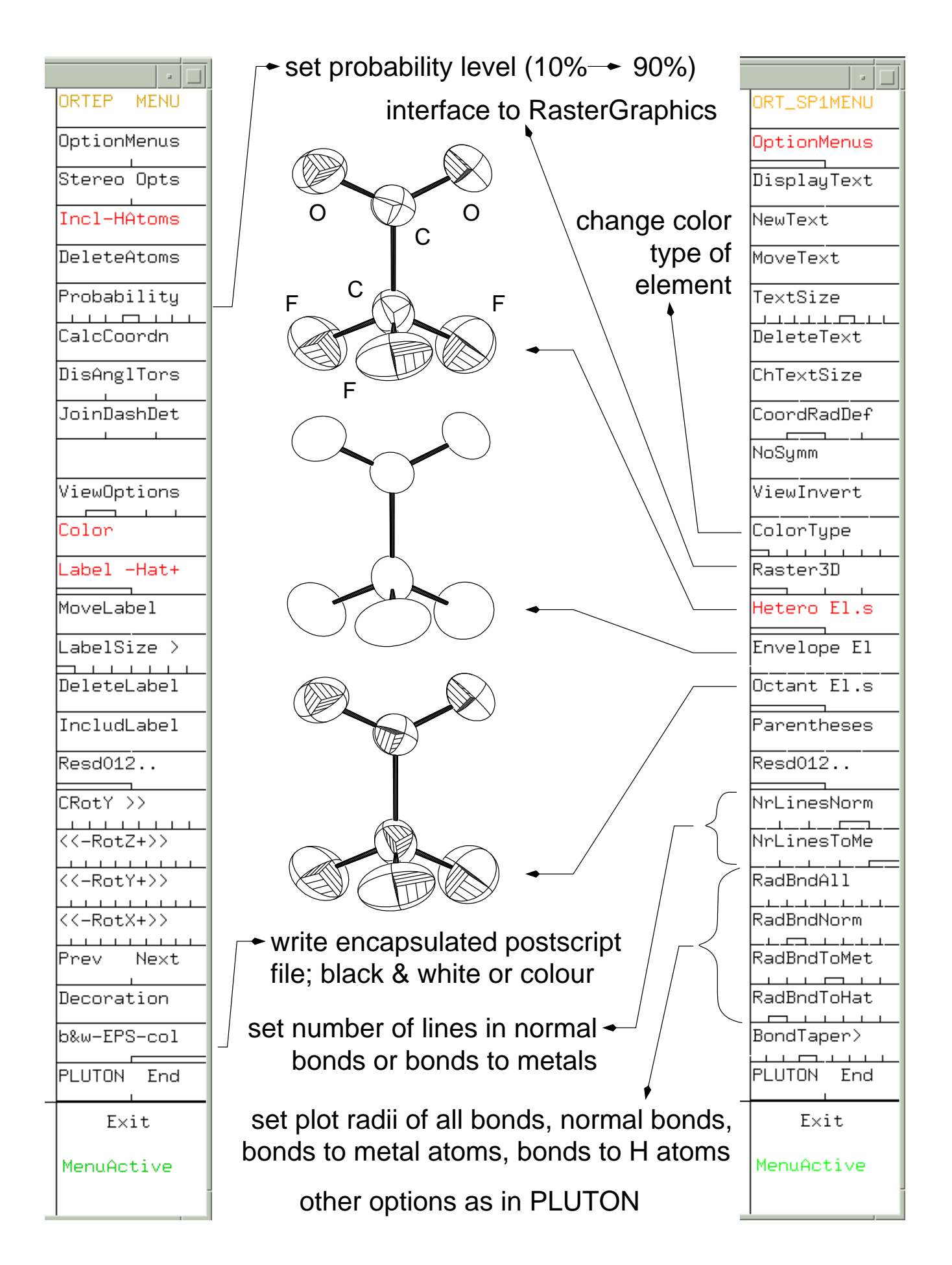

### ORTEP — RasterGraphics example

The ORTEP routine in PLATON contains an interface to RasterGraphics. Four styles are available:

- 1 sticks
- 2 ellipsoids
- 3 intersecting ellipses
- 4 combination of ellipsoids with intersecting ellipses

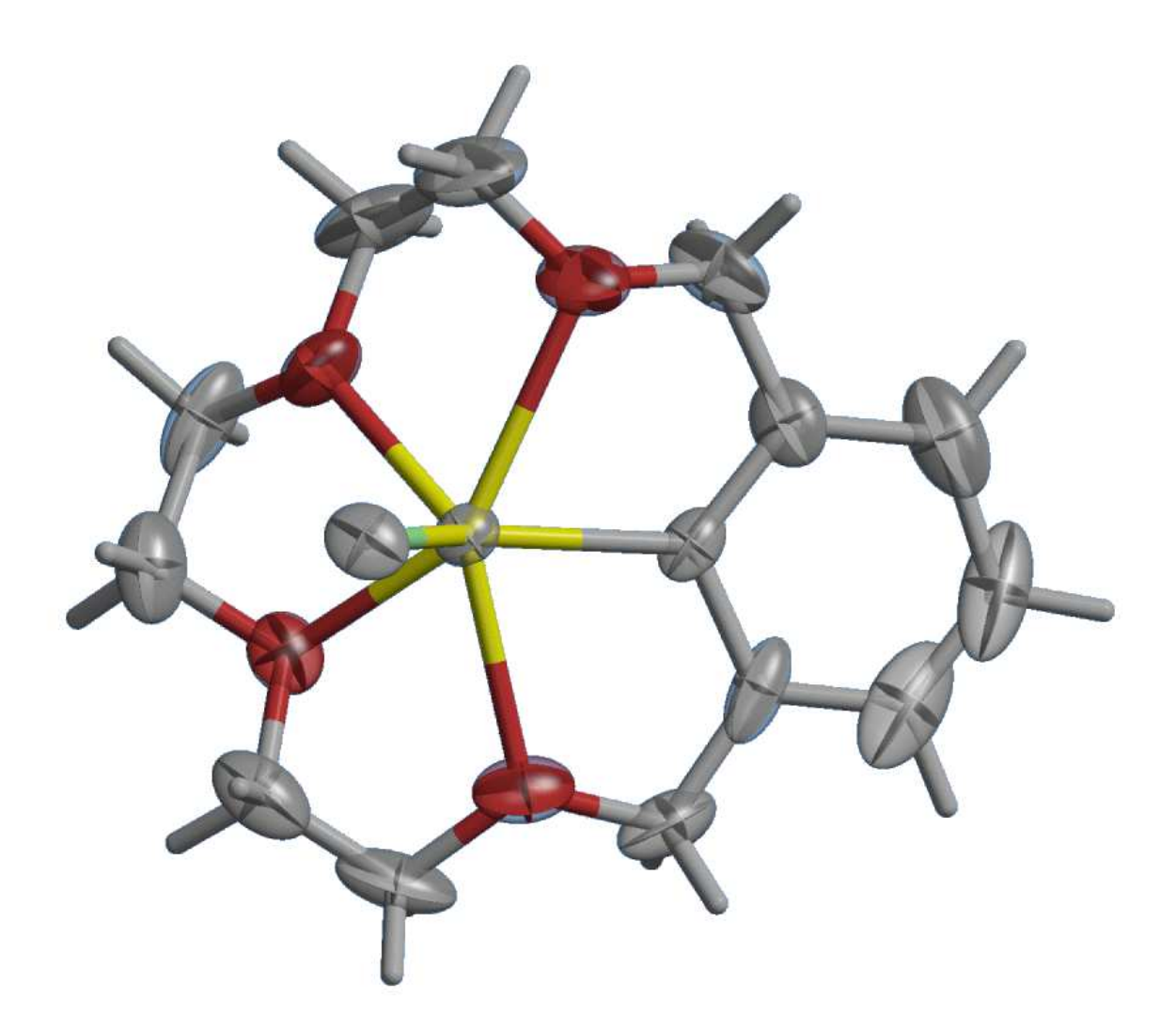

Example 2, in RasterGraphics style 4, drawn at 30% probability level.

# Rigid body motion analysis—the TLS model

Atomic displacement is influenced by intramolecular forces. If the molecule can be considered as a rigid body, the atomic displacements can be described as a combination of a translation and a libration of the rigid body.

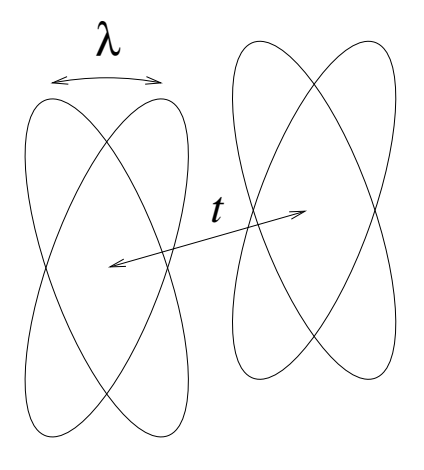

Librational and translational parameters are fitted to the observed  $U_{ij}^{\mathsf{obs}}$  with a least-squares procedure. With the obtained translation  $(T)$ , libration  $(L)$ and correlation  $(S)$  tensors, the TLS model values  $U_{ij}^{\sf calc}$  can be calculated. The validity of the TLS model can be assessed by comparing  $U_{ij}^{\sf obs}$  and  $U_{ij}^{\sf calc}$ ij via R-values.

The libration tensor can be used to correct geometrical parameters for the effect of libration.

Example: The system A—B—A shows a large libration around B. In the anisotropic model,  $d_{A-B}$  is therefore too short.

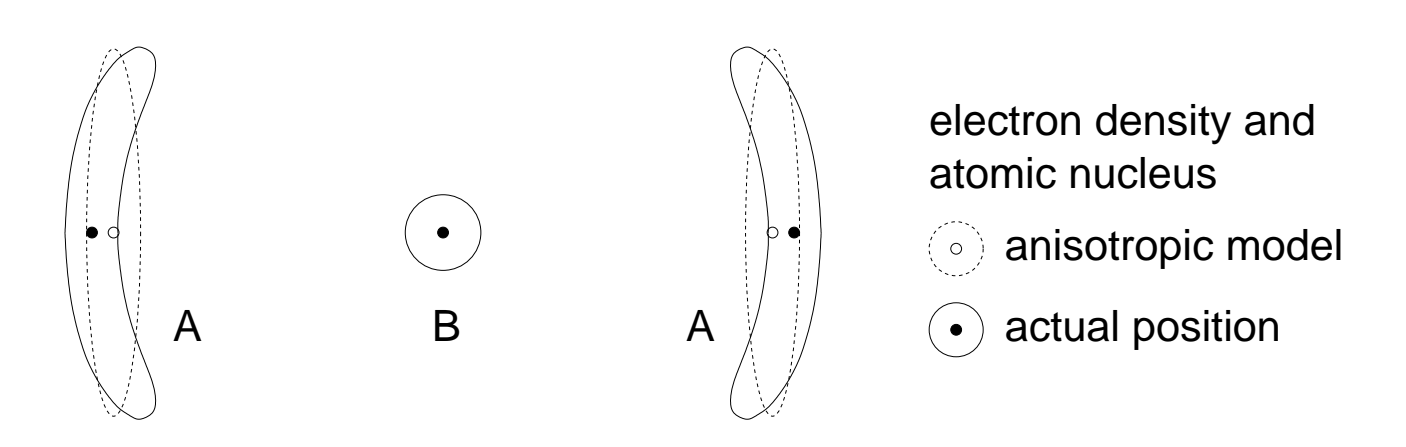

#### Rigid bond test

Due to their high force constants, bonds in crystal structures can be considered to be rigid. Two bonded atoms will therefore have equal vibration amplitudes in the direction of the bond.

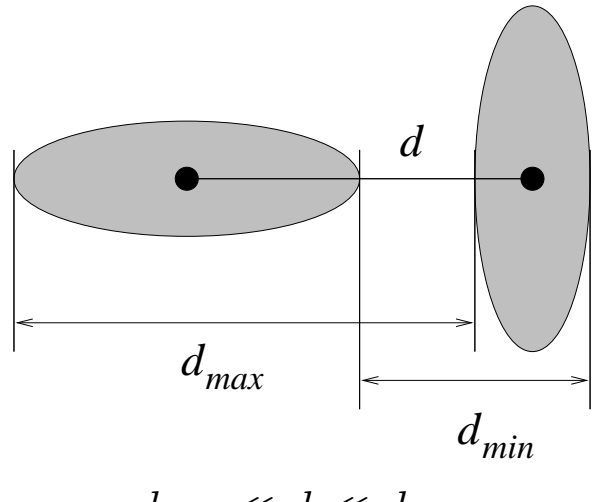

 $d_{min} \ll d \ll d_{max}$ 

The Hirshfeld rigid bond test evaluates  $\Delta_{ij}$ :

$$
\begin{array}{rcl} \Delta_{ij} & = & \mathsf{vibration}_{i\rightarrow j} - \mathsf{vibration}_{i\leftarrow j} \\ & = & \sqrt{\langle u_{i\rightarrow j}^2 \rangle} - \sqrt{\langle u_{i\leftarrow j}^2 \rangle} \end{array}
$$

 $\Delta_{ij}$  is expected to be 0 Å. PLATON gives a warning if  $\Delta_{ij} > 5\sigma(\Delta_{ij})$ 

N.B. The refinement program SHELXL has an option to restrain  $\Delta_{ij}$  to 0 (DELU instruction). When this restraint is applied, even at mild force, the Hirshfeld test looses its validity as a figure of merit. Wether the restraint is applied or not can not be concluded from the positional or displacement parameters. It should therefore always be reported in the "Experimental".

# Using ORTEP plots as a figures of merit

Displacement ellipsoid plots can often be used as an indication of the quality of a crystal structure determination.

#### Examples:

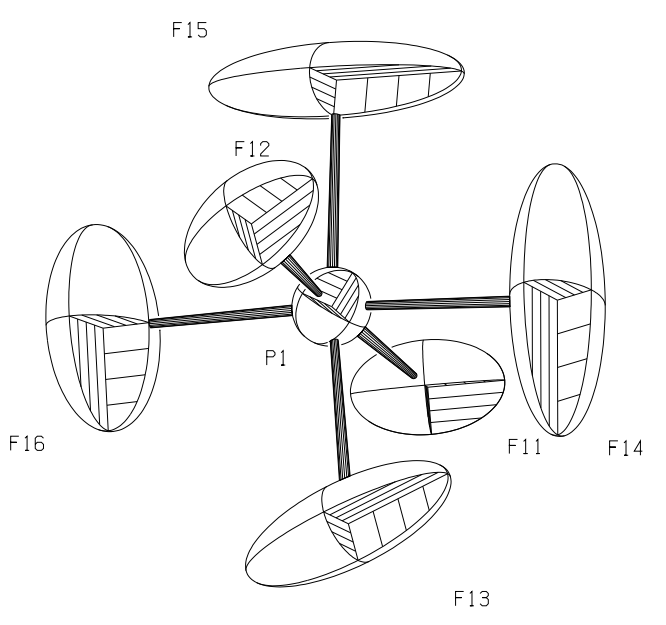

High but physically realistic anisotropicity.

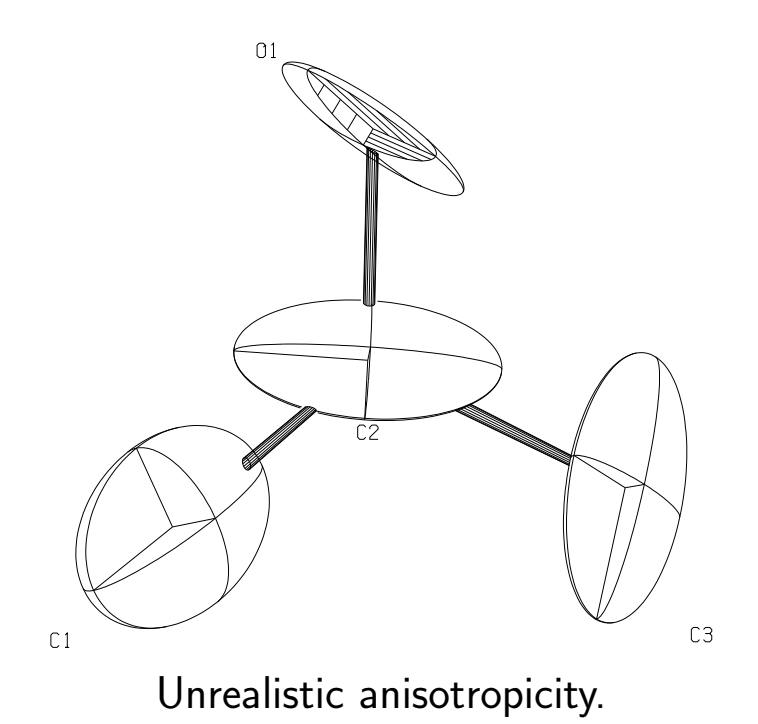

The plots are drawn at 30% probability level.

#### Intramolecular rotation barriers

Libration of a rigid group within a molecule is determined by the potential energy curve of the rigid group rotation.

The estimate of the libration amplitude obtained by TLS analysis can be used to calculate the libration force constant  $f$ :

$$
f = \frac{kT}{\langle \phi^2 \rangle}
$$

where  $\phi$  is the libration amplitude, k is Boltzmann's constant, and T is the data collection temperature.

Based on a sinusoidal potential energy funtion with  $n$  maxima, the height  $B$  of the energy barrier can be calculated with

$$
B = \frac{2RT}{n^2 \langle \phi^2 \rangle}
$$

This formula is an approximation for small libration amplitudes.

N.B. The intramolecular force constant and energy barrier can be severely influenced by intermolecular interactions.

### Example:

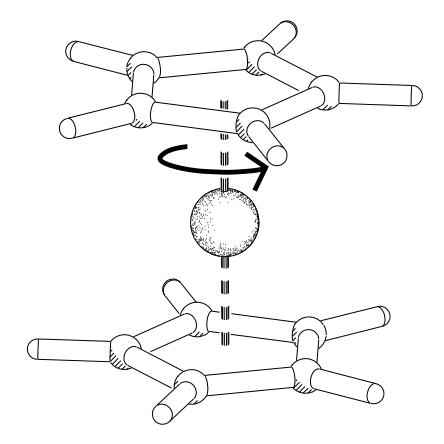

With this technique the cyclopentadiene rotation barrier around the (local) 5-fold axis in ferrocene was found to be in the range  $7.6(2)-9(2)$  kJ mol<sup>-1</sup> at 101K; in good agreement with results obtained by other techniques.

### Example 3

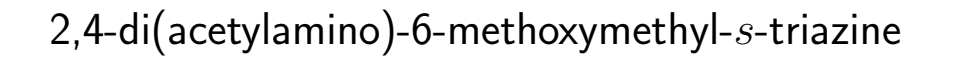

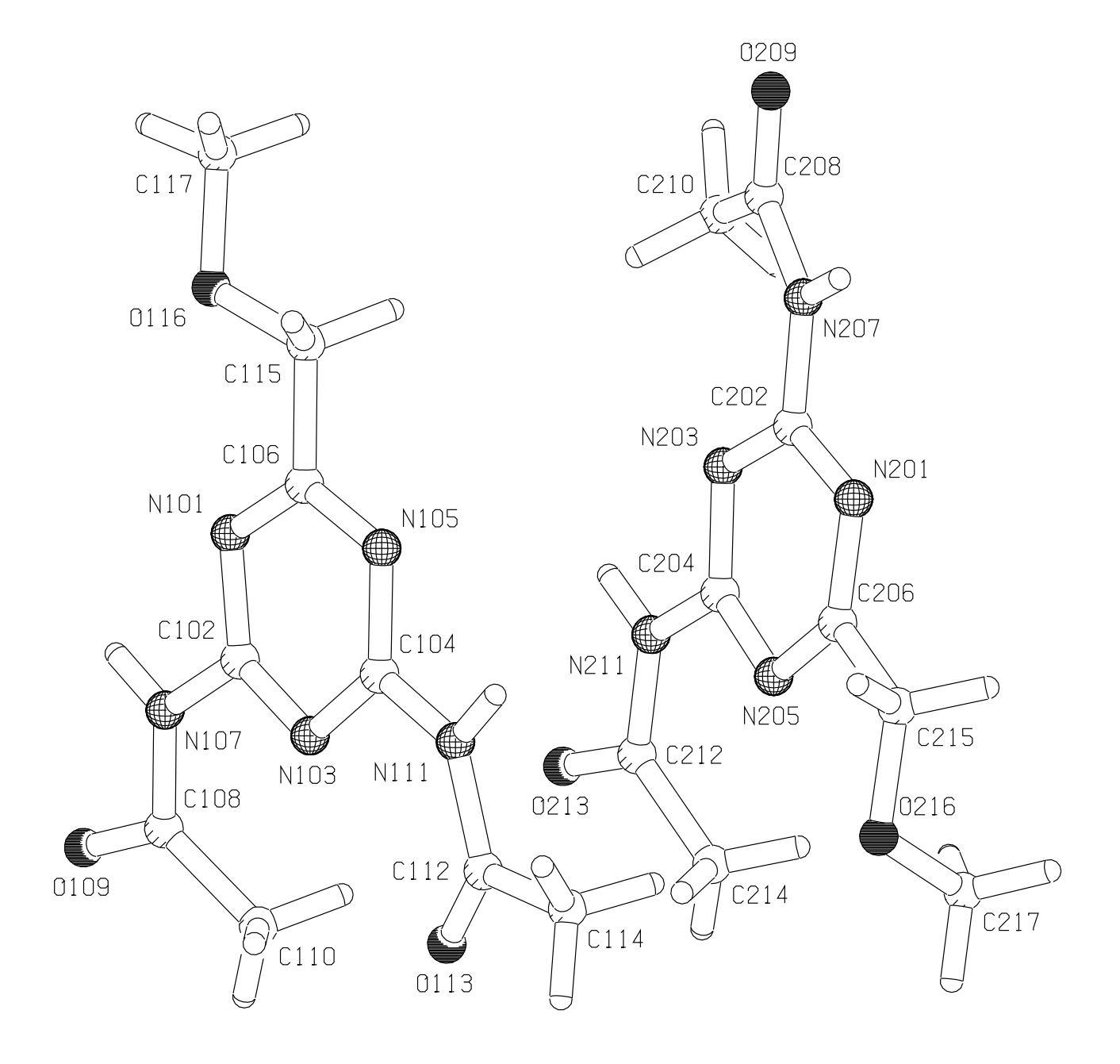

The asymmetric unit contains two independent molecules which differ in conformation.

#### Intra- and intermolecular contacts

The PLATON option "CALC INTER" performs a systematic search for all contacts of atoms  $I$  with  $J$  satisfying

$$
d_{I-J} = r_I + r_J + t
$$

with  $r_I$  the contact radius of atom  $I$ ; t is the tolerance (default  $t = 0.2$  Å).

The search includes all symmetry-related atoms.

Intramolecular contacts are only reported if  $I$  and  $J$  are separated by more than three bonds. Contacts involving atoms of type " $D/A$ " are always reported.

Intramolecular contacts are labelled with "Intra".

Short distances are marked by symbols:

"<<" if 
$$
d_{I-J} - r_I - r_J < 0.0
$$
 Å  
"<<" if  $d_{I-J} - r_I - r_J < -0.2$  Å

If an atom  $X$ , bonded to atom  $I$  makes an angle  $X\!-\!I\cdots J>100^\circ$ , the label of atom  $X$  and the value of the angle are reported.

Contact analysis is performed for each residue. A table listing all neighbouring residues and the number of atomic contacts involved concludes the list of atom pairs.

# Example 3 — Intermolecular contact

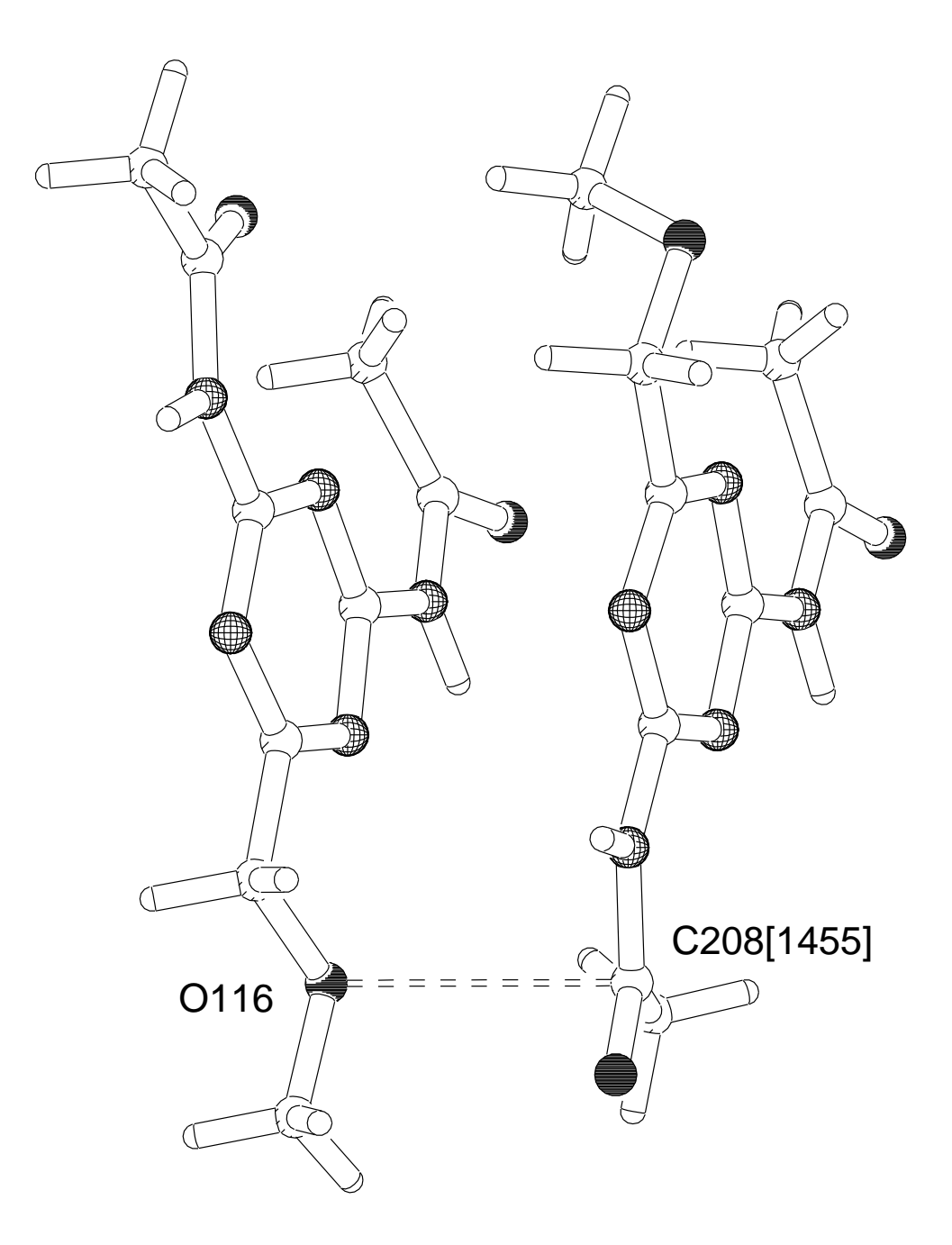

#### Hydrogen bonds

PLATON refers to a hydrogen bond as

$$
\begin{array}{c} \text{donor} \text{---} \text{hydrogen} \cdots \text{acceptor} \\ D \text{---} H \cdots A \end{array}
$$

Potential donor and acceptor atoms are N, O, F, Cl, S, Br. C- $-H \cdots A$ interactions are included at the end of the list of hydrogen bonds.

The geometrical criteria for accepting a close contact as hydrogen bond are

$$
d_{D\cdots A} < r_D + r_A + 0.5
$$
\n
$$
d_{H\cdots A} < r_H + r_A - 0.12
$$
\n
$$
\phi_{D-H\cdots A} > 100^\circ
$$

Since hydrogen positions are normally less well determined than  $D$  or  $A$ positions,  $d_{D\cdots A}$  is usually a more reliable indicator for the hydrogen bond strength than  $d_{H\cdots A}$ .

A bifurcated hydrogen bond is formed when the H atom interacts with two acceptors

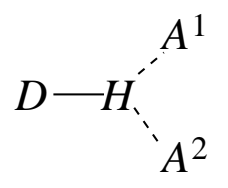

The angle  $\phi_{A^1\cdots H\cdots A^2}$  is included in the geometry table. In a truly bifurcated hydrogen bond the sum of the angles with hydrogen as central atom is 360 $^{\circ}$ .

### Hydrogen bond networks

Starting from each residue in the unit cell (and including all symmetryrelated residues) PLATON builds aggregates of molecules that are joined by hydrogen bonds.

The aggregate is categorized in one of the following patterns

- isolated (finite) cluster of residues
- infinite 1-dimensional chain; the base vector is reported (in fractional co-ordinates)
- infinite 2-dimensional network; two base vectors are reported
- infinite 3-dimensional network; three base vectors are reported

A co-operative effect is observed if the acceptor of a hydrogen bond donates a hydrogen bond to a new acceptor:

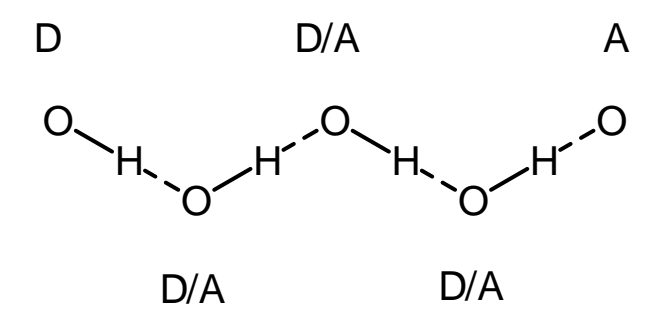

An analysis of co-operative networks can locate the following patterns:

- isolated chain
- closed ring; the number of members is reported (maximum 18)
- infinite chain; the base vector is reported (often associated with crystallographic symmetry elements containing a translation component: screw axes, glide planes)

Example 3 — Hydrogen bond networks (1)

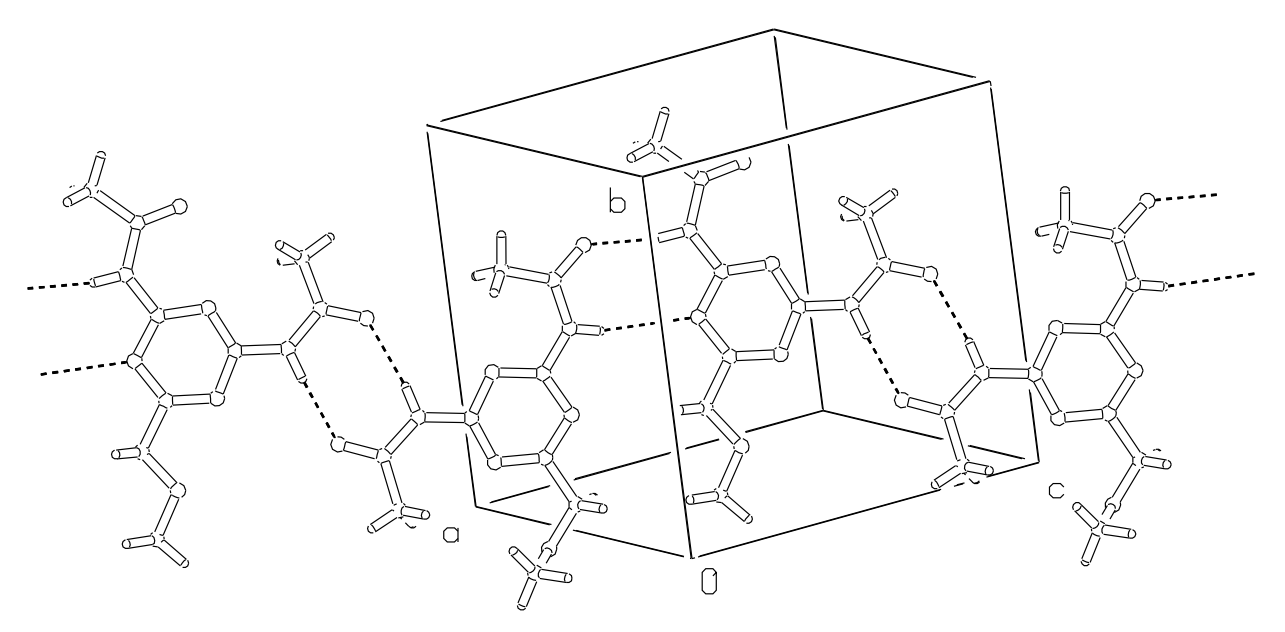

A single chain of hydrogen-bonded residues.

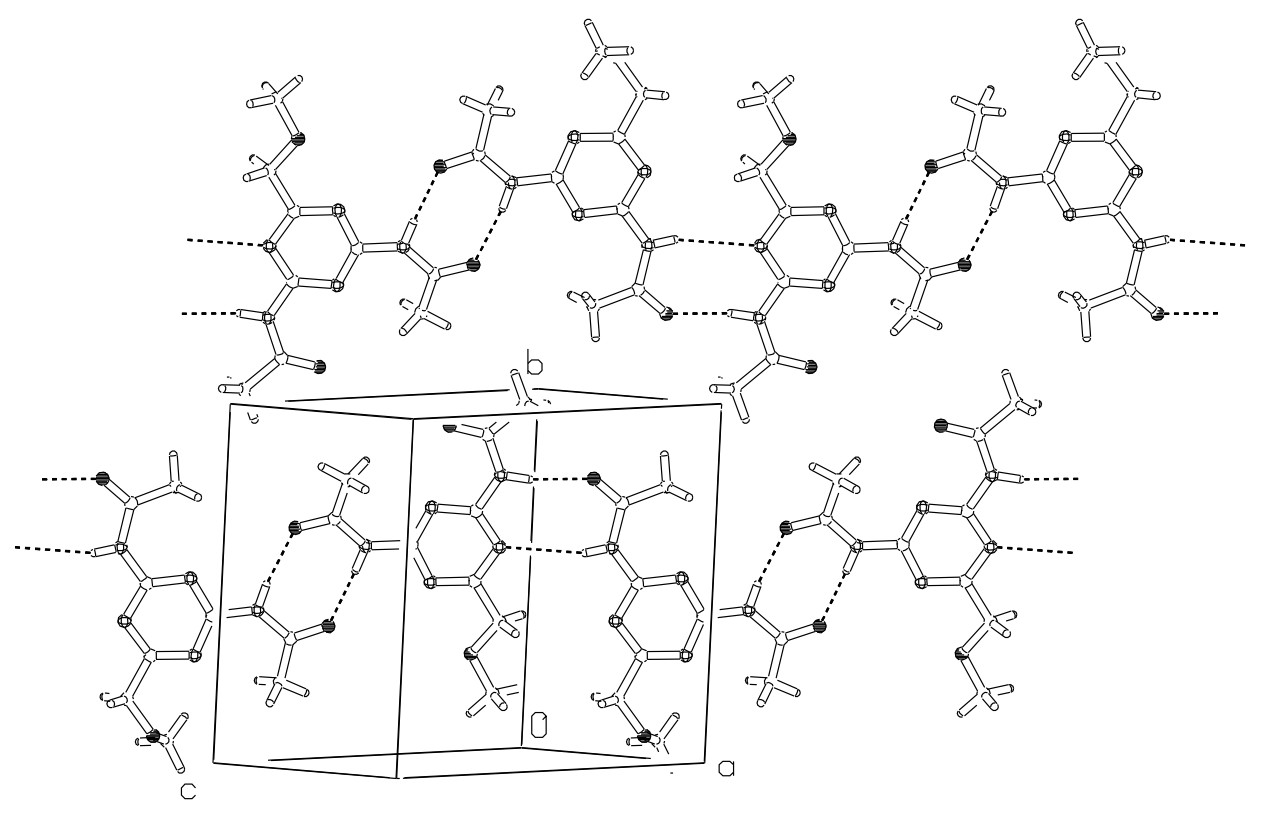

Two parallel chains of hydrogen-bonded residues.

Example  $3$  — Hydrogen bond networks  $(1)$ 

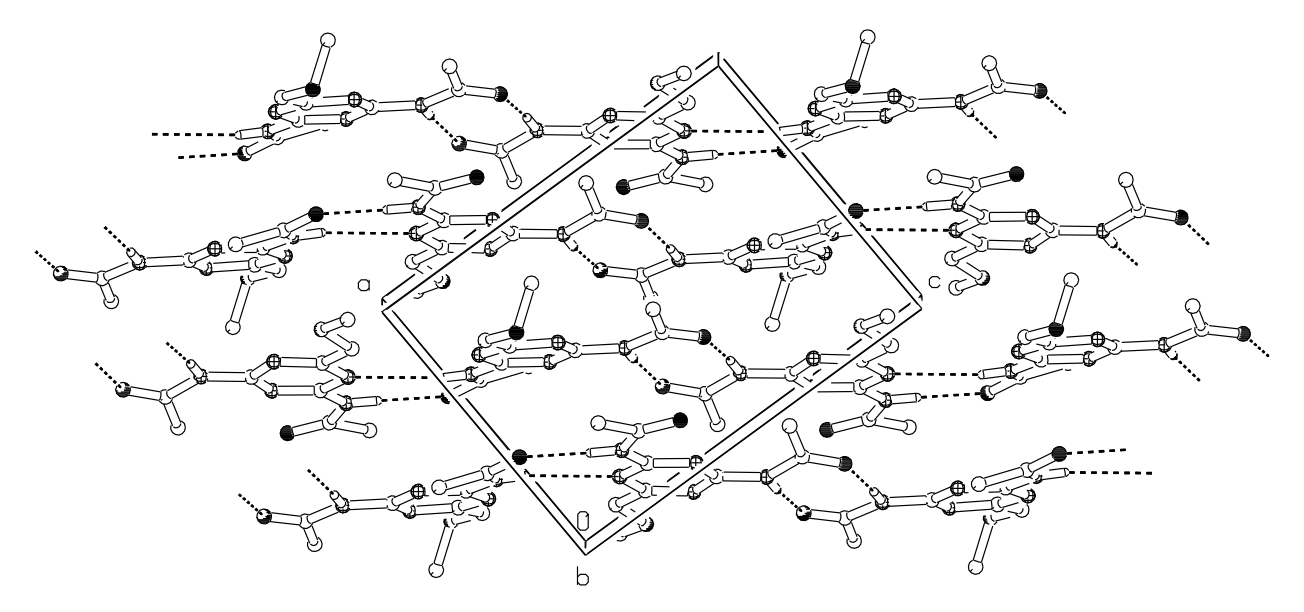

Packing of the unit cell, viewed perpendicular to the direction of the hydrogen-bonded chain. This view is approximately along  $\vec{b}$ .

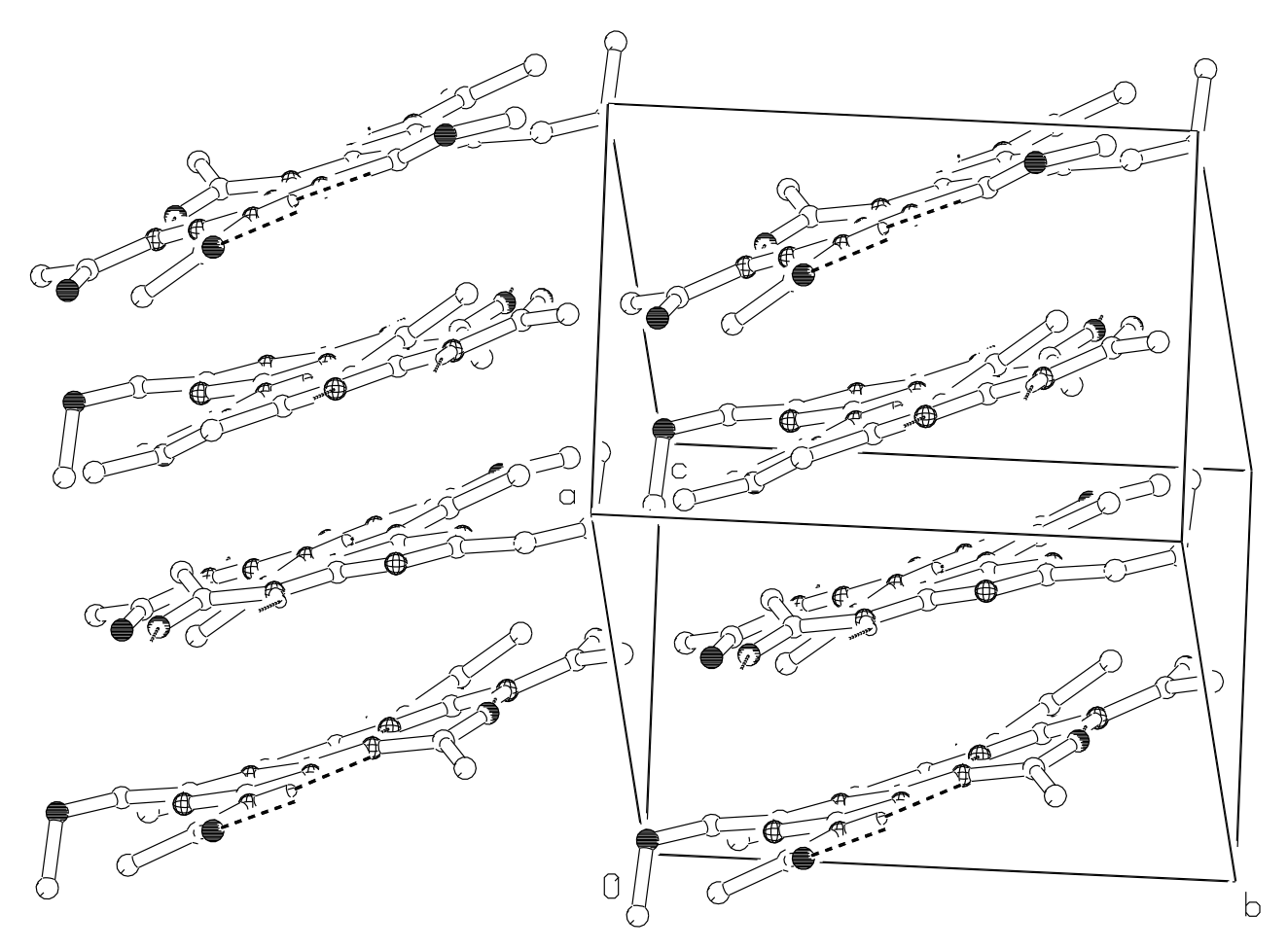

Packing of the unit cell, viewed along the direction of the hydrogen-bonded chains.

# PLUTON — crystal packing

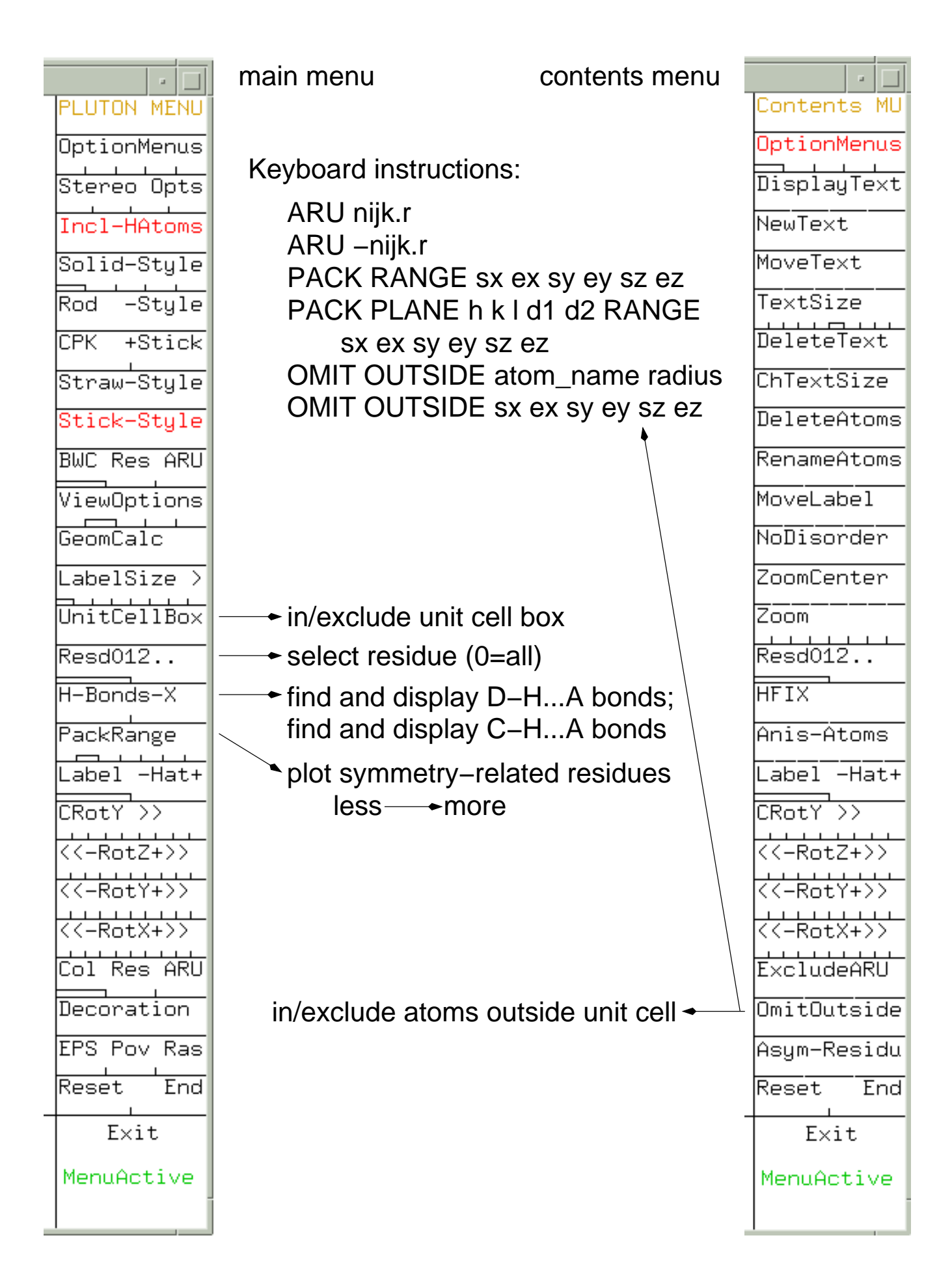

 $[Co_2(bdnoI)_3(NCS)_3]$ .MeCN (bdnol is 5-dehydro-1,9-bis(3,5-dimethyl-1-pyrazolyl)-3,6-dithia-5-nonanol)

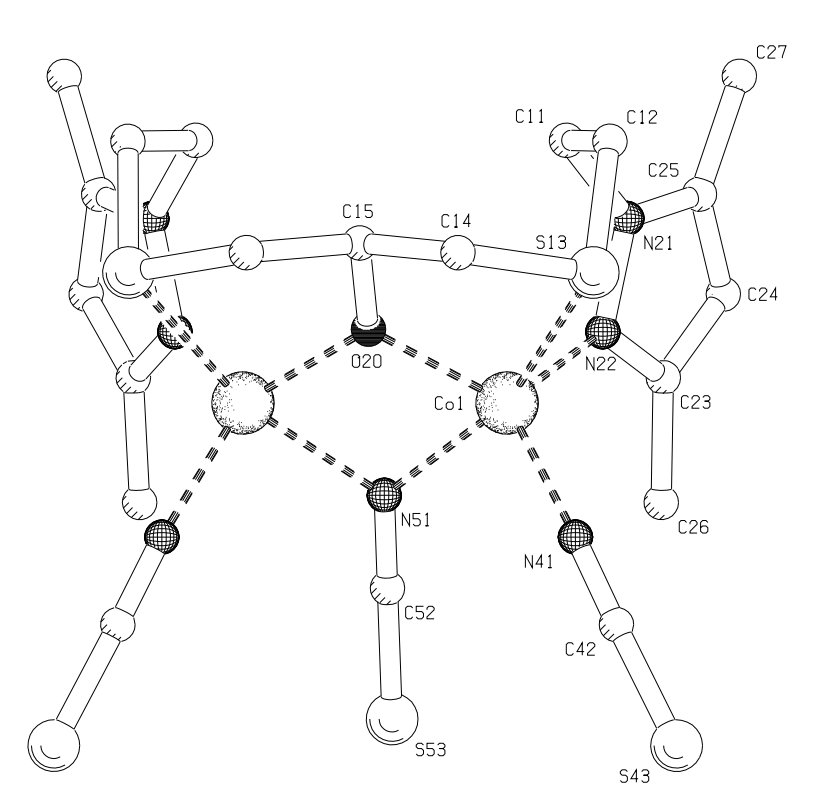

The molecule is located on a crystallographic mirrorplane.

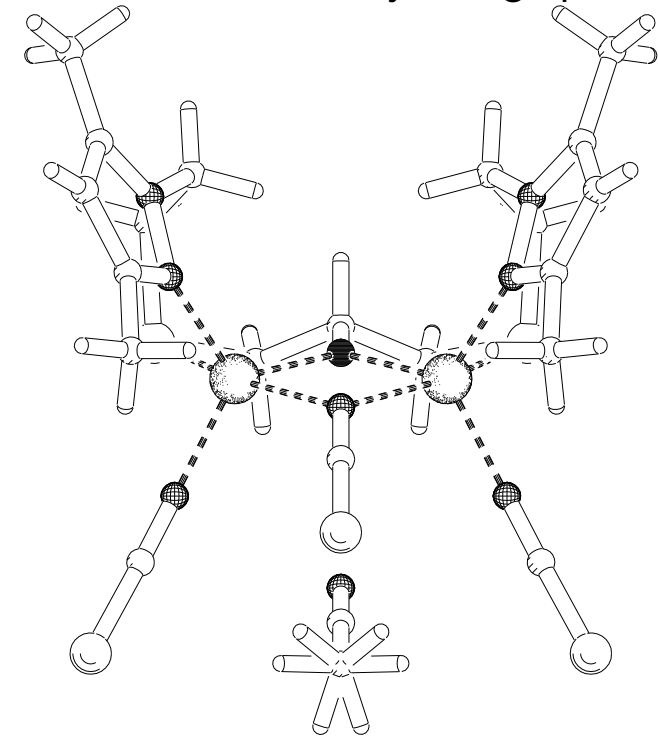

The cocrystallized acetonitril solvent molecules also lie on the crystallographic mirrorplane, displaying disordered hydrogens.

# Co-ordination polyhedra

Co-ordination polyhedra, commonly used names and polyhedral symbols

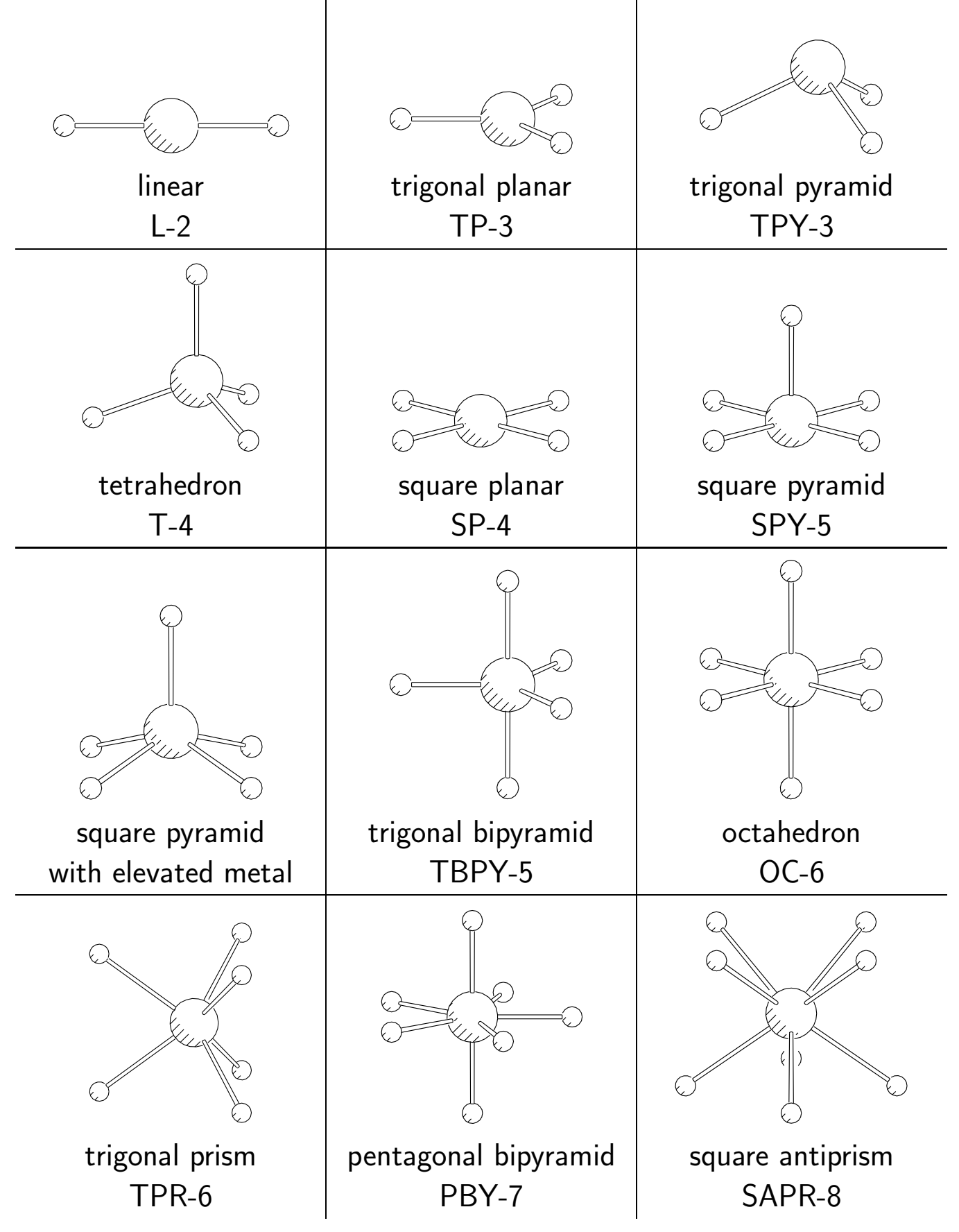

### Berry pseudorotation (1)

The Berry pseudorotation transforms one  $ML_5$  co-ordination sphere into another (atom 3 acts as pivot atom):

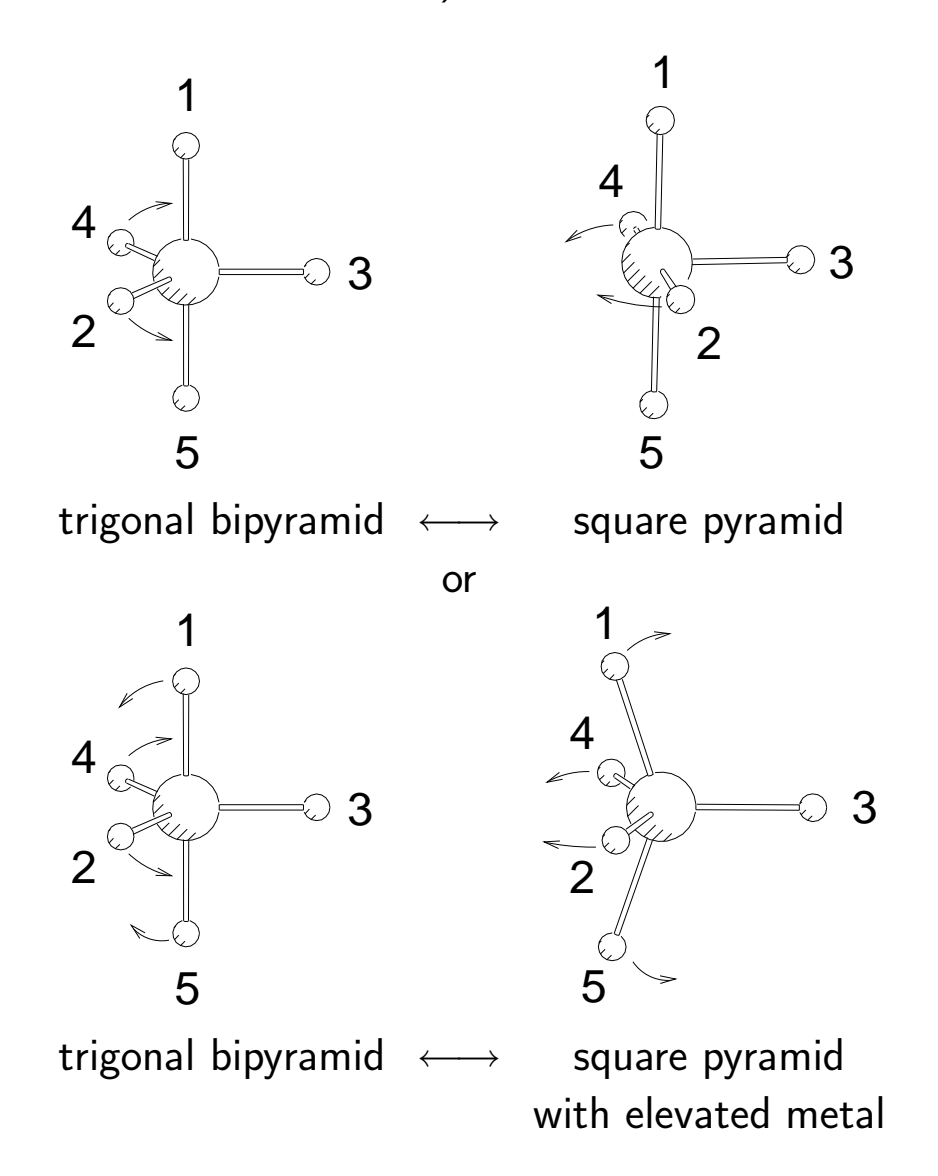

The  $\tau$  descriptor for five-co-ordination is the normalized difference between the largest trans-basal angle  $\phi_{\mathsf{L-M-L}}$  (indicated with  $\beta$ ) with the secondlargest trans-basal angle (indicated with  $\alpha$ ):

$$
\tau = (\beta - \alpha)/60^\circ
$$

For an ideal TBP co-ordination  $\beta=180^{\circ};\,\alpha=120^{\circ};\,\tau=1$ For an ideal SP co-ordination  $\beta = 180^{\circ}$ ;  $\alpha = 180^{\circ}$ ;  $\tau = 0$ . For SP with elevated metal  $\alpha = \beta \neq 180^{\circ}$ ;  $\tau = 0$ .

 $\tau$  indicates the position on the Berry pseudorotation pathway SP  $\rightarrow$  TBP.

### Berry pseudorotation (2)

The Holmes analysis of five-co-ordination compares the observed angles between the normals  $\vec{n}$  of the triangular faces of the co-ordination polyhedron with the ideal values of both trigonal bipyramid and square pyramid coordination.

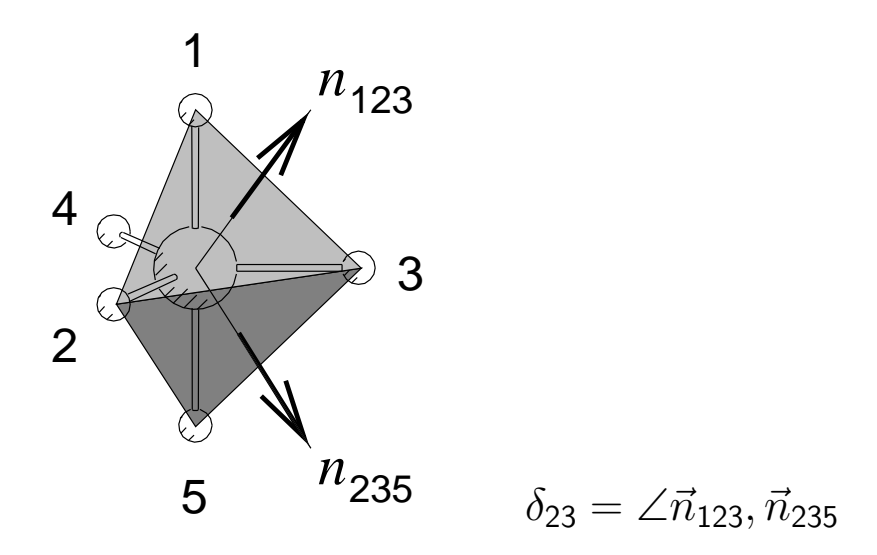

Two parameters are calculated for the analysis:

$$
A = \sum_{i} |\delta_i^{\text{obs}} - \delta_i^{\text{TBP}}|
$$

$$
B = \sum_{i} |\delta_i^{\text{obs}} - \delta_i^{\text{SP}}|
$$

For a true Berry pseudorotation  $A+B=217.7^{\circ}$ . If  $A$  and  $217.7^{\circ}-B$  are equal, the studied co-ordination sphere lies on the pseudorotation pathway.

The values of  $\delta_i^{\mathsf{SP}}$  $i^{SP}_{i}$  are dependent on the transbasal angles  $1\text{---} \textsf{M}\text{---}5$   $=2\text{---}$ M—4. The results of the analysis are therefore also dependent on this angle. The default value of  $150^{\circ}$  can be changed with the keyboard instruction:

CALC COORDN element radius FIVE trans basal angle

The position on the pseudo-rotation pathway TBP  $\rightarrow$  SP (reverse of  $\tau$ pathway) is calculated with  $(217.7° + A - B)/435.4°$ 

# $PLATOR -$ Customizing output  $(1)$

Commands to adapt PLATON output to specific wishes. Most commands are also available from the customize menu. The keyboard instructions are given here.

- ROUND (ON/OFF) range determines the rounding of derived data range=1: 1-9 rule range=2: 1-19 rule (default) range=3: 1-29 rule
- INCLUDE element 1 element 2 ... EXCLUDE element 1 element 2 ... determines which element types are included in or excluded from the calculation. element can be an element symbol or MET. Should be given before any calculations are performed. In- and exclusion are not reversible once the calculations have started.
- NOMOVE (ON/OFF)

ON keeps atoms at input positions, avoid repositioning. Equivalent to "Move" option in the customize menu.

- PARENTHESES (ON/OFF) switch the use of parentheses in atom labels on or off.
- LSPL atom name 1 atom name 2 ... define extra least-squares planes for analysis
- LINE atom name 1 atom name 2 ... adds a "bond" between non-bonded atoms to the bond—plane angle list of the least-squares planes analysis
- RING atom name 1 atom name 2 ... define extra rings (non-bonded rings are possible) for analysis

### PLATON — Customizing output (2)

- SET WINDOWS fraction Adapt the size of the X-windows graphic interface.
- SET PAR par\_number new\_value SET IPR ipr\_number new\_value SET GL gl\_number new\_value resetting of internal parameters: real, integer and global parameter, respectively.
- DOAC element 1 element 2 ... Redefine potential hydrogen bond donor and acceptor atoms by element type. Default is N, O, F, S, Cl, Br.
- HBOND p1 p2 p3 redefine criteria for the classification of a  $D-H \cdots A$  system as a hydrogen bond:

$$
d_{D\cdots A} < r_D + r_A + \mathbf{p1}
$$
\n
$$
d_{H\cdots A} < r_H + r_A + \mathbf{p2}
$$
\n
$$
\phi_{D-H\cdots A} > \mathbf{p3}
$$

Default values are  $p1 = +0.5$  Å,  $p1 = -0.12$  Å,  $p3 = 100^{\circ}$ .

• HBOND NORM (p1 p2 p3)

invokes normalization of  $d_{D-H}$  bond lengths and a subsequent hydrogen bond analysis. (p1, p2 and p3 as in the previous item). The default values for  $d_{D-H}$ , which are based on neutron diffraction data, can be changed by resetting of internal parameters.

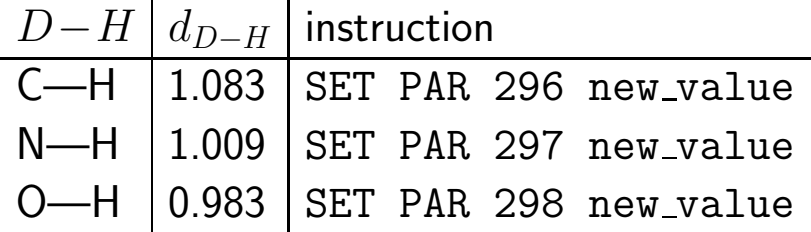

### $PLUTION$  — Customizing output  $(1)$

Most keyboard instructions can also be found in the menu bars.

• EXCLUDE atom name 1 atom name 2 ... EXCLUDE element\_1 element\_2 ... INCLUDE atom name 1 atom name 2 ... INCLUDE element\_1 element\_2 ... INCLUDE ALL

Determines which atoms or elements are included in the plot. In- and exclusion are reversible during the run of the program.

- JOIN atom name 1 atom name 2 (symmetry operation) Add (intermolecular) bonds to the plot. symmetry\_operation is given as "nijk" or "nijk.r". If a symmetry related atom is added to the bond list, a lowercase letter is attached to the label, e.g. C1\_b, Fe2\_a. Subsequent commands can refer to these labels as  $C(1)$ b and Fe $(2)$ a.
- DETACH atom name 1 atom name 2 Remove bonds from the plot.
- DEFINE atom name 1 TO atom name 2 atom name 3 ... Replace the bonds  $1-2$ ,  $1-3$ , ... with a single bond  $1-Cg$ , where Cg is the geometrical centre of atoms  $2, 3, \ldots$
- COL TYPE element 1 colour 1 element 2 colour 2 ... Assign colours to element types. colour is one of: black (white), red, green, blue, yellow, orange, violet, brown, none.
- BWC TYPE element 1 bwc 1 element 2 bwc 2 ... Assign hatching patterns ("black and white colours") to element types. bwc is one of: bwc is one of: contour, net, shade, segment, dots, black, cross, parallel, globe, meridian, horizontal, vertical, mesh, diagonal, slant, textile, void.
- RADII ATOMS element 1 r 1 element 2 r 2 ... Change plot radii of atoms,  $r$  is specified in  $\AA$ .

## PLUTON — Customizing output (2)

- RADII BONDS (DASH) atom\_name\_1 atom\_name\_2 r n RADII BONDS (DASH) TO element r n RADII BONDS (DASH) INTER r n RADII BONDS (DASH) NORMAL r n
	- RADII BONDS (DASH) ALL r n

Change drawing style of a bond.  $r$  is the bond radius; n is the number of lines drawn for each bond. The optional DASH parameter causes dashed lines to be drawn.

"TO element" bonds are bonds to a certain element type, specified by chemical element symbol

"INTER" bonds are intermolecular bonds and all hydrogen bonds (including intramolecular H-bonds)

"NORMAL" bonds are all intramolecular covalent bonds not falling in a "TO element" category.

"ALL" effects all bonds, overriding earlier instructions.

- PUT atom name 1 position 1 atom name 2 position 2 ... Change position of atomlabels. position is one of n, ne, e, se, s, sw, w, nw, nucl, auto. The symbols "n" through "nw" refer to the compass directions, with "n" above the atom, "w" to the left; "nucl" places a label at the centre of the sphere, "auto" calls for automatic placement, based on minimal overlap considerations.
- TITL title Change title included in plot.
- VIEW UNIT XR xrotation YR yrotation ZR zrotation Recall previously found rotation.
- MONO PERSP distance

Make a perspective (i.e. point projected as opposed to plane projected) drawing, with the viewpoint distance cm from the screen. distance  $= 60$  gives convenient perspective in most cases.

### Graph sets — definitions

Graph sets can be used to identify hydrogen bonding patterns. The general notation is

> $G_d^a$  $\frac{a}{d}(n)$

 $G$  is the descriptor and indicates the type of network:

 $S =$  intramolecular  $D =$  finite, isolated patterns  $R = \text{rings}$  $C =$  infinite chains

The superscript  $a$  indicates the number of acceptor atoms and the subscript d gives the number of donor atoms. If  $a = d = 1$  they are not included in the graph set symbol.

The degree  $n$  is the total number of atoms in the pattern, counting via the shortest route. It is not defined for patterns of type  $D$ .

A motif, or unitary graph set is a hydrogen-bonded set in which only one chemically distinct type of hydrogen bond is present.

A binary graph set is a descriptor of a pattern in which two types of hydrogen bonds are present.
#### Graph sets — examples

• Intramolecular hydrogen bond:

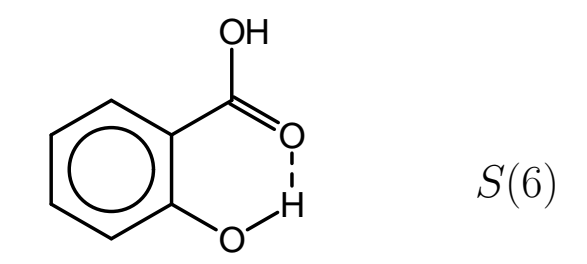

 $n$  is counted over the smallest ring formed by the hydrogen bond.

• Isolated hydrogen bond:

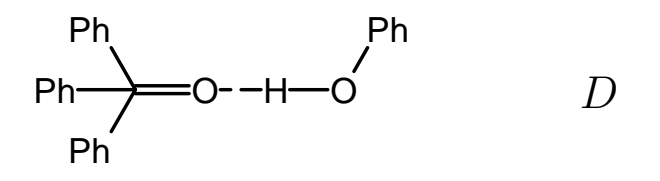

• Acid dimer:

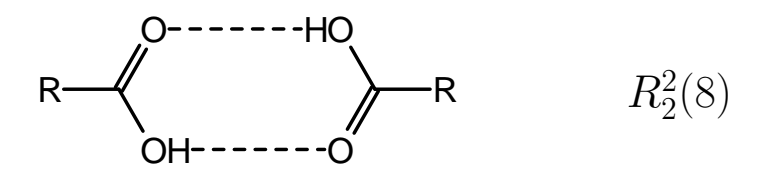

• Co-operative hydrogen-bonded chain:

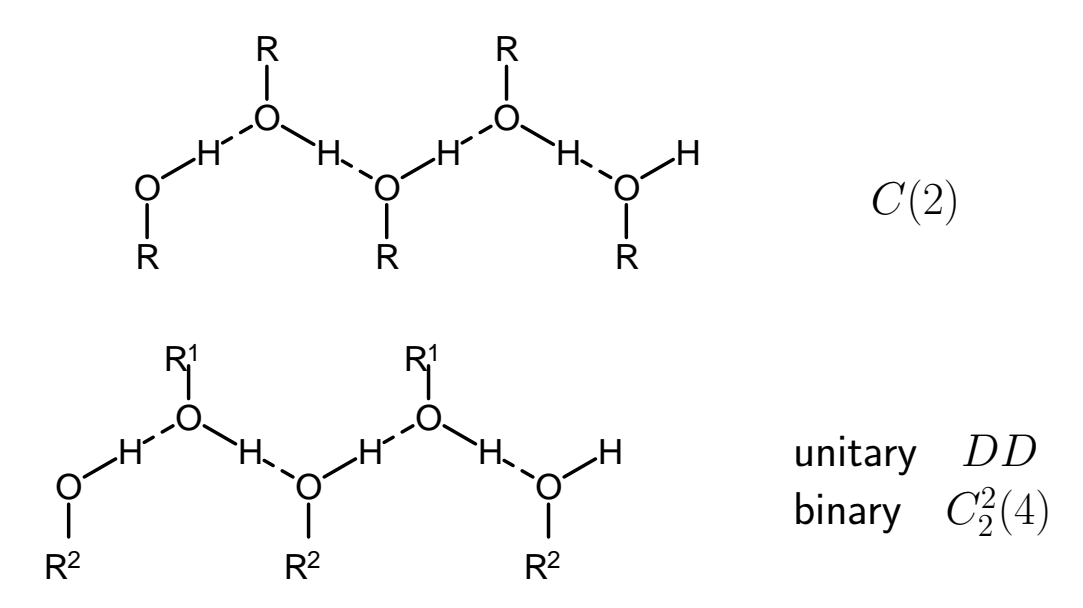

### Solvent accessible voids

In most structures, 30% of the volume is outside the van der Waals spheres of the constituting atoms. Solvent accessible voids can be calculated with PLATON's "CALC SOLV" command and are defined as follows:

1. Exclude the volume inside the van der Waals spheres.

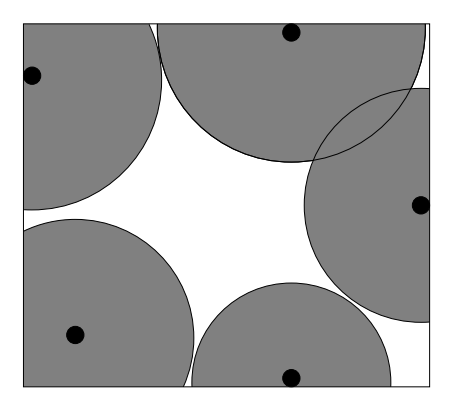

2. Add the radius of the smallest possible solvent (water,  $r = 1.2 \text{ Å}$ ) to the excluded volume of step 1. The remaining volume (white) is accessible for the nucleus of the solvent.

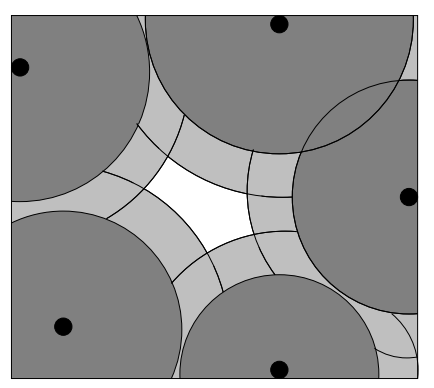

3. Add the radius of the smallest possible solvent to the remaining volume of step 2. The solvent accessible volume is indicated in white.

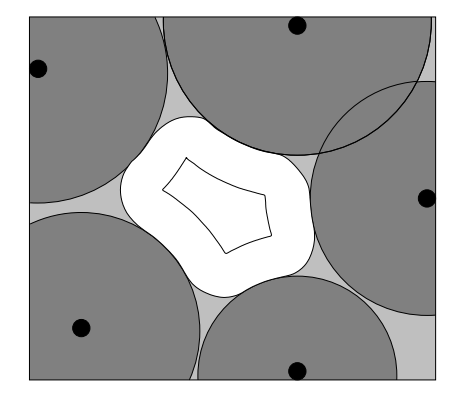

# Twinning

Twins are crystals consisting of intergrown individuals. There are two (or more) translation lattices present in the sample, related by a simple symmetry operation, the twin law:

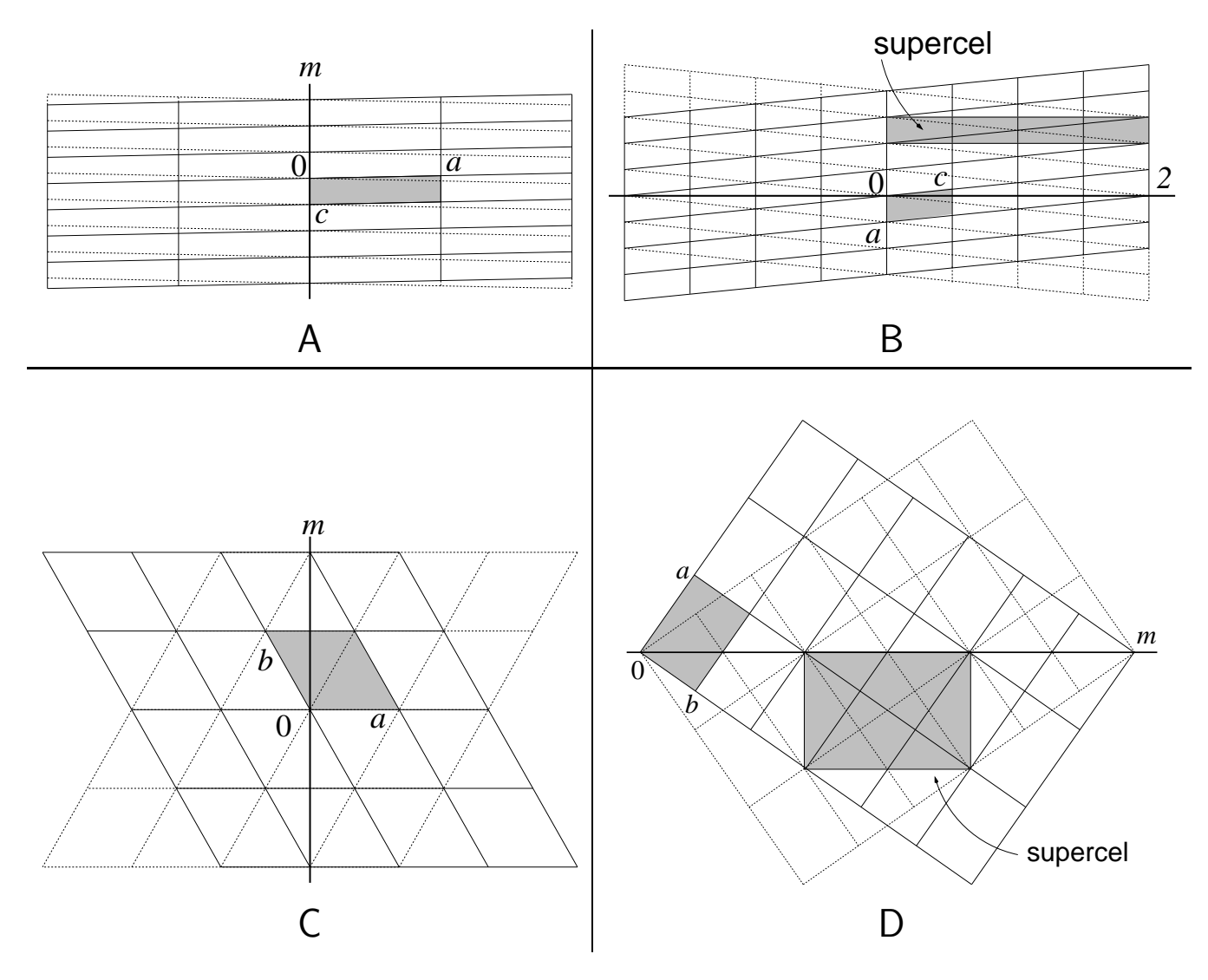

Lattice points of the individual lattices can overlap. Several situations are possible: hardly any overlap (A); complete overlap (C); overlap in zones of one index, e.g.  $h_3 = 2n$  (B); overlap mimicking a larger unit cell or supercell (B, D).

The lattice points of the reciprocal lattice (i.e. reflections) can overlap in a similar way.

If the twin has been properly handled (de-twinned), there are no consequences for the interpretation of the crystal structure.

# Twinning and disorder

Twinning and disorder have in common that not all unit cells can be exactly super-imposed by applying operations belonging to a translation lattice.

![](_page_147_Picture_129.jpeg)

There is a "gray area" between twinning and disorder

#### Anomalous diffraction

X-radiation with a wavelength close to the absorption edge of one of the elements present in the crystal obtains an extra phase shift upon scattering. To account for this shift a real and imaginary dispersion correction must be added to the atomic scattering factor:

$$
f^{\text{anom}}\left(\frac{\sin\theta}{\lambda}\right) = f^0\left(\frac{\sin\theta}{\lambda}\right) + f'(\lambda) + if''(\lambda)
$$

N.B.  $f^0$  and  $f^{\text{anom}}$  are functions of  $\sin(\theta)/\lambda$ ;  $f'$  and  $f''$  depend only on  $\lambda$ .

The values of  $f^{\prime}$  and  $f^{\prime\prime}$  for the elements present in a structure are tabulated in the PLATON listing.

The contribution of anomalous diffraction to the intensity is dependent on the elements types present and the wavelength of the radiation:

![](_page_148_Picture_309.jpeg)

#### Normal diffraction and absolute configuration

When anomalous diffraction is ignored, the structure factors  $F_{h_1h_2h_3}$  and  $F_{-h_1-h_2-h_3}$  have the same amplitude, but opposite phases:

$$
F_{h_1h_2h_3} = \sum_{j=1}^{N} f_j^0 T_j e^{2\pi i (h_1x_j + h_2y_j + h_3z_j)}
$$

![](_page_149_Figure_3.jpeg)

 $+ = 2\pi(h_1x_1 + h_2y_1 + h_3z_1)$   $* = 2\pi(h_1x_2 + h_2y_2 + h_3z_2)$ 

$$
|F_{h_1h_2h_3}| = |F_{-h_1-h_2-h_3}|
$$
  

$$
\phi_{h_1h_2h_3} = -\phi_{-h_1-h_2-h_3}
$$

These relationships are known as Friedel's law.  $F_{h_1h_2h_3}$  and  $F_{-h_1-h_2-h_3}$  are called a Friedel pair.

Inverting the structure  $[(x, y, z) \rightarrow (-x, -y, -z)]$  has the same effect on F as inverting the Laue indices  $[h_1h_2h_3 \rightarrow -h_1 - h_2 - h_3]$ .

Both operations do not change the appearance of the diffraction pattern (position and intensity of the peaks).

Using normal diffraction no distinction can be made between enantiomorphs.

#### Anomalous diffraction and absolute configuration

Taking anomalous diffraction into account results in different values for  $F_{h_1h_2h_3}$  and  $F_{-h_1-h_2-h_3}$ 

$$
F_{h_1h_2h_3} = \sum_{j=1}^{N} (f_j^0 + f_j' + if_j'')T_j e^{2\pi i (h_1x_j + h_2y_j + h_3z_j)}
$$

Assume that only one atom displays significant anomalous scattering.

![](_page_150_Figure_4.jpeg)

$$
|F_{h_1h_2h_3}| \neq |F_{-h_1-h_2-h_3}|
$$
  

$$
\phi_{h_1h_2h_3} \neq -\phi_{-h_1-h_2-h_3}
$$

Because of this difference the co-ordinate set  $(x, y, z)$  can be distinguished from the co-ordinate set  $(-x, -y, -z)$ , provided that co-ordinates and Laue indices are consistently defined in a right-handed axes system.

# Determination of the absolute configuration (1)

The absolute structure can be established by co-crystallizing with an internal standard, i.e. a chiral centre of known configuration.

Prerequisites for establishing absolute configurations ab initio are:

- presence of significant anomalous scatterers (heavy atoms)
- precise intensity measurement (good crystal)

A simple way to establish absolute configuration is to compare the sign of the observed Bijvoet differences:

$$
\Delta_{h_1 h_2 h_3}^{\text{obs}} = |F_{h_1 h_2 h_3}^{\text{obs}}|^2 - |F_{-h_1 - h_2 - h_3}^{\text{obs}}|^2
$$

with that of the calculated Bijvoet difference. If the signs agree the absolute structure has been correctly assigned.

A graph of  $\Delta^\text{obs}_{h_1h_2h_3}$  vs  $\Delta^\text{calc}_{h_1h_2h_3}$  can be made with the "BijvoetPair" option in PLATON.

### Determination of the absolute configuration (2)

Flack's  $x$ -parameter can be used to determine the absolute structure. This method is based on the occurrence of twins with an inversion centre as twin operation (racemic twins). The observed structure factors  $G$  of these twins have contributions from both individuals:

$$
G_{h_1h_2h_3}^2 = (1-x)|F_{h_1h_2h_3}|^2 + x|F_{-h_1-h_2-h_3}|^2
$$

The physical domain of the x-parameter is  $0 \le x \le 1$ .

 $x$  can be introduced as a parameter during structure refinement. The uncertainty  $u_x$  is a measure for the inversion-distinguishing power:

![](_page_152_Picture_241.jpeg)

Enantiopure-sufficient inversion-distinguishing power is sufficient if a priori knowledge of the purity of the sample is available.

A structure with  $|x| < 2u_x$  assures a valid absolute structure determination of an enantiopure crystal.

N.B. 1  $x$  is sometimes not refined but calculated after the refinement of the structure (e.g. in SHELXL). This may lead to erroneous results. An  $x$ obtained this way should always be compared to the  $x$  calculated for the inverted structure.

N.B. 2 The absolute structure determination is only an indication for the absolute structure of the measured crystal, not the whole batch. Some racemates crystallize as a mixture of enantiopure crystals.

# Powder diffraction (1)

A crystalline powder consist of small grains; each grain is a single crystal.

In general the orientation of the grains in a powder sample is random. Grains with anisotropic shapes tend to show some ordering.

The diffraction pattern consists of discrete cones, with top angle  $4\theta$ , dictated by Bragg's law. When projected on a plane perpendicular to the incident beam, a series of concentric circles is obtained.

![](_page_153_Figure_4.jpeg)

The diffraction pattern of a single crystal will change when the sample is rotated. The diffraction pattern of a powder will keep the same appearance when the sample is rotated, although other powder grains will contribute to the pattern.

# Powder diffraction (2)

In a powder diffraction pattern large numbers of reflections will overlap, causing problems with

- indexing (determination of the unit cell)
- intensity measurement

To obtain accurate powder diffraction patterns, the use of synchrotron data is advisable. The ab initio structure determination from powder data is far from routine.

Powder diffraction can be used to identify materials without solving the structure. Identification is performed by comparing the observed diffraction pattern with the pattern in a data base, the Powder Diffraction File.

PLATON offers two options to calculate a powder diffraction pattern

- based on atomic co-ordinates: intensities and  $2\theta$  values are calculated
- based on (single crystal) diffraction data:  $2\theta$  values are calculated, intensities are read from file

A reliable diffraction pattern can only be obtained when a complete data set is available.

# Simulated powder diffraction patterns

![](_page_155_Figure_1.jpeg)

Powder diffraction pattern of Example 2, based on atomic co−ordinates

![](_page_155_Figure_3.jpeg)

# Fiber diffraction

Most fibers possess crystalline domains.

Strongest ordering is along the fiber axis, with short range order (like in a crystalline powder) perpendicular to this axis.

Diffraction patterns of fibers are more diffuse than those of single crystals.

Reflections are grouped in layers with equal index  $l$ , associated with the fiber axis, but with significant overlap within the layer.

There are too few reflections for ab initio structure determination; confirmation of a structural model is in some cases possible.

![](_page_156_Picture_6.jpeg)

### Crystallographic data bases

Results of crystal structure determinations are gathered in a number of data bases.

![](_page_157_Picture_155.jpeg)

The powder diffraction file also contains simulated patterns based on single crystal data from the CSD and ICSD.

Data bases can contain structures published in a scientific journal as well as (unrefereed) "private communications".

### Pollution of geometry statistics by constraints

Crystal structures containing the following fragment were extracted from the Cambridge Structural Database (February 2003 update, 281 936 entries).

![](_page_158_Figure_2.jpeg)

812 structures, containing 1383 fragments were found. The values of the bond angles  $\phi_{C-C-C}$  were calculated and a histogram was constructed from the results.

![](_page_158_Figure_4.jpeg)

The sharp peak at  $\phi_{C-C-C}=120^{\circ}$  contains those structures in which the phenyl group has been refined as a regular hexagon.

### Wrong structures (1)

The fact that a structure is published in a scientific journal is no guarantee that it is correct. Some of the more common errors found in literature are listed below.

• Wrong assignment of scattering factors It can be difficult to discern between elements with approximately equal atomic numbers, e.g. N and C; Fe and Co or even Zn and Mo or Cu and Br.

![](_page_159_Figure_3.jpeg)

• Refinement to a local minimum

A local minimum with wrong, but not necessarily unrealistic geometries and good figures of merit can be reached during refinement. This is not easy to detect. Refinement against  $\vert F\vert^2$  instead of  $\vert F\vert$  reduces this risk.

### Wrong structures (2)

• Overlooked substitutional disorder

This type of disorder is the cause of so-called bond stretch isomerism, the occurrence of different bond lengths in chemically equivalent systems.

![](_page_160_Figure_3.jpeg)

### Wrong structures (3)

• Incorrect hydrogen atoms

Due to the low value of the scattering factor, hydrogen atoms are normally introduced at calculated positions. In a number of cases too few or too many hydrogen atoms have been introduced, especially on nitrogen atoms. Even if the number of H atoms is correct, they can still be in the wrong position (hydroxyl groups).

Hydrides are very easy to miss. The compound thought to be  $Cp^*$ — Co=Co—Cp<sup>∗</sup> (R1=0.040):

![](_page_161_Picture_4.jpeg)

was later shown to be Cp\*—Co $(\mu_2\text{-}\mathsf{H})_3$ Co—Cp\*  $(\mathsf{R}1\text{=}0.030)$ :

![](_page_161_Picture_6.jpeg)

### Wrong structures (4)

- Wrong space group assignment
	- Missed crystallographic symmetry elements cause a large increase in the number of parameters needed to describe the structure. The data-parameter ratio is unnecessarily reduced. Mathematical problems (numerical instabilities) during least-squares refinement can lead to distorted structures.
	- Treating local symmetry as crystallographic symmetry amounts to the averaging of slightly miss-aligned molecules, resulting in distorted geometries and unrealistic anisotropic displacement parameters.
	- Interchange of crystallographic and local inversion centres (so-called pseudo inversion centres) or other symmetry elements can result in a disordered structure. This problem is sometimes referred to as a wrong origin choice. The interchange is made during structure determination, and can normally not be remedied by refinement.
- Overlooked twinning

Some cases of disorder are in fact caused by twinning. A correct description of the twin (which is often more difficult to find than the disorder model) gives a more accurate, ordered structure, without unrealistic geometries and intermolecular interactions.

# Validation

Automated validation checks can be performed on the Crystallographic Information File (.cif). Full validation also uses a listing of observed and calculated structure factors (.fcf, CIF format).

Tests are performed to check completeness, internal consistency and crystallographic validity of the CIF.

When tests are not satisfied, an alert is issued. An alert has format:

![](_page_163_Picture_145.jpeg)

category\_ALERT\_type\_level

#### Validation report

Validation can be performed with PLATON or on line via the International Union of Crystallography (www.iucr.org).

Example of a validation report:

```
#===============================================================================
# PLATON/CHECK-(110303) versus check.def version of 110303 for entry: 1
# Data From: m0981.cif - Data Type: CIF Bond Precision C-C = 0.0065 A
#
# Cell 8.137(2) 7.519(2) 31.439(8) 90 95.535(8) 90
# WaveLength 0.71073 Volume Reported 1914.5(8) Calculated 1914.5(8)
# SpaceGroup from Symmetry P 21 Hall: P 2yb
# Reported P 21 P 2yb
# MoietyFormula C23 H29 N O2
# Reported C23 H29 N O2
# SumFormula C23 H29 N O2
# Reported C23 H29 N O2
# Mr = 351.47[Calc], 351.47[Rep]
# Dx, gcm-3 = 1.219[Calc], 1.219[Rep]\# Z = 4[Calc], 4[Rep]
# Mu (mm-1) = 0.077[Calc], 0.077[Rep]
               760.0[Calc], 760.0[Rep] or F000' = 760.31[Calc]
# Calculated T limits: Tmin=0.984 Tmin'=0.977 Tmax=0.998
# Reported Hmax= 9, Kmax= 9, Lmax= 37, Nref= 3787 , Th(max)= 25.42
# Calculated Hmax= 9, Kmax= 9, Lmax= 37, Nref= 3825( 7071), Ratio= 0.99( 0.54)
# R= 0.0574( 2770), wR2= 0.1561( 3787), S = 1.071, Npar= 469
#===============================================================================
         >>> The Following ALERTS were generated <<<
         -------------------------------------------
    Format: alert-number_ALERT_alert-type_alert-level text
028_ALERT_3_C _diffrn_measured_fraction_theta_max Low ..... 0.99
340_ALERT_3_C Low Bond Precision on C-C bonds (x 1000) Ang.. 7
#===============================================================================
             ALERT_Level and ALERT_Type Summary
             ==================================
 2 ALERT_Level_C = Check & Explain
```
2 ALERT\_Type\_3 Indicator that the Structure Quality may be Low.

#===============================================================================

### Examples of validation alerts

Some examples of validation alerts. The column "codes" lists category, type and level of the alert.

![](_page_165_Picture_108.jpeg)

Currently, a CIF validation involves 314 different tests.

#### Structure factor validation

There is a routine ("FCF-VALID") to separately validate a structure factor file with PLATON.

Example of a structure factor validation report:

![](_page_166_Picture_125.jpeg)

(continued on next page)

# Structure factor validation (2)

(continued from previous page)

![](_page_167_Picture_128.jpeg)

#### Index

 $<<$  notation, 129  $<$  notation, 129 1,4-dioxane identification of disordered, 42 1-dimensional chain of residues, 132 1-rotation, 55, 56 2-dimensional array, 14 2-dimensional chain of residues, 132 21-screw, 57, 64–66, 69, 70 2-rotation, 55–57, 69 3-dimensional chain of residues, 132  $3<sub>1</sub>$ -screw, 57  $3<sub>2</sub>$ -screw, 57 3-rotation, 55, 56 4-membered rings, 97 4-rotation, 55, 56 5-membered ring asymmetry parameters, 98 conformation, 98 Cremer and Pople ring puckering, 98 pseudorotation, 99 pseudorotation pathway, 100 puckering plane, 100 4-rotation, 55 6-membered ring asymmetry parameters, 101 conformation, 101 Cremer and Pople ring puckering, 102 pseudorotation, 103 puckering sphere, 103 6-rotation, 55, 56 7-membered ring asymmetry parameters, 106 conformation, 104 Cremer and Pople ring puckering, 105 pseudorotation, 106 puckering torus, 106

unit cell parameter, 7 A-centering, 52 absence, systematic, 74 absolute configuration, 150–153 absorption coefficient, 81, 82 absorption edge, 149 ac (torsion descriptor), 87 acceptor atoms graph set, 144 hydrogen bond, 131 PLATON, 141 accuracy of a plot (PLUTON), 117 aceton identification of disordered, 42 acetonitril identification of disordered, 42 Acta Crystallographica, 24, 76 aggregate, 132  $a$ -glide, 59, 73 alert, validation, 164, 166 alkali—non-metal bond, 78 α short ring interactions, 107 unit cell parameter, 7 amplitude displacement, 36 libration, 127 vibration, 35 wave, 18, 150 wave diffracted by unit cell, 19 angle calculation (PLUTON), 118 anisotropicity, 36, 40, 126 as figure of merit, 47 anomalous diffraction, 149, 151 anorthic, see triclinic anticlinal (torsion descriptor), 87 antiperiplanar (torsion descriptor), 87 ap (torsion descriptor), 87

a

ARU, 78, 80 inclusion (PLUTON), 135 labels (PLUTON), 116 list (PLUTON), 118 asymmetric residue unit, see ARU asymmetric unit, 64, 75 asymmetry parameters 4-membered ring, 97 5-membered ring, 98 6-membered ring, 101 7-membered ring, 106 general description, 96 mirror plane, 96 two-fold rotation axis, 96 atom labels (PLUTON), 116 atom type list (PLUTON), 118 atomic co-ordinate list (PLUTON), 118 atomic co-ordinates, 75 correlation between, 83 atomic contributions to crystal properties, 82 atomic displacement, see displacement atomic flag list (PLUTON), 118 atomic model, 30 atomic parameters, 34, 74 atomic position, 7 atoms 2-dimensional array, 14 dimensions, 28 periodic row, 12, 13 automatic molecule expansion (PLUTON), 115 auxiliary menu (PLUTON), 115, 116 averaged geometry, 40 averaging of geometrical parameters, 90– bond length, 78 92 averaging of unit cells, 39 axial ring substituent, 98 b unit cell parameter, 7 B-centering, 52

B-conformation 6-membered ring, 101, 102 7-membered ring, 104–106  $B_{ii}$ , 36 barrier, rotation, 127 base centered, 52, 53 bent conformation 4-membered rings, 97 benzene identification of disordered, 42 Berry pseudorotation, 138, 139  $\beta$ short ring interactions, 107 unit cell parameter, 7  $\beta_{ij}$ , 36  $b$ -glide, 59 bifurcated hydrogen bond, 131 Bijvoet difference, 152 binary graph set, 144, 145 bisectional ring substituent, 98 bisectional view (PLUTON), 114  $B<sub>iso</sub>$ , 36 boat conformation 6-membered ring, 101 7-membered ring, 104, 106 boat-sofa conformation 7-membered ring, 104 body centered, 52, 53 bond addition/removal (PLUTON), 115 bond angle, 84 average, 90–92 comparison, 88, 89 range, 90 standard uncertainty, 84 average, 90–92 comparison, 88, 89 independent, 91 range, 90 standard uncertainty, 83 bond list (PLUTON), 118

bond radius (PLUTON), 143 bond stretch isomerism, 161 bond tapering (PLUTON), 117 bond type list (PLUTON), 118 boron mass absorption coefficient, 82 bounding box (PLUTON), 115 Bravais lattice, 53 symbol, 53, 62 bromine dispersion correction, 149 mass absorption coefficient, 82 BWC plot style (PLUTON), 113, 142 c

unit cell parameter, 7 C-centering, 52, 53 C-conformation 6-membered ring, 101, 102 7-membered ring, 104–106  $C2/c$ , 62, 63 calc coordn (PLATON), 139 calculated positions, 43, 44 calculated powder diffraction pattern, 156 Cambridge Structural Data base, 63, 158, 159 file type, 76 carbon dispersion correction, 149 mass absorption coefficient, 82 scattering factor, 29 cartesian co-ordinates, 75 catagory of validation alerts, 164 cell parameter list (PLUTON), 118 centering of the unit cell, 51, 52, 62 centrosymmetric reflection pair, 22 Cg-Cg (short ring interactions), 107 CgI perp (short ring interactions), 107 CgJ perp (short ring interactions), 107 c-glide, 59, 64, 65, 72, 73 chair conformation

6-membered ring, 101 7-membered ring, 104, 106 change of periodicity, 11  $\chi^2$  distribution, 90, 91 chirality parameter, 34 chisq (measure of planarity), 93 chlorine dispersion correction, 149 mass absorption coefficient, 82 chloroform identification of disordered, 42 cif file type, 76, 164 classic residual, 47  $C_n$ -rotation, 55 co-operative hydrogen bonds, 132 co-ordinates atomic, 7, 74, 75 cartesian, 75 cylindrical, 102 file types, 76 fractional, 7, 75, 78 orthogonal, 75 polar, 102 s.u. in atomic, 74 co-ordination planes, 93 co-ordination polyhedra, 137 cobalt scattering factor, 160 colour type (PLUTON), 113, 142 combination of symmetry elements  $2 \perp m$ . 59  $m \perp m$ , 59 rotation and translation, 60, 61 command overview PLUTON, 112–119 comparison of geometrical parameters, 88, 89 complex numbers, 18 connectivity, 78 constraints, 34 constructive interference, 9 contact analysis, 129

contact radius, 129 contents menu (PLUTON), 115, 116, 119, 135 continuous rotation (PLUTON), 114 cooling gas, 26 copper atomic scattering factor, 29 contacts, 78 ionic scattering factor, 29 correction displacement, 35 libration, 124 temperature, 35 counter ion identification (disordered), 42 covalent radius, 78 CPK plot style (PLUTON), 113 Cremer and Pople ring puckering 4-membered ring, 97 5-membered ring, 98 6-membered ring, 102 7-membered ring, 105 amplitudes, 95 deviations, 95 general description, 95 reference plane, 95, 98 total puckering amplitude, 95 criteria for hydrogen bonds (geometrical), 131 crystal lattice, 16 crystal packing (PLUTON), 135 crystal packing, visualization in PLUTON, 135 crystal system, 50 crystalline domains in fibers, 157 crystallographic data bases, 158 crystallographic density, 81, 82 Crystallographic Information File, 76, 164 crystallographic symmetry, 163 crystals periodic nature, 5 preservation of angles, 5

cubic, 50 Bravais types, 53 geometry, 50 space group symbols, 62 symmetry, 50 cylindrical co-ordinate system, 102 data bases Cambridge Structural Data base, 76, 158, 159 Inorganic Crystal Structure Data base, 158 Metals Crystallographic Data File, 158 Powder Diffraction File, 155, 158 Protein Data Bank, 76, 158 de-twinning, 147 decoration (PLUTON), 115 define (PLUTON), 142 degree of a graph set, 144 delete atoms (PLUTON), 115  $\Delta \rho(x, y, z)$ , see residual density DELU instruction (SHELXL), 125 density wave, 22 descriptor graph set, 144  $\tau$  (for five co-ordination), 138 torsion angle, 87 destructive interference, 9 detach (PLUTON), 142 detector, 26 deviation of least-squares plane, 93  $d$ -glide, 59 diethylether identification of disordered, 42 difference Fourier function, 46 diffracted beam, 12–16, 19 by a single atom, 28 direction, 16 intensity, 19, 27 diffraction, 4, 11, 150 anomalous, 149, 151 fiber, 157

powder, 154–156 diffraction angle, 16 diffraction pattern amorphous material, 4 fiber, 157 information in, 15 powder, 154–156 single crystal, 4 dihedral angle, 87 direct methods, 27, 32 disorder, 37–40, 48, 79, 111 comparison with twinning, 148 components (PLUTON), 119 distinct sites, 40 dynamic, 40 ideal  $CH<sub>3</sub>$  disorder, 44 static, 40 substitutional, 161 types, 40 uninterpretable, 41, 48 dispersion correction, 149 displacement, 35 amplitude, 36 anisotropic correction, 36 anisotropicity, 36 ellipsoid plot, 121 ellipsoids, 126 isotropic correction, 36 main axes components, 36 mean square, 36 parameters, 34, 36, 74 parameters as figures of merit, 47 distance calculation (PLUTON), 118 doac instruction (PLATON), 141 domains (twinning), 148 donor atoms graph set, 144 PLATON, 141 donor of hydrogen bond, 131  $dx$ , 81, 82 E-conformation

5-membered ring, 98 6-membered ring, 101, 102 earthalkali—non-metal bond, 78 electron density, 17 as a superposition of atoms, 30 disordered, 41 ordered, 41 residual, 46 element symbols in labels (PLUTON), 116 empirical corrections, 34 enantiomorph, 150 enantiopure compounds, 63 enantiopure-sufficient inversion-distinguishing power, 153 encapsulated PostScript ORTEP, 122 PLUTON, 115 endocyclic torsion angle, 96 energy barrier, 127 envelope conformation 5-membered ring, 98, 99 6-membered ring, 101 envelope style (ORTEP), 122 equatorial ring substituent, 98 equivalent isotropic displacement parameter, 36 equivalent position number in PLATON, 80 equivalent positions, 64 error propagation formula, 83 Escher, 61 ethanol identification of disordered, 42 exclude PLATON, 140 PLUTON, 142 expansion of molecules (PLUTON), 115 external geometric consistency, 47 extinction, 34 F-centering, 52, 53  $F_{000}$ , 81, 82 F432, 62

face centered, 52, 53 fdat file type, 76 ferrocene, 127  $F_{h_1h_2h_3}$ , see structure factor fiber diffraction, 157 figures of merit, 47, 126 file types, 76 finite graph set, 144 Flack's x-parameter, 153 flat conformation 4-membered rings, 97 fluorine mass absorption coefficient, 82  $Fmmm$ . 62 force constant, 127 form factor, 28 formula mass, 81, 82 formula weight, 81, 82 Fourier analysis, 20 coefficients, 20 difference, 46 inverse transformation, 21  $\rho(x, y, z)$  transformation, 21, 30 series, 21 summation, 21 synthesis, 20 transformation, 20, 21 fractional co-ordinates, 7, 75, 78 fractional translation glide planes, 58 screw axes, 57 Friedel's law, 150

γ

 $X$ —H $\cdots$   $\pi$  interactions, 108 short ring interactions, 107 unit cell parameter, 7 gauche (torsion descriptor), 87 generation of extra symmetry elements, 60, 61

geometric consistency, internal and external, 47 geometrical centre of a ring, 95, 107 geometrical criteria for hydrogen bond, 131 geometrical parameters averaging, 90–92 comparison, 88, 89 correction for libration, 124 restrained by symmetry, 111 geometry calculations in PLUTON, 118 pivot atom (PLUTON), 118 statistics, 159 unreasonable, 48 glide plane, 58, 62, 71–73, 86 a, 59, 73 b, 59 c, 59, 64, 65, 72, 73 d, 59 n, 59, 71, 73 packing, 63 goodness of fit, 47 GooF, 47 grains, powder, 154 graph sets, 144, 145 H-conformation 6-membered ring, 101, 102 Haüy, 5 half-boat conformation 6-membered ring, 101 half-chair conformation 5-membered ring, 98, 99 6-membered ring, 101 hatching type (PLUTON), 113, 142 HB-conformation 6-membered ring, 101 hbond instruction (PLATON), 141 HC-conformation 6-membered ring, 101 Herman Mauguin notation improper rotations, 56

proper rotations, 55 space group symbols, 62 hetero element style (ORTEP), 122 hexagonal, 50 Bravais types, 53 geometry, 50 setting of rhombohedral, 52 space group symbols, 62 symmetry, 50 hexane identification of disordered, 42 Hirshfeld rigid bond test, 125 Holmes analysis of five co-ordination, 139 H\_perp  $(X$ —H $\cdots \pi$  interactions), 108 Huygens, 5 hydrogen, 43 calculated positions, 43, 44, 162 dispersion correction, 149 fixed, 44 inclusion (PLUTON), 115 mass absorption coefficient, 82 refinement strategies, 45 scattering factor, 29, 162 wrong positions, 162 hydrogen bond, 131 geometric criteria, 131, 141 networks, 132 PLATON, 141 PLUTON, 135 I-centering, 52, 53 I4, 62  $I4_1/a$ , 62 I4132, 62 identification of a SQUEEZE'd molecule, 42 identification using powder diffraction, 155 improper rotation, 56, 62, 86 improper torsion angle, 97 include PLATON, 140 PLUTON, 142

incomplete atom list, 81 independent molecules, 64–68, 128 individual (twin), 147 infinite chain, graph set, 144 infinite networks of residues, 132 Inorganic Crystal Structure Data base, 158 intensity diffracted beam, 19, 27 disordered structures, 148 distribution, 74 twinned structures, 148 inter-vector angles, 7 interaction ARU coding for intermolecular, 80 ring $\cdots$ ring, 107  $X$ —H $\cdots$   $\pi$ , 108 interatomic distance, 78 interatomic vectors, 31 interference constructive, 9 destructive, 9 light, 10 waves, 9 X-radiation, 12–14 intergrown crystals, 147 intermolecular contacts, 129 internal geometric consistency, 47 International Union of Crystallography, 164 intramolecular contacts, 129 graph set, 144 rotation barriers, 127 inversion centre, 62, 65, 67, 68, 79 generation by  $2 \perp m$ , 59 geometry restrained by, 111 inversion of a structure, 150 inversion-distinguishing power, 153 inverted view (PLUTON), 114 iodine mass absorption coefficient, 82 iron

dispersion correction, 149 scattering factor, 160 isolated chain, 132 isolated cluster of residues, 132 isolated pattern, graph set, 144 join (PLUTON), 142 KappaCCD diffractometer, 26 label position (PLUTON), 143 labels (PLUTON), 115, 116 landscape mode (PLUTON), 119 lattice Bravais, 53 crystal, 16 reciprocal, 16, 147 translation, 15, 16, 55, 56, 62, 147 weighted reciprocal, 21 lattice plane, 16 lattice point, 16, 147 Laue indices, 15, 16, 150 least-squares minimization, 33 least-squares plane, 93 angle between plane and bond, 94 angle between planes, 94 PLATON, 140 left-handed screw axis, 57 level of validation alert, 164 libration amplitude, 127 force constant, 127 rigid body motion analysis, 124 rigid group, 127 tensor, 124 line (PLATON), 140 line view (PLUTON), 114 linear co-ordination, 137 linear  $X$ —H $\cdots$  *π* interaction, 108 linewidth (PLUTON), 119 lists (PLUTON), 118 local minimum, 160 local symmetry, 69, 70, 96, 163

lspl (PLATON), 140

main menu (PLUTON), 113–116, 135 manganese contacts, 78 margin of overlap (PLUTON), 117 mass absorption coefficient, 81, 82 measures of planarity, 93 mercury dispersion correction, 149 metal—metal bond, 78 Metals Crystallographic Data File, 158 methanol identification of disordered, 42 methylenechloride identification of disordered, 42 minimum energy conformation, 49 minimum overlap (PLUTON), 114 mirror plane geometry restrained by, 111 packing, 63 molecular volume in the liquid phase, 42 molybdenum  $K\alpha$  radiation, 26 monoclinic, 50 Bravais types, 53 geometry, 50 space group symbols, 62 symmetry, 50 motif (graph set), 144  $M_r$ , 81, 82  $\mu$ , 81, 82  $n$  (number of equivalent operations), 64, 65, 67, 68 National Service Facility, 26 net diffraction angle, 16 network of hydrogen bonds, 132 neutral atom scattering factors, 29 n-glide, 59, 71, 73 nitrogen mass absorption coefficient, 82 nomove (PLATON), 140

non-label texts (PLUTON), 116

non-linear least-squares minimization, 33 non-standard space group settings, 71–73 normal distribution, 88 normalized hydrogen bonds (PLATON), 141 occupancy parameter, 34, 74 octahedron co-ordination, 137 octant style (ORTEP), 122 omit outside (PLUTON), 135 ordering of molecules, 6 orientation (PLUTON), 114 origin choice, 8 ORTEP, 121–123 encapsulated PostScript, 122 envelope style, 122 figure of merit, used as, 126 hetero element style, 122 octant style, 122 plot radii of bonds, 122 plot styles, 122 PostScript, 122 probability level, 122, 123 RasterGraphics, 123 orthogonal co-ordinates, 75 orthogonalization matrix, 75 orthorhombic, 50 Bravais types, 53 geometry, 50 space group symbols, 62 symmetry, 50 orthotriflate identification of disordered, 42 overall displacement parameter, 34 overall isotropic displacement correction, 36 overall scale factor, 34 overlap margin (PLUTON), 117 overlap shadow (PLUTON), 117 oxygen dispersion correction, 149 mass absorption coefficient, 82 scattering factor, 29

 $P1, 62–64, 67, 68$ P-conformation 5-membered ring, 98 6-membered ring, 101 7-membered ring, 104–106 P1, 62, 63, 69 P2, 62, 63  $P2/c$ , 63  $P2/m$ , 63  $P2_1$ , 63, 66  $P2_1/c$ , 63–65, 80  $P2_1/m$ , 63  $P2_12_12$ , 63  $P2_12_12_1$ , 63 P222, 63, 64  $P222_1, 62, 63$ P23, 62  $P3_1, 62$  $P3<sub>1</sub>12, 62$  $P3<sub>1</sub>21, 62$  $P42_12, 62$ P6/mcc, 62 pack plane (PLUTON), 135 pack range (PLUTON), 135 parameter shifts, 33 parameters, 34 atomic, 34, 74 chirality, 34 displacement, 34 global, 34 occupancy, 34 positional, 34 parentheses in labels PLATON, 140 PLUTON, 116 path difference, 9, 12 Patterson method, 27, 31 Pbca, 62, 63 Pc, 63 pdb file type, 76 pentagonal bipyramid co-ordination, 137 pentane identification of disordered, 42 perchlorate identification of disordered, 42 periodic drawings, 61 periodic row, 13 periodic row of atoms, 12 periplanar (torsion descriptor), 87 perpendicular view (PLUTON), 114 perspective plot (PLUTON), 143 phase density wave, 22 difference, 9, 19 problem, 27 relationship, 32 wave, 18, 149, 150 phophorous mass absorption coefficient, 82 pivot atom geometry (PLUTON), 118 planar conformation 5-membered ring, 98 6-membered ring, 101, 102 7-membered ring, 104, 106 planar fragment, 93 plane angle between plane and bond, 94 angle between planes, 94 least-squares, 93 PLATON, 77, 80 acceptor atoms, 141 command line, 77 customize menu, 77 doac instruction, 141 donor atoms, 141 exclude, 140 hbond instruction, 141 hydrogen bonds, 141 include, 140 input files, 76, 77 least-squares planes, 140 line, 140

lspl, 140 main menu, 77 nomove, 140 normalized hydrogen bonds, 141 ORTEP, see ORTEP parentheses, 140 ring, 140 round, 140 set par/ipr, 141 symmetry coding, 80 windows fraction, 141 plot item selection (PLUTON), 115 plot radii of bonds (ORTEP), 122 plot styles ORTEP, 122 PLUTON, 113, 117 PLUTON accuracy of a plot, 117 angle calculation, 118 ARU inclusion, 135 ARU labels, 116 ARU list, 118 atom labels, 116 atom type list, 118 atomic co-ordinate list, 118 atomic flag list, 118 atomic plot radius, 142 automatic molecule expansion, 115 auxiliary menu, 115, 116 bisectional view, 114 bond addition/removal, 115 bond list, 118 bond radius, 143 bond tapering, 117 bond type list, 118 bounding box, 115 BWC plot style, 113, 142 cell parameter list, 118 colour type, 113, 142 command line, 112 command overview, 112–119

contents menu, 115, 116, 119, 135 continuous rotation, 114 CPK plot style, 113 crystal packing, 135 decoration, 115 define, 142 delete atoms, 115 detach, 142 disorder components, 119 distance calculation, 118 element symbols in labels, 116 encapsulated PostScript, 115 exclude, 142 expansion of molecules, 115 geometry calculations, 118 geometry involving a pivot atom, 118 hatching type, 113, 142 hydrogen atom inclusion, 115 hydrogen bonds, 135 include, 142 inverted view, 114 join, 142 label position, 143 labels, 115, 116 landscape mode, 119 line view, 114 linewidth, 119 lists, 118 main menu, 113–116, 135 margin of overlap, 117 minimum overlap view, 114 non-label texts, 116 omit outside, 135 orientation, 114 overlap margin, 117 overlap shadow, 117 pack plane, 135 pack range, 135 parentheses in labels, 116 perpendicular view, 114 perspective plot, 143

pivot atom geometry, 118 plot item selection, 115 plot styles, 113, 117 portrait mode, 119 position of labels, 143 PostScript, 115 PovRay, 115 radius of bonds, 143 RasMol, 115 ray tracing with PovRay, 115 refreshing of plots, 119 rename atoms, 115 reposition texts/labels, 116 resolution of a plot, 117 rod plot style, 113 rotx,roty,rotz, 114 selection of plot items, 115 shadow of overlap, 117 solid plot style, 113 stick plot style, 113 straw plot style, 113 style menu, 115–117 symmetry operation list, 118 tapering, 117 texts, 116 title, 143 torsion angle calculation, 118 unit cell, 115 unit cell labels, 116 view menu, 114 view unit, 143 xrot,yrot,zrot system definition, 114 zombie bonds, 115 zoom center and scale, 119  $Pm$ , 63  $Pm\bar{3}$ , 62 point scatterer, 12, 14 polar co-ordinate system, 102 polyhedra (co-ordination), 137 triangular faces of, 139 polymorph, 49

portrait mode (PLUTON), 119 position of atoms, 7 position of labels (PLUTON), 143 positional parameters, 34 **PostScript** ORTEP, 122 PLUTON, 115 PovRay (PLUTON), 115 powder diffraction, 154–156 Powder Diffraction File, 155, 158 preservation of angles, 5 primary beam, 16 primitive, 52, 53, 62 private communications in data bases, 158 reflection, 15, 16, 19 probability level (ORTEP), 121–123 probability relation, 32 problems of crystal structure determinations, 48 proper rotation, 55, 62, 86 Protein Data Bank, 158 file type, 76 pseudo-inversion centre, 163 pseudorotation 5-membered ring, 99, 100 6-membered ring, 103 7-membered ring, 106 Berry, 138, 139 puckering, see ring puckering puckering plane (5-membered ring), 100 puckering sphere (6-membered ring), 103 puckering torus (7-membered ring), 106 R-centering, 52  $R1$  (residual), 47 racemic compounds, 63 racemic twin, 153 radius atomic in plot (PLUTON), 142 bonds in plot (PLUTON), 143 contact, 129 covalent, 78 Van der Waals, 146

range of geometrical parameters, 90 RasMol (PLUTON), 115 RasterGraphics (ORTEP), 122, 123 ratio of observations to parameters, 34 ray tracing with PovRay (PLUTON), 115 reciprocal lattice, 16, 147 reciprocal lattice point, 16, 21 reference plane Cremer and Pople ring puckering, 95 refinement, 33 hydrogen atoms, 45 rigid group, 45 unstable, 48 angle, 16 broad profiles, 48 direction, 16 intensity, 15, 19, 27 position, 15 split, 48 refreshing of plots (PLUTON), 119 rename atoms (PLUTON), 115 report, validation, 165, 167, 168 reposition texts/labels (PLUTON), 116 res file type, 76 residual, 47 residual (figure of merit), 47 residual density, 46 residual density extrema, 47 residue, 78 least-squares plane through, 93 resolution, 24, 25 resolution of a plot (PLUTON), 117 restraints, 34  $\rho(x,y,z)$ , see electron density rhombohedral, 50 Bravais types, 53 geometry, 50 hexagonal setting of, 52 space group symbols, 62 symmetry, 50
right-handed screw axis, 57 rigid body motion analysis, 124 rigid bond test, 125 rigid group, 45, 127 ring co-operative hydrogen bonds, 132 geometrical center, 95 graph set, 144 hydrogen bonds, 132 least-squares plane, 93 PLATON, 140 ring puckering asymmetry parameters, 96 Cremer and Pople parameters, 95 substituent orientation, 98 ring· · ·ring interactions, 107 rod plot style (PLUTON), 113 rotating anode, 26 rotation combination with inversion, 56 combination with mirror, 56 combination with translation lattice, 55 improper, 56, 62, 86 proper, 55, 62, 86 rotation axis 2-axis, 57, 69 packing, 63 rotation barrier, 127 rotation symmetry, 55, 56 rotx,roty,rotz (PLUTON), 114 round (PLATON), 140 ruthenium dispersion correction, 149  $S$  (goodness of fit), 47 S-conformation 6-membered ring, 101, 102 7-membered ring, 104–106 s.u., see standard uncertainty sc (torsion descriptor), 87 scattering factor, 28–30, 34–36, 149, 160 C, 29

Co, 160 Cu, 29  $Cu<sup>2+</sup>, 29$ Fe, 160 H, 29 O, 29 scattering power of the unit cell, 81, 82 Schoenflies notation improper rotations, 56 proper rotations, 55 screw axis, 57, 62, 86  $2<sub>1</sub>$ -axis, 57, 64–66, 69, 70  $3<sub>1</sub>$ -axis, 57  $3<sub>2</sub>$ -axis, 57 left-handed, 57 packing, 63 right-handed, 57 screw boat conformation 6-membered ring, 101 selection of plot items (PLUTON), 115 selenium mass absorption coefficient, 82 set par/ipr (PLATON), 141 shadow of overlap (PLUTON), 117 SHELX file type, 76 SHELXL, 44, 47, 125 significance geometrical parameter difference, 88 sigplan (measure of planarity), 93 sigref (measure of planarity), 93 silicium mass absorption coefficient, 82  $\sin(\theta^{\textsf{max}})$  (resolution), 24  $\sin(\theta^{\textsf{max}})/\lambda$  (resolution), 24 skew-boat conformation 6-membered ring, 101  $S_n$ -rotation, 56 sofa conformation 6-membered ring, 101 7-membered ring, 104, 106 solid plot style (PLUTON), 113

solid phase, 49 solvent accesible void, 146 solvent identification (disordered), 42 solvent site, 42 sp (torsion descriptor), 87 SP co-ordination, 138, 139 space averaging of unit cells, 39 space group, 62, 63, 74 asymmetric unit, 64  $C2/c$ , 62, 63 equivalent positions, 64 F432, 62  $Fmmm$ , 62 frequency, 63 I4, 62  $I4_1/a$ , 62 I4132, 62 multiplicity, 65–68 non-standard settings, 71–73  $P\bar{1}$ , 62–64, 67, 68 P1, 62, 63, 69 P2, 62, 63  $P2/c$ , 63  $P2/m$ , 63  $P2_1$ , 63, 66  $P2_1/c$ , 63–65, 80  $P2_1/m$ , 63  $P2_12_12_063$  $P2_12_12_1$ , 63 P222, 63, 64  $P222_1, 62, 63$ P23, 62 P31, 62  $P3<sub>1</sub>12, 62$  $P3_121, 62$  $P42_12, 62$ P6/mcc, 62 Pbca, 62, 63 Pc, 63  $Pm, 63$  $Pm\bar{3}$ , 62

special positions, 64 symbol, 62 special positions, 64 spf file type, 76 square antiprism co-ordination, 137 square planar co-ordination, 137 square pyramid co-ordination, 137–139 SQUEEZE, 41, 42, 81 stacking of unit cells, 148 standard parameter file, 76 standard uncertainty bond angle, 84 bond length, 83 dependance on  $1/Z$ , 83-85 isotropic, 83 torsion angle, 85 stick plot style (PLUTON), 113 straw plot style (PLUTON), 113 structure factor, 23, 30 validation, 167, 168 style menu (PLUTON), 115–117 substitutional disorder, 161 sulphur mass absorption coefficient, 82 symmetry coding in PLATON, 80 crystallographic, 163 diffraction pattern, 74 geometry restrained by, 111 local, 69, 70, 163 rotation, 55, 56 space group, see space group symmetry operation list (PLUTON), 118 synchrotron, 155 synclinal (torsion descriptor), 87 systematic absence, 74 T-conformation 5-membered ring, 98 6-membered ring, 101, 102 tapering (PLUTON), 117  $\tau$ -descriptor for five co-ordination, 138

TB-conformation 6-membered ring, 101 7-membered ring, 104–106 TBP co-ordination, 138, 139 TC-conformation 7-membered ring, 104–106 temperature correction, 35 tetrafluoroborate identification of disordered, 42 tetragonal, 50 Bravais types, 53 geometry, 50 space group symbols, 62 symmetry, 50 tetrahedral co-ordination, 137 tetrahydrofuran identification of disordered, 42 texts (PLUTON), 116 time averaging of unit cells, 39 title (PLUTON), 143 TLS analysis, 127 TLS model, 124 tolerance connectivity, 78 contact analysis, 129 hydrogen bond, 131 toluene identification of disordered, 42 torsion angle, 85, 86 average, 90–92 comparison, 88, 89 descriptors, 87 endocyclic, 96 improper, 97 nomenclature, 87 range, 90 sign, 86 standard uncertainty, 85 torsion angle calculation (PLUTON), 118 trans (torsion descriptor), 87 trans-basal angle in five co-ordination, 138,

139 transformation of input co-ordinates, 80 translation, 80, 86 fractional in glide planes, 58 fractional in screw axes, 57 rigid body motion analysis, 124 translation component, 71–73 translation lattice, 15, 16, 62, 147 rotation symmetry, 56 rotation symmetry of , 55 translation symmetry crystals, 6 translation vector, 7, 16 triangular faces of co-ordination polyhedra, 139 triclinic, 50 Bravais types, 53 geometry, 50 space group symbols, 62 symmetry, 50 trigonal, 50 Bravais types, 53 geometry, 50 space group symbols, 62 symmetry, 50 trigonal biprism co-ordination, 137 trigonal bipyramid co-ordination, 137–139 trigonal planar co-ordination, 137 trigonal pyramid co-ordination, 137 triple product phase relationship, 32 twin law, 147 twinning, 48, 147, 148 racemic, 153 twist conformation 5-membered ring, 98 twist-boat conformation 6-membered ring, 101 7-membered ring, 104, 106 twist-chair conformation 7-membered ring, 104, 106

twist-sofa conformation 7-membered ring, 104 type of validation alerts, 164  $U_{ij}$ , 36  $U<sub>iso</sub>$ , 36 uninterpretable disorder, 41, 48 unit cell, 6–8 cell choice, 8, 71–73 centering, 51, 52 contents, 15 origin choice, 8 parameters, 7, 74 s.u. in parameters, 74 volume, 7 unit cell (PLUTON), 115 unit cell averaging, 39 unit cell labels (PLUTON), 116 unitary graph set, 144, 145 unstable refinement, 48 valence angle, 84 validation, 164–168 structure factor, 167, 168 Van der Waals spheres, 146 vector interatomic, 31 translation, 7, 16 vibration amplitude, 35 view menu (PLUTON), 114 view unit (PLUTON), 143 void, solvent accesible, 146 volume of a unit cell, 7 water identification of disordered, 42 wave, 9, 18 addition, 18 amplitude, 18 density, 22 diffracted by a unit cell, 19 interference, 9 phase, 18

wavelength, 18 wavefront model, 9 wavelength, 18  $\lambda_{\text{Mok}\bar{\alpha}}$ , 26 wavevector model, 9 weighted reciprocal lattice, 21 windows fraction (PLATON), 141  $wR2$  (residual), 47 wrong structures hydrogen atoms, 162 local minimum, 160 scattering factors, 160 space group, 163 substitutional disorder, 161 twinning, 163 X—H bond lengths, 43 X-ray generator, 26  $X...Cg$  (X-H $\cdots \pi$  interactions), 108  $X-H...Cg (X-H... \pi$  interactions), 108  $X$ —H $\cdots$  *m* interaction, 108 classification according to Malone et al, 110 description according to Malone et al, 109  $x$ -parameter, Flack's, 153 xrot,yrot,zrot system definition (PLUTON), 114 Z, 64–68  $Z'$ , 64–68 zombie bonds (PLUTON), 115 zoom center and scale (PLUTON), 119